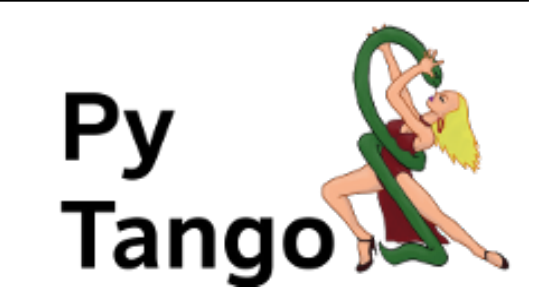

# **PyTango Documentation**

*Release 9.3.2*

**PyTango team**

**Apr 30, 2020**

## **CONTENTS**

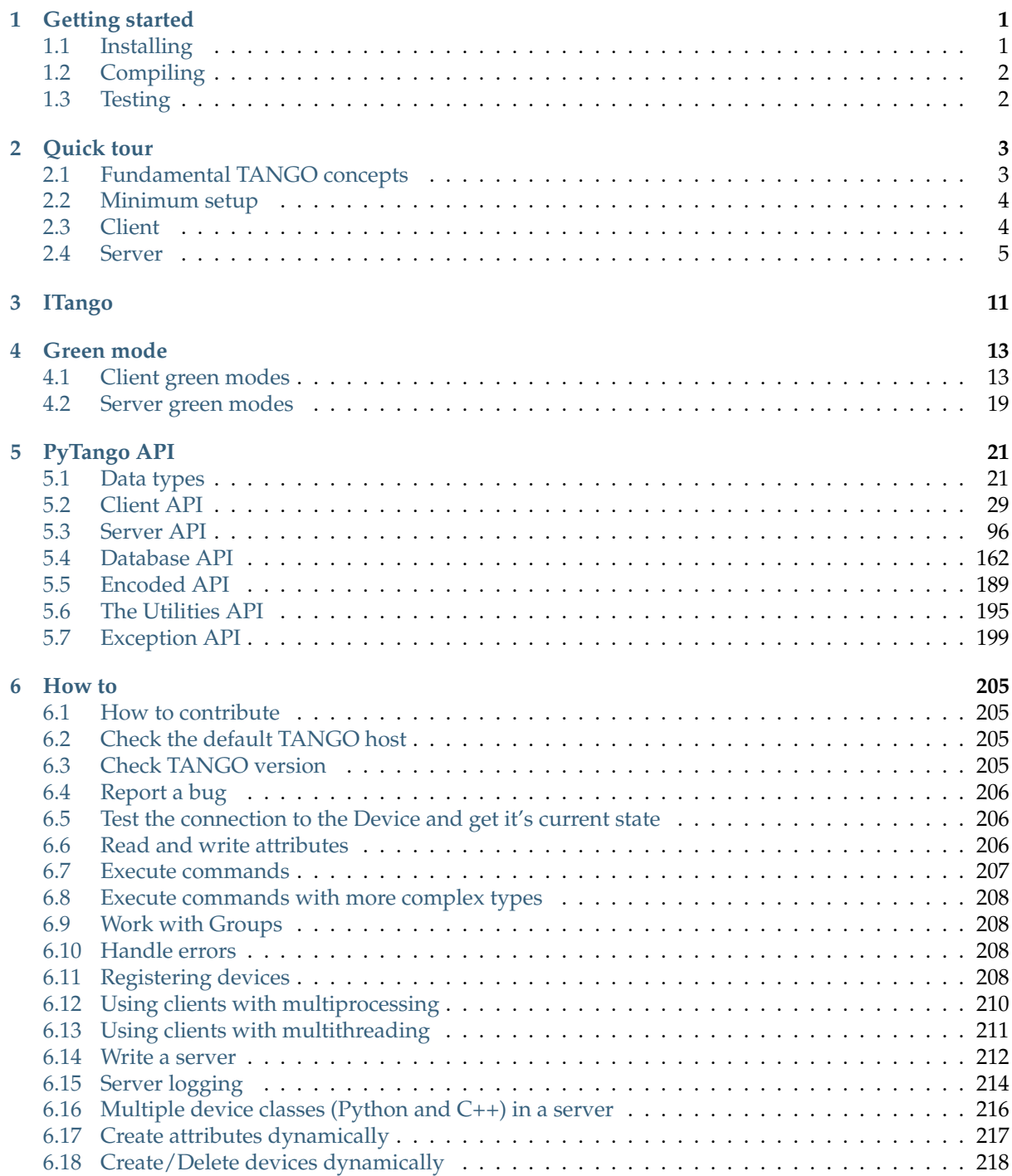

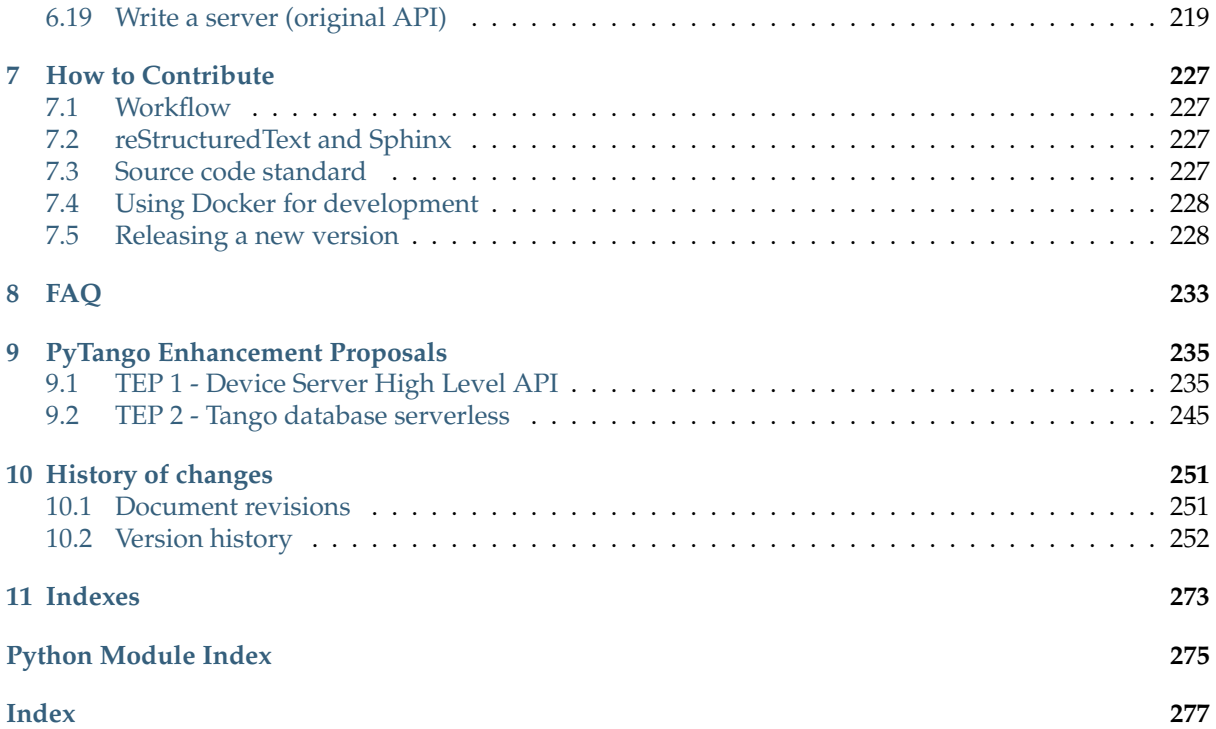

## **CHAPTER**

## **ONE**

## **GETTING STARTED**

## <span id="page-4-1"></span><span id="page-4-0"></span>**1.1 Installing**

### **1.1.1 Linux**

PyTango is available on linux as an official debian/ubuntu package:

**\$** sudo apt-get install python-pytango

RPM packages are also available for RHEL & CentOS:

- [CentOS 6 32bits](http://pubrepo.maxiv.lu.se/rpm/el6/x86_64/)
- [CentOS 6 64bits](http://pubrepo.maxiv.lu.se/rpm/el6/x86_64/)
- [CentOS 7 64bits](http://pubrepo.maxiv.lu.se/rpm/el7/x86_64/)
- [Fedora 23 32bits](http://pubrepo.maxiv.lu.se/rpm/fc23/i/386/)
- [Fedora 23 64bits](http://pubrepo.maxiv.lu.se/rpm/fc23/x86_64/)

## **1.1.2 PyPi**

You can also install the latest version from [PyPi.](https://pypi.python.org/pypi/pytango)

First, make sure you have the following packages already installed (all of them are available from the major official distribution repositories):

- [boost-python](http://www.boost.org/libs/python) (including boost-python-dev)
- [numpy](http://www.numpy.org)

Then install PyTango either from pip:

**\$** pip install PyTango

or easy\_install:

**\$** easy\_install -U PyTango

### **1.1.3 Windows**

First, make sure [Python](http://python.org) and [numpy](http://www.numpy.org) are installed.

PyTango team provides a limited set of binary PyTango distributables for Windows XP/Vista/7/8. The complete list of binaries can be downloaded from [PyPI.](https://pypi.python.org/pypi/pytango)

Select the proper windows package, download it and finally execute the installion wizard.

## <span id="page-5-0"></span>**1.2 Compiling**

### **1.2.1 Linux**

Since PyTango 9 the build system used to compile PyTango is the standard python setuptools.

Besides the binaries for the three dependencies mentioned above, you also need the development files for the respective libraries.

You can get the latest .tar.qz from [PyPI](https://pypi.python.org/pypi/pytango) or directly the latest SVN checkout:

```
$ git clone https://github.com/tango-cs/pytango.git
$ cd pytango
$ python setup.py build
$ sudo python setup.py install
```
This will install PyTango in the system python installation directory. (Since PyTango9, *[ITango](#page-14-0)* has been removed to a separate project and it will not be installed with PyTango.) If you whish to install in a different directory, replace the last line with:

```
1 $ # private installation to your user (usually ~/.local/lib/python<X>.<Y>/site-
   ˓→packages)
2 $ python setup.py install --user
3
4 $ # or specific installation directory
5 $ python setup.py install --prefix=/home/homer/local
```
### **1.2.2 Windows**

On windows, PyTango must be built using MS VC++. Since it is rarely needed and the instructions are so complicated, I have choosen to place the how-to in a separate text file. You can find it in the source package under doc/windows\_notes.txt.

## <span id="page-5-1"></span>**1.3 Testing**

To test the installation, import tango and check tango.Release.version:

```
$ python -c "import tango; print(tango.Release.version)"
9.3.2
```
Next steps: Check out the *[Quick tour](#page-6-0)*.

## **QUICK TOUR**

<span id="page-6-0"></span>This quick tour will guide you through the first steps on using PyTango.

## <span id="page-6-1"></span>**2.1 Fundamental TANGO concepts**

Before you begin there are some fundamental TANGO concepts you should be aware of.

Tango consists basically of a set of *devices* running somewhere on the network.

A device is identified by a unique case insensitive name in the format *<domain>/<family>/<member>*. Examples: *LAB-01/PowerSupply/01*, *ID21/OpticsHutch/energy*.

Each device has a series of *attributes*, *pipes*, *properties* and *commands*.

An attribute is identified by a name in a device. It has a value that can be read. Some attributes can also be changed (read-write attributes). Each attribute has a well known, fixed data type.

A pipe is a kind of attribute. Unlike attributes, the pipe data type is strucured (in the sence of C struct) and it is dynamic.

A property is identified by a name in a device. Usually, devices properties are used to provide a way to configure a device.

A command is also identified by a name. A command may or not receive a parameter and may or not return a value when it is executed.

Any device has **at least** a *State* and *Status* attributes and *State*, *Status* and *Init* commands. Reading the *State* or *Status* attributes has the same effect as executing the *State* or *Status* commands.

Each device as an associated *TANGO Class*. Most of the times the TANGO class has the same name as the object oriented programming class which implements it but that is not mandatory.

TANGO devices *live* inside a operating system process called *TANGO Device Server*. This server acts as a container of devices. A device server can host multiple devices of multiple TANGO classes. Devices are, therefore, only accessible when the corresponding TANGO Device Server is running.

A special TANGO device server called the *TANGO Database Server* will act as a naming service between TANGO servers and clients. This server has a known address where it can be reached. The machines that run TANGO Device Servers and/or TANGO clients, should export an environment variable called TANGO\_HOST that points to the TANGO Database server address. Example: TANGO\_HOST=homer. lab.eu:10000

## <span id="page-7-0"></span>**2.2 Minimum setup**

This chapter assumes you have already installed PyTango.

To explore PyTango you should have a running Tango system. If you are working in a facility/institute that uses Tango, this has probably already been prepared for you. You need to ask your facility/institute tango contact for the TANGO\_HOST variable where Tango system is running.

If you are working in an isolate machine you first need to make sure the Tango system is installed and running (see [tango how to\)](http://www.tango-controls.org/resources/howto).

Most examples here connect to a device called *sys/tg\_test/1* that runs in a TANGO server called *TangoTest* with the instance name *test*. This server comes with the TANGO installation. The TANGO installation also registers the *test* instance. All you have to do is start the TangoTest server on a console:

```
$ TangoTest test
Ready to accept request
```
**Note:** if you receive a message saying that the server is already running, it just means that somebody has already started the test server so you don't need to do anything.

## <span id="page-7-1"></span>**2.3 Client**

Finally you can get your hands dirty. The first thing to do is start a python console and import the [tango](#page-24-0) module. The following example shows how to create a proxy to an existing TANGO device, how to read and write attributes and execute commands from a python console:

```
>>> import tango
>>> # create a device object
>>> test_device = tango.DeviceProxy("sys/tg_test/1")
>>> # every device has a state and status which can be checked with:
>>> print(test_device.state())
RUNNING
>>> print(test_device.status())
The device is in RUNNING state.
>>> # this device has an attribute called "long_scalar". Let's see which value it
\trianglehas...
>>> data = test_device.read_attribute("long_scalar")
>>> # ...PyTango provides a shortcut to do the same:
>>> data = test_device["long_scalar"]
>>> # the result of reading an attribute is a DeviceAttribute python object.
>>> # It has a member called "value" which contains the value of the attribute
>>> data.value
136
>>> # Check the complete DeviceAttribute members:
>>> print(data)
DeviceAttribute[
data_format = SCALAR
     dim_x = 1dim_y = 0
```

```
(continued from previous page)
```

```
has failed = False
  is_empty = False
     name = 'long_scalar'
   nb read = 1
nb_written = 1
   quality = ATTR_VALID
r_dimension = AttributeDimension(dim_x = 1, dim_y = 0)
      time = TimeVal(tv_nsec = 0, tv_sec = 1399450183, tv_usec = 323990)
      type = DevLong
     value = 136w dim x = 1w\_dim_y = 0w_dimension = AttributeDimension(dim_x = 1, dim_y = 0)
   w_value = 01>>> # PyTango provides a handy pythonic shortcut to read the attribute value:
>>> test_device.long_scalar
136
>>> # Setting an attribute value is equally easy:
>>> test_device.write_attribute("long_scalar", 8776)
>>> # ... and a handy shortcut to do the same exists as well:
>>> test_device.long_scalar = 8776
>>> # TangoTest has a command called "DevDouble" which receives a number
>>> # as parameter and returns the same number as a result. Let's
>>> # execute this command:
>>> test_device.command_inout("DevDouble", 45.67)
45.67
>>> # PyTango provides a handy shortcut: it exports commands as device methods:
>>> test_device.DevDouble(45.67)
45.67
>>> # Introspection: check the list of attributes:
>>> test_device.get_attribute_list()
['ampli', 'boolean_scalar', 'double_scalar', '...', 'State', 'Status']
>>>
```
This is just the tip of the iceberg. Check the [DeviceProxy](#page-32-1) for the complete API.

PyTango used to come with an integrated [IPython](http://ipython.org) based console called *[ITango](#page-14-0)*, now moved to a separate project. It provides helpers to simplify console usage. You can use this console instead of the traditional python console. Be aware, though, that many of the *tricks* you can do in an *[ITango](#page-14-0)* console cannot be done in a python program.

## <span id="page-8-0"></span>**2.4 Server**

Since PyTango 8.1 it has become much easier to program a Tango device server. PyTango provides some helpers that allow developers to simplify the programming of a Tango device server.

Before creating a server you need to decide:

- 1. The Tango Class name of your device (example: *PowerSupply*). In our example we will use the same name as the python class name.
- 2. The list of attributes of the device, their data type, access (read-only vs read-write), data\_format (scalar, 1D, 2D)

3. The list of commands, their parameters and their result

In our example we will write a fake power supply device server. There will be a class called *PowerSupply* which will have attributes:

- *voltage* (scalar, read-only, numeric)
- *current* (scalar, read\_write, numeric, expert mode)
- *noise* (2D, read-only, numeric)

pipes:

• *info* (read-only)

commands:

- *TurnOn* (argument: None, result: None)
- *TurnOff* (argument: None, result: None)
- *Ramp* (param: scalar, numeric; result: bool)

properties:

- *host* (string representing the host name of the actual power supply)
- *port* (port number in the host with default value = 9788)

Here is the code for the power\_supply.py

```
1 #!/usr/bin/env python
2 \# -*- \ coding: \ utf-8 -*-3
4 """Demo power supply tango device server"""
5
6 import time
7 import numpy
8
9 from tango import AttrQuality, AttrWriteType, DispLevel, DevState, DebugIt
10 from tango.server import Device, attribute, command, pipe, device_property
11
12
13 class PowerSupply(Device):
14
15 voltage = attribute(label="Voltage", dtype=float,
16 display_level=DispLevel.OPERATOR,
17 access=AttrWriteType.READ,
\text{unit}=\text{"V"}, format="8.4f",
19 doc="the power supply voltage")
20
21 current = attribute(label="Current", dtype=float,
22 display_level=DispLevel.EXPERT,
23 access=AttrWriteType.READ_WRITE.
24 unit="A", format="8.4f",
25 min_value=0.0, max_value=8.5,
26 min_alarm=0.1, max_alarm=8.4,
27 min_warning=0.5, max_warning=8.0,
28 fget="get_current",
29 fset="set_current",
30 doc="the power supply current")
31
32 noise = attribute(label="Noise",
33 dtype=((int,),),
\max dim x=1024, \max dim y=1024)
35
```

```
36 info = pipe(label='Info')
```

```
(continued from previous page)
```

```
38 host = device_property(dtype=str)
39 port = device_property(dtype=int, default_value=9788)
41 def init_device(self):
42 Device.init_device(self)
43 self. current = 0.044 self.set_state(DevState.STANDBY)
46 def read_voltage(self):
47 self.info_stream("read_voltage(%s, %d)", self.host, self.port)
48 return 9.99, time.time(), AttrQuality.ATTR_WARNING
50 def get_current(self):
51 return self.__current
53 def set_current(self, current):
54 # should set the power supply current
55 self.__current = current
57 def read_info(self):
58 return 'Information', dict(manufacturer='Tango',
59 model='PS2000',
60 version_number=123)
62 @DebugIt()
63 def read_noise(self):
64 return numpy.random.random_integers(1000, size=(100, 100))
66 @command
67 def TurnOn(self):
68 # turn on the actual power supply here
69 self.set_state(DevState.ON)
71 @command
72 def TurnOff(self):
\frac{1}{73} | \frac{1}{7} turn off the actual power supply here
74 | self.set_state(DevState.OFF)
76 @command(dtype_in=float, doc_in="Ramp target current",
7 dtype_out=bool, doc_out="True if ramping went well, "
78 "False otherwise")
79 def Ramp(self, target_current):
80 # should do the ramping
81 return True
\text{sa} \text{if} \text{name} == "\text{main}":
85 PowerSupply.run_server()
```
Check the *[high level server API](#page-99-1)* for the complete reference API. The *[write a server how to](#page-211-4)* can help as well.

Before running this brand new server we need to register it in the Tango system. You can do it with Jive (*Jive->Edit->Create server*):

 

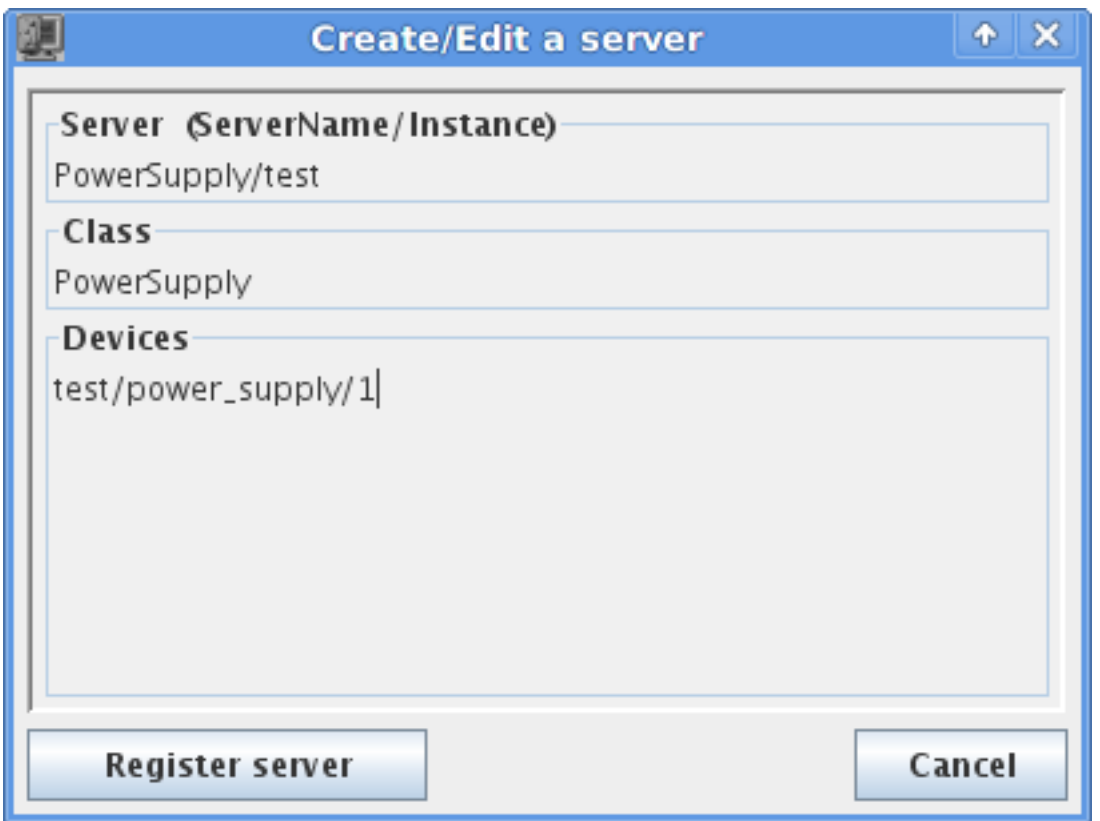

... or in a python script:

```
>>> import tango
>>> dev_info = tango.DbDevInfo()
>>> dev_info.server = "PowerSupply/test"
>>> dev_info._class = "PowerSupply"
>>> dev_info.name = "test/power_supply/1"
>>> db = tango.Database()
>>> db.add_device(dev_info)
```
After, you can run the server on a console with:

\$ python power\_supply.py test Ready to accept request

Now you can access it from a python console:

```
>>> import tango
>>> power_supply = tango.DeviceProxy("test/power_supply/1")
>>> power_supply.state()
STANDBY
>>> power_supply.current = 2.3
>>> power_supply.current
2.3
>>> power_supply.TurnOn()
>>> power_supply.Ramp(2.1)
True
```
**>>>** power\_supply.state() ON

**Note:** In this example, the name of the server and the name of the tango class are the same: *PowerSupply*. This pattern is enforced by the [run\\_server\(\)](#page-112-0) method. However, it is possible to run several tango classes in the same server. In this case, the server name would typically be the name of server file. See the  $run()$  function for further information.

## **CHAPTER THREE**

## **ITANGO**

<span id="page-14-0"></span>ITango is a PyTango CLI based on [IPython.](http://ipython.org) It is designed to be used as an IPython profile.

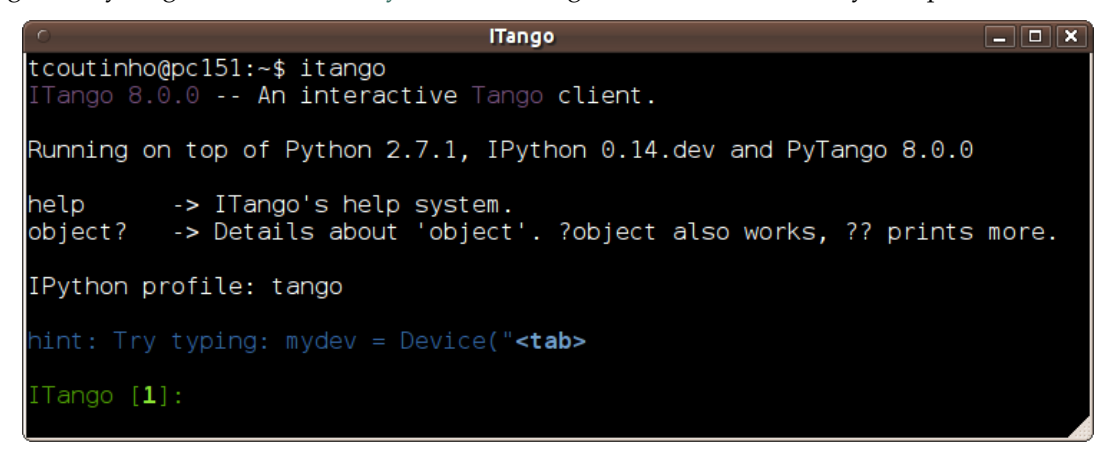

ITango is available since PyTango 7.1.2 and has been moved to a separate project since PyTango 9.2.0:

- [package and instructions on PyPI](http://pypi.python.org/pypi/itango)
- [sources on GitHub](https://github.com/tango-cs/itango)
- [documentation on pythonhosted](http://pythonhosted.org/itango)

## **GREEN MODE**

<span id="page-16-0"></span>PyTango supports cooperative green Tango objects. Since version 8.1 two *green* modes have been added: Futures and Gevent. In version 9.2.0 another one has been added: Asyncio.

**Note:** The preferred mode to use for new projects is Asyncio. Support for this mode will take priority over the others.

The Futures uses the standard python module concurrent. futures. The Gevent mode uses the well known [gevent](http://www.gevent.org) library. The newest, Asyncio mode, uses [asyncio](https://asyncio.readthedocs.io/en/latest/) - a Python library for asynchronous programming (it's featured as a part of a standard Python distribution since version 3.5 of Python; it's available on PyPI for older ones).

You can set the PyTango green mode at a global level. Set the environment variable PYTANGO\_GREEN\_MODE to either *futures*, *gevent* or *asyncio* (case insensitive). If this environment variable is not defined the PyTango global green mode defaults to *Synchronous*.

## <span id="page-16-1"></span>**4.1 Client green modes**

You can also change the active global green mode at any time in your program:

```
>>> from tango import DeviceProxy, GreenMode
>>> from tango import set_green_mode, get_green_mode
>>> get_green_mode()
tango.GreenMode.Synchronous
>>> dev = DeviceProxy("sys/tg_test/1")
>>> dev.get_green_mode()
tango.GreenMode.Synchronous
>>> set_green_mode(GreenMode.Futures)
>>> get_green_mode()
tango.GreenMode.Futures
>>> dev.get_green_mode()
tango.GreenMode.Futures
```
As you can see by the example, the global green mode will affect any previously created  $DeviceProxy$ using the default *DeviceProxy* constructor parameters.

You can specificy green mode on a  $DeviceProxy$  at creation time. You can also change the green mode at any time:

```
>>> from tango.futures import DeviceProxy
```

```
>>> dev = DeviceProxy("sys/tg_test/1")
```

```
>>> dev.get_green_mode()
tango.GreenMode.Futures
>>> dev.set_green_mode(GreenMode.Synchronous)
>>> dev.get_green_mode()
tango.GreenMode.Synchronous
```
### **4.1.1 futures mode**

Using concurrent. futures cooperative mode in PyTango is relatively easy:

```
>>> from tango.futures import DeviceProxy
>>> dev = DeviceProxy("sys/tg_test/1")
>>> dev.get_green_mode()
tango.GreenMode.Futures
>>> print(dev.state())
RUNNING
```
The  $t\text{ango}.futures.DeviceProxy()$  $t\text{ango}.futures.DeviceProxy()$  $t\text{ango}.futures.DeviceProxy()$  API is exactly the same as the standard  $DeviceProxy$ . The difference is in the semantics of the methods that involve synchronous network calls (constructor included) which may block the execution for a relatively big amount of time. The list of methods that have been modified to accept *futures* semantics are, on the  $t$ ango.futures.DeviceProxy():

- Constructor
- $\bullet$  [state\(\)](#page-57-0)
- [status\(\)](#page-57-1)
- [read\\_attribute\(\)](#page-51-0)
- [write\\_attribute\(\)](#page-59-0)
- [write\\_read\\_attribute\(\)](#page-63-0)
- read attributes()
- [write\\_attributes\(\)](#page-61-0)
- [ping\(\)](#page-49-0)

So how does this work in fact? I see no difference from using the *standard* [DeviceProxy](#page-32-1). Well, this is, in fact, one of the goals: be able to use a *futures* cooperation without changing the API. Behind the scenes the methods mentioned before have been modified to be able to work cooperatively.

All of the above methods have been boosted with two extra keyword arguments *wait* and *timeout* which allow to fine tune the behaviour. The *wait* parameter is by default set to *True* meaning wait for the request to finish (the default semantics when not using green mode). If *wait* is set to *True*, the timeout determines the maximum time to wait for the method to execute. The default is *None* which means wait forever. If *wait* is set to *False*, the *timeout* is ignored.

If *wait* is set to *True*, the result is the same as executing the *standard* method on a [DeviceProxy](#page-32-1). If, *wait* is set to *False*, the result will be a concurrent. futures. Future. In this case, to get the actual value you will need to do something like:

```
>>> from tango.futures import DeviceProxy
>>> dev = DeviceProxy("sys/tg_test/1")
>>> result = dev.state(wait=False)
>>> result
<Future at 0x16cb310 state=pending>
```

```
>>> # this will be the blocking code
>>> state = result.result()
>>> print(state)
RUNNING
```
Here is another example using  $read\_attribute()$ :

```
>>> from tango.futures import DeviceProxy
>>> dev = DeviceProxy("sys/tg_test/1")
>>> result = dev.read_attribute('wave', wait=False)
>>> result
<Future at 0x16cbe50 state=pending>
>>> dev_attr = result.result()
>>> print(dev_attr)
DeviceAttribute[
data_format = tango.AttrDataFormat.SPECTRUM
     dimx = 256dim_y = 0has_failed = False
  is_empty = False
     name = 'wave'
   nb read = 256
nb written = 0quality = tango.AttrQuality.ATTR_VALID
r_dimension = AttributeDimension(dim_x = 256, dim_y = 0)
      time = TimeVal(tv_nsec = 0, tv_sec = 1383923329, tv_usec = 451821)
      type = tango.CmdArgType.DevDouble
     value = array([ -9.61260664e-01, -9.65924853e-01, -9.70294813e-01,-9.74369212e-01, -9.78146810e-01, -9.81626455e-01,-9.84807087e-01, -9.87687739e-01, -9.90267531e-01,...
       5.15044507e-1])
   w_ddimx = 0w_d \text{lim}_y = 0w dimension = AttributeDimension(dim x = 0, dim y = 0)
    w_value = None]
```
### **4.1.2 gevent mode**

**Warning:** Before using gevent mode please note that at the time of writing this documentation, *tango.gevent* requires the latest version 1.0 of gevent (which has been released the day before :-P).

Using [gevent](http://www.gevent.org) cooperative mode in PyTango is relatively easy:

```
>>> from tango.gevent import DeviceProxy
>>> dev = DeviceProxy("sys/tg_test/1")
>>> dev.get_green_mode()
tango.GreenMode.Gevent
>>> print(dev.state())
RUNNING
```
The tango.gevent. [DeviceProxy](#page-32-1)() API is exactly the same as the standard DeviceProxy. The difference is in the semantics of the methods that involve synchronous network calls (constructor included) which may block the execution for a relatively big amount of time. The list of methods that have been modified to accept *gevent* semantics are, on the  $t$  ango . gevent . DeviceProxy():

- Constructor
- $\bullet$  [state\(\)](#page-57-0)
- [status\(\)](#page-57-1)
- read attribute()
- [write\\_attribute\(\)](#page-59-0)
- [write\\_read\\_attribute\(\)](#page-63-0)
- read attributes()
- [write\\_attributes\(\)](#page-61-0)
- $\bullet$  [ping\(\)](#page-49-0)

So how does this work in fact? I see no difference from using the *standard* [DeviceProxy](#page-32-1). Well, this is, in fact, one of the goals: be able to use a gevent cooperation without changing the API. Behind the scenes the methods mentioned before have been modified to be able to work cooperatively with other greenlets.

All of the above methods have been boosted with two extra keyword arguments *wait* and *timeout* which allow to fine tune the behaviour. The *wait* parameter is by default set to *True* meaning wait for the request to finish (the default semantics when not using green mode). If *wait* is set to *True*, the timeout determines the maximum time to wait for the method to execute. The default timeout is *None* which means wait forever. If *wait* is set to *False*, the *timeout* is ignored.

If *wait* is set to *True*, the result is the same as executing the *standard* method on a [DeviceProxy](#page-32-1). If, *wait* is set to *False*, the result will be a gevent.event.AsyncResult. In this case, to get the actual value you will need to do something like:

```
>>> from tango.gevent import DeviceProxy
>>> dev = DeviceProxy("sys/tg_test/1")
>>> result = dev.state(wait=False)
>>> result
<gevent.event.AsyncResult at 0x1a74050>
>>> # this will be the blocking code
>>> state = result.get()
>>> print(state)
RUNNING
```
Here is another example using [read\\_attribute\(\)](#page-51-0):

```
>>> from tango.gevent import DeviceProxy
>>> dev = DeviceProxy("sys/tg_test/1")
>>> result = dev.read_attribute('wave', wait=False)
>>> result
<gevent.event.AsyncResult at 0x1aff54e>
>>> dev_attr = result.get()
>>> print(dev_attr)
DeviceAttribute[
data_format = tango.AttrDataFormat.SPECTRUM
     dim_x = 256dim_y = 0has failed = Falseis_empty = False
      name = 'wave'
```

```
nb read = 256nb_written = 0
   quality = tango.AttrQuality.ATTR_VALID
r_dimension = AttributeDimension(dim_x = 256, dim_y = 0)
      time = TimeVal(tv_nsec = 0, tv_sec = 1383923292, tv_usec = 886720)
      type = tango.CmdArgType.DevDouble
     value = array([ -9.61260664e-01, -9.65924853e-01, -9.70294813e-01,
       -9.74369212e-01, -9.78146810e-01, -9.81626455e-01,-9.84807087e-01, -9.87687739e-01, -9.90267531e-01,...
       5.15044507e-1])
   w\_dim_x = 0w\_dim_y = 0w_dimension = AttributeDimension (dim_x = 0, dim_y = 0)
   w_value = None]
```
**Note:** due to the internal workings of gevent, setting the *wait* flag to *True* (default) doesn't prevent other greenlets from running in *parallel*. This is, in fact, one of the major bonus of working with gevent when compared with concurrent. futures

### **4.1.3 asyncio mode**

[Asyncio](https://asyncio.readthedocs.io/en/latest/) mode is similar to gevent but it uses explicit coroutines. You can compare gevent and asyncio examples.

```
1 import asyncio
2 from tango.asyncio import DeviceProxy
3
4 async def asyncio_example():
5 dev = await DeviceProxy("sys/tg_test/1")
6 print(dev.get_green_mode())
7
8 print(await dev.state())
9
_{10} | loop = asyncio.get_event_loop()
11 loop.run_until_complete(asyncio_example())
12 loop.close()
```
Below you can find a TCP server example, which runs in an asynchronous mode and waits for a device's attribute name from a TCP client, then asks the device for a value and replies to the TCP client.

```
1 """A simple TCP server for Tango attributes.
2
3 It runs on all interfaces on port 8888:
4
5 \mid $ python tango tcp_server.py
6 Serving on 0.0.0.0 port 8888
7
\vert It can be accessed using netcat:
9
10 | $ ncat localhost 8888
11 >>> sys/tq test/1/ampli
12 \quad 0.013 >>> sys/tq_test/1/state
14 RUNNING
15 >>> sys/tg_test/1/nope
16 DevFailed[
```

```
17 DevError
18 desc = Attribute nope is not supported by device sys/tg_test/1
19 \vert origin = AttributeProxy:: real_constructor()
20 reason = API_UnsupportedAttribute
21 severity = ERR]
22 \quad 7\overline{\phantom{1}} \rightarrow >>> ...
24 \frac{1}{24} \frac{1}{24} \frac{1}{24}25
26 import asyncio
27 from tango.asyncio import AttributeProxy
28
29
30 async def handle_echo(reader, writer):
31 # Write the cursor
32 writer.write(b'>>> ')
33 # Loop over client request
34 async for line in reader:
35 request = line.decode().strip()
36 # Get attribute value using asyncio green mode
37 try:
38 proxy = await AttributeProxy(request)
39 attr_value = await proxy.read()
_{40} reply = str(attr_value.value)
41 # Catch exception if something goes wrong
42 except Exception as exc:
43 reply = str(exc)
44 # Reply to client
45 writer.write(reply.encode() + b'\n' + b'>>> ')
46 # Close communication
47 writer.close()
48
49
50 async def start_serving():
51 server = await asyncio.start_server(handle_echo, '0.0.0.0', 8888)
52 print ('Serving on \{} port \{}'.format(*server.sockets[0].getsockname()))<br>
return server
       53 return server
54
55
56 async def stop_serving(server):
57 server.close()
58 await server.wait_closed()
59
60
61 def main():
62 # Start the server
63 loop = asyncio.get_event_loop()
64 server = loop.run_until_complete(start_serving())
65 # Serve requests until Ctrl+C is pressed
66 try:
67 loop.run_forever()
68 except KeyboardInterrupt:
69 pass
70 # Close the server
71 loop.run_until_complete(stop_serving(server))
72 loop.close()
73
74
75 if \frac{1}{2} name == \frac{1}{2} main \frac{1}{2}:
76 main()
```
## <span id="page-22-0"></span>**4.2 Server green modes**

PyTango server API from version 9.2.0 supports two green modes: Gevent and Asyncio. Both can be used in writing new device servers in an asynchronous way.

### **4.2.1 gevent mode**

This mode lets you convert your existing devices to asynchronous devices easily. You just add *green\_mode = tango.GreenMode.Gevent* line to your device class. Consider this example:

```
class GeventDevice(Device):
    green_mode = tango.GreenMode.Gevent
```
Every method in your device class will be treated as a coroutine implicitly. This can be beneficial, but also potentially dangerous as it is a lot harder to debug. You should use this green mode with care. Gevent green mode is useful when you don't want to change too much in your existing code (or you don't feel comfortable with writing syntax of asynchronous calls).

Another thing to keep in mind is that when using Gevent green mode is that the Tango monitor lock is disabled, so the client requests can be processed concurrently.

Greenlets can also be used to spawn tasks in the background.

### **4.2.2 asyncio mode**

The way asyncio green mode on the server side works is it redirects all user code to an event loop. This means that all user methods become coroutines, so in Python > 3.5 you should define them with *async* keyword. In Python < 3.5, you should use a *@coroutine* decorator. This also means that in order to convert existing code of your devices to Asyncio green mode you will have to introduce at least those changes. But, of course, to truly benefit from this green mode (and asynchronous approach in general), you should introduce more far-fetched changes!

The main benefit of asynchronous programing approach is that it lets you control precisely when code is run sequentially without interruptions and when control can be given back to the event loop. It's especially useful if you want to perform some long operations and don't want to prevent clients from accessing other parts of your device (attributes, in particular). This means that in Asyncio green mode there is no monitor lock!

The example below shows how asyncio can be used to write an asynchronous Tango device:

```
1 """Demo Tango Device Server using asyncio green mode"""
2
3 import asyncio
4 from tango import DevState, GreenMode
5 from tango.server import Device, command, attribute
6
8 class AsyncioDevice(Device):
9 green_mode = GreenMode.Asyncio
11 async def init_device(self):
12 await super().init_device()
13 self.set_state(DevState.ON)
14
15 @command
16 async def long running command(self):
17 | self.set state(DevState.OPEN)
18 await asyncio.sleep(2)
19 self.set state(DevState.CLOSE)
```
(continues on next page)

7

10

```
20
21 @command
22 async def background_task_command(self):
23 loop = asyncio.get_event_loop()
24 future = loop.create_task(self.coroutine_target())
25
26 async def coroutine_target(self):
27 Self.set_state(DevState.INSERT)
28 await asyncio.sleep(15)
29 Self.set_state(DevState.EXTRACT)
30
31 @attribute
32 async def test_attribute(self):
33 await asyncio.sleep(2)
34 return 42
35
36
37 \text{ if } \text{name} == \text{ 'main} :
38 AsyncioDevice.run_server()
```
## **PYTANGO API**

<span id="page-24-0"></span>This module implements the Python Tango Device API mapping.

## <span id="page-24-1"></span>**5.1 Data types**

This chapter describes the mapping of data types between Python and Tango.

Tango has more data types than Python which is more dynamic. The input and output values of the commands are translated according to the array below. Note that if PyTango is compiled with [numpy](https://docs.scipy.org/doc/numpy/reference/index.html#module-numpy) support the numpy type will be the used for the input arguments. Also, it is recomended to use numpy arrays of the appropiate type for output arguments as well, as they tend to be much more efficient.

**For scalar types (SCALAR)**

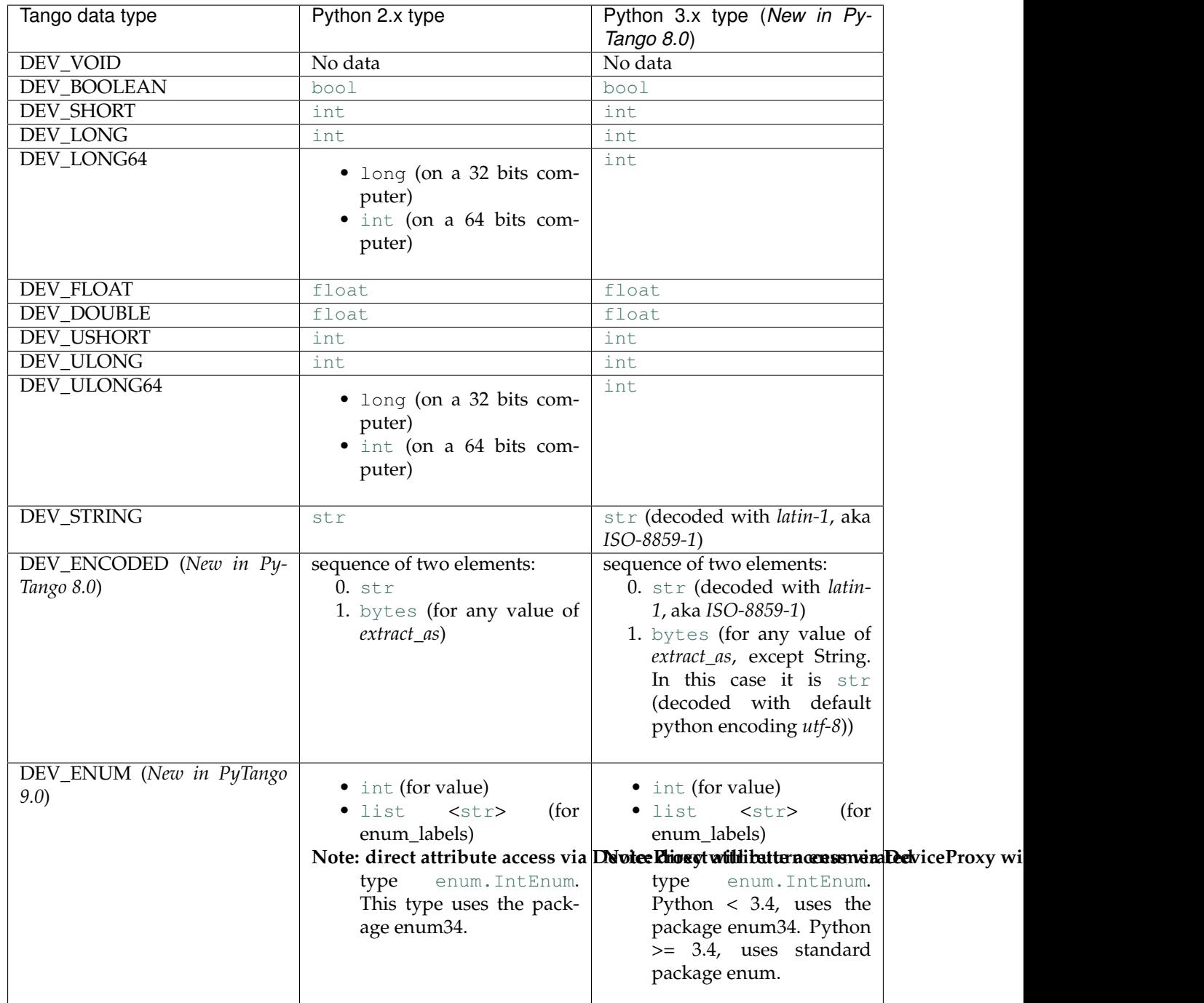

## **For array types (SPECTRUM/IMAGE)**

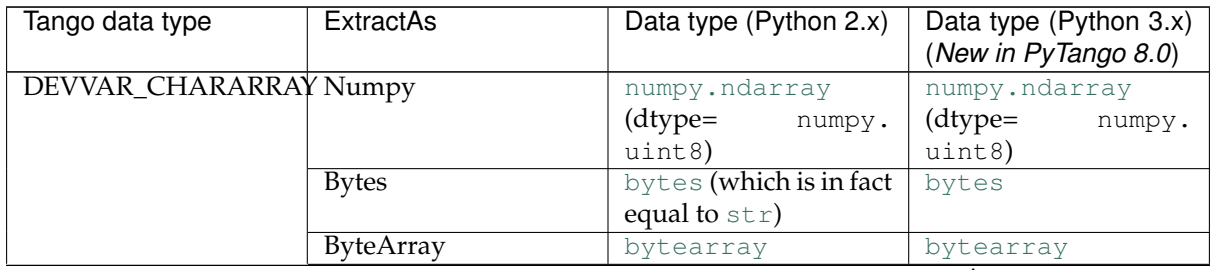

|                               |                  | rable 1 – continued from previous page                                 |                                                |
|-------------------------------|------------------|------------------------------------------------------------------------|------------------------------------------------|
| Tango data type               | <b>ExtractAs</b> | Data type (Python 2.x)                                                 | Data type (Python 3.x)<br>(New in PyTango 8.0) |
|                               | String           | str                                                                    | str (decoded with                              |
|                               |                  |                                                                        | latin-1, aka ISO-8859-<br>1)                   |
|                               | List             | list <int></int>                                                       | list <int></int>                               |
|                               | Tuple            | tuple <int></int>                                                      | tuple <int></int>                              |
| DEVVAR_SHORTARRAYNumpy        |                  | numpy.ndarray                                                          | numpy.ndarray                                  |
|                               |                  |                                                                        |                                                |
| (DEV_SHORT<br><sub>or</sub>   |                  | $(dtype=$<br>numpy.                                                    | (dtype=<br>numpy.                              |
| SPECTRUM)<br>$+$<br>or        |                  | uint16)                                                                | uint16)                                        |
| (DEV_SHORT<br>$^{+}$          | <b>Bytes</b>     | bytes (which is in fact                                                | bytes                                          |
| IMAGE)                        |                  | equal to $str$ )                                                       |                                                |
|                               | <b>ByteArray</b> | bytearray                                                              | bytearray                                      |
|                               | String           | str                                                                    | str (decoded with                              |
|                               |                  |                                                                        | latin-1, aka ISO-8859-<br>1)                   |
|                               | List             | list <int></int>                                                       | list <int></int>                               |
|                               | Tuple            | tuple <int></int>                                                      | tuple <int></int>                              |
| DEVVAR_LONGARRAY Numpy        |                  | numpy.ndarray                                                          | numpy.ndarray                                  |
| (DEV_LONG<br>or               |                  | (dtype=<br>numpy.                                                      | (dtype=<br>numpy.                              |
|                               |                  |                                                                        |                                                |
| SPECTRUM)<br>$+$<br><b>or</b> |                  | uint32)                                                                | uint32)                                        |
| (DEV_LONG + IM-<br>AGE        | <b>Bytes</b>     | bytes (which is in fact<br>equal to $str$ )                            | bytes                                          |
|                               | <b>ByteArray</b> | bytearray                                                              | bytearray                                      |
|                               | String           | str                                                                    | str (decoded with                              |
|                               |                  |                                                                        | latin-1, aka ISO-8859-                         |
|                               |                  |                                                                        | 1)                                             |
|                               | List             | list <int></int>                                                       | list <int></int>                               |
|                               | Tuple            | tuple <int></int>                                                      | tuple <int></int>                              |
| DEVVAR_LONG64ARRANumpy        |                  | numpy.ndarray                                                          | numpy.ndarray                                  |
| or (DEV_LONG64 +              |                  | (dtype=<br>numpy.                                                      | (dtype=<br>numpy.                              |
| SPECTRUM)<br>or               |                  | uint64)                                                                | uint64)                                        |
| (DEV_LONG64<br>$^{+}$         | <b>Bytes</b>     | bytes (which is in fact                                                | bytes                                          |
| IMAGE)                        |                  | equal to $str$ )                                                       |                                                |
|                               | <b>ByteArray</b> | bytearray                                                              | bytearray                                      |
|                               | <b>String</b>    | str                                                                    | str (decoded with                              |
|                               |                  |                                                                        | latin-1, aka ISO-8859-<br>1)                   |
|                               | List             | $list$ <int (64="" <="" bits)="" td=""><td>list <int></int></td></int> | list <int></int>                               |
|                               |                  | long(32 bits)                                                          |                                                |
|                               | Tuple            | tuple $\sin t$ (64 bits) /                                             | tuple <int></int>                              |
|                               |                  | long(32 bits)                                                          |                                                |
| DEVVAR_FLOATARRAYNumpy        |                  | numpy.ndarray                                                          | numpy.ndarray                                  |
| (DEV_FLOAT<br>or              |                  | $(dtype=$<br>numpy.                                                    | $(dtype=$<br>numpy.                            |
| SPECTRUM)<br>$+$<br>or        |                  | float32)                                                               | float32)                                       |
| (DEV_FLOAT + IM-              | <b>Bytes</b>     | bytes (which is in fact                                                | bytes                                          |
| AGE)                          |                  | equal to $str$ )                                                       |                                                |
|                               | ByteArray        | bytearray                                                              | bytearray                                      |
|                               | <b>String</b>    | str                                                                    | str (decoded with                              |
|                               |                  |                                                                        |                                                |
|                               |                  |                                                                        | latin-1, aka ISO-8859-                         |
|                               |                  |                                                                        | 1)                                             |
|                               | List             | list <float></float>                                                   | list <float></float>                           |
|                               | <b>Tuple</b>     | tuple <float></float>                                                  | tuple <float></float>                          |
| DEVVAR_DOUBLEARRAYumpy        |                  | numpy.ndarray                                                          | numpy.ndarray                                  |
| or (DEV_DOUBLE +              |                  | (dtype=<br>numpy.                                                      | $(dtype=$<br>numpy.                            |
| SPECTRUM)<br>or               |                  | $f$ loat $64)$                                                         | float64)                                       |
| (DEV_DOUBLE<br>$+$            |                  |                                                                        | continues on next page                         |
| IMAGE)                        |                  |                                                                        |                                                |

Table 1 – continued from previous page

| Tango data type                                                                                                    | <b>ExtractAs</b> | Data type (Python 2.x)                          | Data type (Python 3.x)<br>(New in PyTango 8.0)                                         |
|----------------------------------------------------------------------------------------------------|------------------|-------------------------------------------------|----------------------------------------------------------------------------------------|
|                                                                                                    | <b>Bytes</b>     | bytes (which is in fact<br>equal to $str$ )     | bytes                                                                                  |
|                                                                                                    | <b>ByteArray</b> | bytearray                                       | bytearray                                                                              |
|                                                                                                    | <b>String</b>    | str                                             | str (decoded with<br>latin-1, aka ISO-8859-<br>1)                                      |
|                                                                                                    | List             | list <float></float>                            | list <float></float>                                                                   |
|                                                                                                    | <b>Tuple</b>     | tuple <float></float>                           | tuple <float></float>                                                                  |
| DEVVAR_USHORTARRAYumpy<br>or (DEV_USHORT +<br>SPECTRUM)<br>or<br>(DEV_USHORT<br>$\boldsymbol{+}$<br>IMAGE)          |                  | numpy.ndarray<br>$(dtype=$<br>numpy.<br>uint16) | numpy.ndarray<br>$(dtype=$<br>numpy.<br>uint16)                                        |
|                                                                                                    | <b>Bytes</b>     | bytes (which is in fact<br>equal to $str$ )     | bytes                                                                                  |
|                                                                                                    | <b>ByteArray</b> | bytearray                                       | bytearray                                                                              |
|                                                                                                    | <b>String</b>    | str                                             | str (decoded with<br>latin-1, aka ISO-8859-<br>1)                                      |
|                                                                                                    | List             | list <int></int>                                | list <int></int>                                                                       |
|                                                                                                    | Tuple            | tuple <int></int>                               | tuple <int></int>                                                                      |
| DEVVAR_ULONGARRANumpy<br>or (DEV_ULONG<br>$+$<br>SPECTRUM)<br>or<br>(DEV_ULONG<br>$\boldsymbol{+}$<br>IMAGE)        |                  | numpy.ndarray<br>(dtype=<br>numpy.<br>uint32)   | numpy.ndarray<br>$(dtype=$<br>numpy.<br>uint32)                                        |
|                                                                                                    | <b>Bytes</b>     | bytes (which is in fact<br>equal to $str$ )     | bytes                                                                                  |
|                                                                                                    | <b>ByteArray</b> | bytearray                                       | bytearray                                                                              |
|                                                                                                    | <b>String</b>    | str                                             | str (decoded with<br>latin-1, aka ISO-8859-<br>1)                                      |
|                                                                                                    | List             | list <int></int>                                | list <int></int>                                                                       |
|                                                                                                    | Tuple            | tuple <int></int>                               | tuple <int></int>                                                                      |
| DEVVAR_ULONG64ARRXXYmpy<br>(DEV_ULONG64<br><sub>or</sub><br>SPECTRUM)<br>$+$<br>or<br>(DEV_ULONG64<br>$+$<br>IMAGE) |                  | numpy.ndarray<br>(dtype=<br>numpy.<br>uint64)   | numpy.ndarray<br>$\frac{1}{2}$<br>numpy.<br>uint64)                                    |
|                                                                                                    | <b>Bytes</b>     | bytes (which is in fact<br>equal to $str$ )     | bytes                                                                                  |
|                                                                                                    | ByteArray        | bytearray                                       | bytearray                                                                              |
|                                                                                                    | String           | str                                             | str (decoded with<br>latin-1, aka ISO-8859-<br>1)                                      |
|                                                                                                    | List             | list $\sin t$ (64 bits) /<br>long (32 bits)>    | list <int></int>                                                                       |
|                                                                                                    | Tuple            | tuple $\sin t$ (64 bits) /<br>long(32 bits)     | tuple <int></int>                                                                      |
| DEVVAR_STRINGARRAY<br>or (DEV_STRING<br>$^{+}$<br>SPECTRUM)<br>or<br>(DEV_STRING<br>$^+$<br>IMAGE)                  |                  | sequence <str></str>                            | sequence <str><br/><math>(de-</math><br/>coded with latin-1, aka<br/>ISO-8859-1)</str> |

Table 1 – continued from previous page

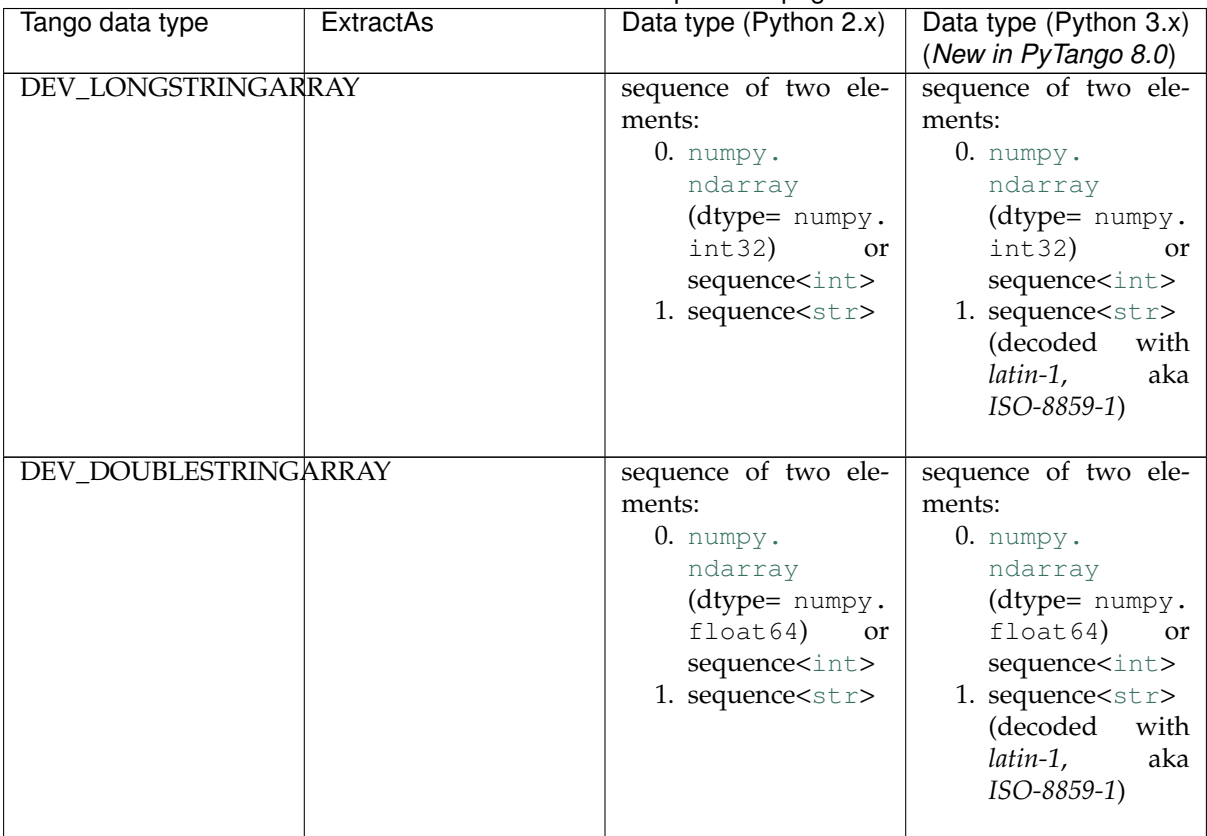

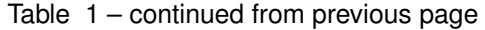

For SPECTRUM and IMAGES the actual sequence object used depends on the context where the tango data is used, and the availability of [numpy](https://docs.scipy.org/doc/numpy/reference/index.html#module-numpy).

1. for properties the sequence is always a [list](https://docs.python.org/dev/library/stdtypes.html#list). Example:

```
>>> import tango
>>> db = tango.Database()
>>> s = db.get_property(["TangoSynchrotrons"])
>>> print type(s)
<type 'list'>
```
### 2. **for attribute/command values**

- [numpy.ndarray](https://docs.scipy.org/doc/numpy/reference/generated/numpy.ndarray.html#numpy.ndarray) if PyTango was compiled with [numpy](https://docs.scipy.org/doc/numpy/reference/index.html#module-numpy) support (default) and numpy is installed.
- [list](https://docs.python.org/dev/library/stdtypes.html#list) otherwise

### **5.1.1 Pipe data types**

Pipes require different data types. You can think of them as a structured type.

A pipe transports data which is called a *blob*. A *blob* consists of name and a list of fields. Each field is called *data element*. Each *data element* consists of a name and a value. *Data element* names must be unique in the same blob.

The value can be of any of the SCALAR or SPECTRUM tango data types (except DevEnum).

Additionally, the value can be a *blob* itself.

In PyTango, a *blob* is represented by a sequence of two elements:

• blob name (str)

- data is either:
	- **–** sequence ([list](https://docs.python.org/dev/library/stdtypes.html#list), [tuple](https://docs.python.org/dev/library/stdtypes.html#tuple), or other) of data elements where each element is a [dict](https://docs.python.org/dev/library/stdtypes.html#dict) with the following keys:
		- \* *name* (mandatory): (str) data element name
		- \* *value* (mandatory): data (compatible with any of the SCALAR or SPECTRUM data types except DevEnum). If value is to be a sub-*blob* then it should be sequence of [*blob name*, sequence of data elements] (see above)
		- \* *dtype* (optional, mandatory if a DevEncoded is required): see *[Data type equivalence](#page-100-0)*. If dtype key is not given, PyTango will try to find the proper tango type by inspecting the value.
	- **–** a [dict](https://docs.python.org/dev/library/stdtypes.html#dict) where key is the data element name and value is the data element value (compact version)

When using the compact dictionary version note that the order of the data elements is lost. If the order is important for you, consider using collections. OrderedDict instead (if you have python >=2.7. If not you can use ordereddict backport module available on pypi). Also, in compact mode it is not possible to enforce a specific type. As a consequence, DevEncoded is not supported in compact mode.

The description sounds more complicated that it actually is. Here are some practical examples of what you can return in a server as a read request from a pipe:

```
import numpy as np
```

```
# plain (one level) blob showing different tango data types
# (explicity and implicit):
PIPE0 = \iota('BlobCase0',
\{\{\text{ 'name': 'DE1'}, 'value': 123, \}, \}, \# \text{ converts } t_0˓→DevLong64
 {\{\text{ 'name': 'DE2'} , \text{ 'value': np.int32(456)$, } \}, \qquad \qquad \# \text{ converts } t_{\text{O}_n}˓→DevLong
 {'name': 'DE3', 'value': 789, 'dtype': 'int32'}, # converts to
\rightarrowDevLong
 {'name': 'DE4', 'value': np.uint32(123)}, # converts to
˓→DevULong
 {'name': 'DE5', 'value': range(5), 'dtype': ('uint16',)}, # converts to,
˓→DevVarUShortArray
 {'name': 'DE6', 'value': [1.11, 2.22], 'dtype': ('float64',)}, # converts to,
˓→DevVarDoubleArray
 {'name': 'DE7', 'value': numpy.zeros((100,))}, \# converts to,
˓→DevVarDoubleArray
 {'name': 'DE8', 'value': True}, # converts to
˓→DevBoolean
)
)
# similar as above but in compact version (implicit data type conversion):
PIPE1 = \setminus('BlobCase1', dict(DE1=123, DE2=np.int32(456), DE3=np.int32(789),
                  DE4=np.uint32(123), DE5=np.arange(5, dtype='uint16'),
                  DE6=[1.11, 2.22], DE7=numpy.zeros((100,)),
                  DE8=True)
)
# similar as above but order matters so we use an ordered dict:
```

```
import collections
data = collections.OrderedDict()
data['DE1'] = 123data['DE2'] = np.int32(456)data['DE3'] = np.int32(789)
data['DE4'] = np.uint32(123)data['DE5'] = np \cdot \text{arange}(5, \text{ dtype='uint16'})data['DE6'] = [1.11, 2.22]data['DE7'] = \text{numpy} \cdot \text{zeros}((100,))data['DE8'] = True
PIPE2 = 'BlobCase2', data
# another plain blob showing string, string array and encoded data types:
PTPE3 = \sqrt{ }('BlobCase3',
({'name': 'stringDE', 'value': 'Hello'},
 {'name': 'VectorStringDE', 'value': ('bonjour', 'le', 'monde')},
 {'name': 'DevEncodedDE', 'value': ('json', '"isn\'t it?"'), 'dtype': 'bytes'},
)
)
# blob with sub-blob which in turn has a sub-blob
PIPE4 = \ \ \ \ \ \('BlobCase4',
 ({'name': '1DE', 'value': ('Inner', ({'name': '1_1DE', 'value': 'Grenoble'},
                                        {'name': '1_2DE', 'value': ('InnerInner',
                                                                       ({'name': '1_1_
˓→1DE', 'value': np.int32(111)},
                                                                        {'name': '1_1_
˓→2DE', 'value': [3.33]}))
                                       })
 )},
  {'name': '2DE', 'value': (3,4,5,6), 'dtype': ('int32',) },
 )
)
```
### **5.1.2 DevEnum pythonic usage**

When using regular tango DeviceProxy and AttributeProxy DevEnum is treated just like in cpp tango (see [enumerated attributes](https://tango-controls.readthedocs.io/en/latest/development/device-api/enumerated-attribute.html) for more info). However, since PyTango >= 9.2.5 there is a more pythonic way of using DevEnum data types if you use the *[high level API](#page-99-1)*, both in server and client side.

In server side you can use python [enum.IntEnum](https://docs.python.org/dev/library/enum.html#enum.IntEnum) class to deal with DevEnum attributes:

```
import time
from enum import IntEnum
from tango import AttrWriteType
from tango.server import Device, attribute, command
class Noon(IntEnum):
   AM = 0 # DevEnum's must start at 0
   PM = 1 # and increment by 1
```

```
class DisplayType(IntEnum):
   ANALOG = 0 # DevEnum's must start at 0
   DIGITAL = 1 # and increment by 1
class Clock(Device):
   display_type = DisplayType(0)
    @attribute(dtype=float)
   def time(self):
       return time.time()
   gmtime = attribute(dtype=(int,), max_dim_x=9)
   def read_gmtime(self):
       return time.gmtime()
    @attribute(dtype=Noon)
   def noon(self):
       time_struct = time.qmtime(time.time())
       return Noon.AM if time_struct.tm_hour < 12 else Noon.PM
   display = attribute(dtype=DisplayType, access=AttrWriteType.READ_WRITE)
   def read_display(self):
       return self.display_type
    def write_display(self, display_type):
       self.display_type = display_type
    @command(dtype_in=float, dtype_out=str)
    def ctime(self, seconds):
        "''"''"Convert a time in seconds since the Epoch to a string in local time.
        This is equivalent to asctime(localtime(seconds)). When the time tuple
        is not present, current time as returned by localtime() is used.
        "''"''"return time.ctime(seconds)
    @command(dtype_in=(int,), dtype_out=float)
   def mktime(self, tupl):
       return time.mktime(tupl)
if name == " main ":
   Clock.run_server()
```
On the client side you can also use a pythonic approach for using DevEnum attributes:

```
import sys
import PyTango
if len(sys.argv) != 2:
   print("must provide one and only one clock device name")
   sys.exit(1)
clock = PyTango.DeviceProxy(sys.argv[1])
t = clock.time
gmt = clock.gmtime
noon = clock.noon
```

```
display = clock.display
print(t)
print(gmt)
print(noon, noon.name, noon.value)
if noon == noon.AM:
   print('Good morning!')
print(clock.ctime(t))
print(clock.mktime(gmt))
print(display, display.name, display.value)
clock.display = display.ANALOG
clock.display = 'DIGITAL' # you can use a valid string to set the value
print(clock.display, clock.display.name, clock.display.value)
display_type = type(display) # or even create your own IntEnum type
analog = display_type(0)clock.display = analog
print(clock.display, clock.display.name, clock.display.value)
clock.display = clock.display.DIGITAL
print(clock.display, clock.display.name, clock.display.value)
```
## <span id="page-32-0"></span>**5.2 Client API**

### **5.2.1 DeviceProxy**

```
class tango.DeviceProxy(*args, **kwargs)
```
Bases: \_tango.Connection

DeviceProxy is the high level Tango object which provides the client with an easy-to-use interface to TANGO devices. DeviceProxy provides interfaces to all TANGO Device interfaces.The Device-Proxy manages timeouts, stateless connections and reconnection if the device server is restarted. To create a DeviceProxy, a Tango Device name must be set in the object constructor.

**Example :** dev = tango.DeviceProxy("sys/tg\_test/1")

DeviceProxy(dev\_name, green\_mode=None, wait=True, timeout=True) -> DeviceProxy Device-Proxy(self, dev\_name, need\_check\_acc, green\_mode=None, wait=True, timeout=True) -> Device-Proxy

Creates a new [DeviceProxy](#page-32-1).

### **Parameters**

- **dev\_name**  $(str)$  $(str)$  $(str)$  the device name or alias
- **need\_check\_acc** ([bool](https://docs.python.org/dev/library/functions.html#bool)) in first version of the function it defaults to True. Determines if at creation time of DeviceProxy it should check for channel access (rarely used)
- **green mode** ([GreenMode](#page-97-0)) determines the mode of execution of the device (including. the way it is created). Defaults to the current global green\_mode (check get green mode() and set green mode())
- **wait**  $(b \circ \circ l)$  whether or not to wait for result. If green mode Ignored when green\_mode is Synchronous (always waits).
- **timeout** ([float](https://docs.python.org/dev/library/functions.html#float)) The number of seconds to wait for the result. If None, then there is no limit on the wait time. Ignored when green\_mode is Synchronous or wait is False.

#### **Returns**

**if green\_mode is Synchronous or wait is True:** [DeviceProxy](#page-32-1)

**elif green mode is Futures:** [concurrent.futures.Future](https://docs.python.org/dev/library/concurrent.futures.html#concurrent.futures.Future)

**elif green mode is Gevent:** gevent.event.AsynchResult

#### **Throws**

- : class:*~tango.DevFailed* if green\_mode is Synchronous or wait is True and there is an error creating the device.
- : class:*concurrent.futures.TimeoutError* if green\_mode is Futures, wait is False, timeout is not None and the time to create the device has expired.
- : class:*gevent.timeout.Timeout* if green\_mode is Gevent, wait is False, timeout is not None and the time to create the device has expired.

New in version 8.1.0: *green\_mode* parameter. *wait* parameter. *timeout* parameter.

#### **add\_logging\_target**(*self*, *target\_type\_target\_name*) → [None](https://docs.python.org/dev/library/constants.html#None)

Adds a new logging target to the device.

The target\_type\_target\_name input parameter must follow the format: target\_type::target\_name. Supported target types are: console, file and device. For a device target, the target name part of the target type target name parameter must contain the name of a log consumer device (as defined in A.8). For a file target, target\_name is the full path to the file to log to. If omitted, the device's name is used to build the file name (which is something like domain\_family\_member.log). Finally, the target\_name part of the target\_type\_target\_name input parameter is ignored in case of a console target and can be omitted.

#### **Parameters**

**target\_type\_target\_name** ([str](https://docs.python.org/dev/library/stdtypes.html#str)) logging target

**Return** None

**Throws** [DevFailed](#page-204-0) from device

*New in PyTango 7.0.0*

 $adm_name(self) \rightarrow str$  $adm_name(self) \rightarrow str$ 

Return the name of the corresponding administrator device. This is useful if you need to send an administration command to the device server, e.g restart it

*New in PyTango 3.0.4*

### **alias** (*self*)  $\rightarrow$  [str](https://docs.python.org/dev/library/stdtypes.html#str)

Return the device alias if one is defined. Otherwise, throws exception.

**Return** ([str](https://docs.python.org/dev/library/stdtypes.html#str)) device alias

**attribute\_history**(*self, attr\_name, depth, extract\_as=ExtractAs.Numpy*)  $\rightarrow$  sequence<DeviceAttributeHistory>

Retrieve attribute history from the attribute polling buffer. See chapter on Advanced Feature for all details regarding polling

#### **Parameters**

**attr\_name** ([str](https://docs.python.org/dev/library/stdtypes.html#str)) Attribute name.

**depth** ([int](https://docs.python.org/dev/library/functions.html#int)) The wanted history depth.

**extract\_as** (ExtractAs)

**Return** This method returns a vector of DeviceAttributeHistory types.

**Throws** [NonSupportedFeature](#page-205-0), [ConnectionFailed](#page-204-1), [CommunicationFailed](#page-204-2), [DevFailed](#page-204-0) from device

### **attribute\_list\_query**(*self*) → sequence<AttributeInfo>

Query the device for info on all attributes. This method returns a sequence of tango.AttributeInfo.

**Parameters** None

**Return** (sequence<[AttributeInfo](#page-87-0)>) containing the attributes configuration

**Throws** [ConnectionFailed](#page-204-1), [CommunicationFailed](#page-204-2), [DevFailed](#page-204-0) from device

**attribute\_list\_query\_ex**(*self*) → sequence<AttributeInfoEx>

Query the device for info on all attributes. This method returns a sequence of tango.AttributeInfoEx.

#### **Parameters** None

**Return** (sequence<[AttributeInfoEx](#page-87-1)>) containing the attributes configuration

**Throws** [ConnectionFailed](#page-204-1), [CommunicationFailed](#page-204-2), [DevFailed](#page-204-0) from device

#### **attribute\_query**(*self*, *attr\_name*) → AttributeInfoEx

Query the device for information about a single attribute.

#### **Parameters**

**attr\_name** ([str](https://docs.python.org/dev/library/stdtypes.html#str)) the attribute name

**Return** (*[AttributeInfoEx](#page-87-1)*) containing the attribute configuration

**Throws** [ConnectionFailed](#page-204-1), [CommunicationFailed](#page-204-2), [DevFailed](#page-204-0) from device

#### **black\_box** (*self, n*)  $\rightarrow$  sequence<str>

Get the last commands executed on the device server

#### **Parameters**

**n** n number of commands to get

**Return** (sequence  $\langle \text{str}\rangle$  $\langle \text{str}\rangle$  $\langle \text{str}\rangle$ ) sequence of strings containing the date, time, command and from which client computer the command was executed

#### **Example**

print(black\_box(4))

### **cancel\_all\_polling\_asynch\_request**(*self*) → [None](https://docs.python.org/dev/library/constants.html#None)

Cancel all running asynchronous request

This is a client side call. Obviously, the calls cannot be aborted while it is running in the device.

#### **Parameters** None

**Return** None

*New in PyTango 7.0.0*

**cancel\_asynch\_request**(*self*, *id*) → [None](https://docs.python.org/dev/library/constants.html#None)

Cancel a running asynchronous request

This is a client side call. Obviously, the call cannot be aborted while it is running in the device.

#### **Parameters**

**id** The asynchronous call identifier

**Return** None

*New in PyTango 7.0.0*

**command\_history**(*self*, *cmd\_name*, *depth*) → sequence<DeviceDataHistory>

Retrieve command history from the command polling buffer. See chapter on Advanced Feature for all details regarding polling

#### **Parameters**

**cmd\_name** ([str](https://docs.python.org/dev/library/stdtypes.html#str)) Command name.

**depth** ([int](https://docs.python.org/dev/library/functions.html#int)) The wanted history depth.

**Return** This method returns a vector of DeviceDataHistory types.

[CommunicationFailed](#page-204-2), [DevFailed](#page-204-0) from device

**Throws** [NonSupportedFeature](#page-205-0), [ConnectionFailed](#page-204-1),

**command\_inout**(*self*, *cmd\_name*, *cmd\_param=None*, *green\_mode=None*, *wait=True*, *time* $out=None) \rightarrow any$ 

Execute a command on a device.

### **Parameters**

**cmd\_name** ([str](https://docs.python.org/dev/library/stdtypes.html#str)) Command name.

- **cmd\_param** (any) It should be a value of the type expected by the command or a DeviceData object with this value inserted. It can be ommited if the command should not get any argument.
- **green\_mode** ([GreenMode](#page-97-0)) Defaults to the current DeviceProxy GreenMode. (see [get\\_green\\_mode\(\)](#page-44-0) and [set\\_green\\_mode\(\)](#page-55-0)).
- wait ([bool](https://docs.python.org/dev/library/functions.html#bool)) whether or not to wait for result. If green mode is *Synchronous*, this parameter is ignored as it always waits for the result. Ignored when green\_mode is Synchronous (always waits).
- **timeout** ([float](https://docs.python.org/dev/library/functions.html#float)) The number of seconds to wait for the result. If None, then there is no limit on the wait time. Ignored when green\_mode is Synchronous or wait is False.
- **Return** The result of the command. The type depends on the command. It may be None.
- Throws [ConnectionFailed](#page-204-1), [CommunicationFailed](#page-204-2), [DeviceUnlocked](#page-206-0), [DevFailed](#page-204-0) from device TimeoutError (green\_mode == Futures) If the future didn't finish executing before the given timeout. Timeout (green\_mode == Gevent) If the async result didn't finish executing before the given timeout.

New in version 8.1.0: *green\_mode* parameter. *wait* parameter. *timeout* parameter.
**command** inout asynch (*self*, *cmd*  $name$ )  $\rightarrow$  id **command\_inout\_asynch** *(self, cmd\_name, cmd\_param)* **->** id

**command\_inout\_asynch** *(self, cmd\_name, cmd\_param, forget)* **->** id

Execute asynchronously (polling model) a command on a device

#### **Parameters**

**cmd\_name** ([str](https://docs.python.org/dev/library/stdtypes.html#str)) Command name.

- **cmd\_param** (any) It should be a value of the type expected by the command or a DeviceData object with this value inserted. It can be ommited if the command should not get any argument. If the command should get no argument and you want to set the 'forget' param, use None for cmd\_param.
- **forget** ([bool](https://docs.python.org/dev/library/functions.html#bool)) If this flag is set to true, this means that the client does not care at all about the server answer and will even not try to get it. Default value is False. Please, note that device re-connection will not take place (in case it is needed) if the fire and forget mode is used. Therefore, an application using only fire and forget requests is not able to automatically re-connnect to device.
- **Return** ([int](https://docs.python.org/dev/library/functions.html#int)) This call returns an asynchronous call identifier which is needed to get the command result (see command\_inout\_reply)
- **Throws** [ConnectionFailed](#page-204-0), TypeError, anything thrown by command\_query

command\_inout\_asynch( self, cmd\_name, callback) -> None

command\_inout\_asynch( self, cmd\_name, cmd\_param, callback) -> None

Execute asynchronously (callback model) a command on a device.

#### **Parameters**

**cmd\_name** ([str](https://docs.python.org/dev/library/stdtypes.html#str)) Command name.

- **cmd\_param** (any)It should be a value of the type expected by the command or a DeviceData object with this value inserted. It can be ommited if the command should not get any argument.
- **callback** Any callable object (function, lambda...) or any oject with a method named "cmd\_ended".

# **Return** None

**Throws** [ConnectionFailed](#page-204-0), TypeError, anything thrown by command\_query

**Important:** by default, TANGO is initialized with the **polling** model. If you want to use the **push** model (the one with the callback parameter), you need to change the global TANGO model to PUSH\_CALLBACK. You can do this with the tango. :class:`ApiUtil().set\_asynch\_cb\_sub\_model`

## **command\_inout\_raw**(*self*, *cmd\_name*, *cmd\_param=None*) → DeviceData

Execute a command on a device.

#### **Parameters**

**cmd\_name** ([str](https://docs.python.org/dev/library/stdtypes.html#str)) Command name.

**cmd\_param** (any) It should be a value of the type expected by the command or a DeviceData object with this value inserted. It can be ommited if the command should not get any argument.

# **Return** A DeviceData object.

**Throws** [ConnectionFailed](#page-204-0), [CommunicationFailed](#page-204-1), [DeviceUnlocked](#page-206-0), [DevFailed](#page-204-2) from device

**command** inout reply  $(self, id) \rightarrow$  DeviceData

Check if the answer of an asynchronous command\_inout is arrived (polling model). If the reply is arrived and if it is a valid reply, it is returned to the caller in a DeviceData object. If the reply is an exception, it is re-thrown by this call. An exception is also thrown in case of the reply is not yet arrived.

## **Parameters**

**id** ([int](https://docs.python.org/dev/library/functions.html#int)) Asynchronous call identifier.

```
Return (DeviceData)
```
Throws [AsynCall](#page-205-0), [AsynReplyNotArrived](#page-206-1), [CommunicationFailed](#page-204-1), [DevFailed](#page-204-2) from device

command\_inout\_reply(self, id, timeout) -> [DeviceData](#page-91-0)

Check if the answer of an asynchronous command\_inout is arrived (polling model). id is the asynchronous call identifier. If the reply is ar-rived and if it is a valid reply, it is returned to the caller in a [DeviceData](#page-91-0) object. If the reply is an exception, it is re-thrown by this call. If the reply is not yet arrived, the call will wait (blocking the process) for the time specified in timeout. If after timeout milliseconds, the reply is still not there, an exception is thrown. If timeout is set to 0, the call waits until the reply arrived.

## **Parameters**

**id** ([int](https://docs.python.org/dev/library/functions.html#int)) Asynchronous call identifier.

**timeout** ([int](https://docs.python.org/dev/library/functions.html#int))

**Return** ([DeviceData](#page-91-0))

Throws [AsynCall](#page-205-0),  $A$ synReplyNotArrived, [CommunicationFailed](#page-204-1), [DevFailed](#page-204-2) from device

# **command\_inout\_reply\_raw**(*self*, *id*, *timeout*) → DeviceData

Check if the answer of an asynchronous command\_inout is arrived (polling model). id is the asynchronous call identifier. If the reply is arrived and if it is a valid reply, it is returned to the caller in a DeviceData object. If the reply is an exception, it is re-thrown by this call. If the reply is not yet arrived, the call will wait (blocking the process) for the time specified in timeout. If after timeout milliseconds, the reply is still not there, an exception is thrown. If timeout is set to 0, the call waits until the reply arrived.

## **Parameters**

**id** ([int](https://docs.python.org/dev/library/functions.html#int)) Asynchronous call identifier.

**timeout** ([int](https://docs.python.org/dev/library/functions.html#int))

**Return** ([DeviceData](#page-91-0))

**Throws** [AsynCall](#page-205-0), [AsynReplyNotArrived](#page-206-1), [CommunicationFailed](#page-204-1), [DevFailed](#page-204-2) from device

**command\_list\_query**(*self*) → sequence<CommandInfo>

Query the device for information on all commands.

**Parameters** None

**Return** (CommandInfoList) Sequence of CommandInfo objects

**command\_query**(*self*, *command*) → CommandInfo

Query the device for information about a single command.

#### **Parameters**

**command** ([str](https://docs.python.org/dev/library/stdtypes.html#str)) command name

**Return** ([CommandInfo](#page-89-0)) object

**Throws** [ConnectionFailed](#page-204-0), [CommunicationFailed](#page-204-1), [DevFailed](#page-204-2) from device

# **Example**

```
com_info = dev.command_query(""DevString"")
print(com_info.cmd_name)
print(com_info.cmd_tag)
print(com_info.in_type)
print(com_info.out_type)
print(com_info.in_type_desc)
print(com_info.out_type_desc)
print(com_info.disp_level)
```
See CommandInfo documentation string form more detail

**connect**(*self*, *corba\_name*) → [None](https://docs.python.org/dev/library/constants.html#None)

Creates a connection to a TANGO device using it's stringified CORBA reference i.e. IOR or corbaloc.

# **Parameters**

**corba\_name** ([str](https://docs.python.org/dev/library/stdtypes.html#str)) Name of the CORBA object

**Return** None

*New in PyTango 7.0.0*

**delete\_property**(*self*, *value*)

Delete a the given of properties for this device. This method accepts the following types as value parameter:

- 1. string [in] single property to be deleted
- 2. tango.DbDatum [in] single property data to be deleted
- 3. tango.DbData [in] several property data to be deleted
- 4. sequence<string> [in]- several property data to be deleted
- 5. sequence<DbDatum> [in] several property data to be deleted
- 6. dict<str, obj> [in] keys are property names to be deleted (values are ignored)

7. dict<str, DbDatum> [in] - several DbDatum.name are property names to be deleted (keys are ignored)

# **Parameters**

**value** can be one of the following:

- 1. string [in] single property data to be deleted
- 2. tango.DbDatum [in] single property data to be deleted
- 3. tango.DbData [in] several property data to be deleted
- 4. sequence<string> [in]- several property data to be deleted
- 5. sequence<DbDatum> [in] several property data to be deleted
- 6. dict<str, obj> [in] keys are property names to be deleted (values are ignored)
- 7. dict<str, DbDatum> [in] several DbDatum.name are property names to be deleted (keys are ignored)

# **Return** None

**Throws** [ConnectionFailed](#page-204-0), [CommunicationFailed](#page-204-1), [DevFailed](#page-204-2) from device (DB\_SQLError), TypeError

# **description**(*self*) → [str](https://docs.python.org/dev/library/stdtypes.html#str)

Get device description.

**Parameters** None

**Return** ([str](https://docs.python.org/dev/library/stdtypes.html#str)) describing the device

# **dev\_name**  $(self) \rightarrow str$  $(self) \rightarrow str$

Return the device name as it is stored locally

**Parameters** None

**Return** ([str](https://docs.python.org/dev/library/stdtypes.html#str))

# **event\_queue\_size**(*self*, *event\_id*) → [int](https://docs.python.org/dev/library/functions.html#int)

Returns the number of stored events in the event reception buffer. After every call to DeviceProxy.get\_events(), the event queue size is 0. During event subscription the client must have chosen the 'pull model' for this event. event\_id is the event identifier returned by the DeviceProxy.subscribe\_event() method.

# **Parameters**

**event\_id** ([int](https://docs.python.org/dev/library/functions.html#int)) event identifier

**Return** an integer with the queue size

**Throws** [EventSystemFailed](#page-206-2)

*New in PyTango 7.0.0*

# **get\_access\_control**(*self*) → AccessControlType

Returns the current access control type

## **Parameters** None

**Return** ([AccessControlType](#page-96-0)) The current access control type

*New in PyTango 7.0.0*

# **get\_access\_right**(*self*) → AccessControlType

Returns the current access control type

# **Parameters** None

**Return** (*[AccessControlType](#page-96-0)*) The current access control type

*New in PyTango 8.0.0*

**get\_asynch\_replies**(*self*, *call\_timeout*) → [None](https://docs.python.org/dev/library/constants.html#None)

Try to obtain data returned by a command asynchronously requested. This method blocks for the specified timeout if the reply is not yet arrived. This method fires callback when the reply arrived. If the timeout is set to 0, the call waits undefinitely for the reply

#### **Parameters**

**call\_timeout** ([int](https://docs.python.org/dev/library/functions.html#int)) timeout in miliseconds

**Return** None

*New in PyTango 7.0.0*

**get\_attribute\_config**(*self*, *name*) → AttributeInfoEx

Return the attribute configuration for a single attribute.

#### **Parameters**

**name** ([str](https://docs.python.org/dev/library/stdtypes.html#str)) attribute name

**Return** ([AttributeInfoEx](#page-87-0)) Object containing the attribute information

**Throws** [ConnectionFailed](#page-204-0), [CommunicationFailed](#page-204-1), [DevFailed](#page-204-2) from device

Deprecated: use get\_attribute\_config\_ex instead

get attribute config( self, names) -> AttributeInfoList

Return the attribute configuration for the list of specified attributes. To get all the attributes pass a sequence containing the constant tango.:class:*constants*.AllAttr

#### **Parameters**

**names** (sequence<[str](https://docs.python.org/dev/library/stdtypes.html#str)>) attribute names

Return (AttributeInfoList) Object containing the attributes information

**Throws** [ConnectionFailed](#page-204-0), [CommunicationFailed](#page-204-1), [DevFailed](#page-204-2) from device, TypeError

Deprecated: use get\_attribute\_config\_ex instead

**get\_attribute\_config\_ex**(*self*, *name*) → AttributeInfoListEx :

Return the extended attribute configuration for a single attribute.

# **Parameters**

**name** ([str](https://docs.python.org/dev/library/stdtypes.html#str)) attribute name

**Return** ([AttributeInfoEx](#page-87-0)) Object containing the attribute information

**Throws** [ConnectionFailed](#page-204-0), [CommunicationFailed](#page-204-1), [DevFailed](#page-204-2) from device

get\_attribute\_config( self, names) -> AttributeInfoListEx :

Return the extended attribute configuration for the list of specified attributes. To get all the attributes pass a sequence containing the constant tango.:class:*constants*.AllAttr

## **Parameters**

**names** (sequence<[str](https://docs.python.org/dev/library/stdtypes.html#str)>) attribute names

Return (AttributeInfoList) Object containing the attributes information

**Throws** [ConnectionFailed](#page-204-0), [CommunicationFailed](#page-204-1), [DevFailed](#page-204-2) from device, TypeError

# **get\_attribute\_list**(*self*) → sequence<str>

Return the names of all attributes implemented for this device.

**Parameters** None

**Return** sequence<str>

**Throws** [ConnectionFailed](#page-204-0), [CommunicationFailed](#page-204-1), [DevFailed](#page-204-2) from device

## **get\_attribute\_poll\_period**(*self*, *attr\_name*) → [int](https://docs.python.org/dev/library/functions.html#int)

Return the attribute polling period.

### **Parameters**

attr\_name ([str](https://docs.python.org/dev/library/stdtypes.html#str)) attribute name

**Return** polling period in milliseconds

### **get\_command\_config**(*self*) → CommandInfoList

Return the command configuration for all commands.

**Return** (CommandInfoList) Object containing the commands information

**Throws** [ConnectionFailed](#page-204-0), [CommunicationFailed](#page-204-1), [DevFailed](#page-204-2) from device, TypeError

get\_command\_config( self, name) -> [CommandInfo](#page-89-0)

Return the command configuration for a single command.

# **Parameters**

**name** ([str](https://docs.python.org/dev/library/stdtypes.html#str)) command name

**Return** ([CommandInfo](#page-89-0)) Object containing the command information

**Throws** [ConnectionFailed](#page-204-0), [CommunicationFailed](#page-204-1), [DevFailed](#page-204-2) from device, TypeError

get\_command\_config( self, names) -> CommandInfoList

Return the command configuration for the list of specified commands.

**Parameters**

**names** (sequence<[str](https://docs.python.org/dev/library/stdtypes.html#str)>) command names

**Return** (CommandInfoList) Object containing the commands information

**Throws** [ConnectionFailed](#page-204-0), [CommunicationFailed](#page-204-1), [DevFailed](#page-204-2) from device, TypeError

**get\_command\_list**(*self*) → sequence<str>

Return the names of all commands implemented for this device.

**Parameters** None

**Return** sequence<str>

**Throws** [ConnectionFailed](#page-204-0), [CommunicationFailed](#page-204-1), [DevFailed](#page-204-2) from device

# **get\_command\_poll\_period**(*self*, *cmd\_name*) → [int](https://docs.python.org/dev/library/functions.html#int)

Return the command polling period.

**Parameters**

**cmd\_name** ([str](https://docs.python.org/dev/library/stdtypes.html#str)) command name

**Return** polling period in milliseconds

**get\_db\_host**(*self*) → [str](https://docs.python.org/dev/library/stdtypes.html#str)

Returns a string with the database host.

**Parameters** None

**Return** ([str](https://docs.python.org/dev/library/stdtypes.html#str))

*New in PyTango 7.0.0*

**get\_db\_port**(*self*) → [str](https://docs.python.org/dev/library/stdtypes.html#str)

Returns a string with the database port.

**Parameters** None

**Return** ([str](https://docs.python.org/dev/library/stdtypes.html#str))

*New in PyTango 7.0.0*

**get\_db\_port\_num**(*self*) → [int](https://docs.python.org/dev/library/functions.html#int)

Returns an integer with the database port.

**Parameters** None

**Return** ([int](https://docs.python.org/dev/library/functions.html#int))

*New in PyTango 7.0.0*

**get\_dev\_host**(*self*) → [str](https://docs.python.org/dev/library/stdtypes.html#str)

Returns the current host

**Parameters** None

**Return** ([str](https://docs.python.org/dev/library/stdtypes.html#str)) the current host

*New in PyTango 7.2.0*

**get\_dev\_port**(*self*) → [str](https://docs.python.org/dev/library/stdtypes.html#str)

Returns the current port

**Parameters** None

**Return**  $(s \text{tr})$  the current port

*New in PyTango 7.2.0*

**get\_device\_db**(*self*) → Database

Returns the internal database reference

**Parameters** None

**Return** ([Database](#page-165-0)) object

*New in PyTango 7.0.0*

**get\_events**(*event\_id*, *callback=None*, *extract\_as=Numpy*) → [None](https://docs.python.org/dev/library/constants.html#None) The method extracts all waiting events from the event reception buffer.

If callback is not None, it is executed for every event. During event subscription the client must have chosen the pull model for this event. The callback will receive a parameter of type EventData, AttrConfEventData or DataReadyEventData depending on the type of the event (event\_type parameter of subscribe\_event).

If callback is None, the method extracts all waiting events from the event reception buffer. The returned event\_list is a vector of EventData, AttrConfEventData or DataReadyEvent-Data pointers, just the same data the callback would have received.

#### **Parameters**

**event\_id** ([int](https://docs.python.org/dev/library/functions.html#int)) is the event identifier returned by the Device-Proxy.subscribe\_event() method.

**callback** (callable) Any callable object or any object with a "push event" method.

**extract\_as** (ExtractAs)

**Return** None

**Throws** [EventSystemFailed](#page-206-2), TypeError, ValueError

**See Also** subscribe\_event

*New in PyTango 7.0.0*

**get\_fqdn**(*self*) → [str](https://docs.python.org/dev/library/stdtypes.html#str)

Returns the fully qualified domain name

**Parameters** None

**Return** ([str](https://docs.python.org/dev/library/stdtypes.html#str)) the fully qualified domain name

*New in PyTango 7.2.0*

**get from env var**  $\{self\}$   $\rightarrow$  [bool](https://docs.python.org/dev/library/functions.html#bool)

Returns True if determined by environment variable or False otherwise

**Parameters** None

**Return** ([bool](https://docs.python.org/dev/library/functions.html#bool))

*New in PyTango 7.0.0*

# <span id="page-44-0"></span>**get\_green\_mode**()

Returns the green mode in use by this DeviceProxy.

**Returns** the green mode in use by this DeviceProxy.

**Return type** *[GreenMode](#page-97-0)*

**See also:**

[tango.get\\_green\\_mode\(\)](#page-84-0) [tango.set\\_green\\_mode\(\)](#page-84-1)

*New in PyTango 8.1.0*

# **get\_idl\_version**(*self*) → [int](https://docs.python.org/dev/library/functions.html#int)

Get the version of the Tango Device interface implemented by the device

# **Parameters** None

**Return** ([int](https://docs.python.org/dev/library/functions.html#int))

# **get\_last\_event\_date**(*self*, *event\_id*) → TimeVal

Returns the arrival time of the last event stored in the event reception buffer. After every call to DeviceProxy:get\_events(), the event reception buffer is empty. In this case an exception will be returned. During event subscription the client must have chosen the 'pull model' for this event. event\_id is the event identifier returned by the DeviceProxy.subscribe\_event() method.

# **Parameters**

**event\_id** ([int](https://docs.python.org/dev/library/functions.html#int)) event identifier

**Return** ([tango.TimeVal](#page-98-0)) representing the arrival time

**Throws** [EventSystemFailed](#page-206-2)

*New in PyTango 7.0.0*

**get\_locker**(*self*, *lockinfo*) → [bool](https://docs.python.org/dev/library/functions.html#bool)

If the device is locked, this method returns True an set some locker process informations in the structure passed as argument. If the device is not locked, the method returns False.

## **Parameters**

**lockinfo [out]** (tango.LockInfo) object that will be filled with lock informantion

**Return** ([bool](https://docs.python.org/dev/library/functions.html#bool)) True if the device is locked by us. Otherwise, False

*New in PyTango 7.0.0*

## **get\_logging\_level**(*self*) → [int](https://docs.python.org/dev/library/functions.html#int)

**Returns the current device's logging level, where:**

- $\bullet$  0=OFF
- $\bullet$  1=FATAL
- $\bullet$  2=ERROR
- $\bullet$  3=WARNING
- $\bullet$  4=INFO
- 5=DEBUG

:Parameters:None :Return: ([int](https://docs.python.org/dev/library/functions.html#int)) representing the current logging level

*New in PyTango 7.0.0*

**get\_logging\_target**(*self*) → sequence<str>

Returns a sequence of string containing the current device's logging targets. Each vector element has the following format: target\_type::target\_name. An empty sequence is returned is the device has no logging targets.

## **Parameters** None

**Return** a squence<str> with the logging targets

*New in PyTango 7.0.0*

**get\_pipe\_config**(*self*) → PipeInfoList

Return the pipe configuration for all pipes.

**Return** (PipeInfoList) Object containing the pipes information

**Throws** [ConnectionFailed](#page-204-0), [CommunicationFailed](#page-204-1), [DevFailed](#page-204-2) from device, TypeError

get\_pipe\_config( self, name) -> PipeInfo

Return the pipe configuration for a single pipe.

## **Parameters**

**name** ([str](https://docs.python.org/dev/library/stdtypes.html#str)) pipe name

**Return** (PipeInfo) Object containing the pipe information

**Throws** [ConnectionFailed](#page-204-0), [CommunicationFailed](#page-204-1), [DevFailed](#page-204-2) from device, TypeError

get\_pipe\_config( self, names) -> PipeInfoList

Return the pipe configuration for the list of specified pipes. To get all the pipes pass a sequence containing the constant tango.:class:*constants*.AllPipe

#### **Parameters**

**names** (sequence<[str](https://docs.python.org/dev/library/stdtypes.html#str)>) pipe names

**Return** (PipeInfoList) Object containing the pipes information

**Throws** [ConnectionFailed](#page-204-0), [CommunicationFailed](#page-204-1), [DevFailed](#page-204-2) from device, TypeError

*New in PyTango 9.2.0*

**get\_property**(*propname*, *value=None*) → tango.DbData

Get a (list) property(ies) for a device.

This method accepts the following types as propname parameter: 1. string [in] - single property data to be fetched 2. sequence<string> [in] - several property data to be fetched 3. tango.DbDatum [in] - single property data to be fetched 4. tango.DbData [in,out] - several property data to be fetched. 5. sequence<DbDatum> - several property data to be feteched

Note: for cases 3, 4 and 5 the 'value' parameter if given, is IGNORED.

If value is given it must be a tango.DbData that will be filled with the property values

### **Parameters**

**propname** (any) property(ies) name(s)

**value** (DbData) (optional, default is None meaning that the method will create internally a tango.DbData and return it filled with the property values

- **Return** (DbData) object containing the property(ies) value(s). If a tango.DbData is given as parameter, it returns the same object otherwise a new tango.DbData is returned
- **Throws** [NonDbDevice](#page-205-1), [ConnectionFailed](#page-204-0) (with database), [CommunicationFailed](#page-204-1) (with database), [DevFailed](#page-204-2) from database device

### **get\_property\_list**(*self*, *filter*, *array=None*) → obj

Get the list of property names for the device. The parameter filter allows the user to filter the returned name list. The wildcard character is '\*'. Only one wildcard character is allowed in the filter parameter.

# **Parameters**

**filter[in]** ([str](https://docs.python.org/dev/library/stdtypes.html#str)) the filter wildcard

- **array[out]** (sequence obj or None) (optional, default is None) an array to be filled with the property names. If None a new list will be created internally with the values.
- **Return** the given array filled with the property names (or a new list if array is None)
- **Throws** [NonDbDevice](#page-205-1), [WrongNameSyntax](#page-204-3), [ConnectionFailed](#page-204-0) (with database), [CommunicationFailed](#page-204-1) (with database), [DevFailed](#page-204-2) from database device, TypeError

*New in PyTango 7.0.0*

**get\_source**(*self*) → DevSource

Get the data source(device, polling buffer, polling buffer then device) used by command\_inout or read\_attribute methods

#### **Parameters** None

**Return** ([DevSource](#page-97-1))

# **Example**

```
source = dev.get_source()
if source == DevSource.CACHE_DEV : ...
```
#### **get\_tango\_lib\_version**(*self*) → [int](https://docs.python.org/dev/library/functions.html#int)

Returns the Tango lib version number used by the remote device Otherwise, throws exception.

**Return** ([int](https://docs.python.org/dev/library/functions.html#int)) The device Tango lib version as a 3 or 4 digits number. Possible return value are: 100,200,500,520,700,800,810,. . .

*New in PyTango 8.1.0*

**get\_timeout\_millis**(*self*) → [int](https://docs.python.org/dev/library/functions.html#int)

Get the client side timeout in milliseconds

**Parameters** None

**Return** ([int](https://docs.python.org/dev/library/functions.html#int))

# **get\_transparency\_reconnection**(*self*) → [bool](https://docs.python.org/dev/library/functions.html#bool)

Returns the device transparency reconnection flag.

# **Parameters** None

**Return** ([bool](https://docs.python.org/dev/library/functions.html#bool)) True if transparency reconnection is set or False otherwise

# **import\_info**(*self*) → DbDevImportInfo

Query the device for import info from the database.

# **Parameters** None

**Return** ([DbDevImportInfo](#page-191-0))

**Example**

```
dev\_import = dev.inport\_info()print(dev_import.name)
print(dev_import.exported)
print(dev_ior.ior)
print(dev_version.version)
```
All DbDevImportInfo fields are strings except for exported which is an integer"

**info**(*self*) → DeviceInfo

A method which returns information on the device

## **Parameters** None

**Return** ([DeviceInfo](#page-89-1)) object

**Example**

```
dev_info = dev.info()print(dev_info.dev_class)
   print(dev_info.server_id)
   print(dev_info.server_host)
   print(dev_info.server_version)
   print(dev_info.doc_url)
   print(dev_info.dev_type)
All DeviceInfo fields are strings except for the server_version
which is an integer"
```
**is\_attribute\_polled**(*self*, *attr\_name*) → [bool](https://docs.python.org/dev/library/functions.html#bool)

True if the attribute is polled.

## **Parameters**

**attr\_name** ([str](https://docs.python.org/dev/library/stdtypes.html#str)) attribute name

**Return** boolean value

# **is command polled** (*self*, *cmd*  $name$ )  $\rightarrow$  [bool](https://docs.python.org/dev/library/functions.html#bool)

True if the command is polled.

# **Parameters**

**cmd\_name** ([str](https://docs.python.org/dev/library/stdtypes.html#str)) command name

**Return** boolean value

# **is\_dbase\_used**(*self*) → [bool](https://docs.python.org/dev/library/functions.html#bool)

Returns if the database is being used

# **Parameters** None

**Return** ([bool](https://docs.python.org/dev/library/functions.html#bool)) True if the database is being used

*New in PyTango 7.2.0*

# **is event queue empty** (*self, event id*)  $\rightarrow$  [bool](https://docs.python.org/dev/library/functions.html#bool)

Returns true when the event reception buffer is empty. During event subscription the client must have chosen the 'pull model' for this event. event id is the event identifier returned by the DeviceProxy.subscribe\_event() method.

## **Parameters**

**event\_id** ([int](https://docs.python.org/dev/library/functions.html#int)) event identifier

**Return** ([bool](https://docs.python.org/dev/library/functions.html#bool)) True if queue is empty or False otherwise

**Throws** [EventSystemFailed](#page-206-2)

*New in PyTango 7.0.0*

# **is\_locked**(*self*) → [bool](https://docs.python.org/dev/library/functions.html#bool)

Returns True if the device is locked. Otherwise, returns False.

## **Parameters** None

**Return** ([bool](https://docs.python.org/dev/library/functions.html#bool)) True if the device is locked. Otherwise, False

*New in PyTango 7.0.0*

## **is\_locked\_by\_me**(*self*) → [bool](https://docs.python.org/dev/library/functions.html#bool)

Returns True if the device is locked by the caller. Otherwise, returns False (device not locked or locked by someone else)

## **Parameters** None

**Return** ([bool](https://docs.python.org/dev/library/functions.html#bool)) True if the device is locked by us. Otherwise, False

*New in PyTango 7.0.0*

**lock** (*self*, (*int*)lock\_validity)  $\rightarrow$  [None](https://docs.python.org/dev/library/constants.html#None)

Lock a device. The lock\_validity is the time (in seconds) the lock is kept valid after the previous lock call. A default value of 10 seconds is provided and should be fine in most cases. In case it is necessary to change the lock validity, it's not possible to ask for a validity less than a minimum value set to 2 seconds. The library provided an automatic system to periodically re lock the device until an unlock call. No code is needed to start/stop this automatic re-locking system. The locking system is re-entrant. It is then allowed to call this method on a device already locked by the same process. The locking system has the following features:

- It is impossible to lock the database device or any device server process admin device
- Destroying a locked DeviceProxy unlocks the device
- Restarting a locked device keeps the lock
- It is impossible to restart a device locked by someone else
- Restarting a server breaks the lock

A locked device is protected against the following calls when executed by another client:

- command\_inout call except for device state and status requested via command and for the set of commands defined as allowed following the definition of allowed command in the Tango control access schema.
- write\_attribute call
- write read attribute call
- set\_attribute\_config call

# **Parameters**

**lock\_validity** ([int](https://docs.python.org/dev/library/functions.html#int)) lock validity time in seconds (optional, default value is tango.constants.DEFAULT\_LOCK\_VALIDITY)

# **Return** None

*New in PyTango 7.0.0*

# **locking\_status**(*self*) → [str](https://docs.python.org/dev/library/stdtypes.html#str)

This method returns a plain string describing the device locking status. This string can be:

- 'Device <device name> is not locked' in case the device is not locked
- 'Device <device name> is locked by CPP or Python client with PID <pid> from host <host name>' in case the device is locked by a CPP client
- 'Device <device name> is locked by JAVA client class <main class> from host <host name>' in case the device is locked by a JAVA client

## **Parameters** None

**Return** a string representing the current locking status

```
New in PyTango 7.0.0"
```

```
str
```
Return the device name from the device itself.

# **pending\_asynch\_call**(*self*) → [int](https://docs.python.org/dev/library/functions.html#int)

Return number of device asynchronous pending requests"

*New in PyTango 7.0.0*

# $\text{ping}(self) \rightarrow \text{int}$  $\text{ping}(self) \rightarrow \text{int}$  $\text{ping}(self) \rightarrow \text{int}$

A method which sends a ping to the device

# **Parameters** None

**Return** ([int](https://docs.python.org/dev/library/functions.html#int)) time elapsed in microseconds

**Throws** exception if device is not alive

**poll attribute** (*self, attr\_name, period*)  $\rightarrow$  [None](https://docs.python.org/dev/library/constants.html#None)

Add an attribute to the list of polled attributes.

**Parameters**

**attr\_name** ([str](https://docs.python.org/dev/library/stdtypes.html#str)) attribute name

**period** ([int](https://docs.python.org/dev/library/functions.html#int)) polling period in milliseconds

**Return** None

**poll\_command**(*self*, *cmd\_name*, *period*) → [None](https://docs.python.org/dev/library/constants.html#None)

Add a command to the list of polled commands.

## **Parameters**

**cmd\_name** ([str](https://docs.python.org/dev/library/stdtypes.html#str)) command name

**period** ([int](https://docs.python.org/dev/library/functions.html#int)) polling period in milliseconds

**Return** None

**polling status**(*self*) → sequence<str>

Return the device polling status.

# **Parameters** None

**Return** (sequence<[str](https://docs.python.org/dev/library/stdtypes.html#str)>) One string for each polled command/attribute. Each string is multi-line string with:

- attribute/command name
- attribute/command polling period in milliseconds
- attribute/command polling ring buffer
- time needed for last attribute/command execution in milliseconds
- time since data in the ring buffer has not been updated
- delta time between the last records in the ring buffer
- exception parameters in case of the last execution failed

## **put** property (*self*, *value*)  $\rightarrow$  [None](https://docs.python.org/dev/library/constants.html#None)

Insert or update a list of properties for this device. This method accepts the following types as value parameter: 1. tango.DbDatum - single property data to be inserted 2. tango.DbData - several property data to be inserted 3. sequence<DbDatum> - several property data to be inserted 4. dict<str, DbDatum> keys are property names and value has data to be inserted 5. dict<str, seq<str>> keys are property names and value has data to be inserted 6. dict<str,  $obj$  - keys are property names and str(obj) is property value

## **Parameters**

**value** can be one of the following: 1. tango.DbDatum - single property data to be inserted 2. tango.DbData - several property data to be inserted 3. sequence<DbDatum> - several property data to be inserted 4. dict<str, DbDatum> - keys are property names and value has data to be inserted 5. dict<str, seq<str>> - keys are property names and value has data to be inserted 6. dict<str, obj> - keys are property names and str(obj) is property value

# **Return** None

- **Throws** [ConnectionFailed](#page-204-0), [CommunicationFailed](#page-204-1) [DevFailed](#page-204-2) from device (DB\_SQLError)
- **read\_attribute**(*self*, *attr\_name*, *extract\_as=ExtractAs.Numpy*, *green\_mode=None*, *wait=True*, *timeout=None*) → DeviceAttribute

Read a single attribute.

## **Parameters**

**attr\_name** ([str](https://docs.python.org/dev/library/stdtypes.html#str)) The name of the attribute to read.

**extract\_as** (ExtractAs) Defaults to numpy.

- **green\_mode** ([GreenMode](#page-97-0)) Defaults to the current DeviceProxy GreenMode. (see [get\\_green\\_mode\(\)](#page-44-0) and [set\\_green\\_mode\(\)](#page-55-0)).
- **wait** ([bool](https://docs.python.org/dev/library/functions.html#bool)) whether or not to wait for result. If green\_mode is *Synchronous*, this parameter is ignored as it always waits for the result. Ignored when green\_mode is Synchronous (always waits).
- **timeout** ([float](https://docs.python.org/dev/library/functions.html#float)) The number of seconds to wait for the result. If None, then there is no limit on the wait time. Ignored when green mode is Synchronous or wait is False.

**Return** ([DeviceAttribute](#page-90-0))

**Throws** [ConnectionFailed](#page-204-0), [CommunicationFailed](#page-204-1), [DevFailed](#page-204-2) from device TimeoutError (green\_mode == Futures) If the future didn't finish executing before the given timeout. Timeout (green\_mode == Gevent) If the async result didn't finish executing before the given timeout.

Changed in version 7.1.4: For DevEncoded attributes, before it was returning a [DeviceAttribute](#page-90-0).value as a tuple **(format<str>, data<str>)** no matter what was the *extract\_as* value was. Since 7.1.4, it returns a **(format<str>, data<br/><br/>during unless** *extract\_as* is String, in which case it returns **(format<str>, data<str>)**.

Changed in version 8.0.0: For DevEncoded attributes, now returns a [DeviceAttribute](#page-90-0).value as a tuple **(format<str>, data<bytes>)** unless *extract\_as* is String, in which case it returns **(format<str>**, **data<str>**). Carefull, if using python >= 3 data<str> is decoded using default python *utf-8* encoding. This means that PyTango assumes tango DS was written encapsulating string into *utf-8* which is the default python encoding.

New in version 8.1.0: *green\_mode* parameter. *wait* parameter. *timeout* parameter.

**read\_attribute\_asynch**(*self*, *attr\_name*) → [int](https://docs.python.org/dev/library/functions.html#int) **read\_attribute\_asynch** *( self, attr\_name, callback)* **->** None

Shortcut to self.read\_attributes\_asynch([attr\_name], cb)

*New in PyTango 7.0.0*

**read\_attribute\_reply**(*self*, *id*, *extract\_as*) → [int](https://docs.python.org/dev/library/functions.html#int) **read\_attribute\_reply** *( self, id, timeout, extract\_as)* **->** None

Shortcut to self.read\_attributes\_reply()[0]

*New in PyTango 7.0.0*

**read\_attributes**(*self*, *attr\_names*, *extract\_as=ExtractAs.Numpy*, *green\_mode=None*, *wait=True*, *timeout=None*) → sequence<DeviceAttribute>

Read the list of specified attributes.

#### **Parameters**

- **attr\_names** (sequence <[str](https://docs.python.org/dev/library/stdtypes.html#str)>) A list of attributes to read.
- **extract\_as** (ExtractAs) Defaults to numpy.
- **green\_mode** ([GreenMode](#page-97-0)) Defaults to the current DeviceProxy GreenMode. (see [get\\_green\\_mode\(\)](#page-44-0) and [set\\_green\\_mode\(\)](#page-55-0)).
- **wait** ([bool](https://docs.python.org/dev/library/functions.html#bool)) whether or not to wait for result. If green\_mode is *Synchronous*, this parameter is ignored as it always waits for the result. Ignored when green\_mode is Synchronous (always waits).
- **timeout** ([float](https://docs.python.org/dev/library/functions.html#float)) The number of seconds to wait for the result. If None, then there is no limit on the wait time. Ignored when green\_mode is Synchronous or wait is False.
- Return (sequence<[DeviceAttribute](#page-90-0)>)
- **Throws** [ConnectionFailed](#page-204-0), [CommunicationFailed](#page-204-1), [DevFailed](#page-204-2) from device TimeoutError (green\_mode == Futures) If the future didn't finish executing before the given timeout. Timeout (green\_mode == Gevent) If the async result didn't finish executing before the given timeout.

New in version 8.1.0: *green\_mode* parameter. *wait* parameter. *timeout* parameter.

## **read\_attributes\_asynch**(*self*, *attr\_names*) → [int](https://docs.python.org/dev/library/functions.html#int)

Read asynchronously (polling model) the list of specified attributes.

#### **Parameters**

**attr\_names** (sequence<[str](https://docs.python.org/dev/library/stdtypes.html#str)>) A list of attributes to read. It should be a StdStringVector or a sequence of str.

**Return** an asynchronous call identifier which is needed to get attributes value.

**Throws** [ConnectionFailed](#page-204-0)

*New in PyTango 7.0.0*

**read\_attributes\_asynch** *( self, attr\_names, callback, extract\_as=Numpy)* **->** None

Read asynchronously (push model) an attribute list.

#### **Parameters**

- **attr\_names** (sequence<[str](https://docs.python.org/dev/library/stdtypes.html#str)>) A list of attributes to read. See read\_attributes.
- **callback** (callable) This callback object should be an instance of a user class with an attr\_read() method. It can also be any callable object.
- **extract\_as** (ExtractAs) Defaults to numpy.

### **Return** None

**Throws** [ConnectionFailed](#page-204-0)

*New in PyTango 7.0.0*

**Important:** by default, TANGO is initialized with the **polling** model. If you want to use the **push** model (the one with the callback parameter), you need to change the global TANGO model to PUSH\_CALLBACK. You can do this with the  $t\triangle A$ piUtil. [set\\_asynch\\_cb\\_sub\\_model\(\)](#page-86-0)

**read\_attributes\_reply**(*self*, *id*, *extract\_as=ExtractAs.Numpy*) → DeviceAttribute

Check if the answer of an asynchronous read\_attribute is arrived (polling model).

## **Parameters**

**id** ([int](https://docs.python.org/dev/library/functions.html#int)) is the asynchronous call identifier.

**extract\_as** (ExtractAs)

**Return** If the reply is arrived and if it is a valid reply, it is returned to the caller in a list of DeviceAttribute. If the reply is an exception, it is re-thrown by this call. An exception is also thrown in case of the reply is not yet arrived.

**Throws** [AsynCall](#page-205-0), [AsynReplyNotArrived](#page-206-1), [ConnectionFailed](#page-204-0), [CommunicationFailed](#page-204-1), [DevFailed](#page-204-2) from device

*New in PyTango 7.0.0*

**read\_attributes\_reply** *(self, id, timeout, extract\_as=ExtractAs.Numpy)* **->** [DeviceAttribute](#page-90-0)

Check if the answer of an asynchronous read\_attributes is arrived (polling model).

## **Parameters**

**id** ([int](https://docs.python.org/dev/library/functions.html#int)) is the asynchronous call identifier.

**timeout** ([int](https://docs.python.org/dev/library/functions.html#int))

**extract\_as** (ExtractAs)

**Return** If the reply is arrived and if it is a valid reply, it is returned to the caller in a list of DeviceAttribute. If the reply is an exception, it is re-thrown by this call. If the reply is not yet arrived, the call will wait (blocking the process) for the time specified in timeout. If after timeout milliseconds, the reply is still not there, an exception is thrown. If timeout is set to 0, the call waits until the reply arrived.

**Throws** [AsynCall](#page-205-0), [AsynReplyNotArrived](#page-206-1), [ConnectionFailed](#page-204-0), [CommunicationFailed](#page-204-1), [DevFailed](#page-204-2) from device

*New in PyTango 7.0.0*

# **read\_pipe**(*self*, *pipe\_name*, *extract\_as=ExtractAs.Numpy*, *green\_mode=None*, *wait=True*, *time* $out=None) \rightarrow tuple$  $out=None) \rightarrow tuple$

Read a single pipe. The result is a *blob*: a tuple with two elements: blob name (string) and blob data (sequence). The blob data consists of a sequence where each element is a dictionary with the following keys:

- name: blob element name
- dtype: tango data type
- value: blob element data (str for DevString, etc)

In case dtype is DevPipeBlob, value is again a *blob*.

## **Parameters**

- **pipe\_name** ( $str$ ) The name of the pipe to read.
- **extract\_as** (ExtractAs) Defaults to numpy.
- **green\_mode** ([GreenMode](#page-97-0)) Defaults to the current DeviceProxy GreenMode. (see [get\\_green\\_mode\(\)](#page-44-0) and [set\\_green\\_mode\(\)](#page-55-0)).
- **wait** ([bool](https://docs.python.org/dev/library/functions.html#bool)) whether or not to wait for result. If green\_mode is *Synchronous*, this parameter is ignored as it always waits for the result. Ignored when green\_mode is Synchronous (always waits).
- **timeout** ([float](https://docs.python.org/dev/library/functions.html#float)) The number of seconds to wait for the result. If None, then there is no limit on the wait time. Ignored when green\_mode is Synchronous or wait is False.

**Return** tuple<str, sequence>

**Throws** [ConnectionFailed](#page-204-0), [CommunicationFailed](#page-204-1), [DevFailed](#page-204-2) from device TimeoutError (green\_mode == Futures) If the future didn't finish executing before the given timeout. Timeout (green\_mode == Gevent) If the async result didn't finish executing before the given timeout.

*New in PyTango 9.2.0*

**reconnect** (*self*, *db\_used*)  $\rightarrow$  [None](https://docs.python.org/dev/library/constants.html#None)

Reconnecto to a CORBA object.

#### **Parameters**

**db\_used** ([bool](https://docs.python.org/dev/library/functions.html#bool)) Use thatabase

**Return** None

*New in PyTango 7.0.0*

**remove\_logging\_target**(*self*, *target\_type\_target\_name*) → [None](https://docs.python.org/dev/library/constants.html#None)

Removes a logging target from the device's target list.

The target\_type\_target\_name input parameter must follow the format: target\_type::target\_name. Supported target types are: console, file and device. For a device target, the target\_name part of the target\_type\_target\_name parameter must contain the name of a log consumer device (as defined in ). For a file target, target\_name is the full path to the file to remove. If omitted, the default log file is removed. Finally, the target\_name part of the target\_type\_target\_name input parameter is ignored in case of a console target and can be omitted. If target\_name is set to '\*', all targets of the specified target\_type are removed.

#### **Parameters**

**target\_type\_target\_name** ([str](https://docs.python.org/dev/library/stdtypes.html#str)) logging target

**Return** None

*New in PyTango 7.0.0*

**set\_access\_control**(*self*, *acc*) → [None](https://docs.python.org/dev/library/constants.html#None)

Sets the current access control type

#### **Parameters**

**acc** ([AccessControlType](#page-96-0)) the type of access control to set

**Return** None

*New in PyTango 7.0.0*

**set attribute config**(*self, attr info*)  $\rightarrow$  [None](https://docs.python.org/dev/library/constants.html#None)

Change the attribute configuration for the specified attribute

# **Parameters**

**attr\_info** ([AttributeInfo](#page-87-1)) attribute information

**Return** None

**Throws** [ConnectionFailed](#page-204-0), [CommunicationFailed](#page-204-1), [DevFailed](#page-204-2) from device, TypeError

set\_attribute\_config( self, attr\_info\_ex) -> None

Change the extended attribute configuration for the specified attribute

# **Parameters**

**attr\_info\_ex** ([AttributeInfoEx](#page-87-0)) extended attribute information

**Return** None

**Throws** [ConnectionFailed](#page-204-0), [CommunicationFailed](#page-204-1), [DevFailed](#page-204-2) from device, TypeError

set\_attribute\_config( self, attr\_info) -> None

Change the attributes configuration for the specified attributes

# **Parameters**

**attr\_info** (sequence<[AttributeInfo](#page-87-1)>) attributes information

# **Return** None

**Throws** [ConnectionFailed](#page-204-0), [CommunicationFailed](#page-204-1), [DevFailed](#page-204-2) from device, TypeError

set attribute config( self, attr info\_ex) -> None

Change the extended attributes configuration for the specified attributes

# **Parameters**

**attr\_info\_ex** (sequence<AttributeInfoListEx>) extended attributes information

**Return** None

**Throws** [ConnectionFailed](#page-204-0), [CommunicationFailed](#page-204-1), [DevFailed](#page-204-2) from device, TypeError

<span id="page-55-0"></span>**set\_green\_mode**(*green\_mode=None*)

Sets the green mode to be used by this DeviceProxy Setting it to None means use the global PyTango green mode (see [tango.get\\_green\\_mode\(\)](#page-84-0)).

**Parameters green\_mode** ([GreenMode](#page-97-0)) – the new green mode

*New in PyTango 8.1.0*

# **set\_logging\_level**(*self*, *(int)level*) → [None](https://docs.python.org/dev/library/constants.html#None)

**Changes the device's logging level, where:**

 $\bullet$  0=OFF

- 1=FATAL
- 2=ERROR
- 3=WARNING
- $\bullet$  4=INFO
- 5=DEBUG

# **Parameters**

**level** ([int](https://docs.python.org/dev/library/functions.html#int)) logging level

#### **Return** None

*New in PyTango 7.0.0*

### **set\_pipe\_config**(*self*, *pipe\_info*) → [None](https://docs.python.org/dev/library/constants.html#None)

Change the pipe configuration for the specified pipe

#### **Parameters**

**pipe\_info** (PipeInfo) pipe information

**Return** None

**Throws** [ConnectionFailed](#page-204-0), [CommunicationFailed](#page-204-1), [DevFailed](#page-204-2) from device, TypeError

set\_pipe\_config( self, pipe\_info) -> None

Change the pipes configuration for the specified pipes

#### **Parameters**

**pipe\_info** (sequence<PipeInfo>) pipes information

## **Return** None

**Throws** [ConnectionFailed](#page-204-0), [CommunicationFailed](#page-204-1), [DevFailed](#page-204-2) from device, TypeError

# **set\_source**(*self*, *source*) → [None](https://docs.python.org/dev/library/constants.html#None)

Set the data source(device, polling buffer, polling buffer then device) for command inout and read attribute methods.

#### **Parameters**

**source** ([DevSource](#page-97-1)) constant.

# **Return** None

**Example**

dev.set\_source(DevSource.CACHE\_DEV)

# **set\_timeout\_millis**(*self*, *timeout*) → [None](https://docs.python.org/dev/library/constants.html#None)

Set client side timeout for device in milliseconds. Any method which takes longer than this time to execute will throw an exception

#### **Parameters**

**timeout** integer value of timeout in milliseconds

**Return** None

#### **Example**

```
dev.set_timeout_millis(1000)
```
**set\_transparency\_reconnection**(*self*, *yesno*) → [None](https://docs.python.org/dev/library/constants.html#None)

Set the device transparency reconnection flag

Parameters " - val : (bool) True to set transparency reconnection " or False otherwise

**Return** None

# **state**(*self*) → DevState

A method which returns the state of the device.

## **Parameters** None

**Return** ([DevState](#page-97-2)) constant

# **Example**

```
dev_st = dev.state()if dev_st == DevState.ON : ...
```
## **status**(*self*) → [str](https://docs.python.org/dev/library/stdtypes.html#str)

A method which returns the status of the device as a string.

**Parameters** None

**Return** ([str](https://docs.python.org/dev/library/stdtypes.html#str)) describing the device status

# **stop\_poll\_attribute**(*self*, *attr\_name*) → [None](https://docs.python.org/dev/library/constants.html#None)

Remove an attribute from the list of polled attributes.

## **Parameters**

**attr\_name** ([str](https://docs.python.org/dev/library/stdtypes.html#str)) attribute name

**Return** None

## **stop\_poll\_command**(*self*, *cmd\_name*) → [None](https://docs.python.org/dev/library/constants.html#None)

Remove a command from the list of polled commands.

## **Parameters**

**cmd\_name** ([str](https://docs.python.org/dev/library/stdtypes.html#str)) command name

**Return** None

**subscribe\_event**(*event\_type*, *cb*, *stateless=False*, *green\_mode=None*) → [int](https://docs.python.org/dev/library/functions.html#int)

The client call to subscribe for event reception in the push model. The client implements a callback method which is triggered when the event is received. This method is currently used device interface change events only.

# **Parameters**

- **event type** ([EventType](#page-96-1)) Is the event reason and must be on the enumerated values: \* Event-Type.INTERFACE\_CHANGE\_EVENT
- **callback** (callable) Is any callable object or an object with a callable "push\_event" method.
- **stateless** ([bool](https://docs.python.org/dev/library/functions.html#bool)) When the this flag is set to false, an exception will be thrown when the event subscription encounters a problem. With the stateless flag set to true, the event subscription will always succeed, even if the corresponding device server is not running. The keep alive thread will try every 10 seconds to subscribe for the specified event. At every subscription retry, a callback is executed which contains the corresponding exception
- **green\_mode** the corresponding green mode (default is Green-Mode.Synchronous)
- **Return** An event id which has to be specified when unsubscribing from this event.

**Throws** [EventSystemFailed](#page-206-2), TypeError

subscribe\_event(self, attr\_name, event, callback, filters=[], stateless=False, extract\_as=Numpy, green\_mode=None) -> int

> The client call to subscribe for event reception in the push model. The client implements a callback method which is triggered when the event is received. Filtering is done based on the reason specified and the event type. For example when reading the state and the reason specified is "change" the event will be fired only when the state changes. Events consist of an attribute name and the event reason. A standard set of reasons are implemented by the system, additional device specific reasons can be implemented by device servers programmers.

#### **Parameters**

- **attr\_name** ([str](https://docs.python.org/dev/library/stdtypes.html#str)) The device attribute name which will be sent as an event e.g. "current".
- **event\_type** (Event Type) Is the event reason and must be on the enumerated values: \* EventType.CHANGE\_EVENT \* Event-Type.PERIODIC\_EVENT \* EventType.ARCHIVE\_EVENT EventType.ATTR\_CONF\_EVENT \* Event-Type.DATA\_READY\_EVENT \* EventType.USER\_EVENT
- **callback** (callable) Is any callable object or an object with a callable "push\_event" method.
- **filters** (sequence<[str](https://docs.python.org/dev/library/stdtypes.html#str)>) A variable list of name,value pairs which define additional filters for events.
- **stateless** ([bool](https://docs.python.org/dev/library/functions.html#bool)) When the this flag is set to false, an exception will be thrown when the event subscription encounters a problem. With the stateless flag set to true, the event subscription will always succeed, even if the corresponding device server is not running. The keep alive thread will try every 10 seconds to subscribe for the specified event. At every subscription retry, a callback is executed which contains the corresponding exception

**extract\_as** (ExtractAs)

**green mode** the corresponding green mode (default is Green-Mode.Synchronous)

**Return** An event id which has to be specified when unsubscribing from this event.

**Throws** [EventSystemFailed](#page-206-2), TypeError

subscribe event(self, attr\_name, event, queuesize, filters=[], stateless=False, green\_mode=None) -> int

The client call to subscribe for event reception in the pull model. Instead of a callback method the client has to specify the size of the event reception buffer.

The event reception buffer is implemented as a round robin buffer. This way the client can set-up different ways to receive events:

- Event reception buffer size  $= 1$  : The client is interested only in the value of the last event received. All other events that have been received since the last reading are discarded.
- Event reception buffer size  $> 1$  : The client has chosen to keep an event history of a given size. When more events arrive since the last reading, older events will be discarded.
- Event reception buffer size = ALL\_EVENTS : The client buffers all received events. The buffer size is unlimited and only restricted by the available memory for the client.

All other parameters are similar to the descriptions given in the other subscribe\_event() version.

 $\textbf{unlock}$  *(self, (bool)force*)  $\rightarrow$  [None](https://docs.python.org/dev/library/constants.html#None)

Unlock a device. If used, the method argument provides a back door on the locking system. If this argument is set to true, the device will be unlocked even if the caller is not the locker. This feature is provided for administration purpopse and should be used very carefully. If this feature is used, the locker will receive a DeviceUnlocked during the next call which is normally protected by the locking Tango system.

## **Parameters**

**force** ([bool](https://docs.python.org/dev/library/functions.html#bool)) force unlocking even if we are not the locker (optional, default value is False)

### **Return** None

*New in PyTango 7.0.0*

**unsubscribe\_event**(*self*, *event\_id*) → [None](https://docs.python.org/dev/library/constants.html#None)

Unsubscribes a client from receiving the event specified by event\_id.

## **Parameters**

**event\_id** ([int](https://docs.python.org/dev/library/functions.html#int)) is the event identifier returned by the Device-Proxy::subscribe\_event(). Unlike in TangoC++ we chech that the event\_id has been subscribed in this DeviceProxy.

#### **Return** None

**Throws** [EventSystemFailed](#page-206-2), KeyError

**write attribute** (*self*, *attr name*, *value*, *green*  $mode=None$ , *wait=True*, *timeout=None*)  $\rightarrow$ [None](https://docs.python.org/dev/library/constants.html#None)

**write\_attribute** *(self, attr\_info, value, green\_mode=None, wait=True, timeout=None)* **->** None

Write a single attribute.

## **Parameters**

**attr\_name** ([str](https://docs.python.org/dev/library/stdtypes.html#str)) The name of the attribute to write.

**attr\_info** ([AttributeInfo](#page-87-1))

- **value** The value. For non SCALAR attributes it may be any sequence of sequences.
- **green\_mode** ([GreenMode](#page-97-0)) Defaults to the current DeviceProxy GreenMode. (see [get\\_green\\_mode\(\)](#page-44-0) and [set\\_green\\_mode\(\)](#page-55-0)).
- **wait** ([bool](https://docs.python.org/dev/library/functions.html#bool)) whether or not to wait for result. If green\_mode is *Synchronous*, this parameter is ignored as it always waits for the result. Ignored when green\_mode is Synchronous (always waits).
- **timeout** ([float](https://docs.python.org/dev/library/functions.html#float)) The number of seconds to wait for the result. If None, then there is no limit on the wait time. Ignored when green mode is Synchronous or wait is False.
- **Throws** [ConnectionFailed](#page-204-0), [CommunicationFailed](#page-204-1), [DeviceUnlocked](#page-206-0), [DevFailed](#page-204-2) from device TimeoutError (green\_mode == Futures) If the future didn't finish executing before the given timeout. Timeout (green\_mode == Gevent) If the async result didn't finish executing before the given timeout.

New in version 8.1.0: *green\_mode* parameter. *wait* parameter. *timeout* parameter.

## **write\_attribute\_asynch**(*attr\_name*, *value*, *cb=None*)

write\_attributes\_asynch( self, values) -> int write\_attributes\_asynch( self, values, callback) -> None

Shortcut to self.write\_attributes\_asynch([attr\_name, value], cb)

*New in PyTango 7.0.0*

```
write_attribute_reply(self, id) → None
```
Check if the answer of an asynchronous write\_attribute is arrived (polling model). If the reply is arrived and if it is a valid reply, the call returned. If the reply is an exception, it is re-thrown by this call. An exception is also thrown in case of the reply is not yet arrived.

#### **Parameters**

**id** ([int](https://docs.python.org/dev/library/functions.html#int)) the asynchronous call identifier.

## **Return** None

**Throws** [AsynCall](#page-205-0),  $\qquad \qquad$  [AsynReplyNotArrived](#page-206-1), [CommunicationFailed](#page-204-1), [DevFailed](#page-204-2) from device.

*New in PyTango 7.0.0*

## **write\_attribute\_reply** *(self, id, timeout)* **->** None

Check if the answer of an asynchronous write\_attribute is arrived (polling model). id is the asynchronous call identifier. If the reply is arrived and if it is a valid reply, the call returned. If the reply is an exception, it is re-thrown by this call. If the reply is not yet arrived, the call will wait (blocking the process) for the time specified in timeout. If after timeout milliseconds, the reply is still not there, an exception is thrown. If timeout is set to 0, the call waits until the reply arrived.

### **Parameters**

**id** ([int](https://docs.python.org/dev/library/functions.html#int)) the asynchronous call identifier.

**timeout** ([int](https://docs.python.org/dev/library/functions.html#int)) the timeout

#### **Return** None

Throws [AsynCall](#page-205-0), [AsynReplyNotArrived](#page-206-1), [CommunicationFailed](#page-204-1), [DevFailed](#page-204-2) from device.

*New in PyTango 7.0.0*

**write\_attributes**(*self*, *name\_val*, *green\_mode=None*, *wait=True*, *timeout=None*) → [None](https://docs.python.org/dev/library/constants.html#None)

Write the specified attributes.

#### **Parameters**

**name\_val** A list of pairs (attr\_name, value). See write\_attribute

- green mode ([GreenMode](#page-97-0)) Defaults to the current DeviceProxy GreenMode. (see get green mode() and set green mode()).
- wait ([bool](https://docs.python.org/dev/library/functions.html#bool)) whether or not to wait for result. If green\_mode is *Synchronous*, this parameter is ignored as it always waits for the result. Ignored when green\_mode is Synchronous (always waits).
- **timeout** ([float](https://docs.python.org/dev/library/functions.html#float)) The number of seconds to wait for the result. If None, then there is no limit on the wait time. Ignored when green\_mode is Synchronous or wait is False.
- Throws [ConnectionFailed](#page-204-0), [CommunicationFailed](#page-204-1), [DeviceUnlocked](#page-206-0), [DevFailed](#page-204-2) or [NamedDevFailedList](#page-206-3) from device TimeoutError (green\_mode == Futures) If the future didn't finish executing before the given timeout. Timeout (green\_mode == Gevent) If the async result didn't finish executing before the given timeout.

New in version 8.1.0: *green\_mode* parameter. *wait* parameter. *timeout* parameter.

## **write\_attributes\_asynch**(*self*, *values*) → [int](https://docs.python.org/dev/library/functions.html#int)

Write asynchronously (polling model) the specified attributes.

#### **Parameters**

**values** (any) See write\_attributes.

**Return** An asynchronous call identifier which is needed to get the server reply

**Throws** [ConnectionFailed](#page-204-0)

*New in PyTango 7.0.0*

**write\_attributes\_asynch** *( self, values, callback)* **->** None

Write asynchronously (callback model) a single attribute.

#### **Parameters**

**values** (any) See write attributes.

**callback** (callable) This callback object should be an instance of a user class with an attr\_written() method . It can also be any callable object.

**Return** None

**Throws** [ConnectionFailed](#page-204-0)

*New in PyTango 7.0.0*

**Important:** by default, TANGO is initialized with the **polling** model. If you want to use the **push** model (the one with the callback parameter), you need to change the global TANGO model to PUSH\_CALLBACK. You can do this with the  $t\text{ango}.ApiUti1$ . [set\\_asynch\\_cb\\_sub\\_model\(\)](#page-86-0)

#### **write\_attributes\_reply**(*self*, *id*) → [None](https://docs.python.org/dev/library/constants.html#None)

Check if the answer of an asynchronous write\_attributes is arrived (polling model). If the reply is arrived and if it is a valid reply, the call returned. If the reply is an exception, it is re-thrown by this call. An exception is also thrown in case of the reply is not yet arrived.

#### **Parameters**

**id** ([int](https://docs.python.org/dev/library/functions.html#int)) the asynchronous call identifier.

### **Return** None

Throws [AsynCall](#page-205-0), [AsynReplyNotArrived](#page-206-1), [CommunicationFailed](#page-204-1), [DevFailed](#page-204-2) from device.

*New in PyTango 7.0.0*

**write\_attributes\_reply** *(self, id, timeout)* **->** None

Check if the answer of an asynchronous write\_attributes is arrived (polling model). id is the asynchronous call identifier. If the reply is arrived and if it is a valid reply, the call returned. If the reply is an exception, it is re-thrown by this call. If the reply is not yet arrived, the call will wait (blocking the process) for the time specified in timeout. If after timeout milliseconds, the reply is still not there, an exception is thrown. If timeout is set to 0, the call waits until the reply arrived.

### **Parameters**

**id** ([int](https://docs.python.org/dev/library/functions.html#int)) the asynchronous call identifier.

**timeout** ([int](https://docs.python.org/dev/library/functions.html#int)) the timeout

# **Return** None

Throws [AsynCall](#page-205-0),  $A$ synReplyNotArrived, [CommunicationFailed](#page-204-1), [DevFailed](#page-204-2) from device.

*New in PyTango 7.0.0*

**write\_pipe**(*self*, *blob*, *green\_mode=None*, *wait=True*, *timeout=None*)

Write a *blob* to a single pipe. The *blob* comprises: a tuple with two elements: blob name (string) and blob data (sequence). The blob data consists of a sequence where each element is a dictionary with the following keys:

- name: blob element name
- dtype: tango data type

• value: blob element data (str for DevString, etc)

In case dtype is DevPipeBlob, value is also a *blob*.

## **Parameters**

- **blob** a tuple with two elements: blob name (string) and blob data (sequence).
- **green mode** ([GreenMode](#page-97-0)) Defaults to the current DeviceProxy GreenMode. (see [get\\_green\\_mode\(\)](#page-44-0) and [set\\_green\\_mode\(\)](#page-55-0)).
- **wait** ([bool](https://docs.python.org/dev/library/functions.html#bool)) whether or not to wait for result. If green\_mode is *Synchronous*, this parameter is ignored as it always waits for the result. Ignored when green\_mode is Synchronous (always waits).
- **timeout** ([float](https://docs.python.org/dev/library/functions.html#float)) The number of seconds to wait for the result. If None, then there is no limit on the wait time. Ignored when green\_mode is Synchronous or wait is False.
- **Throws** [ConnectionFailed](#page-204-0), [CommunicationFailed](#page-204-1), [DevFailed](#page-204-2) from device TimeoutError (green\_mode == Futures) If the future didn't finish executing before the given timeout. Timeout (green mode  $==$  Gevent) If the async result didn't finish executing before the given timeout.

*New in PyTango 9.2.1*

**write\_read\_attribute**(*self*, *attr\_name*, *value*, *extract\_as=ExtractAs.Numpy*, *green\_mode=None*, *wait=True*, *timeout=None*) → DeviceAttribute

> Write then read a single attribute in a single network call. By default (serialisation by device), the execution of this call in the server can't be interrupted by other clients.

**Parameters** see write\_attribute(attr\_name, value)

**Return** A tango.DeviceAttribute object.

Throws [ConnectionFailed](#page-204-0), [CommunicationFailed](#page-204-1), [DeviceUnlocked](#page-206-0), [DevFailed](#page-204-2) from device, [WrongData](#page-205-2) TimeoutError (green\_mode == Futures) If the future didn't finish executing before the given timeout. Timeout (green\_mode == Gevent) If the async result didn't finish executing before the given timeout.

*New in PyTango 7.0.0*

New in version 8.1.0: *green\_mode* parameter. *wait* parameter. *timeout* parameter.

**write\_read\_attributes**(*self*, *name\_val*, *attr\_names*, *extract\_as=ExtractAs.Numpy*, *green\_mode=None*, *wait=True*, *timeout=None*) → DeviceAttribute

> Write then read attribute(s) in a single network call. By default (serialisation by device), the execution of this call in the server can't be interrupted by other clients. On the server side, attribute(s) are first written and if no exception has been thrown during the write phase, attributes will be read.

## **Parameters**

**name\_val** A list of pairs (attr\_name, value). See write\_attribute

**attr\_names** (sequence<[str](https://docs.python.org/dev/library/stdtypes.html#str)>) A list of attributes to read.

**extract\_as** (ExtractAs) Defaults to numpy.

- green mode ([GreenMode](#page-97-0)) Defaults to the current DeviceProxy GreenMode. (see [get\\_green\\_mode\(\)](#page-44-0) and [set\\_green\\_mode\(\)](#page-55-0)).
- **wait** ([bool](https://docs.python.org/dev/library/functions.html#bool)) whether or not to wait for result. If green\_mode is *Synchronous*, this parameter is ignored as it always waits for the result. Ignored when green\_mode is Synchronous (always waits).
- **timeout** ([float](https://docs.python.org/dev/library/functions.html#float)) The number of seconds to wait for the result. If None, then there is no limit on the wait time. Ignored when green\_mode is Synchronous or wait is False.

Return (sequence<[DeviceAttribute](#page-90-0)>)

**Throws** [ConnectionFailed](#page-204-0), [CommunicationFailed](#page-204-1), [DeviceUnlocked](#page-206-0), [DevFailed](#page-204-2) from device, [WrongData](#page-205-2) TimeoutError (green\_mode == Futures) If the future didn't finish executing before the given timeout. Timeout (green\_mode == Gevent) If the async result didn't finish executing before the given timeout.

*New in PyTango 9.2.0*

# **5.2.2 AttributeProxy**

#### **class** tango.**AttributeProxy**(*\*args*, *\*\*kwds*)

AttributeProxy is the high level Tango object which provides the client with an easy-to-use interface to TANGO attributes.

To create an AttributeProxy, a complete attribute name must be set in the object constructor.

**Example:** att = AttributeProxy("tango/tangotest/1/long\_scalar")

Note: PyTango implementation of AttributeProxy is in part a python reimplementation of the AttributeProxy found on the C++ API.

## **delete\_property**(*self*, *value*) → [None](https://docs.python.org/dev/library/constants.html#None)

Delete a the given of properties for this attribute. This method accepts the following types as value parameter:

- 1. string [in] single property to be deleted
- 2. tango.DbDatum [in] single property data to be deleted
- 3. tango.DbData [in] several property data to be deleted
- 4. sequence<string> [in]- several property data to be deleted
- 5. sequence<DbDatum> [in] several property data to be deleted
- 6. dict<str,  $obj$  [in] keys are property names to be deleted (values are ignored)
- 7. dict<str, DbDatum> [in] several DbDatum.name are property names to be deleted (keys are ignored)

# **Parameters**

**value** can be one of the following:

- 1. string [in] single property data to be deleted
- 2. tango.DbDatum [in] single property data to be deleted
- 3. tango.DbData [in] several property data to be deleted
- 4. sequence<string> [in]- several property data to be deleted
- 5. sequence<DbDatum> [in] several property data to be deleted
- 6. dict<str, obj> [in] keys are property names to be deleted (values are ignored)
- 7. dict<str, DbDatum> [in] several DbDatum.name are property names to be deleted (keys are ignored)

# **Return** None

**Throws** [ConnectionFailed](#page-204-0), [CommunicationFailed](#page-204-1) [DevFailed](#page-204-2) from device (DB\_SQLError), TypeError

**event\_queue\_size**(*\*args*, *\*\*kwds*)

**This method is a simple way to do:** self.get\_device\_proxy().event\_queue\_size(. . . )

For convenience, here is the documentation of DeviceProxy.event\_queue\_size(...):

event\_queue\_size(self, event\_id) -> int

Returns the number of stored events in the event reception buffer. After every call to DeviceProxy.get\_events(), the event queue size is 0. During event subscription the client must have chosen the 'pull model' for this event. event\_id is the event identifier returned by the DeviceProxy.subscribe\_event() method.

#### **Parameters**

**event\_id** ([int](https://docs.python.org/dev/library/functions.html#int)) event identifier

**Return** an integer with the queue size

**Throws** [EventSystemFailed](#page-206-2)

*New in PyTango 7.0.0*

# **get\_config**(*\*args*, *\*\*kwds*)

**This method is a simple way to do:** self.get\_device\_proxy().get\_attribute\_config(self.name(), . . . )

For convenience, here is the documentation of DeviceProxy.get\_attribute\_config(...):

get\_attribute\_config( self, name) -> AttributeInfoEx

Return the attribute configuration for a single attribute.

## **Parameters**

**name** ([str](https://docs.python.org/dev/library/stdtypes.html#str)) attribute name

**Return** (*[AttributeInfoEx](#page-87-0)*) Object containing the attribute information

**Throws** [ConnectionFailed](#page-204-0), [CommunicationFailed](#page-204-1), [DevFailed](#page-204-2) from device

Deprecated: use get\_attribute\_config\_ex instead

get\_attribute\_config( self, names) -> AttributeInfoList

Return the attribute configuration for the list of specified attributes. To get all the attributes pass a sequence containing the constant tango.:class:*constants*.AllAttr

#### **Parameters**

**names** (sequence<[str](https://docs.python.org/dev/library/stdtypes.html#str)>) attribute names

**Return** (AttributeInfoList) Object containing the attributes information

**Throws** [ConnectionFailed](#page-204-0), [CommunicationFailed](#page-204-1), [DevFailed](#page-204-2) from device, TypeError

Deprecated: use get\_attribute\_config\_ex instead

**get\_device\_proxy**(*self*) → DeviceProxy

A method which returns the device associated to the attribute

**Parameters** None

**Return** ([DeviceProxy](#page-32-0))

**get\_events**(*\*args*, *\*\*kwds*)

**This method is a simple way to do:** self.get\_device\_proxy().get\_events(. . . )

For convenience, here is the documentation of DeviceProxy.get events(...):

get\_events( event\_id, callback=None, extract\_as=Numpy) -> None

The method extracts all waiting events from the event reception buffer.

If callback is not None, it is executed for every event. During event subscription the client must have chosen the pull model for this event. The callback will receive a parameter of type EventData, AttrConfEventData or DataReadyEventData depending on the type of the event (event\_type parameter of subscribe\_event).

If callback is None, the method extracts all waiting events from the event reception buffer. The returned event\_list is a vector of Event-Data, AttrConfEventData or DataReadyEventData pointers, just the same data the callback would have received.

# **Parameters**

**event\_id** ([int](https://docs.python.org/dev/library/functions.html#int)) is the event identifier returned by the DeviceProxy.subscribe\_event() method.

**callback** (callable) Any callable object or any object with a "push\_event" method.

**extract\_as** (ExtractAs)

**Return** None

**Throws** [EventSystemFailed](#page-206-2), TypeError, ValueError

See Also subscribe event

*New in PyTango 7.0.0*

**get\_last\_event\_date**(*\*args*, *\*\*kwds*)

**This method is a simple way to do:** self.get\_device\_proxy().get\_last\_event\_date(. . . )

For convenience, here is the documentation of DeviceProxy.get\_last\_event\_date(...):

get\_last\_event\_date(self, event\_id) -> TimeVal

Returns the arrival time of the last event stored in the event reception buffer. After every call to DeviceProxy:get\_events(), the event reception buffer is empty. In this case an exception will be returned. During event subscription the client must have chosen the 'pull model' for this event. event id is the event identifier returned by the Device-Proxy.subscribe\_event() method.

# **Parameters**

**event\_id** ([int](https://docs.python.org/dev/library/functions.html#int)) event identifier

**Return** ([tango.TimeVal](#page-98-0)) representing the arrival time

**Throws** [EventSystemFailed](#page-206-2)

*New in PyTango 7.0.0*

**get\_poll\_period**(*\*args*, *\*\*kwds*)

**This method is a simple way to do:** self.get\_device\_proxy().get\_attribute\_poll\_period(self.name(), . . . )

For convenience, here is the documentation of DeviceProxy.get\_attribute\_poll\_period(...):

get\_attribute\_poll\_period(self, attr\_name) -> int

Return the attribute polling period.

**Parameters**

**attr\_name** ([str](https://docs.python.org/dev/library/stdtypes.html#str)) attribute name

**Return** polling period in milliseconds

# **get\_property**(*self*, *propname*, *value*) → DbData

Get a (list) property(ies) for an attribute.

This method accepts the following types as propname parameter: 1. string [in] - single property data to be fetched 2. sequence<string> [in] - several property data to be fetched 3. tango.DbDatum [in] - single property data to be fetched 4. tango.DbData [in,out] - several property data to be fetched. 5. sequence<DbDatum> - several property data to be feteched

Note: for cases 3, 4 and 5 the 'value' parameter if given, is IGNORED.

If value is given it must be a tango.DbData that will be filled with the property values

# **Parameters**

**propname** ([str](https://docs.python.org/dev/library/stdtypes.html#str)) property(ies) name(s)

- **value** (tango.DbData) (optional, default is None meaning that the method will create internally a tango.DbData and return it filled with the property values
- **Return** (DbData) containing the property(ies) value(s). If a tango.DbData is given as parameter, it returns the same object otherwise a new tango.DbData is returned
- **Throws** [NonDbDevice](#page-205-1), [ConnectionFailed](#page-204-0) (with database), [CommunicationFailed](#page-204-1) (with database), [DevFailed](#page-204-2) from database device

# **get\_transparency\_reconnection**(*\*args*, *\*\*kwds*)

**This method is a simple way to do:** self.get\_device\_proxy().get\_transparency\_reconnection(. . . )

For convenience, here is the documentation of Device-Proxy.get\_transparency\_reconnection(. . . ):

get\_transparency\_reconnection(self) -> bool

Returns the device transparency reconnection flag.

**Parameters** None

**Return** ([bool](https://docs.python.org/dev/library/functions.html#bool)) True if transparency reconnection is set or False otherwise

**history**(*\*args*, *\*\*kwds*)

**This method is a simple way to do:** self.get\_device\_proxy().attribute\_history(self.name(),  $\ldots$ 

For convenience, here is the documentation of DeviceProxy.attribute\_history(...):

attribute\_history(self, attr\_name, depth, extract\_as=ExtractAs.Numpy) -> sequence<DeviceAttributeHistory>

> Retrieve attribute history from the attribute polling buffer. See chapter on Advanced Feature for all details regarding polling

**Parameters**

**attr\_name** ([str](https://docs.python.org/dev/library/stdtypes.html#str)) Attribute name.

**depth** ([int](https://docs.python.org/dev/library/functions.html#int)) The wanted history depth.

**extract\_as** (ExtractAs)

**Return** This method returns a vector of DeviceAttributeHistory types.

**Throws** [NonSupportedFeature](#page-205-3), [ConnectionFailed](#page-204-0), [CommunicationFailed](#page-204-1), [DevFailed](#page-204-2) from device

#### **is\_event\_queue\_empty**(*\*args*, *\*\*kwds*)

**This method is a simple way to do:** self.get\_device\_proxy().is\_event\_queue\_empty(. . . )

For convenience, here is the documentation of DeviceProxy.is\_event\_queue\_empty(...):

is\_event\_queue\_empty(self, event\_id) -> bool

Returns true when the event reception buffer is empty. During event subscription the client must have chosen the 'pull model' for this event. event id is the event identifier returned by the Device-Proxy.subscribe\_event() method.

**Parameters**

**event** id ([int](https://docs.python.org/dev/library/functions.html#int)) event identifier

**Return** ([bool](https://docs.python.org/dev/library/functions.html#bool)) True if queue is empty or False otherwise

**Throws** [EventSystemFailed](#page-206-2)

*New in PyTango 7.0.0*

**is\_polled**(*\*args*, *\*\*kwds*)

**This method is a simple way to do:** self.get\_device\_proxy().is\_attribute\_polled(self.name(), . . . )

For convenience, here is the documentation of DeviceProxy.is\_attribute\_polled(...):

is\_attribute\_polled(self, attr\_name) -> bool

True if the attribute is polled.

## **Parameters**

**attr\_name** ([str](https://docs.python.org/dev/library/stdtypes.html#str)) attribute name

**Return** boolean value

 $name(self) \rightarrow str$  $name(self) \rightarrow str$ 

Returns the attribute name

**Parameters** None

**Return**  $(s \text{tr})$  with the attribute name

**ping**(*\*args*, *\*\*kwds*)

**This method is a simple way to do:** self.get\_device\_proxy().ping(. . . )

For convenience, here is the documentation of DeviceProxy.ping(...):

 $ping(self)$  -> int

A method which sends a ping to the device

**Parameters** None

**Return** ([int](https://docs.python.org/dev/library/functions.html#int)) time elapsed in microseconds

**Throws** exception if device is not alive

**poll**(*\*args*, *\*\*kwds*)

**This method is a simple way to do:** self.get\_device\_proxy().poll\_attribute(self.name(), . . . )

For convenience, here is the documentation of DeviceProxy.poll\_attribute(. . . ):

poll\_attribute(self, attr\_name, period) -> None

Add an attribute to the list of polled attributes.

# **Parameters**

**attr\_name** ([str](https://docs.python.org/dev/library/stdtypes.html#str)) attribute name

**period** ([int](https://docs.python.org/dev/library/functions.html#int)) polling period in milliseconds

**Return** None

**put\_property**(*self*, *value*) → [None](https://docs.python.org/dev/library/constants.html#None)

Insert or update a list of properties for this attribute. This method accepts the following types as value parameter: 1. tango.DbDatum - single property data to be inserted 2. tango.DbData - several property data to be inserted 3. sequence<DbDatum> - several property data to be inserted 4. dict<str, DbDatum> - keys are property names and value has data to be inserted 5. dict<str, seq<str>> - keys are property names and value has data to be inserted 6. dict<str, obj> keys are property names and str(obj) is property value

## **Parameters**

**value** can be one of the following: 1. tango.DbDatum - single property data to be inserted 2. tango.DbData - several property data to be inserted 3. sequence<DbDatum> - several property data to be inserted 4. dict<str, DbDatum> - keys are property names and value has data to be inserted 5. dict<str, seq<str>> - keys are property names and value has data to be inserted 6. dict<str, obj> - keys are property names and str(obj) is property value

# **Return** None

**Throws** [ConnectionFailed](#page-204-0), [CommunicationFailed](#page-204-1) [DevFailed](#page-204-2) from device (DB\_SQLError), TypeError

**read**(*\*args*, *\*\*kwds*)

**This method is a simple way to do:** self.get\_device\_proxy().read\_attribute(self.name(), . . . )

For convenience, here is the documentation of DeviceProxy.read\_attribute(...):

read\_attribute(self, attr\_name, extract\_as=ExtractAs.Numpy, green\_mode=None, wait=True, timeout=None) -> DeviceAttribute

Read a single attribute.

#### **Parameters**

**attr\_name** ([str](https://docs.python.org/dev/library/stdtypes.html#str)) The name of the attribute to read.

**extract\_as** (ExtractAs) Defaults to numpy.

- **green\_mode** ([GreenMode](#page-97-0)) Defaults to the current DeviceProxy GreenMode. (see [get\\_green\\_mode\(\)](#page-44-0) and [set\\_green\\_mode\(\)](#page-55-0)).
- **wait** ([bool](https://docs.python.org/dev/library/functions.html#bool)) whether or not to wait for result. If green\_mode is *Synchronous*, this parameter is ignored as it always waits for the result. Ignored when green\_mode is Synchronous (always waits).
- **timeout** ([float](https://docs.python.org/dev/library/functions.html#float)) The number of seconds to wait for the result. If None, then there is no limit on the wait time. Ignored when green\_mode is Synchronous or wait is False.

**Return** ([DeviceAttribute](#page-90-0))

**Throws** [ConnectionFailed](#page-204-0), [CommunicationFailed](#page-204-1), [DevFailed](#page-204-2) from device TimeoutError (green\_mode == Futures) If the future didn't finish executing before the given timeout. Timeout (green\_mode == Gevent) If the async result didn't finish executing before the given timeout.

Changed in version 7.1.4: For DevEncoded attributes, before it was returning a [DeviceAttribute](#page-90-0).value as a tuple **(format<str>, data<str>)** no matter what was the *extract\_as* value was. Since 7.1.4, it returns a **(format<str>, data<br/>surfer>)** unless *extract\_as* is String, in which case it returns **(format<str>, data<str>)**.

Changed in version 8.0.0: For DevEncoded attributes, now returns a [DeviceAttribute](#page-90-0).value as a tuple **(format<str>, data<bytes>)** unless *extract\_as* is String, in which case it returns **(format<str>, data<str>)**. Carefull, if using python >= 3 data<str> is decoded using default python *utf-8* encoding. This means that PyTango assumes tango DS was written encapsulating string into *utf-8* which is the default python encoding.

New in version 8.1.0: *green\_mode* parameter. *wait* parameter. *timeout* parameter.

**read\_asynch**(*\*args*, *\*\*kwds*)

**This method is a simple way to do:** self.get\_device\_proxy().read\_attribute\_asynch(self.name(),  $\ldots$  )

For convenience, here is the documentation of DeviceProxy.read\_attribute\_asynch(...):

read attribute asynch( self, attr name) -> int read attribute asynch( self, attr\_name, callback) -> None

Shortcut to self.read\_attributes\_asynch([attr\_name], cb)

*New in PyTango 7.0.0*

**read\_reply**(*\*args*, *\*\*kwds*)

**This method is a simple way to do:** self.get device  $prox(y)$ .read attribute  $reply(...)$ 

For convenience, here is the documentation of DeviceProxy.read\_attribute\_reply $(...)$ :

read\_attribute\_reply( self, id, extract\_as) -> int read\_attribute\_reply( self, id, timeout, extract\_as) -> None

Shortcut to self.read\_attributes\_reply()[0]

*New in PyTango 7.0.0*

**set\_config**(*\*args*, *\*\*kwds*)

**This method is a simple way to do:** self.get\_device\_proxy().set\_attribute\_config(. . . )

For convenience, here is the documentation of DeviceProxy.set\_attribute\_config(...):

set\_attribute\_config( self, attr\_info) -> None

Change the attribute configuration for the specified attribute

#### **Parameters**

attr info ([AttributeInfo](#page-87-1)) attribute information

**Return** None

**Throws** [ConnectionFailed](#page-204-0), [CommunicationFailed](#page-204-1), [DevFailed](#page-204-2) from device, TypeError

set\_attribute\_config( self, attr\_info\_ex) -> None

Change the extended attribute configuration for the specified attribute

#### **Parameters**

```
AttributeInfoEx) extended at-
 tribute information
```
# **Return** None

```
Throws ConnectionFailed, CommunicationFailed,
   DevFailed from device, TypeError
```
set attribute  $\text{config}( \text{ self}, \text{attr} \text{ info})$  -> None

Change the attributes configuration for the specified attributes

#### **Parameters**

```
attr_info (sequence<AttributeInfo>) attributes
 information
```
# **Return** None

**Throws** [ConnectionFailed](#page-204-0), [CommunicationFailed](#page-204-1), [DevFailed](#page-204-2) from device, TypeError

set\_attribute\_config( self, attr\_info\_ex) -> None

Change the extended attributes configuration for the specified attributes

## **Parameters**

attr info ex (sequence<AttributeInfoListEx>) extended attributes information
**Return** None

**Throws** [ConnectionFailed](#page-204-0), [CommunicationFailed](#page-204-1), [DevFailed](#page-204-2) from device, TypeError

**set\_transparency\_reconnection**(*\*args*, *\*\*kwds*)

**This method is a simple way to do:** self.get\_device\_proxy().set\_transparency\_reconnection(. . . )

For convenience, here is the documentation of Device-Proxy.set\_transparency\_reconnection(...):

set\_transparency\_reconnection(self, yesno) -> None

Set the device transparency reconnection flag

**Parameters** " - val : (bool) True to set transparency reconnection " or False otherwise

**Return** None

**state**(*\*args*, *\*\*kwds*)

This method is a simple way to do: self.get device  $prox(0.state(...))$ 

For convenience, here is the documentation of DeviceProxy.state(. . . ): **state** *(self)* **->** [DevState](#page-97-0)

A method which returns the state of the device.

**Parameters** None

**Return** ([DevState](#page-97-0)) constant

### **Example**

dev\_st = dev.state()  $if \ dev_st == DevState.$  ON : ...

**status**(*\*args*, *\*\*kwds*)

**This method is a simple way to do:** self.get\_device\_proxy().status(. . . )

For convenience, here is the documentation of DeviceProxy.status(. . . ): **status** *(self)* **->** [str](https://docs.python.org/dev/library/stdtypes.html#str)

A method which returns the status of the device as a string.

**Parameters** None

**Return** ([str](https://docs.python.org/dev/library/stdtypes.html#str)) describing the device status

**stop\_poll**(*\*args*, *\*\*kwds*)

**This method is a simple way to do:** self.get device proxy().stop poll attribute(self.name(), . . . )

For convenience, here is the documentation of DeviceProxy.stop\_poll\_attribute(...):

stop\_poll\_attribute(self, attr\_name) -> None

Remove an attribute from the list of polled attributes.

**Parameters**

**attr\_name** ([str](https://docs.python.org/dev/library/stdtypes.html#str)) attribute name

**Return** None

**subscribe\_event**(*\*args*, *\*\*kwds*)

**This method is a simple way to do:** self.get device proxy().subscribe event(self.name(), . . . )

For convenience, here is the documentation of DeviceProxy.subscribe\_event(...):

subscribe\_event(event\_type, cb, stateless=False, green\_mode=None) -> int

The client call to subscribe for event reception in the push model. The client implements a callback method which is triggered when the event is received. This method is currently used device interface change events only.

### **Parameters**

- **event\_type** (*[EventType](#page-96-0)*) Is the event reason and must be on the enumerated values: \* Event-Type.INTERFACE\_CHANGE\_EVENT
- **callback** (callable) Is any callable object or an object with a callable "push\_event" method.
- **stateless** ([bool](https://docs.python.org/dev/library/functions.html#bool)) When the this flag is set to false, an exception will be thrown when the event subscription encounters a problem. With the stateless flag set to true, the event subscription will always succeed, even if the corresponding device server is not running. The keep alive thread will try every 10 seconds to subscribe for the specified event. At every subscription retry, a callback is executed which contains the corresponding exception

**green\_mode** the corresponding green mode (default is GreenMode.Synchronous)

**Return** An event id which has to be specified when unsubscribing from this event.

**Throws** [EventSystemFailed](#page-206-0), TypeError

subscribe\_event(self, attr\_name, event, callback, filters=[], stateless=False, extract\_as=Numpy, green\_mode=None) -> int

> The client call to subscribe for event reception in the push model. The client implements a callback method which is triggered when the event is received. Filtering is done based on the reason specified and the event type. For example when reading the state and the reason specified is "change" the event will be fired only when the state changes. Events consist of an attribute name and the event reason. A standard set of reasons are implemented by the system, additional device specific reasons can be implemented by device servers programmers.

### **Parameters**

**attr\_name** ([str](https://docs.python.org/dev/library/stdtypes.html#str)) The device attribute name which will be sent as an event e.g. "current".

**event type** ([EventType](#page-96-0)) Is the event reason and must be on the enumerated<br>values: \* EventType.CHANGE.EVENT EventType.CHANGE\_EVENT EventType.PERIODIC\_EVENT

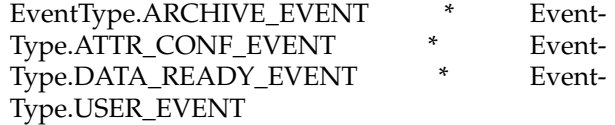

- **callback** (callable) Is any callable object or an object with a callable "push\_event" method.
- **filters** (sequence<[str](https://docs.python.org/dev/library/stdtypes.html#str)>) A variable list of name,value pairs which define additional filters for events.
- **stateless** ([bool](https://docs.python.org/dev/library/functions.html#bool)) When the this flag is set to false, an exception will be thrown when the event subscription encounters a problem. With the stateless flag set to true, the event subscription will always succeed, even if the corresponding device server is not running. The keep alive thread will try every 10 seconds to subscribe for the specified event. At every subscription retry, a callback is executed which contains the corresponding exception

**extract\_as** (ExtractAs)

**green\_mode** the corresponding green mode (default is GreenMode.Synchronous)

**Return** An event id which has to be specified when unsubscribing from this event.

**Throws** [EventSystemFailed](#page-206-0), TypeError

subscribe\_event(self, attr\_name, event, queuesize, filters=[], stateless=False, green\_mode=None) -> int

The client call to subscribe for event reception in the pull model. Instead of a callback method the client has to specify the size of the event reception buffer.

The event reception buffer is implemented as a round robin buffer. This way the client can set-up different ways to receive events:

- Event reception buffer size  $= 1$  : The client is interested only in the value of the last event received. All other events that have been received since the last reading are discarded.
- Event reception buffer size > 1 : The client has chosen to keep an event history of a given size. When more events arrive since the last reading, older events will be discarded.
- Event reception buffer size = ALL\_EVENTS : The client buffers all received events. The buffer size is unlimited and only restricted by the available memory for the client.

All other parameters are similar to the descriptions given in the other subscribe\_event() version.

**unsubscribe\_event**(*\*args*, *\*\*kwds*)

**This method is a simple way to do:** self.get\_device\_proxy().unsubscribe\_event(. . . )

For convenience, here is the documentation of DeviceProxy.unsubscribe\_event(. . . ):

unsubscribe\_event(self, event\_id) -> None

Unsubscribes a client from receiving the event specified by event\_id.

### **Parameters**

**event id** ([int](https://docs.python.org/dev/library/functions.html#int)) is the event identifier returned by the DeviceProxy::subscribe\_event(). Unlike in TangoC++ we chech that the event\_id has been subscribed in this DeviceProxy.

### **Return** None

**Throws** [EventSystemFailed](#page-206-0), KeyError

**write**(*\*args*, *\*\*kwds*)

**This method is a simple way to do:** self.get\_device\_proxy().write\_attribute(self.name(), . . . )

For convenience, here is the documentation of DeviceProxy.write\_attribute(. . . ):

write\_attribute(self, attr\_name, value, green\_mode=None, wait=True, timeout=None) -> None write attribute(self, attr info, value, green mode=None, wait=True, timeout=None) -> None

Write a single attribute.

### **Parameters**

**attr\_name** ([str](https://docs.python.org/dev/library/stdtypes.html#str)) The name of the attribute to write.

**attr\_info** ([AttributeInfo](#page-87-0))

- **value** The value. For non SCALAR attributes it may be any sequence of sequences.
- **green\_mode** ([GreenMode](#page-97-1)) Defaults to the current DeviceProxy GreenMode. (see [get\\_green\\_mode\(\)](#page-44-0) and [set\\_green\\_mode\(\)](#page-55-0)).
- **wait** ([bool](https://docs.python.org/dev/library/functions.html#bool)) whether or not to wait for result. If green\_mode is *Synchronous*, this parameter is ignored as it always waits for the result. Ignored when green\_mode is Synchronous (always waits).
- **timeout** ([float](https://docs.python.org/dev/library/functions.html#float)) The number of seconds to wait for the result. If None, then there is no limit on the wait time. Ignored when green\_mode is Synchronous or wait is False.
- **Throws** [ConnectionFailed](#page-204-0), [CommunicationFailed](#page-204-1), [DeviceUnlocked](#page-206-1), [DevFailed](#page-204-2) from device TimeoutError (green\_mode == Futures) If the future didn't finish executing before the given timeout. Timeout (green\_mode == Gevent) If the async result didn't finish executing before the given timeout.

New in version 8.1.0: *green\_mode* parameter. *wait* parameter. *timeout* parameter.

### **write\_asynch**(*\*args*, *\*\*kwds*)

**This method is a simple way to do:** self.get\_device\_proxy().write\_attribute\_asynch(. . . )

For convenience, here is the documentation of DeviceProxy.write\_attribute\_asynch(...):

write\_attributes\_asynch( self, values) -> int write\_attributes\_asynch( self, values, callback) -> None

> Shortcut to self.write attributes asynch([attr\_name,\_value], cb)

*New in PyTango 7.0.0*

**write\_read**(*\*args*, *\*\*kwds*)

**This method is a simple way to do:** self.get\_device\_proxy().write\_read\_attribute(self.name(),  $\ldots$ 

For convenience, here is the documentation of DeviceProxy.write\_read\_attribute(...):

write\_read\_attribute(self, attr\_name, value, extract\_as=ExtractAs.Numpy, green\_mode=None, wait=True, timeout=None) -> DeviceAttribute

> Write then read a single attribute in a single network call. By default (serialisation by device), the execution of this call in the server can't be interrupted by other clients.

**Parameters** see write\_attribute(attr\_name, value)

**Return** A tango.DeviceAttribute object.

**Throws** [ConnectionFailed](#page-204-0), [CommunicationFailed](#page-204-1), [DeviceUnlocked](#page-206-1), [DevFailed](#page-204-2) from device,  $WronqData$  TimeoutError (green mode == Futures) If the future didn't finish executing before the given timeout. Timeout (green\_mode == Gevent) If the async result didn't finish executing before the given timeout.

*New in PyTango 7.0.0*

New in version 8.1.0: *green\_mode* parameter. *wait* parameter. *timeout* parameter.

**write\_reply**(*\*args*, *\*\*kwds*)

**This method is a simple way to do:** self.get\_device\_proxy().write\_attribute\_reply(...)

For convenience, here is the documentation of DeviceProxy.write\_attribute\_reply $(...)$ :

write\_attribute\_reply(self, id) -> None

Check if the answer of an asynchronous write\_attribute is arrived (polling model). If the reply is arrived and if it is a valid reply, the call returned. If the reply is an exception, it is rethrown by this call. An exception is also thrown in case of the reply is not yet arrived.

### **Parameters**

**id** ([int](https://docs.python.org/dev/library/functions.html#int)) the asynchronous call identifier.

### **Return** None

Throws [AsynCall](#page-205-1), [AsynReplyNotArrived](#page-206-2), [CommunicationFailed](#page-204-1), [DevFailed](#page-204-2) from device.

*New in PyTango 7.0.0*

write\_attribute\_reply(self, id, timeout) -> None

Check if the answer of an asynchronous write\_attribute is arrived (polling model). id is the asynchronous call identifier. If the reply is arrived and if it is a valid reply, the call returned. If the reply is an exception, it is re-thrown by this call. If the reply is not yet arrived, the call will wait (blocking the process) for the time specified in timeout. If after timeout milliseconds, the reply is still not there, an exception is thrown. If timeout is set to 0, the call waits until the reply arrived.

### **Parameters**

**id** ([int](https://docs.python.org/dev/library/functions.html#int)) the asynchronous call identifier.

**timeout** ([int](https://docs.python.org/dev/library/functions.html#int)) the timeout

### **Return** None

Throws [AsynCall](#page-205-1), [AsynReplyNotArrived](#page-206-2), [CommunicationFailed](#page-204-1), [DevFailed](#page-204-2) from device.

*New in PyTango 7.0.0*

# **5.2.3 Group**

### **Group class**

**class** tango.**Group**(*name*)

Bases: [object](https://docs.python.org/dev/library/functions.html#object)

A Tango Group represents a hierarchy of tango devices. The hierarchy may have more than one level. The main goal is to group devices with same attribute(s)/command(s) to be able to do parallel requests.

**add** (*self*, *subgroup*, *timeout\_ms=-* 1)  $\rightarrow$  [None](https://docs.python.org/dev/library/constants.html#None)

Attaches a (sub)\_RealGroup.

To remove the subgroup use the remove() method.

### **Parameters**

**subgroup** ([str](https://docs.python.org/dev/library/stdtypes.html#str))

**timeout** ms ([int](https://docs.python.org/dev/library/functions.html#int)) If timeout ms parameter is different from -1, the client side timeout associated to each device composing the \_RealGroup added is set to timeout\_ms milliseconds. If timeout ms is -1, timeouts are not changed.

**Return** None

**Throws** TypeError, ArgumentError

**command\_inout**(*self*, *cmd\_name*, *forward=True*) → sequence<GroupCmdReply> **command\_inout** *(self, cmd\_name, param, forward=True)* **->** sequence<[GroupCmdReply](#page-83-0)>

**command\_inout** *(self, cmd\_name, param\_list, forward=True)* **->** sequence<[GroupCmdReply](#page-83-0)>

**Just a shortcut to do:** self.command\_inout\_reply(self.command\_inout\_asynch(. . . ))

#### **Parameters**

**cmd\_name** ([str](https://docs.python.org/dev/library/stdtypes.html#str)) Command name

**param** (any) parameter value

**param\_list** (tango.DeviceDataList) sequence of parameters. When given, it's length must match the group size.

**forward** ([bool](https://docs.python.org/dev/library/functions.html#bool)) If it is set to true (the default) request is forwarded to subgroups. Otherwise, it is only applied to the local set of devices.

**Return** (sequence<[GroupCmdReply](#page-83-0)>)

- **command\_inout\_asynch**(*self*, *cmd\_name*, *forget=False*, *forward=True*, *reserved=- 1*) → [int](https://docs.python.org/dev/library/functions.html#int) **command\_inout\_asynch** *(self, cmd\_name, param, forget=False, forward=True, reserved=-1 )* **->** [int](https://docs.python.org/dev/library/functions.html#int)
	- **command\_inout\_asynch** *(self, cmd\_name, param\_list, forget=False, forward=True, reserved=-1 )* **->** [int](https://docs.python.org/dev/library/functions.html#int)

Executes a Tango command on each device in the group asynchronously. The method sends the request to all devices and returns immediately. Pass the returned request id to Group.command\_inout\_reply() to obtain the results.

### **Parameters**

**cmd\_name** ([str](https://docs.python.org/dev/library/stdtypes.html#str)) Command name

**param** (any) parameter value

- **param\_list** (tango.DeviceDataList) sequence of parameters. When given, it's length must match the group size.
- **forget** ([bool](https://docs.python.org/dev/library/functions.html#bool)) Fire and forget flag. If set to true, it means that no reply is expected (i.e. the caller does not care about it and will not even try to get it)
- **forward** ([bool](https://docs.python.org/dev/library/functions.html#bool)) If it is set to true (the default) request is forwarded to subgroups. Otherwise, it is only applied to the local set of devices.
- **reserved** ([int](https://docs.python.org/dev/library/functions.html#int)) is reserved for internal purpose and should not be used. This parameter may disappear in a near future.
- **Return** ([int](https://docs.python.org/dev/library/functions.html#int)) request id. Pass the returned request id to Group.command\_inout\_reply() to obtain the results.

### **Throws**

**command\_inout\_reply**(*self*, *req\_id*, *timeout\_ms=0*) → sequence<GroupCmdReply>

Returns the results of an asynchronous command.

### **Parameters**

- **req id** ([int](https://docs.python.org/dev/library/functions.html#int)) Is a request identifier previously returned by one of the command\_inout\_asynch methods
- **timeout ms** ([int](https://docs.python.org/dev/library/functions.html#int)) For each device in the hierarchy, if the command result is not yet available, command\_inout\_reply wait timeout\_ms milliseconds before throwing an exception. This exception will be part of the global reply. If timeout\_ms is set to 0, command\_inout\_reply waits "indefinitely".

**Return** (sequence<[GroupCmdReply](#page-83-0)>)

## **Throws**

**contains**(*self*, *pattern*, *forward=True*) → [bool](https://docs.python.org/dev/library/functions.html#bool)

### **Parameters**

**pattern** ([str](https://docs.python.org/dev/library/stdtypes.html#str)) The pattern can be a fully qualified or simple group name, a device name or a device name pattern.

```
forwardbool) If fwd is set to true (the default), the remove re-
   quest is also forwarded to subgroups. Otherwise, it is only ap-
   plied to the local set of elements.
```
**Return** ([bool](https://docs.python.org/dev/library/functions.html#bool)) Returns true if the hierarchy contains groups and/or devices which name matches the specified pattern. Returns false otherwise.

**Throws**

**disable**(*\*args*, *\*\*kwds*) Disables a group or a device element in a group.

**enable**(*\*args*, *\*\*kwds*)

Enables a group or a device element in a group.

**get\_device\_list**(*self*, *forward=True*) → sequence<str>

Considering the following hierarchy:

```
g2.add("my/device/04")
g2.add("my/device/05")
g4.add("my/device/08")
g4.add("my/device/09")
g3.add("my/device/06")
g3.add(g4)
g3.add("my/device/07")
g1.add("my/device/01")
g1.add(g2)
g1.add("my/device/03")
g1.add(g3)
g1.add("my/device/02")
```
The returned vector content depends on the value of the forward option. If set to true, the results will be organized as follows:

```
dl = g1.get_device_list(True)
dl[0] contains "my/device/01" which belongs to g1
dl[1] contains "my/device/04" which belongs to g1.g2
dl[2] contains "my/device/05" which belongs to g1.g2
dl[3] contains "my/device/03" which belongs to g1
dl[4] contains "my/device/06" which belongs to g1.g3
dl[5] contains "my/device/08" which belongs to g1.g3.g4
dl[6] contains "my/device/09" which belongs to g1.g3.g4
dl[7] contains "my/device/07" which belongs to g1.g3
dl[8] contains "my/device/02" which belongs to g1
```
If the forward option is set to false, the results are:

```
dl = g1.get_device_list(False);
dl[0] contains "my/device/01" which belongs to g1
dl[1] contains "my/device/03" which belongs to g1
dl[2] contains "my/device/02" which belongs to g1
```
# **Parameters**

**forward** ([bool](https://docs.python.org/dev/library/functions.html#bool)) If it is set to true (the default), the request is forwarded to sub-groups. Otherwise, it is only applied to the local set of devices.

**Return** (sequence < [str](https://docs.python.org/dev/library/stdtypes.html#str)>) The list of devices currently in the hierarchy.

### **Throws**

```
get_fully_qualified_name(*args, **kwds)
```
Get the complete (dpt-separated) name of the group. This takes into consideration the name of the group and its parents.

**get\_name**(*\*args*, *\*\*kwds*)

Get the name of the group. Eg: Group('name').get\_name() == 'name'

**get\_size**(*self*, *forward=True*) → [int](https://docs.python.org/dev/library/functions.html#int)

## **Parameters**

**forward** ([bool](https://docs.python.org/dev/library/functions.html#bool)) If it is set to true (the default), the request is forwarded to sub-groups.

**Return** ([int](https://docs.python.org/dev/library/functions.html#int)) The number of the devices in the hierarchy

**Throws**

**is\_enabled**(*\*args*, *\*\*kwds*) Check if a group is enabled. *New in PyTango 7.0.0*

**name\_equals**(*\*args*, *\*\*kwds*) *New in PyTango 7.0.0*

**name\_matches**(*\*args*, *\*\*kwds*) *New in PyTango 7.0.0*

**ping**(*self*, *forward=True*) → [bool](https://docs.python.org/dev/library/functions.html#bool)

Ping all devices in a group.

### **Parameters**

**forward** ([bool](https://docs.python.org/dev/library/functions.html#bool)) If fwd is set to true (the default), the request is also forwarded to subgroups. Otherwise, it is only applied to the local set of devices.

- **Return** ([bool](https://docs.python.org/dev/library/functions.html#bool)) This method returns true if all devices in the group are alive, false otherwise.
- **Throws**

**read\_attribute**(*self*, *attr\_name*, *forward=True*) → sequence<GroupAttrReply>

**Just a shortcut to do:** self.read\_attribute\_reply(self.read\_attribute\_asynch(...))

**read\_attribute\_asynch**(*self*, *attr\_name*, *forward=True*, *reserved=- 1*) → [int](https://docs.python.org/dev/library/functions.html#int)

Reads an attribute on each device in the group asynchronously. The method sends the request to all devices and returns immediately.

#### **Parameters**

**attr\_name** ([str](https://docs.python.org/dev/library/stdtypes.html#str)) Name of the attribute to read.

- **forward** ([bool](https://docs.python.org/dev/library/functions.html#bool)) If it is set to true (the default) request is forwarded to subgroups. Otherwise, it is only applied to the local set of devices.
- **reserved** ([int](https://docs.python.org/dev/library/functions.html#int)) is reserved for internal purpose and should not be used. This parameter may disappear in a near future.
- **Return** ([int](https://docs.python.org/dev/library/functions.html#int)) request id. Pass the returned request id to Group.read attribute reply() to obtain the results.

### **Throws**

**read attribute reply**(*self, req\_id, timeout\_ms=0*)  $\rightarrow$  sequence<GroupAttrReply>

Returns the results of an asynchronous attribute reading.

### **Parameters**

**req\_id** ([int](https://docs.python.org/dev/library/functions.html#int)) a request identifier previously returned by read\_attribute\_asynch.

**timeout\_ms** ([int](https://docs.python.org/dev/library/functions.html#int)) For each device in the hierarchy, if the attribute value is not yet available, read\_attribute\_reply wait timeout\_ms milliseconds before throwing an exception. This exception will be part of the global reply. If timeout\_ms is set to 0, read\_attribute\_reply waits "indefinitely".

**Return** (sequence<[GroupAttrReply](#page-83-1)>)

**Throws**

**read\_attributes**(*self*, *attr\_names*, *forward=True*) → sequence<GroupAttrReply>

**Just a shortcut to do:** self.read attributes reply(self.read attributes asynch(...))

**read attributes asynch** (*self, attr names, forward=True, reserved=-1*)  $\rightarrow$  [int](https://docs.python.org/dev/library/functions.html#int)

Reads the attributes on each device in the group asynchronously. The method sends the request to all devices and returns immediately.

## **Parameters**

**attr\_names** (sequence<[str](https://docs.python.org/dev/library/stdtypes.html#str)>) Name of the attributes to read.

- **forward** ([bool](https://docs.python.org/dev/library/functions.html#bool)) If it is set to true (the default) request is forwarded to subgroups. Otherwise, it is only applied to the local set of devices.
- **reserved** ([int](https://docs.python.org/dev/library/functions.html#int)) is reserved for internal purpose and should not be used. This parameter may disappear in a near future.
- **Return** ([int](https://docs.python.org/dev/library/functions.html#int)) request id. Pass the returned request id to Group.read\_attributes\_reply() to obtain the results.

### **Throws**

**read\_attributes\_reply**(*self*, *req\_id*, *timeout\_ms=0*) → sequence<GroupAttrReply>

Returns the results of an asynchronous attribute reading.

### **Parameters**

- **req\_id** ([int](https://docs.python.org/dev/library/functions.html#int)) a request identifier previously returned by read\_attribute\_asynch.
- **timeout\_ms** ([int](https://docs.python.org/dev/library/functions.html#int)) For each device in the hierarchy, if the attribute value is not yet available, read\_attribute\_reply ait timeout\_ms milliseconds before throwing an exception. This exception will be part of the global reply. If timeout\_ms is set to 0, read\_attributes\_reply waits "indefinitely".

**Return** (sequence<[GroupAttrReply](#page-83-1)>)

**Throws**

**remove**  $all(self) \rightarrow None$  $all(self) \rightarrow None$ Removes all elements in the \_RealGroup. After such a call, the \_RealGroup is empty.

set timeout  $m$ illis (*self*, *timeout*  $ms$ )  $\rightarrow$  [bool](https://docs.python.org/dev/library/functions.html#bool)

Set client side timeout for all devices composing the group in milliseconds. Any method which takes longer than this time to execute will throw an exception.

**Parameters**

**timeout\_ms** ([int](https://docs.python.org/dev/library/functions.html#int))

**Return** None

**Throws** (errors are ignored)

*New in PyTango 7.0.0*

**write\_attribute**(*self*, *attr\_name*, *value*, *forward=True*, *multi=False*) → sequence<GroupReply>

**Just a shortcut to do:** self.write\_attribute\_reply(self.write\_attribute\_asynch(...))

**write\_attribute\_asynch**(*self*, *attr\_name*, *value*, *forward=True*, *multi=False*) → [int](https://docs.python.org/dev/library/functions.html#int)

Writes an attribute on each device in the group asynchronously. The method sends the request to all devices and returns immediately.

#### **Parameters**

**attr\_name** ([str](https://docs.python.org/dev/library/stdtypes.html#str)) Name of the attribute to write.

**value** (any) Value to write. See DeviceProxy.write\_attribute

- **forward** ([bool](https://docs.python.org/dev/library/functions.html#bool)) If it is set to true (the default) request is forwarded to subgroups. Otherwise, it is only applied to the local set of devices.
- **multi** ([bool](https://docs.python.org/dev/library/functions.html#bool)) If it is set to false (the default), the same value is applied to all devices in the group. Otherwise the value is interpreted as a sequence of values, and each value is applied to the corresponding device in the group. In this case len(value) must be equal to group.get size()!
- **Return** ([int](https://docs.python.org/dev/library/functions.html#int)) request id. Pass the returned request id to Group.write\_attribute\_reply() to obtain the acknowledgements.

### **Throws**

**write\_attribute\_reply**(*self*, *req\_id*, *timeout\_ms=0*) → sequence<GroupReply>

Returns the acknowledgements of an asynchronous attribute writing.

### **Parameters**

- **req\_id** ([int](https://docs.python.org/dev/library/functions.html#int)) a request identifier previously returned by write\_attribute\_asynch.
- **timeout\_ms** ([int](https://docs.python.org/dev/library/functions.html#int)) For each device in the hierarchy, if the acknowledgment is not yet available, write\_attribute\_reply wait timeout\_ms milliseconds before throwing an exception. This exception will be part of the global reply. If timeout\_ms is set to 0, write attribute reply waits "indefinitely".

**Return** (sequence<[GroupReply](#page-83-2)>)

**Throws**

# **GroupReply classes**

Group member functions do not return the same as their DeviceProxy counterparts, but objects that contain them. This is:

- *write attribute* family returns tango.GroupReplyList
- *read attribute* family returns tango.GroupAttrReplyList
- *command inout* family returns tango.GroupCmdReplyList

The Group\*ReplyList objects are just list-like objects containing  $GroupReply, GroupAttrReply$  $GroupReply, GroupAttrReply$  $GroupReply, GroupAttrReply$  and [GroupCmdReply](#page-83-0) elements that will be described now.

Note also that GroupReply is the base of GroupCmdReply and GroupAttrReply.

## <span id="page-83-2"></span>**class** tango.**GroupReply**

This is the base class for the result of an operation on a PyTangoGroup, being it a write attribute, read attribute, or command inout operation.

It has some trivial common operations:

- has\_failed(self) -> bool
- group\_element\_enabled(self) ->bool
- dev\_name(self) -> str
- obj  $name(self)$  -> str
- get err stack(self) -> DevErrorList

# <span id="page-83-1"></span>**class** tango.**GroupAttrReply**

**get\_data**(*self*, *extract\_as=ExtractAs.Numpy*) → DeviceAttribute

Get the DeviceAttribute.

## **Parameters**

**extract\_as** (ExtractAs)

**Return** ([DeviceAttribute](#page-90-0)) Whatever is stored there, or None.

# <span id="page-83-0"></span>**class** tango.**GroupCmdReply**

**get\_data**(*self*) → any

Get the actual value stored in the GroupCmdRply, the command output value. It's the same as self.get\_data\_raw().extract()

**Parameters** None

**Return** (any) Whatever is stored there, or None.

# **get\_data\_raw**(*self*) → any

Get the DeviceData containing the output parameter of the command.

**Parameters** None

**Return** ([DeviceData](#page-91-0)) Whatever is stored there, or None.

# **5.2.4 Green API**

## **Summary:**

- [tango.get\\_green\\_mode\(\)](#page-84-0)
- tango.set green mode()
- [tango.futures.DeviceProxy\(\)](#page-84-2)
- [tango.gevent.DeviceProxy\(\)](#page-84-3)

## <span id="page-84-0"></span>tango.**get\_green\_mode**()

Returns the current global default PyTango green mode. **Returns** the current global default PyTango green mode

### **Return type** *[GreenMode](#page-97-1)*

## <span id="page-84-1"></span>tango.**set\_green\_mode**(*green\_mode=None*)

Sets the global default PyTango green mode.

Advice: Use only in your final application. Don't use this in a python library in order not to interfere with the beavior of other libraries and/or application where your library is being. **Parameters green\_mode** ([GreenMode](#page-97-1)) – the new global default PyTango green mode

<span id="page-84-2"></span>tango.futures.**DeviceProxy**(*self*, *dev\_name*, *wait=True*, *timeout=True*) → DeviceProxy DeviceProxy(self, dev\_name, need\_check\_acc, wait=True, timeout=True) -> DeviceProxy

Creates a *futures* enabled [DeviceProxy](#page-32-0).

The DeviceProxy constructor internally makes some network calls which makes it *slow*. By using the futures *green mode* you are allowing other python code to be executed in a cooperative way.

**Note:** The timeout parameter has no relation with the tango device client side timeout (gettable by get timeout  $millis()$  and settable through set timeout  $millis()$ 

## **Parameters**

- **dev\_name**  $(str)$  $(str)$  $(str)$  the device name or alias
- **need\_check\_acc** ([bool](https://docs.python.org/dev/library/functions.html#bool)) in first version of the function it defaults to True. Determines if at creation time of DeviceProxy it should check for channel access (rarely used)
- **wait** ([bool](https://docs.python.org/dev/library/functions.html#bool)) whether or not to wait for result of creating a DeviceProxy.
- **timeout** (*[float](https://docs.python.org/dev/library/functions.html#float)*) The number of seconds to wait for the result. If None, then there is no limit on the wait time. Ignored when wait is False.

### **Returns**

**if wait is True:** [DeviceProxy](#page-32-0)

**else:** [concurrent.futures.Future](https://docs.python.org/dev/library/concurrent.futures.html#concurrent.futures.Future)

### **Throws**

- a *DevFailed* if wait is True and there is an error creating the device.
- a *concurrent.futures.TimeoutError* if wait is False, timeout is not None and the time to create the device has expired.

New in PyTango 8.1.0

<span id="page-84-3"></span>tango.gevent.**DeviceProxy**(*self*, *dev\_name*, *wait=True*, *timeout=True*) → DeviceProxy DeviceProxy(self, dev\_name, need\_check\_acc, wait=True, timeout=True) -> DeviceProxy

Creates a *gevent* enabled [DeviceProxy](#page-32-0).

The DeviceProxy constructor internally makes some network calls which makes it *slow*. By using the gevent *green mode* you are allowing other python code to be executed in a cooperative way.

**Note:** The timeout parameter has no relation with the tango device client side timeout (gettable by [get\\_timeout\\_millis\(\)](#page-47-0) and settable through [set\\_timeout\\_millis\(\)](#page-56-0))

### **Parameters**

- **dev\_name**  $(str)$  $(str)$  $(str)$  the device name or alias
- **need\_check\_acc** ([bool](https://docs.python.org/dev/library/functions.html#bool)) in first version of the function it defaults to True. Determines if at creation time of DeviceProxy it should check for channel access (rarely used)
- **wait** ([bool](https://docs.python.org/dev/library/functions.html#bool)) whether or not to wait for result of creating a DeviceProxy.
- **timeout**  $(f$ loat) The number of seconds to wait for the result. If None, then there is no limit on the wait time. Ignored when wait is False.

#### **Returns**

**if wait is True:** [DeviceProxy](#page-32-0)

**else:** gevent.event.AsynchResult

#### **Throws**

- a *DevFailed* if wait is True and there is an error creating the device.
- a *gevent.timeout.Timeout* if wait is False, timeout is not None and the time to create the device has expired.

New in PyTango 8.1.0

# **5.2.5 API util**

### **class** tango.**ApiUtil**

This class allows you to access the tango syncronization model API. It is designed as a singleton. To get a reference to the singleton object you must do:

```
import tango
apiutil = tango.ApiUtil.instance()
```
New in PyTango 7.1.3

**get\_asynch\_cb\_sub\_model**(*self*) → cb\_sub\_model

Get the asynchronous callback sub-model.

**Parameters** None

**Return** ([cb\\_sub\\_model](#page-96-1)) the active asynchronous callback sub-model.

*New in PyTango 7.1.3*

```
get_asynch_replies(self) → None
```
Fire callback methods for all (any device) asynchronous requests (command and attribute) with already arrived replied. Returns immediately if there is no replies already arrived or if there is no asynchronous requests.

**Parameters** None

**Return** None

**Throws** None, all errors are reported using the err and errors fields of the parameter passed to the callback method.

*New in PyTango 7.1.3*

**get\_asynch\_replies** *(self)* **->** None

Fire callback methods for all (any device) asynchronous requests (command and attributes) with already arrived replied. Wait and block the caller for timeout milliseconds if they are some device asynchronous requests which are not yet arrived. Returns immediately if there is no asynchronous request. If timeout is set to 0, the call waits until all the asynchronous requests sent has received a reply.

## **Parameters**

**timeout** ([int](https://docs.python.org/dev/library/functions.html#int)) timeout (milliseconds)

## **Return** None

**Throws** [AsynReplyNotArrived](#page-206-2). All other errors are reported using the err and errors fields of the object passed to the callback methods.

*New in PyTango 7.1.3*

### **pending\_asynch\_call**(*self*, *req*) → [int](https://docs.python.org/dev/library/functions.html#int)

Return number of asynchronous pending requests (any device). The input parameter is an enumeration with three values which are:

- POLLING: Return only polling model asynchronous request number
- CALL\_BACK: Return only callback model asynchronous request number
- ALL\_ASYNCH: Return all asynchronous request number

### **Parameters**

**req** ([asyn\\_req\\_type](#page-96-2)) asynchronous request type

**Return** ([int](https://docs.python.org/dev/library/functions.html#int)) the number of pending requests for the given type

### *New in PyTango 7.1.3*

#### set asynch cb sub model  $(self, model) \rightarrow None$  $(self, model) \rightarrow None$

Set the asynchronous callback sub-model between the pull and push sub-model. The cb\_sub\_model data type is an enumeration with two values which are:

- PUSH\_CALLBACK: The push sub-model
- PULL\_CALLBACK: The pull sub-model

# **Parameters**

**model** ([cb\\_sub\\_model](#page-96-1)) the callback sub-model

### **Return** None

*New in PyTango 7.1.3*

# **5.2.6 Information classes**

See also *[Event configuration information](#page-92-0)*

# **Attribute**

## **class** tango.**AttributeAlarmInfo**

A structure containing available alarm information for an attribute with the folowing members:

- min\_alarm :  $(s \text{tr})$  low alarm level
- max\_alarm : ([str](https://docs.python.org/dev/library/stdtypes.html#str)) high alarm level
- min\_warning :  $(\text{str})$  $(\text{str})$  $(\text{str})$  low warning level
- $max\_warning$ : ([str](https://docs.python.org/dev/library/stdtypes.html#str)) high warning level
- delta\_t : ([str](https://docs.python.org/dev/library/stdtypes.html#str)) time delta
- delta val :  $(s \text{tr})$  value delta
- extensions : (StdStringVector) extensions (currently not used)

## **class** tango.**AttributeDimension**

A structure containing x and y attribute data dimensions with the following members:

- $\bullet$  dim\_x : ([int](https://docs.python.org/dev/library/functions.html#int)) x dimension
- dim\_y : ([int](https://docs.python.org/dev/library/functions.html#int)) y dimension

# <span id="page-87-0"></span>**class** tango.**AttributeInfo**

A structure (inheriting from [DeviceAttributeConfig](#page-88-0)) containing available information for an attribute with the following members:

• disp\_level : ([DispLevel](#page-97-2)) display level (OPERATOR, EXPERT)

Inherited members are:

- name :  $(\text{str})$  $(\text{str})$  $(\text{str})$  attribute name
- writable :  $(A \text{trWri} \text{tertype})$  write type  $(R, W, RW, R \text{ with } W)$
- data\_format: ([AttrDataFormat](#page-96-4)) data format (SCALAR, SPECTRUM, IMAGE)
- data\_type : ([int](https://docs.python.org/dev/library/functions.html#int)) attribute type (float, string,..)
- max dim  $x : (int)$  $x : (int)$  $x : (int)$  first dimension of attribute (spectrum or image attributes)
- max dim  $y$  : ([int](https://docs.python.org/dev/library/functions.html#int)) second dimension of attribute(image attribute)
- description : ([int](https://docs.python.org/dev/library/functions.html#int)) attribute description
- label :  $(\text{str})$  $(\text{str})$  $(\text{str})$  attribute label (Voltage, time, ...)
- unit :  $(\text{str})$  $(\text{str})$  $(\text{str})$  attribute unit  $(V, ms, ...)$
- standard\_unit : ([str](https://docs.python.org/dev/library/stdtypes.html#str)) standard unit
- display\_unit :  $(\text{str})$  $(\text{str})$  $(\text{str})$  display unit
- format :  $(\text{str})$  $(\text{str})$  $(\text{str})$  how to display the attribute value (ex: for floats could be '%6.2f')
- min\_value : ([str](https://docs.python.org/dev/library/stdtypes.html#str)) minimum allowed value
- max\_value : ([str](https://docs.python.org/dev/library/stdtypes.html#str)) maximum allowed value
- min\_alarm :  $(\text{str})$  $(\text{str})$  $(\text{str})$  low alarm level
- max\_alarm : ([str](https://docs.python.org/dev/library/stdtypes.html#str)) high alarm level
- writable\_attr\_name :  $(\text{str})$  $(\text{str})$  $(\text{str})$  name of the writable attribute
- extensions : (StdStringVector) extensions (currently not used)

# <span id="page-87-1"></span>**class** tango.**AttributeInfoEx**

A structure (inheriting from  $AttributeInfo)$  $AttributeInfo)$  containing available information for an attribute with the following members:

• alarms : object containing alarm information (see AttributeAlarmInfo).

- events : object containing event information (see AttributeEventInfo).
- sys\_extensions : StdStringVector

Inherited members are:

- name: ([str](https://docs.python.org/dev/library/stdtypes.html#str)) attribute name
- writable :  $(A \text{trWrieType})$  write type  $(R, W, RW, R \text{ with } W)$
- data\_format: ([AttrDataFormat](#page-96-4)) data format (SCALAR, SPECTRUM, IMAGE)
- data\_type : ([int](https://docs.python.org/dev/library/functions.html#int)) attribute type (float, string...)
- max\_dim\_x : ([int](https://docs.python.org/dev/library/functions.html#int)) first dimension of attribute (spectrum or image attributes)
- max\_dim\_y : ([int](https://docs.python.org/dev/library/functions.html#int)) second dimension of attribute(image attribute)
- description : ([int](https://docs.python.org/dev/library/functions.html#int)) attribute description
- label :  $(\text{str})$  $(\text{str})$  $(\text{str})$  attribute label (Voltage, time, ...)
- unit :  $(str)$  $(str)$  $(str)$  attribute unit  $(V, ms, ...)$
- standard unit : ([str](https://docs.python.org/dev/library/stdtypes.html#str)) standard unit
- display unit :  $(str)$  $(str)$  $(str)$  display unit
- format :  $(\text{str})$  $(\text{str})$  $(\text{str})$  how to display the attribute value (ex: for floats could be '%6.2f')
- min\_value :  $(str)$  $(str)$  $(str)$  minimum allowed value
- max\_value : ([str](https://docs.python.org/dev/library/stdtypes.html#str)) maximum allowed value
- min\_alarm :  $(\text{str})$  $(\text{str})$  $(\text{str})$  low alarm level
- max\_alarm :  $(s \text{tr})$  high alarm level
- writable\_attr\_name :  $(\text{str})$  $(\text{str})$  $(\text{str})$  name of the writable attribute
- extensions : (StdStringVector) extensions (currently not used)
- disp\_level : ([DispLevel](#page-97-2)) display level (OPERATOR, EXPERT)

<span id="page-88-0"></span>see also [AttributeInfo](#page-87-0)

## **class** tango.**DeviceAttributeConfig**

- A base structure containing available information for an attribute with the following members:
	- name :  $(\text{str})$  $(\text{str})$  $(\text{str})$  attribute name
	- writable :  $(A \text{trWri} \text{tertype})$  write type  $(R, W, RW, R \text{ with } W)$
	- data\_format : ([AttrDataFormat](#page-96-4)) data format (SCALAR, SPECTRUM, IMAGE)
	- data\_type : ([int](https://docs.python.org/dev/library/functions.html#int)) attribute type (float, string,..)
	- max\_dim\_x : ([int](https://docs.python.org/dev/library/functions.html#int)) first dimension of attribute (spectrum or image attributes)
	- max dim  $y$  : ([int](https://docs.python.org/dev/library/functions.html#int)) second dimension of attribute(image attribute)
	- description : ([int](https://docs.python.org/dev/library/functions.html#int)) attribute description
	- label :  $(s \text{tr})$  attribute label (Voltage, time, ...)
	- unit :  $(str)$  $(str)$  $(str)$  attribute unit  $(V, ms, ...)$
	- standard unit :  $(s \text{tr})$  standard unit
	- display\_unit :  $(\text{str})$  $(\text{str})$  $(\text{str})$  display unit
	- format :  $(\text{str})$  $(\text{str})$  $(\text{str})$  how to display the attribute value (ex: for floats could be '%6.2f')
	- min\_value : ([str](https://docs.python.org/dev/library/stdtypes.html#str)) minimum allowed value
	- max\_value : ([str](https://docs.python.org/dev/library/stdtypes.html#str)) maximum allowed value
	- min\_alarm : ([str](https://docs.python.org/dev/library/stdtypes.html#str)) low alarm level
	- max\_alarm :  $(s \text{tr})$  high alarm level
	- writable attr name :  $(s \text{tr})$  name of the writable attribute
	- extensions : (StdStringVector) extensions (currently not used)

# **Command**

# <span id="page-89-0"></span>**class** tango.**DevCommandInfo**

A device command info with the following members:

- cmd\_name : ([str](https://docs.python.org/dev/library/stdtypes.html#str)) command name
- cmd\_tag : command as binary value (for TACO)
- in type : ([CmdArgType](#page-94-0)) input type
- out\_type : ([CmdArgType](#page-94-0)) output type
- in\_type\_desc : ([str](https://docs.python.org/dev/library/stdtypes.html#str)) description of input type
- out\_type\_desc : ([str](https://docs.python.org/dev/library/stdtypes.html#str)) description of output type

New in PyTango 7.0.0

# **class** tango.**CommandInfo**

A device command info (inheriting from  $DevCommandInfo$ ) with the following members: • disp\_level : ([DispLevel](#page-97-2)) command display level

Inherited members are (from [DevCommandInfo](#page-89-0)):

- cmd\_name : ([str](https://docs.python.org/dev/library/stdtypes.html#str)) command name
- cmd\_tag :  $(\text{str})$  $(\text{str})$  $(\text{str})$  command as binary value (for TACO)
- in\_type :  $(CmclArgType)$  input type
- out\_type :  $(CmclArgType)$  output type
- in\_type\_desc : ([str](https://docs.python.org/dev/library/stdtypes.html#str)) description of input type
- out\_type\_desc : ([str](https://docs.python.org/dev/library/stdtypes.html#str)) description of output type

# **Other**

# **class** tango.**DeviceInfo**

A structure containing available information for a device with the" following members:

- dev\_class : ([str](https://docs.python.org/dev/library/stdtypes.html#str)) device class
- server\_id : ([str](https://docs.python.org/dev/library/stdtypes.html#str)) server ID
- server host :  $(s \text{tr})$  host name
- server\_version : ([str](https://docs.python.org/dev/library/stdtypes.html#str)) server version
- doc url : ([str](https://docs.python.org/dev/library/stdtypes.html#str)) document url

# **class** tango.**LockerInfo**

A structure with information about the locker with the folowing members:

- ll : ([tango.LockerLanguage](#page-94-1)) the locker language
- li : (pid\_t / UUID) the locker id
- locker\_host: ([str](https://docs.python.org/dev/library/stdtypes.html#str)) the host
- locker\_class : ([str](https://docs.python.org/dev/library/stdtypes.html#str)) the class

pid\_t should be an int, UUID should be a tuple of four numbers.

New in PyTango 7.0.0

## **class** tango.**PollDevice**

A structure containing PollDevice information with the folowing members:

- dev\_name : ([str](https://docs.python.org/dev/library/stdtypes.html#str)) device name
- ind\_list : (sequence<[int](https://docs.python.org/dev/library/functions.html#int)>) index list

New in PyTango 7.0.0

# **5.2.7 Storage classes**

# **Attribute: DeviceAttribute**

### <span id="page-90-0"></span>**class** tango.**DeviceAttribute**

This is the fundamental type for RECEIVING data from device attributes.

It contains several fields. The most important ones depend on the ExtractAs method used to get the value. Normally they are:

- value : Normal scalar value or numpy array of values.
- w\_value : The write part of the attribute.
- See other ExtractAs for different possibilities. There are some more fields, these really fixed:
	- name:  $(\text{str})$  $(\text{str})$  $(\text{str})$
	- data\_format : ([AttrDataFormat](#page-96-4)) Attribute format
	- quality:  $(AttrQuality)$  $(AttrQuality)$  $(AttrQuality)$
	- time:  $(TimesVal)$
	- dim\_x : ([int](https://docs.python.org/dev/library/functions.html#int)) attribute dimension  $x$
	- dim\_y : ([int](https://docs.python.org/dev/library/functions.html#int)) attribute dimension y
	- w\_dim\_x : ([int](https://docs.python.org/dev/library/functions.html#int)) attribute written dimension x
	- w\_dim\_y : ([int](https://docs.python.org/dev/library/functions.html#int)) attribute written dimension y
	- r\_rimension : (tuple) Attribute read dimensions.
	- w\_dimension : (tuple) Attribute written dimensions.
	- nb\_read : ([int](https://docs.python.org/dev/library/functions.html#int)) attribute read total length
	- nb\_written : ([int](https://docs.python.org/dev/library/functions.html#int)) attribute written total length

## **And two methods:**

- get date
- get\_err\_stack

## **ExtractAs = <ExtensionMock name='\_tango.ExtractAs' id='140137361301312'>**

### **get\_date**(*self*) → TimeVal

Get the time at which the attribute was read by the server.

Note: It's the same as reading the "time" attribute.

### **Parameters** None

**Return** ([TimeVal](#page-98-0)) The attribute read timestamp.

### **get\_err\_stack**(*self*) → sequence<DevError>

Returns the error stack reported by the server when the attribute was read.

### **Parameters** None

Return (sequence<[DevError](#page-204-3)>)

### **set w** dim  $\mathbf{x}$  (*self*, *val*)  $\rightarrow$  [None](https://docs.python.org/dev/library/constants.html#None)

Sets the write value dim x.

### **Parameters**

**val** ([int](https://docs.python.org/dev/library/functions.html#int)) new write dim x

# **Return** None

*New in PyTango 8.0.0*

**set\_w\_dim\_y**(*self*, *val*) → [None](https://docs.python.org/dev/library/constants.html#None)

Sets the write value dim y.

## **Parameters**

**val** ([int](https://docs.python.org/dev/library/functions.html#int)) new write dim y

# **Return** None

*New in PyTango 8.0.0*

# **Command: DeviceData**

Device data is the type used internally by Tango to deal with command parameters and return values. You don't usually need to deal with it, as command\_inout will automatically convert the parameters from any other type and the result value to another type.

You can still use them, using command\_inout\_raw to get the result in a DeviceData.

You also may deal with it when reading command history.

# <span id="page-91-0"></span>**class** tango.**DeviceData**

This is the fundamental type for sending and receiving data from device commands. The values can be inserted and extracted using the insert() and extract() methods.

**extract**(*self*) → any

Get the actual value stored in the DeviceData.

**Parameters** None

**Return** Whatever is stored there, or None.

# **get\_type**(*self*) → CmdArgType

This method returns the Tango data type of the data inside the DeviceData object.

**Parameters** None

**Return** The content arg type.

## $\text{insert}(self, data\_type, value) \rightarrow \text{None}$  $\text{insert}(self, data\_type, value) \rightarrow \text{None}$  $\text{insert}(self, data\_type, value) \rightarrow \text{None}$

Inserts a value in the DeviceData.

# **Parameters**

## **data\_type**

**value** (any) The value to insert

**Return** Whatever is stored there, or None.

# **is empty**  $(self) \rightarrow bool$  $(self) \rightarrow bool$

It can be used to test whether the DeviceData object has been initialized or not.

# **Parameters** None

**Return** True or False depending on whether the DeviceData object contains data or not.

# **5.2.8 Callback related classes**

If you subscribe a callback in a DeviceProxy, it will be run with a parameter. This parameter depends will be of one of the following classes depending on the callback type.

## **class** tango.**AttrReadEvent**

This class is used to pass data to the callback method in asynchronous callback model for read\_attribute(s) execution.

## **It has the following members:**

- device :  $(DeviceProxy)$  $(DeviceProxy)$  $(DeviceProxy)$  The DeviceProxy object on which the call was executed
- attr\_names : (sequence <[str](https://docs.python.org/dev/library/stdtypes.html#str)>) The attribute name list
- $argout: (DeviceAttribute)$  $argout: (DeviceAttribute)$  $argout: (DeviceAttribute)$  The attribute value
- err : ([bool](https://docs.python.org/dev/library/functions.html#bool)) A boolean flag set to true if the command failed. False otherwise
- errors : (sequence<[DevError](#page-204-3)>) The error stack
- $\bullet$  ext:

### **class** tango.**AttrWrittenEvent**

This class is used to pass data to the callback method in asynchronous callback model for write\_attribute(s) execution

**It has the following members:**

- device :  $(DeviceProxy)$  $(DeviceProxy)$  $(DeviceProxy)$  The DeviceProxy object on which the call was executed
- attr\_names : (sequence<[str](https://docs.python.org/dev/library/stdtypes.html#str)>) The attribute name list
- err : ([bool](https://docs.python.org/dev/library/functions.html#bool)) A boolean flag set to true if the command failed. False otherwise
- errors : ([NamedDevFailedList](#page-206-3)) The error stack
- $\bullet$  ext :

### **class** tango.**CmdDoneEvent**

This class is used to pass data to the callback method in asynchronous callback model for command execution.

### **It has the following members:**

- device :  $(DeviceProxy)$  $(DeviceProxy)$  $(DeviceProxy)$  The DeviceProxy object on which the call was executed.
- cmd\_name :  $(\text{str})$  $(\text{str})$  $(\text{str})$  The command name
- argout\_raw : ([DeviceData](#page-91-0)) The command argout
- argout : The command argout
- err : ([bool](https://docs.python.org/dev/library/functions.html#bool)) A boolean flag set to true if the command failed. False otherwise
- errors : (sequence<[DevError](#page-204-3)>) The error stack
- $\bullet$  ext :

# **5.2.9 Event related classes**

## <span id="page-92-0"></span>**Event configuration information**

### **class** tango.**AttributeEventInfo**

A structure containing available event information for an attribute with the folowing members:

- ch\_event : ([ChangeEventInfo](#page-93-0)) change event information
- per\_event : ([PeriodicEventInfo](#page-93-1)) periodic event information
- <span id="page-92-1"></span>•  $arch_events: (ArchiveEventInfo)$  $arch_events: (ArchiveEventInfo)$  $arch_events: (ArchiveEventInfo)$  archiving event information

# **class** tango.**ArchiveEventInfo**

A structure containing available archiving event information for an attribute with the folowing members:

- archive\_rel\_change :  $(\text{str})$  $(\text{str})$  $(\text{str})$  relative change that will generate an event
- archive\_abs\_change :  $(\text{str})$  $(\text{str})$  $(\text{str})$  absolute change that will generate an event
- archive\_period :  $(\mathsf{str})$  $(\mathsf{str})$  $(\mathsf{str})$  archive period
- extensions : (sequence  $\langle s \rangle$ ) extensions (currently not used)

# <span id="page-93-0"></span>**class** tango.**ChangeEventInfo**

A structure containing available change event information for an attribute with the folowing members:

- rel\_change :  $(s \text{tr})$  relative change that will generate an event
- abs\_change :  $(\text{str})$  $(\text{str})$  $(\text{str})$  absolute change that will generate an event
- extensions : (StdStringVector) extensions (currently not used)

# <span id="page-93-1"></span>**class** tango.**PeriodicEventInfo**

A structure containing available periodic event information for an attribute with the folowing members:

- period :  $(str)$  $(str)$  $(str)$  event period
- extensions : (StdStringVector) extensions (currently not used)

# **Event arrived structures**

## **class** tango.**EventData**

This class is used to pass data to the callback method when an event is sent to the client. It contains the following public fields:

- device :  $(DeviceProxy)$  $(DeviceProxy)$  $(DeviceProxy)$  The DeviceProxy object on which the call was executed.
- attr\_name :  $(\text{str})$  $(\text{str})$  $(\text{str})$  The attribute name
- event :  $(\text{str})$  $(\text{str})$  $(\text{str})$  The event name
- attr\_value : ([DeviceAttribute](#page-90-0)) The attribute data (DeviceAttribute)
- err : ([bool](https://docs.python.org/dev/library/functions.html#bool)) A boolean flag set to true if the request failed. False otherwise
- errors : (sequence<[DevError](#page-204-3)>) The error stack
- reception\_date:  $(T \text{imesVal})$

# **class** tango.**AttrConfEventData**

This class is used to pass data to the callback method when a configuration event is sent to the client. It contains the following public fields:

- device : ([DeviceProxy](#page-32-0)) The DeviceProxy object on which the call was executed
- attr\_name :  $(\text{str})$  $(\text{str})$  $(\text{str})$  The attribute name
- event :  $(\text{str})$  $(\text{str})$  $(\text{str})$  The event name
- attr\_conf :  $(AttributeInfoEx)$  $(AttributeInfoEx)$  $(AttributeInfoEx)$  The attribute data
- err : ([bool](https://docs.python.org/dev/library/functions.html#bool)) A boolean flag set to true if the request failed. False otherwise
- errors : (sequence< $DevError$ ) The error stack
- reception\_date:  $(T \text{imesVal})$

## **class** tango.**DataReadyEventData**

This class is used to pass data to the callback method when an attribute data ready event is sent to the clien. It contains the following public fields:

- device :  $(DeviceProxy)$  $(DeviceProxy)$  $(DeviceProxy)$  The DeviceProxy object on which the call was executed
- attr\_name :  $(\text{str})$  $(\text{str})$  $(\text{str})$  The attribute name
- event:  $(\text{str})$  $(\text{str})$  $(\text{str})$  The event name
- attr\_data\_type : ([int](https://docs.python.org/dev/library/functions.html#int)) The attribute data type
- ctr : ([int](https://docs.python.org/dev/library/functions.html#int)) The user counter. Set to 0 if not defined when sent by the server
- err : ([bool](https://docs.python.org/dev/library/functions.html#bool)) A boolean flag set to true if the request failed. False otherwise
- errors : (sequence<[DevError](#page-204-3)>) The error stack

• reception\_date:  $(T \text{timeVal})$ 

New in PyTango 7.0.0

# **5.2.10 History classes**

# **class** tango.**DeviceAttributeHistory**

See [DeviceAttribute](#page-90-0).

**class** tango.**DeviceDataHistory**

See [DeviceData](#page-91-0).

# **5.2.11 Enumerations & other classes**

# **Enumerations**

## <span id="page-94-1"></span>**class** tango.**LockerLanguage**

An enumeration representing the programming language in which the client application who locked is written.

- CPP : C++/Python language
- JAVA : Java language

New in PyTango 7.0.0

### <span id="page-94-0"></span>**class** tango.**CmdArgType**

An enumeration representing the command argument type.

- DevVoid
- DevBoolean
- DevShort
- DevLong
- DevFloat
- DevDouble
- DevUShort
- DevULong
- DevString
- DevVarCharArray
- DevVarShortArray
- DevVarLongArray
- DevVarFloatArray
- DevVarDoubleArray
- DevVarUShortArray
- DevVarULongArray
- DevVarStringArray
- DevVarLongStringArray
- DevVarDoubleStringArray
- DevState
- ConstDevString
- DevVarBooleanArray
- DevUChar
- DevLong64
- DevULong64
- DevVarLong64Array
- DevVarULong64Array
- DevInt
- DevEncoded
- DevEnum
- DevPipeBlob

# **class** tango.**MessBoxType**

An enumeration representing the MessBoxType

- STOP
- INFO

New in PyTango 7.0.0

# **class** tango.**PollObjType**

An enumeration representing the PollObjType

- POLL\_CMD
- POLL\_ATTR
- EVENT HEARTBEAT
- STORE\_SUBDEV
- New in PyTango 7.0.0

# **class** tango.**PollCmdCode**

An enumeration representing the PollCmdCode

- POLL\_ADD\_OBJ
- POLL\_REM\_OBJ
- POLL\_START
- POLL\_STOP
- POLL UPD PERIOD
- POLL\_REM\_DEV
- POLL\_EXIT
- POLL\_REM\_EXT\_TRIG\_OBJ
- POLL\_ADD\_HEARTBEAT
- POLL\_REM\_HEARTBEAT

New in PyTango 7.0.0

# **class** tango.**SerialModel**

An enumeration representing the type of serialization performed by the device server

- BY\_DEVICE
- BY\_CLASS
- BY\_PROCESS
- NO\_SYNC

## **class** tango.**AttReqType**

An enumeration representing the type of attribute request

- READ REQ
- WRITE REQ

## **class** tango.**LockCmdCode**

An enumeration representing the LockCmdCode

- LOCK\_ADD\_DEV
- LOCK\_REM\_DEV
- LOCK\_UNLOCK\_ALL\_EXIT
- LOCK\_EXIT

New in PyTango 7.0.0

## **class** tango.**LogLevel**

An enumeration representing the LogLevel

- LOG\_OFF
- LOG\_FATAL
- LOG\_ERROR
- LOG\_WARN
- LOG\_INFO
- LOG\_DEBUG

New in PyTango 7.0.0

## **class** tango.**LogTarget**

An enumeration representing the LogTarget

- LOG\_CONSOLE
- LOG\_FILE

# • LOG\_DEVICE

New in PyTango 7.0.0

# <span id="page-96-0"></span>**class** tango.**EventType**

An enumeration representing event type

- CHANGE\_EVENT
- QUALITY\_EVENT
- PERIODIC\_EVENT
- ARCHIVE\_EVENT
- USER\_EVENT
- ATTR\_CONF\_EVENT
- DATA\_READY\_EVENT
- INTERFACE CHANGE EVENT
- PIPE\_EVENT

*DATA\_READY\_EVENT - New in PyTango 7.0.0 INTERFACE\_CHANGE\_EVENT - New in PyTango 9.2.2 PIPE\_EVENT - New in PyTango 9.2.2*

# **class** tango.**KeepAliveCmdCode**

An enumeration representing the KeepAliveCmdCode

• EXIT\_TH

New in PyTango 7.0.0

# **class** tango.**AccessControlType**

An enumeration representing the AccessControlType

- ACCESS\_READ
- ACCESS\_WRITE

New in PyTango 7.0.0

# <span id="page-96-2"></span>**class** tango.**asyn\_req\_type**

An enumeration representing the asynchronous request type

- POLLING
- CALLBACK
- ALL\_ASYNCH

# <span id="page-96-1"></span>**class** tango.**cb\_sub\_model**

An enumeration representing callback sub model

- PUSH\_CALLBACK
- PULL CALLBACK

# <span id="page-96-5"></span>**class** tango.**AttrQuality**

An enumeration representing the attribute quality

- ATTR\_VALID
- ATTR\_INVALID
- ATTR\_ALARM
- ATTR CHANGING
- ATTR\_WARNING

# <span id="page-96-3"></span>**class** tango.**AttrWriteType**

An enumeration representing the attribute type

- READ
- READ\_WITH\_WRITE
- WRITE
- READ\_WRITE

## <span id="page-96-4"></span>**class** tango.**AttrDataFormat**

An enumeration representing the attribute format

- SCALAR
- SPECTRUM
- IMAGE
- FMT\_UNKNOWN

# **class** tango.**PipeWriteType**

An enumeration representing the pipe type

- PIPE\_READ
- PIPE\_READ\_WRITE

# **class** tango.**DevSource**

An enumeration representing the device source for data

- DEV
- CACHE
- CACHE\_DEV

# **class** tango.**ErrSeverity**

An enumeration representing the error severity

- WARN
- ERR
- PANIC

# <span id="page-97-0"></span>**class** tango.**DevState**

An enumeration representing the device state

- ON
- OFF
- CLOSE
- OPEN
- INSERT
- EXTRACT
- MOVING
- STANDBY
- FAULT
- INIT
- RUNNING
- ALARM
- DISABLE
- UNKNOWN

## <span id="page-97-2"></span>**class** tango.**DispLevel**

- An enumeration representing the display level
	- OPERATOR
	- EXPERT

# <span id="page-97-1"></span>**class** tango.**GreenMode**

- An enumeration representing the GreenMode
	- Synchronous
	- Futures
	- Gevent

New in PyTango 8.1.0

# **Other classes**

# **class** tango.**Release**

Summarize release information as class attributes. **Release information:**

- name: ([str](https://docs.python.org/dev/library/stdtypes.html#str)) package name
- version\_info: (tuple) The five components of the version number: major, minor, micro, releaselevel, and serial.
- version: ([str](https://docs.python.org/dev/library/stdtypes.html#str)) package version in format <major>.<minor>.<micro>
- release:  $(\text{str})$  $(\text{str})$  $(\text{str})$  pre-release, post-release or development release; it is empty for final releases.
- version\_long: ([str](https://docs.python.org/dev/library/stdtypes.html#str)) package version in format <major>.<minor>.<micro><releaselevel><serial>
- version\_description:  $(\text{str})$  $(\text{str})$  $(\text{str})$  short description for the current version
- version\_number:  $(int)$  $(int)$  $(int)$  <major>\*100 + <minor>\*10 + <micro>
- description : ([str](https://docs.python.org/dev/library/stdtypes.html#str)) package description
- long\_description: ([str](https://docs.python.org/dev/library/stdtypes.html#str)) longer package description
- authors: (dict<str(last name), tuple<str(full name), str(email)>>) package authors
- url: ([str](https://docs.python.org/dev/library/stdtypes.html#str)) package url
- download\_url: ([str](https://docs.python.org/dev/library/stdtypes.html#str)) package download url
- platform: ([seq](https://docs.python.org/dev/library/stdtypes.html#str)) list of available platforms
- keywords: ([seq](https://docs.python.org/dev/library/stdtypes.html#str)) list of keywords
- license:  $(str)$  $(str)$  $(str)$  the license

### <span id="page-98-0"></span>**class** tango.**TimeVal**

Time value structure with the following members:

- tv\_sec : seconds
- tv\_usec : microseconds
- tv\_nsec : nanoseconds

 $\texttt{isoformat}(self, sep='T') \rightarrow str$  $\texttt{isoformat}(self, sep='T') \rightarrow str$ 

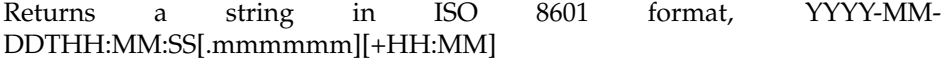

Parameters sep : (str) sep is used to separate the year from the time, and defaults to 'T'

**Return** ([str](https://docs.python.org/dev/library/stdtypes.html#str)) a string representing the time according to a format specification.

New in version 7.1.0.

New in version 7.1.2: Documented

Changed in version 7.1.2: The *sep* parameter is not mandatory anymore and defaults to 'T' (same as [datetime.datetime.isoformat\(\)](https://docs.python.org/dev/library/datetime.html#datetime.datetime.isoformat))

### **strftime**(*self*, *format*) → [str](https://docs.python.org/dev/library/stdtypes.html#str)

Convert a time value to a string according to a format specification.

**Parameters** format : (str) See the python library reference manual for formatting codes

**Return** ([str](https://docs.python.org/dev/library/stdtypes.html#str)) a string representing the time according to a format specification.

New in version 7.1.0.

New in version 7.1.2: Documented

### **todatetime**(*self*) → [datetime.datetime](https://docs.python.org/dev/library/datetime.html#datetime.datetime)

Returns a [datetime.datetime](https://docs.python.org/dev/library/datetime.html#datetime.datetime) object representing the same time value

# **Parameters** None

**Return** ([datetime.datetime](https://docs.python.org/dev/library/datetime.html#datetime.datetime)) the time value in datetime format

New in version 7.1.0.

**totime**(*self*) → [float](https://docs.python.org/dev/library/functions.html#float)

Returns a float representing this time value

**Parameters** None

**Return** a float representing the time value

New in version 7.1.0.

# **5.3 Server API**

# **5.3.1 High level server API**

Server helper classes for writing Tango device servers.

- [Device](#page-103-0) • [attribute](#page-114-0) • [command](#page-116-0) • [pipe](#page-117-0)
- [device\\_property](#page-118-0)
- [class\\_property](#page-118-1)
- $run()$
- server run()

This module provides a high level device server API. It implements *[TEP1](#page-238-0)*. It exposes an easier API for developing a Tango device server.

Here is a simple example on how to write a *Clock* device server using the high level API:

```
import time
from tango.server import run
from tango.server import Device
from tango.server import attribute, command
class Clock(Device):
    time = attribute()
   def read_time(self):
       return time.time()
    @command(din_type=str, dout_type=str)
    def strftime(self, format):
        return time.strftime(format)
if _name_ == " _main_":
   run((Clock,))
```
Here is a more complete example on how to write a *PowerSupply* device server using the high level API. The example contains:

- 1. a read-only double scalar attribute called *voltage*
- 2. a read/write double scalar expert attribute *current*
- 3. a read-only double image attribute called *noise*
- 4. a *ramp* command
- 5. a *host* device property

6. a *port* class property

```
1 from time import time
2 from numpy.random import random_sample
3
4 from tango import AttrQuality, AttrWriteType, DispLevel
5 from tango.server import Device, attribute, command
6 from tango.server import class_property, device_property
7
8 class PowerSupply(Device):
9
10 voltage = attribute()
11
12 current = attribute(label="Current", dtype=float,
13 display_level=DispLevel.EXPERT,
14 access=AttrWriteType.READ_WRITE,
15 unit="A", format="8.4f",
16 min_value=0.0, max_value=8.5,
17 min_alarm=0.1, max_alarm=8.4,
18 min_warning=0.5, max_warning=8.0,
19 fget="get_current", fset="set_current",
20 doc="the power supply current")
21
22 noise = attribute(label="Noise", dtype=((float,),),
max\_dim\_x=1024, max\_dim\_y=1024,
24 fget="get_noise")
25
26 host = device_property(dtype=str)
27 port = class_property(dtype=int, default_value=9788)
28
29 def read_voltage(self):
30 \vert self.info_stream("get voltage(\frac{8}{5}, \frac{2}{9})" \frac{8}{5} (self.host, self.port))
31 return 10.0
32
33 def get_current(self):
34 return 2.3456, time(), AttrQuality.ATTR_WARNING
35
36 def set_current(self, current):
37 print ("Current set to f'' \circ current)
38
39 def get_noise(self):
40 return random_sample((1024, 1024))
41
42 @command(dtype_in=float)
43 def ramp(self, value):
44 print("Ramping up...")
45
_{46} if name == " main ":
47 PowerSupply.run_server()
```
*Pretty cool, uh?*

# **Data types**

When declaring attributes, properties or commands, one of the most important information is the data type. It is given by the keyword argument *dtype*. In order to provide a more *pythonic* interface, this argument is not restricted to the [CmdArgType](#page-94-0) options.

For example, to define a *SCALAR* DevLong attribute you have several possibilities:

- 1. [int](https://docs.python.org/dev/library/functions.html#int)
- 2. 'int'
- 3. 'int64'
- 4. tango.CmdArgType.DevLong64
- 5. 'DevLong64'
- 6. numpy.int64

To define a *SPECTRUM* attribute simply wrap the scalar data type in any python sequence:

- using a *tuple*: (:obj:`int`,) or
- using a *list*: [:obj:`int`] or
- any other sequence type

To define an *IMAGE* attribute simply wrap the scalar data type in any python sequence of sequences:

- using a *tuple*: ((:obj:`int`,),) or
- using a *list*: [[:obj:`int`]] or
- any other sequence type

Below is the complete table of equivalences.

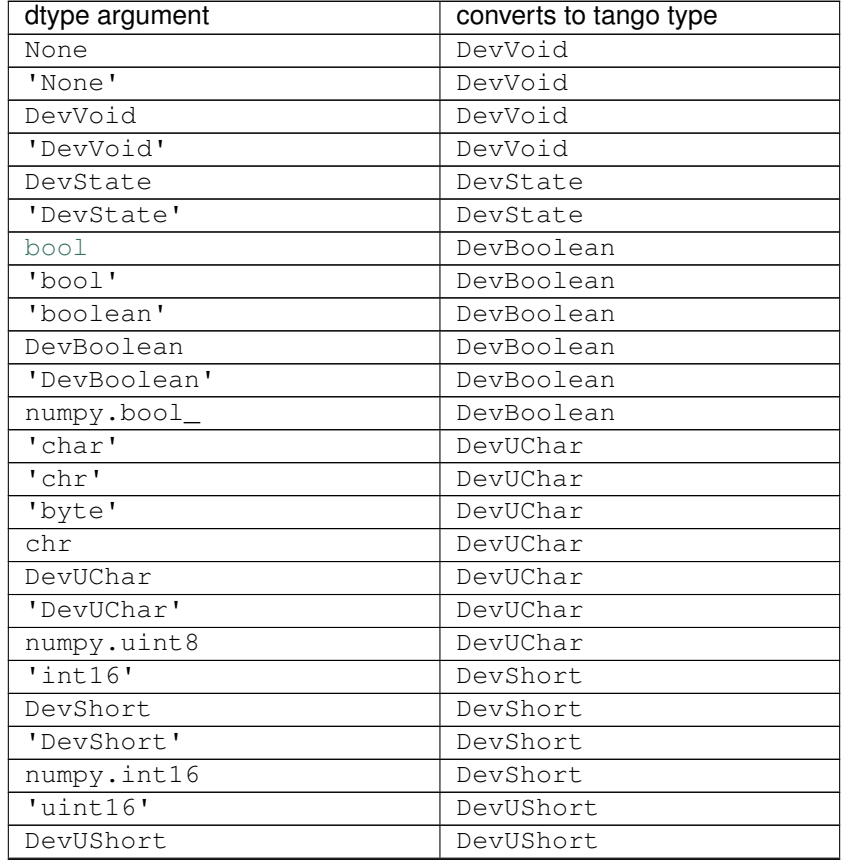

continues on next page

| $a$ and $c -$ commedition previous page. |                        |
|------------------------------------------|------------------------|
| dtype argument                           | converts to tango type |
| 'DevUShort'                              | DevUShort              |
| numpy.uint16                             | DevUShort              |
| 'int32'                                  | DevLong                |
| DevLong                                  | DevLong                |
| 'DevLong'                                | DevLong                |
| numpy.int32                              | DevLong                |
| 'uint32'                                 | DevULong               |
| DevULong                                 | DevULong               |
| 'DevULong'                               | DevULong               |
| numpy.uint32                             | DevULong               |
| int                                      | DevLong64              |
| 'int'                                    | DevLong64              |
| $\overline{\int int64}$                  | DevLong64              |
| DevLong64                                | DevLong64              |
| 'DevLong64'                              | DevLong64              |
| numpy.int64                              | DevLong64              |
| 'uint'                                   | DevULong64             |
| 'uint64'                                 | DevULong64             |
| DevULong64                               | DevULong64             |
| 'DevULong64'                             | DevULong64             |
| numpy.uint64                             | DevULong64             |
| DevInt                                   | DevInt                 |
| 'DevInt'                                 | DevInt                 |
| 'float32'                                | DevFloat               |
| DevFloat                                 | DevFloat               |
| 'DevFloat'                               | DevFloat               |
| numpy.float32                            | DevFloat               |
| float                                    | DevDouble              |
| 'double'                                 | DevDouble              |
| 'float'                                  | DevDouble              |
| 'float64'                                | DevDouble              |
| DevDouble                                | DevDouble              |
| 'DevDouble'                              | DevDouble              |
| numpy.float64                            | DevDouble              |
| str                                      | DevString              |
| 'str'                                    | DevString              |
| 'string'                                 | DevString              |
| 'text'                                   | DevString              |
| DevString                                | DevString              |
| 'DevString'                              | DevString              |
| bytearray                                | DevEncoded             |
| 'bytearray'                              | DevEncoded             |
| 'bytes'                                  | DevEncoded             |
| DevEncoded                               | DevEncoded             |
| 'DevEncoded'                             | DevEncoded             |
| DevVarBooleanArray                       | DevVarBooleanArray     |
| 'DevVarBooleanArray'                     | DevVarBooleanArray     |
| DevVarCharArray                          | DevVarCharArray        |
| 'DevVarCharArray'                        | DevVarCharArray        |
| DevVarShortArray                         | DevVarShortArray       |
| 'DevVarShortArray'                       | DevVarShortArray       |
| DevVarLongArray                          | DevVarLongArray        |
|                                          |                        |
| 'DevVarLongArray'                        | DevVarLongArray        |

Table 2 – continued from previous page

continues on next page

| dtype argument            | converts to tango type  |
|---------------------------|-------------------------|
| DevVarLong64Array         | DevVarLong64Array       |
| 'DevVarLong64Array'       | DevVarLong64Array       |
| DevVarULong64Array        | DevVarULong64Array      |
| 'DevVarULong64Array'      | DevVarULong64Array      |
| DevVarFloatArray          | DevVarFloatArray        |
| 'DevVarFloatArray'        | DevVarFloatArray        |
| DevVarDoubleArray         | DevVarDoubleArray       |
| 'DevVarDoubleArray'       | DevVarDoubleArray       |
| DevVarUShortArray         | DevVarUShortArray       |
| 'DevVarUShortArray'       | DevVarUShortArray       |
| DevVarULongArray          | DevVarULongArray        |
| 'DevVarULongArray'        | DevVarULongArray        |
| DevVarStringArray         | DevVarStringArray       |
| 'DevVarStringArray'       | DevVarStringArray       |
| DevVarLongStringArray     | DevVarLongStringArray   |
| 'DevVarLongStringArray'   | DevVarLongStringArray   |
| DevVarDoubleStringArray   | DevVarDoubleStringArray |
| 'DevVarDoubleStringArray' | DevVarDoubleStringArray |
| DevPipeBlob               | DevPipeBlob             |
| 'DevPipeBlob'             | DevPipeBlob             |

Table 2 – continued from previous page

<span id="page-103-0"></span>**class** tango.server.**Device**(*cl*, *name*)

Bases: tango.server.BaseDevice

Device class for the high-level API.

All device specific classes should inherit from this class.

**add\_attribute**(*self*, *attr*, *r\_meth=None*, *w\_meth=None*, *is\_allo\_meth=None*) → Attr

Add a new attribute to the device attribute list. Please, note that if you add an attribute to a device at device creation time, this attribute will be added to the device class attribute list. Therefore, all devices belonging to the same class created after this attribute addition will also have this attribute.

## **Parameters**

**attr** (Attr or AttrData) the new attribute to be added to the list.

**r\_meth** (callable) the read method to be called on a read request

- **w\_meth** (callable) the write method to be called on a write request (if attr is writable)
- is allo meth (callable) the method that is called to check if it is possible to access the attribute or not

**Return** ( $Attr$ ) the newly created attribute.

**Throws** DevFailed

**add\_command**(*self*, *cmd*, *level=TANGO::OPERATOR*) → cmd Add a new command to the device command list.

### **Parameters**

**cmd** the new command to be added to the list

**device\_level** Set this flag to true if the command must be added for only this device

**Return** Command

**Throws** DevFailed

```
always_executed_hook()
```
Tango always\_executed\_hook. Default implementation does nothing

**append\_status**(*self*, *status*, *new\_line=False*) → [None](https://docs.python.org/dev/library/constants.html#None)

Appends a string to the device status.

Parameters status : (str) the string to be appened to the device status new\_line : (bool) If true, appends a new line character before the string. Default is False

**Return** None

**check\_command\_exists**(*self*) → [None](https://docs.python.org/dev/library/constants.html#None)

This method check that a command is supported by the device and does not need input value. The method throws an exception if the command is not defined or needs an input value

**Parameters**

**cmd** name ([str](https://docs.python.org/dev/library/stdtypes.html#str)) the command name

**Return** None

API\_CommandNotFound

**Throws** DevFailed **API\_IncompatibleCmdArgumentType**,

*New in PyTango 7.1.2*

**debug\_stream**(*self*, *msg*, *\*args*) → [None](https://docs.python.org/dev/library/constants.html#None)

Sends the given message to the tango debug stream.

Since PyTango 7.1.3, the same can be achieved with:

print(msg, file=self.log\_debug)

### **Parameters**

**msg** ([str](https://docs.python.org/dev/library/stdtypes.html#str)) the message to be sent to the debug stream

**Return** None

**delete\_device**(*self*) → [None](https://docs.python.org/dev/library/constants.html#None)

Delete the device.

**Parameters** None

**Return** None

**error\_stream**(*self*, *msg*, *\*args*) → [None](https://docs.python.org/dev/library/constants.html#None)

Sends the given message to the tango error stream.

Since PyTango 7.1.3, the same can be achieved with:

print(msg, file=self.log\_error)

#### **Parameters**

**msg** ([str](https://docs.python.org/dev/library/stdtypes.html#str)) the message to be sent to the error stream

**Return** None

### $\texttt{fatal}\_\texttt{stream}\left(\textit{self},\textit{msg},\textit{*args}\right) \rightarrow \text{None}$  $\texttt{fatal}\_\texttt{stream}\left(\textit{self},\textit{msg},\textit{*args}\right) \rightarrow \text{None}$  $\texttt{fatal}\_\texttt{stream}\left(\textit{self},\textit{msg},\textit{*args}\right) \rightarrow \text{None}$

Sends the given message to the tango fatal stream.

Since PyTango 7.1.3, the same can be achieved with:

```
print(msg, file=self.log_fatal)
```
### **Parameters**

**msg** ([str](https://docs.python.org/dev/library/stdtypes.html#str)) the message to be sent to the fatal stream

**Return** None

```
get attr min poll period(self) → seq<str>
```
Returns the min attribute poll period

**Parameters** None

**Return** ([seq](https://docs.python.org/dev/library/stdtypes.html#str)) the min attribute poll period

*New in PyTango 7.2.0*

```
get_attr_poll_ring_depth(self, attr_name) → int
```
Returns the attribute poll ring depth

# **Parameters**

**attr\_name** ([str](https://docs.python.org/dev/library/stdtypes.html#str)) the attribute name

**Return** ([int](https://docs.python.org/dev/library/functions.html#int)) the attribute poll ring depth

## *New in PyTango 7.1.2*

**get\_attribute\_poll\_period**(*self*, *attr\_name*) → [int](https://docs.python.org/dev/library/functions.html#int)

Returns the attribute polling period (ms) or 0 if the attribute is not polled.

### **Parameters**

**attr\_name** ([str](https://docs.python.org/dev/library/stdtypes.html#str)) attribute name

**Return** ([int](https://docs.python.org/dev/library/functions.html#int)) attribute polling period (ms) or 0 if it is not polled

*New in PyTango 8.0.0*

```
get_cmd_min_poll_period(self) → seq<str>
```
Returns the min command poll period

**Parameters** None

**Return** ([seq](https://docs.python.org/dev/library/stdtypes.html#str)) the min command poll period

*New in PyTango 7.2.0*

# **get\_cmd\_poll\_ring\_depth**(*self*, *cmd\_name*) → [int](https://docs.python.org/dev/library/functions.html#int)

Returns the command poll ring depth

### **Parameters**

**cmd\_name** ([str](https://docs.python.org/dev/library/stdtypes.html#str)) the command name

**Return** ([int](https://docs.python.org/dev/library/functions.html#int)) the command poll ring depth

*New in PyTango 7.1.2*

## **get** command poll period (*self*, *cmd\_name*)  $\rightarrow$  [int](https://docs.python.org/dev/library/functions.html#int)

Returns the command polling period (ms) or 0 if the command is not polled.

## **Parameters**

**cmd\_name** ([str](https://docs.python.org/dev/library/stdtypes.html#str)) command name

**Return** ([int](https://docs.python.org/dev/library/functions.html#int)) command polling period (ms) or 0 if it is not polled

*New in PyTango 8.0.0*

**get\_dev\_idl\_version**(*self*) → [int](https://docs.python.org/dev/library/functions.html#int)

Returns the IDL version

**Parameters** None

**Return** ([int](https://docs.python.org/dev/library/functions.html#int)) the IDL version

*New in PyTango 7.1.2*

## **get\_device\_attr**(*self*) → MultiAttribute

Get device multi attribute object.

### **Parameters** None

**Return** (MultiAttribute) the device's MultiAttribute object

### **get\_device\_properties**(*self*, *ds\_class=None*) → [None](https://docs.python.org/dev/library/constants.html#None)

Utility method that fetches all the device properties from the database and converts them into members of this DeviceImpl.

## **Parameters**

**ds\_class** (DeviceClass) the DeviceClass object. Optional. Default value is None meaning that the corresponding Device-Class object for this DeviceImpl will be used

**Return** None

**Throws** DevFailed

## **get\_exported\_flag**(*self*) → [bool](https://docs.python.org/dev/library/functions.html#bool)

Returns the state of the exported flag

## **Parameters** None

**Return** ([bool](https://docs.python.org/dev/library/functions.html#bool)) the state of the exported flag

*New in PyTango 7.1.2*

## **get\_logger**(*self*) → Logger

Returns the Logger object for this device

## **Parameters** None

**Return** (Logger) the Logger object for this device

# **get min poll period**(*self*) → [int](https://docs.python.org/dev/library/functions.html#int)

Returns the min poll period

**Parameters** None

**Return** ([int](https://docs.python.org/dev/library/functions.html#int)) the min poll period

*New in PyTango 7.2.0*

# **get\_name**(*self*)

Get a COPY of the device name.

**Parameters** None **Return**  $(s \text{tr})$  the device name

**get\_non\_auto\_polled\_attr**(*self*) → sequence<str>

Returns a COPY of the list of non automatic polled attributes

**Parameters** None

**Return** (sequence < [str](https://docs.python.org/dev/library/stdtypes.html#str)>) a COPY of the list of non automatic polled attributes

*New in PyTango 7.1.2*

# **get\_non\_auto\_polled\_cmd**(*self*) → sequence<str>

Returns a COPY of the list of non automatic polled commands

**Parameters** None

**Return** (sequence < [str](https://docs.python.org/dev/library/stdtypes.html#str)>) a COPY of the list of non automatic polled commands

*New in PyTango 7.1.2*

# **get\_poll\_old\_factor**(*self*) → [int](https://docs.python.org/dev/library/functions.html#int)

Returns the poll old factor

**Parameters** None **Return** ([int](https://docs.python.org/dev/library/functions.html#int)) the poll old factor

*New in PyTango 7.1.2*

**get\_poll\_ring\_depth**(*self*) → [int](https://docs.python.org/dev/library/functions.html#int)

Returns the poll ring depth

**Parameters** None

**Return** ([int](https://docs.python.org/dev/library/functions.html#int)) the poll ring depth

*New in PyTango 7.1.2*

**get\_polled\_attr**(*self*) → sequence<str>

Returns a COPY of the list of polled attributes

**Parameters** None

**Return** (sequence<[str](https://docs.python.org/dev/library/stdtypes.html#str)>) a COPY of the list of polled attributes

*New in PyTango 7.1.2*

**get\_polled\_cmd**(*self*) → sequence<str>

Returns a COPY of the list of polled commands
**Parameters** None

**Return** (sequence<[str](https://docs.python.org/dev/library/stdtypes.html#str)>) a COPY of the list of polled commands

*New in PyTango 7.1.2*

**get\_prev\_state**(*self*) → DevState

Get a COPY of the device's previous state.

**Parameters** None **Return** (DevState) the device's previous state

**get\_state**(*self*) → DevState

Get a COPY of the device state.

**Parameters** None

**Return** (DevState) Current device state

**get\_status**(*self*) → [str](https://docs.python.org/dev/library/stdtypes.html#str)

Get a COPY of the device status.

**Parameters** None

**Return** ( $str$ ) the device status

 $\text{info\_stream}(self, msg, \text{*args}) \rightarrow \text{None}$  $\text{info\_stream}(self, msg, \text{*args}) \rightarrow \text{None}$  $\text{info\_stream}(self, msg, \text{*args}) \rightarrow \text{None}$ 

Sends the given message to the tango info stream.

Since PyTango 7.1.3, the same can be achieved with:

print(msg, file=self.log\_info)

# **Parameters**

**msg** ([str](https://docs.python.org/dev/library/stdtypes.html#str)) the message to be sent to the info stream

**Return** None

# **init\_device**()

Tango init\_device method. Default implementation calls [get\\_device\\_properties\(\)](#page-106-0)

### **initialize\_dynamic\_attributes**()

Method executed at initializion phase to create dynamic attributes. Default implementation does nothing. Overwrite when necessary.

# **is\_device\_locked**(*self*) → [bool](https://docs.python.org/dev/library/functions.html#bool)

Returns if this device is locked by a client

### **Parameters** None

**Return** ([bool](https://docs.python.org/dev/library/functions.html#bool)) True if it is locked or False otherwise

*New in PyTango 7.1.2*

**is polled**( $self) \rightarrow bool$  $self) \rightarrow bool$ 

Returns if it is polled

## **Parameters** None

**Return** ([bool](https://docs.python.org/dev/library/functions.html#bool)) True if it is polled or False otherwise

*New in PyTango 7.1.2*

**is\_there\_subscriber**(*self*, *att\_name*, *event\_type*) → [bool](https://docs.python.org/dev/library/functions.html#bool)

Check if there is subscriber(s) listening for the event.

This method returns a boolean set to true if there are some subscriber(s) listening on the event specified by the two method arguments. Be aware that there is some delay (up to 600 sec) between this method returning false and the last subscriber unsubscription or crash. . .

The device interface change event is not supported by this method.

### **Parameters**

**att\_name** ([str](https://docs.python.org/dev/library/stdtypes.html#str)) the attribute name

**event type (EventType)** the event type

**Return** True if there is at least one listener or False otherwise

**push archive event** (*self, attr\_name*)  $\rightarrow$  [None](https://docs.python.org/dev/library/constants.html#None) **push\_archive\_event** *(self, attr\_name, except)* **->** None

**push\_archive\_event** *(self, attr\_name, data, dim\_x = 1, dim\_y = 0)* **->** None

**push\_archive\_event** *(self, attr\_name, str\_data, data)* **->** None

**push\_archive\_event** *(self, attr\_name, data, time\_stamp, quality, dim\_x = 1, dim\_y = 0)*  $\rightarrow$  None

**push\_archive\_event** *(self, attr\_name, str\_data, data, time\_stamp, quality)* **->** None

Push an archive event for the given attribute name. The event is pushed to the notification daemon.

#### **Parameters**

**attr\_name** ([str](https://docs.python.org/dev/library/stdtypes.html#str)) attribute name

- **data** the data to be sent as attribute event data. Data must be compatible with the attribute type and format. for SPECTRUM and IMAGE attributes, data can be any type of sequence of elements compatible with the attribute type
- **str\_data** ([str](https://docs.python.org/dev/library/stdtypes.html#str)) special variation for DevEncoded data type. In this case 'data' must be a str or an object with the buffer interface.
- **except** (DevFailed) Instead of data, you may want to send an exception.

dim<sub>\_x</sub> ([int](https://docs.python.org/dev/library/functions.html#int)) the attribute x length. Default value is 1

**dim\_y** ([int](https://docs.python.org/dev/library/functions.html#int)) the attribute y length. Default value is 0

**time\_stamp** (double) the time stamp

**quality** (AttrQuality) the attribute quality factor

**Throws** DevFailed If the attribute data type is not coherent.

#### **push\_att\_conf\_event**(*self*, *attr*) → [None](https://docs.python.org/dev/library/constants.html#None)

Push an attribute configuration event.

**Parameters** (Attribute) the attribute for which the configuration event will be sent.

**Return** None

*New in PyTango 7.2.1*

**push\_change\_event**(*self*, *attr\_name*) → [None](https://docs.python.org/dev/library/constants.html#None)

**push\_change\_event** *(self, attr\_name, except)* **->** None

**push\_change\_event** *(self, attr\_name, data, dim\_x = 1, dim\_y = 0)*  $\rightarrow$  None

**push\_change\_event** *(self, attr\_name, str\_data, data)* **->** None

**push\_change\_event** *(self, attr\_name, data, time\_stamp, quality, dim\_x = 1, dim\_y = 0)* **->** None

**push\_change\_event** *(self, attr\_name, str\_data, data, time\_stamp, quality)* **->** None

Push a change event for the given attribute name. The event is pushed to the notification daemon.

### **Parameters**

**attr\_name** ([str](https://docs.python.org/dev/library/stdtypes.html#str)) attribute name

- **data** the data to be sent as attribute event data. Data must be compatible with the attribute type and format. for SPECTRUM and IMAGE attributes, data can be any type of sequence of elements compatible with the attribute type
- **str\_data** ([str](https://docs.python.org/dev/library/stdtypes.html#str)) special variation for DevEncoded data type. In this case 'data' must be a str or an object with the buffer interface.
- **except** (DevFailed) Instead of data, you may want to send an exception.
- dim\_x ([int](https://docs.python.org/dev/library/functions.html#int)) the attribute x length. Default value is 1

**dim\_y** ([int](https://docs.python.org/dev/library/functions.html#int)) the attribute y length. Default value is 0

**time\_stamp** (double) the time stamp

**quality** (AttrQuality) the attribute quality factor

**Throws** DevFailed If the attribute data type is not coherent.

**push data ready event** (*self, attr name, counter=0*)  $\rightarrow$  [None](https://docs.python.org/dev/library/constants.html#None)

Push a data ready event for the given attribute name. The event is pushed to the notification daemon.

The method needs only the attribue name and an optional "counter" which will be passed unchanged within the event

## **Parameters**

**attr\_name** ([str](https://docs.python.org/dev/library/stdtypes.html#str)) attribute name

**counter** ([int](https://docs.python.org/dev/library/functions.html#int)) the user counter

**Return** None

**Throws** DevFailed If the attribute name is unknown.

**push\_event**(*self*, *attr\_name*, *filt\_names*, *filt\_vals*) → [None](https://docs.python.org/dev/library/constants.html#None) **push\_event** *(self, attr\_name, filt\_names, filt\_vals, data, dim\_x = 1, dim\_y = 0)* **->** None

**push\_event** *(self, attr\_name, filt\_names, filt\_vals, str\_data, data)* **->** None

**push\_event** (self, attr\_name, filt\_names, filt\_vals, data, time\_stamp, quality, dim\_x = 1, dim\_y = *0)* **->** None

**push\_event** *(self, attr\_name, filt\_names, filt\_vals, str\_data, data, time\_stamp, quality)* **->** None

Push a user event for the given attribute name. The event is pushed to the notification daemon.

#### **Parameters**

**attr\_name** ([str](https://docs.python.org/dev/library/stdtypes.html#str)) attribute name

**filt\_names** (sequence<[str](https://docs.python.org/dev/library/stdtypes.html#str)>) the filterable fields name

**filt\_vals** (sequence<double>) the filterable fields value

- **data** the data to be sent as attribute event data. Data must be compatible with the attribute type and format. for SPECTRUM and IMAGE attributes, data can be any type of sequence of elements compatible with the attribute type
- [str](https://docs.python.org/dev/library/stdtypes.html#str) data (str) special variation for DevEncoded data type. In this case 'data' must be a str or an object with the buffer interface.

dim<sub>\_x</sub> ([int](https://docs.python.org/dev/library/functions.html#int)) the attribute x length. Default value is 1

**dim\_y** ([int](https://docs.python.org/dev/library/functions.html#int)) the attribute y length. Default value is 0

**time\_stamp** (double) the time stamp

**quality** (AttrQuality) the attribute quality factor

**Throws** DevFailed If the attribute data type is not coherent.

#### **push\_pipe\_event**(*self*, *blob*) → [None](https://docs.python.org/dev/library/constants.html#None)

Push an pipe event.

**Parameters** the blob which pipe event will be send.

**Return** None

*New in PyTango 9.2.2*

#### **register\_signal**(*self*, *signo*) → [None](https://docs.python.org/dev/library/constants.html#None)

Register a signal. Register this device as device to be informed when signal signo is sent to to the device server process

#### **Parameters**

**signo** ([int](https://docs.python.org/dev/library/functions.html#int)) signal identifier

**Return** None

### **remove\_attribute**(*self*, *attr\_name*) → [None](https://docs.python.org/dev/library/constants.html#None)

Remove one attribute from the device attribute list.

## **Parameters**

**attr\_name** ([str](https://docs.python.org/dev/library/stdtypes.html#str)) attribute name

# **Return** None

**Throws** DevFailed

#### **remove** command (*self, attr\_name*)  $\rightarrow$  [None](https://docs.python.org/dev/library/constants.html#None)

Remove one command from the device command list.

#### **Parameters**

**cmd** name ([str](https://docs.python.org/dev/library/stdtypes.html#str)) command name to be removed from the list

**free\_it** Boolean set to true if the command object must be freed.

**clean\_db** Clean command related information (included polling info if the command is polled) from database.

**Return** None

**Throws** DevFailed

### **classmethod run\_server**(*args=None*, *\*\*kwargs*)

Run the class as a device server. It is based on the tango.server.run method.

The difference is that the device class and server name are automatically given.

### **Args:**

**args (iterable): args as given in the tango.server.run method** without the server name. If None, the sys.argv list is used

**kwargs: the other keywords argument are as given** in the tango.server.run method.

# **set\_archive\_event**(*self*, *attr\_name*, *implemented*, *detect=True*) → [None](https://docs.python.org/dev/library/constants.html#None)

Set an implemented flag for the attribute to indicate that the server fires archive events manually, without the polling to be started. If the detect parameter is set to true, the criteria specified for the archive event are verified and the event is only pushed if they are fullfilled. If detect is set to false the event is fired without any value checking!

#### **Parameters**

**attr\_name** ([str](https://docs.python.org/dev/library/stdtypes.html#str)) attribute name

- **implemented** ([bool](https://docs.python.org/dev/library/functions.html#bool)) True when the server fires change events manually.
- **detect** ([bool](https://docs.python.org/dev/library/functions.html#bool)) Triggers the verification of the change event properties when set to true. Default value is true.

**Return** None

#### **set\_change\_event**(*self*, *attr\_name*, *implemented*, *detect=True*) → [None](https://docs.python.org/dev/library/constants.html#None)

Set an implemented flag for the attribute to indicate that the server fires change events manually, without the polling to be started. If the detect parameter is set to true, the criteria specified for the change event are verified and the event is only pushed if they are fullfilled. If detect is set to false the event is fired without any value checking!

#### **Parameters**

**attr\_name** ([str](https://docs.python.org/dev/library/stdtypes.html#str)) attribute name

**implemented** ([bool](https://docs.python.org/dev/library/functions.html#bool)) True when the server fires change events manually.

**detect** ([bool](https://docs.python.org/dev/library/functions.html#bool)) Triggers the verification of the change event properties when set to true. Default value is true.

**Return** None

**set** state (*self, new state*)  $\rightarrow$  [None](https://docs.python.org/dev/library/constants.html#None)

Set device state.

#### **Parameters**

**new\_state** (DevState) the new device state

**Return** None

**set\_status**(*self*, *new\_status*) → [None](https://docs.python.org/dev/library/constants.html#None)

Set device status.

#### **Parameters**

**new\_status** ([str](https://docs.python.org/dev/library/stdtypes.html#str)) the new device status

**Return** None

### **signal\_handler**(*self*, *signo*) → [None](https://docs.python.org/dev/library/constants.html#None)

Signal handler. The method executed when the signal arrived in the device server process. This method is defined as virtual and then, can be redefined following device needs.

### **Parameters**

**signo** ([int](https://docs.python.org/dev/library/functions.html#int)) the signal number

**Return** None

**Throws** DevFailed This method does not throw exception but a redefined method can.

# **stop\_polling**(*self*) → [None](https://docs.python.org/dev/library/constants.html#None)

**stop\_polling** *(self, with\_db\_upd)* **->** None

Stop all polling for a device. if the device is polled, call this method before deleting it.

## **Parameters**

with\_db\_upd ([bool](https://docs.python.org/dev/library/functions.html#bool)) Is it necessary to update db?

#### **Return** None

*New in PyTango 7.1.2*

#### **unregister\_signal**(*self*, *signo*) → [None](https://docs.python.org/dev/library/constants.html#None)

Unregister a signal. Unregister this device as device to be informed when signal signo is sent to to the device server process

## **Parameters**

**signo** ([int](https://docs.python.org/dev/library/functions.html#int)) signal identifier

**Return** None

**warn\_stream**(*self*, *msg*, *\*args*) → [None](https://docs.python.org/dev/library/constants.html#None)

Sends the given message to the tango warn stream.

Since PyTango 7.1.3, the same can be achieved with:

print(msg, file=self.log\_warn)

**Parameters**

**msg** ([str](https://docs.python.org/dev/library/stdtypes.html#str)) the message to be sent to the warn stream

**Return** None

```
write_attr_hardware(self) → None
```
Write the hardware for attributes. Default method to implement an action necessary on a device to write the hardware involved in a a write attribute. This method must be redefined in sub-classes in order to support writable attribute

### **Parameters**

**attr\_list** [(sequence<int>) list of indices in the device object attribute vector] of an attribute to be written.

#### **Return** None

**Throws** DevFailed This method does not throw exception but a redefined method can.

```
class tango.server.attribute(fget=None, **kwargs)
```
Declares a new tango attribute in a [Device](#page-103-0). To be used like the python native [property](https://docs.python.org/dev/library/functions.html#property) function. For example, to declare a scalar, *tango.DevDouble*, read-only attribute called *voltage* in a *PowerSupply* [Device](#page-103-0) do:

```
class PowerSupply(Device):
   voltage = attribute()
   def read_voltage(self):
       return 999.999
```
The same can be achieved with:

```
class PowerSupply(Device):
   @attribute
   def voltage(self):
       return 999.999
```
It receives multiple keyword arguments.

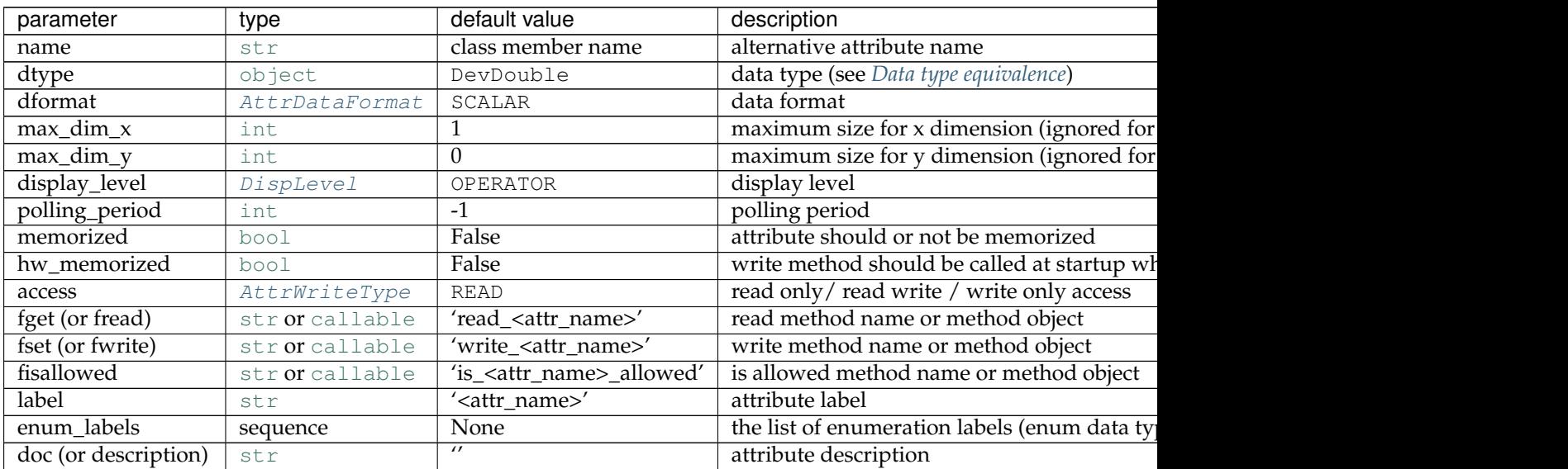

| parameter          | type      | default value     | description                                |
|--------------------|-----------|-------------------|--------------------------------------------|
| unit               | str       | $\prime$          | physical units the attribute value is in   |
| standard_unit      | str       | $\prime$          | physical standard unit                     |
| display_unit       | str       | $^{\prime\prime}$ | physical display unit (hint for clients)   |
| format             | str       | 6.2f'             | attribute representation format            |
| min_value          | str       | None              | minimum allowed value                      |
| max_value          | str       | None              | maximum allowed value                      |
| min_alarm          | str       | None              | minimum value to trigger attribute alarm   |
| max_alarm          | str       | None              | maximum value to trigger attribute alarm   |
| min_warning        | str       | None              | minimum value to trigger attribute warning |
| max_warning        | str       | None              | maximum value to trigger attribute warning |
| delta_val          | str       | None              |                                            |
| delta_t            | str       | None              |                                            |
| abs_change         | str       | None              | minimum value change between events that   |
| rel_change         | str       | None              | minimum relative change between events th  |
| period             | str       | None              |                                            |
| archive_abs_change | str       | None              |                                            |
| archive_rel_change | str       | None              |                                            |
| archive_period     | str       | None              |                                            |
| green_mode         | GreenMode | None              | green mode for read and write. None means  |
| read_green_mode    | GreenMode | None              | green mode for read. None means use serve  |
| write_green_mode   | GreenMode | None              | green mode for write. None means use serv- |
| forwarded          | bool      | False             | the attribute should be forwarded if True  |
|                    |           |                   |                                            |

Table 3 – continued from previous page

**Note:** avoid using *dformat* parameter. If you need a SPECTRUM attribute of say, boolean type, use instead  $dtype=(bool,).$ 

Example of a integer writable attribute with a customized label, unit and description:

```
class PowerSupply(Device):
   current = attribute(label="Current", unit="mA", dtype=int,
                       access=AttrWriteType.READ_WRITE,
                       doc="the power supply current")
   def init_device(self):
       Device.init_device(self)
       self._current = -1def read_current(self):
       return self._current
   def write_current(self, current):
        self._current = current
```
The same, but using attribute as a decorator:

```
class PowerSupply(Device):
   def init_device(self):
       Device.init_device(self)
       self._current = -1@attribute(label="Current", unit="mA", dtype=int)
   def current(self):
       """the power supply current"""
```
(continues on next page)

(continued from previous page)

```
return 999.999
@current.write
def current(self, current):
    self._current = current
```
In this second format, defining the *write* implicitly sets the attribute access to READ\_WRITE.

New in version 8.1.7: added green\_mode, read\_green\_mode and write\_green\_mode options

tango.server.**command**(*f=None*, *dtype\_in=None*, *dformat\_in=None*, *doc\_in=''*, *dtype\_out=None*, *dformat\_out=None*, *doc\_out=''*, *display\_level=None*, *polling\_period=None*, *green\_mode=None*)

Declares a new tango command in a  $Device$ . To be used like a decorator in the methods you want to declare as tango commands. The following example declares commands:

- *void TurnOn(void)*
- *void Ramp(DevDouble current)*
- *DevBool Pressurize(DevDouble pressure)*

```
class PowerSupply(Device):
   @command
   def TurnOn(self):
       self.info_stream('Turning on the power supply')
   @command(dtype_in=float)
   def Ramp(self, current):
       self.info_stream('Ramping on f...' % current)
   @command(dtype_in=float, doc_in='the pressure to be set',
            dtype_out=bool, doc_out='True if it worked, False otherwise')
   def Pressurize(self, pressure):
       self.info_stream('Pressurizing to f...' % pressure)
       return True
```
**Note:** avoid using *dformat* parameter. If you need a SPECTRUM attribute of say, boolean type, use instead dtype=(bool,).

#### **Parameters**

- **dtype** in a *[data type](#page-100-0)* describing the type of parameter. Default is None meaning no parameter.
- **dformat\_in** ([AttrDataFormat](#page-96-0)) parameter data format. Default is None.
- **doc\_in** ([str](https://docs.python.org/dev/library/stdtypes.html#str)) parameter documentation
- **dtype\_out** a *[data type](#page-100-0)* describing the type of return value. Default is None meaning no return value.
- **dformat\_out** ([AttrDataFormat](#page-96-0)) return value data format. Default is None.
- **doc\_out** ([str](https://docs.python.org/dev/library/stdtypes.html#str)) return value documentation
- **display\_level** ([DispLevel](#page-97-0)) display level for the command (optional)
- **polling\_period** ([int](https://docs.python.org/dev/library/functions.html#int)) polling period in milliseconds (optional)
- **green\_mode** set green mode on this specific command. Default value is None meaning use the server green mode. Set it to Green-Mode.Synchronous to force a non green command in a green server.

New in version 8.1.7: added green\_mode option

New in version 9.2.0: added display level and polling period optional argument

**class** tango.server.**pipe**(*fget=None*, *\*\*kwargs*)

Declares a new tango pipe in a  $Device$ . To be used like the python native [property](https://docs.python.org/dev/library/functions.html#property) function.

Checkout the *[pipe data types](#page-28-0)* to see what you should return on a pipe read request and what to expect as argument on a pipe write request.

For example, to declare a read-only pipe called *ROI* (for Region Of Interest), in a *Detector* [Device](#page-103-0) do:

```
class Detector(Device):
   ROI = pipe()
   def read_ROI(self):
       return ('ROI', ({'name': 'x', 'value': 0},
                        {'name': 'y', 'value': 10},
                        {'name': 'width', 'value': 100},
                        {'name': 'height', 'value': 200}))
```
The same can be achieved with (also showing that a dict can be used to pass blob data):

```
class Detector(Device):
   @pipe
   def ROI(self):
        return 'ROI', dict(x=0, y=10, width=100, height=200)
```
It receives multiple keyword arguments.

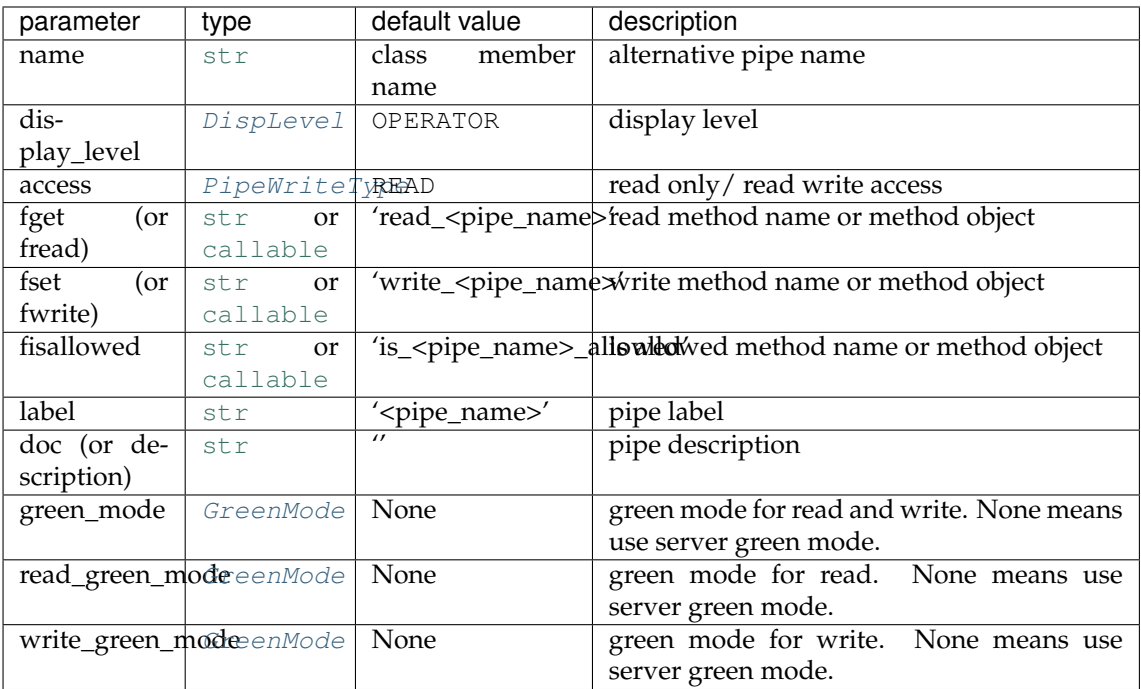

The same example with a read-write ROI, a customized label and description:

```
class Detector(Device):
```

```
ROI = pipe(label='Region Of Interest', doc='The active region of interest',
```
(continues on next page)

(continued from previous page)

```
access=PipeWriteType.PIPE_READ_WRITE)
def init_device(self):
    Device.init_device(self)
    self. \text{roi} = 'ROI', \text{dict}(x=0, y=10, width=100, height=200)def read_ROI(self):
   return self.__roi
def write_ROI(self, roi):
    self.__roi = roi
```
The same, but using pipe as a decorator:

```
class Detector(Device):
   def init_device(self):
       Device.init_device(self)
       self. roi = 'ROI', dict(x=0, y=10, width=100, height=200)@pipe(label="Region Of Interest")
   def ROI(self):
       """The active region of interest"""
       return self.__roi
   @ROI.write
   def ROI(self, roi):
       self.__roi = roi
```
In this second format, defining the *write* / *setter* implicitly sets the pipe access to READ\_WRITE.

New in version 9.2.0.

```
class tango.server.device_property(dtype, doc='', mandatory=False, default_value=None,
                                           update_db=False)
```
Declares a new tango device [property](https://docs.python.org/dev/library/functions.html#property) in a  $Device$ . To be used like the python native property function. For example, to declare a scalar, *tango.DevString*, device property called *host* in a *Power-Supply* [Device](#page-103-0) do:

```
from tango.server import Device, DeviceMeta
from tango.server import device_property
class PowerSupply(Device):
   host = device_property(dtype=str)
    port = device_property(dtype=int, mandatory=True)
```
**Parameters**

- **dtype** Data type (see *[Data types](#page-24-0)*)
- **doc** property documentation (optional)
- **(optional** (mandatory) default is False)
- **default\_value** default value for the property (optional)
- **update\_db** ([bool](https://docs.python.org/dev/library/functions.html#bool)) tells if set value should write the value to database. [default: False]

New in version 8.1.7: added update\_db option

**class** tango.server.**class\_property**(*dtype*, *doc=''*, *default\_value=None*, *update\_db=False*) Declares a new tango class [property](https://docs.python.org/dev/library/functions.html#property) in a *[Device](#page-103-0)*. To be used like the python native property function. For example, to declare a scalar, *tango.DevString*, class property called *port* in a *Power-Supply* [Device](#page-103-0) do:

```
from tango.server import Device, DeviceMeta
from tango.server import class_property
class PowerSupply(Device):
   port = class_property(dtype=int, default_value=9788)
```
## **Parameters**

- **dtype** Data type (see *[Data types](#page-24-0)*)
- **doc** property documentation (optional)
- **default\_value** default value for the property (optional)
- **update\_db** ([bool](https://docs.python.org/dev/library/functions.html#bool)) tells if set value should write the value to database. [default: False]

New in version 8.1.7: added update\_db option

<span id="page-119-0"></span>tango.server.**run**(*classes*, *args=None*, *msg\_stream=<\_io.TextIOWrapper name='<stdout>' mode='w' encoding='utf-8'>*, *verbose=False*, *util=None*, *event\_loop=None*, *post\_init\_callback=None*, *green\_mode=None*, *raises=False*)

Provides a simple way to run a tango server. It handles exceptions by writting a message to the msg\_stream.

The *classes* parameter can be either a sequence of:

- : class:*~tango.server.Device* or
- a sequence of two elements [DeviceClass](#page-133-0), DeviceImpl or
- a sequence of three elements *[DeviceClass](#page-133-0)*, DeviceImpl, tango class name (str)
- or a dictionary where:
	- key is the tango class name
	- **value is either:**
		- **–** a : class:*~tango.server.Device* class or
		- **–** a sequence of two elements [DeviceClass](#page-133-0), DeviceImpl or

**–** a sequence of three elements [DeviceClass](#page-133-0), DeviceImpl, tango class name (str) The optional *post\_init\_callback* can be a callable (without arguments) or a tuple where the first element is the callable, the second is a list of arguments (optional) and the third is a dictionary of keyword arguments (also optional).

**Note:** the order of registration of tango classes defines the order tango uses to initialize the corresponding devices. if using a dictionary as argument for classes be aware that the order of registration becomes arbitrary. If you need a predefined order use a sequence or an OrderedDict.

Example 1: registering and running a PowerSupply inheriting from [Device](#page-103-0):

```
from tango.server import Device, DeviceMeta, run
class PowerSupply(Device):
   pass
run((PowerSupply,))
```
Example 2: registering and running a MyServer defined by tango classes *MyServerClass* and *My-Server*:

```
from tango import Device_4Impl, DeviceClass
from tango.server import run
class MyServer(Device_4Impl):
   pass
class MyServerClass(DeviceClass):
   pass
run({'MyServer': (MyServerClass, MyServer)})
```
Example 3: registering and running a MyServer defined by tango classes *MyServerClass* and *My-Server*:

```
from tango import Device_4Impl, DeviceClass
from tango.server import Device, DeviceMeta, run
class PowerSupply(Device):
   pass
class MyServer(Device_4Impl):
   pass
class MyServerClass(DeviceClass):
   pass
run([PowerSupply, [MyServerClass, MyServer]])
# or: run({'MyServer': (MyServerClass, MyServer)})
```
#### **Parameters**

- **classes** (sequence or [dict](https://docs.python.org/dev/library/stdtypes.html#dict)) a sequence of [Device](#page-103-0) classes or a dictionary where keyword is the tango class name and value is a sequence of Tango Device Class python class, and Tango Device python class
- **args** (*[list](https://docs.python.org/dev/library/stdtypes.html#list)*) list of command line arguments [default: None, meaning use sys.argv]
- **msg\_stream** stream where to put messages [default: sys.stdout]
- **util** ([Util](#page-158-0)) PyTango Util object [default: None meaning create a Util instance]
- **event**  $loop$  (*callable*) event loop callable
- **post\_init\_callback** (callable or [tuple](https://docs.python.org/dev/library/stdtypes.html#tuple) (see description above)) – an optional callback that is executed between the calls Util.server\_init and Util.server\_run
- **raises** ([bool](https://docs.python.org/dev/library/functions.html#bool)) Disable error handling and propagate exceptions from the server

**Returns** The Util singleton object

## **Return type** *[Util](#page-158-0)*

New in version 8.1.2.

Changed in version 8.1.4: when classes argument is a sequence, the items can also be a sequence <TangoClass, TangoClassClass>[, tango class name]

Changed in version 9.2.2: *raises* argument has been added

tango.server.**server\_run**(*classes*, *args=None*, *msg\_stream=<\_io.TextIOWrapper name='<stdout>' mode='w' encoding='utf-8'>*, *verbose=False*, *util=None*, *event\_loop=None*, *post\_init\_callback=None*, *green\_mode=None*)

Since PyTango 8.1.2 it is just an alias to [run\(\)](#page-119-0). Use run() instead.

New in version 8.0.0.

Changed in version 8.0.3: Added *util* keyword parameter. Returns util object

Changed in version 8.1.1: Changed default msg\_stream from *stderr* to *stdout* Added *event\_loop* keyword parameter. Returns util object

Changed in version 8.1.2: Added *post\_init\_callback* keyword parameter

Deprecated since version 8.1.2: Use [run\(\)](#page-119-0) instead.

# **5.3.2 Device**

# **DeviceImpl**

#### **class** tango.**LatestDeviceImpl**

Latest implementation of the TANGO device base class (alias for Device\_5Impl).

It inherits from CORBA classes where all the network layer is implemented.

**add\_attribute**(*self, attr, r\_meth=None, w\_meth=None, is\_allo\_meth=None*)  $\rightarrow$  Attr

Add a new attribute to the device attribute list. Please, note that if you add an attribute to a device at device creation time, this attribute will be added to the device class attribute list. Therefore, all devices belonging to the same class created after this attribute addition will also have this attribute.

#### **Parameters**

**attr** (Attr or AttrData) the new attribute to be added to the list.

**r\_meth** (callable) the read method to be called on a read request

- **w\_meth** (callable) the write method to be called on a write request (if attr is writable)
- **is\_allo\_meth** (callable) the method that is called to check if it is possible to access the attribute or not

**Return**  $(A t t r)$  the newly created attribute.

**Throws** [DevFailed](#page-204-0)

**add\_command**(*self*, *cmd*, *level=TANGO::OPERATOR*) → cmd Add a new command to the device command list.

#### **Parameters**

**cmd** the new command to be added to the list

**device\_level** Set this flag to true if the command must be added for only this device

**Return** Command

**Throws** [DevFailed](#page-204-0)

#### **always\_executed\_hook**(*self*) → [None](https://docs.python.org/dev/library/constants.html#None)

Hook method. Default method to implement an action necessary on a device before any command is executed. This method can be redefined in sub-classes in case of the default behaviour does not fullfill the needs

**Parameters** None

**Return** None

**Throws** [DevFailed](#page-204-0) This method does not throw exception but a redefined method can.

**append\_status**(*self*, *status*, *new\_line=False*) → [None](https://docs.python.org/dev/library/constants.html#None)

Appends a string to the device status.

**Parameters** status : (str) the string to be appened to the device status new\_line : (bool) If true, appends a new line character before the string. Default is False

**Return** None

### **check\_command\_exists**(*self*) → [None](https://docs.python.org/dev/library/constants.html#None)

This method check that a command is supported by the device and does not need input value. The method throws an exception if the command is not defined or needs an input value

### **Parameters**

**cmd\_name** ([str](https://docs.python.org/dev/library/stdtypes.html#str)) the command name

**Return** None

API\_CommandNotFound

**Throws** [DevFailed](#page-204-0) **API\_IncompatibleCmdArgumentType**,

*New in PyTango 7.1.2*

**debug\_stream**(*self*, *msg*, *\*args*) → [None](https://docs.python.org/dev/library/constants.html#None)

Sends the given message to the tango debug stream.

Since PyTango 7.1.3, the same can be achieved with:

print(msg, file=self.log\_debug)

#### **Parameters**

**msg** ([str](https://docs.python.org/dev/library/stdtypes.html#str)) the message to be sent to the debug stream

**Return** None

**delete\_device**(*self*) → [None](https://docs.python.org/dev/library/constants.html#None)

Delete the device.

**Parameters** None

**Return** None

**dev\_state**(*self*) → DevState

Get device state. Default method to get device state. The behaviour of this method depends on the device state. If the device state is ON or ALARM, it reads the attribute(s) with an alarm level defined, check if the read value is above/below the alarm and eventually change the state to ALARM, return the device state. For all th other device state, this method simply returns the state This method can be redefined in sub-classes in case of the default behaviour does not fullfill the needs.

**Parameters** None

**Return** ([DevState](#page-97-3)) the device state

**Throws** [DevFailed](#page-204-0) - If it is necessary to read attribute(s) and a problem occurs during the reading

### **dev\_status**(*self*) → [str](https://docs.python.org/dev/library/stdtypes.html#str)

Get device status. Default method to get device status. It returns the contents of the device dev\_status field. If the device state is ALARM, alarm messages are added to the device status. This method can be redefined in sub-classes in case of the default behaviour does not fullfill the needs.

#### **Parameters** None

**Return** ([str](https://docs.python.org/dev/library/stdtypes.html#str)) the device status

**Throws** [DevFailed](#page-204-0) - If it is necessary to read attribute(s) and a problem occurs during the reading

### **error\_stream**(*self*, *msg*, *\*args*) → [None](https://docs.python.org/dev/library/constants.html#None)

Sends the given message to the tango error stream.

Since PyTango 7.1.3, the same can be achieved with:

print(msg, file=self.log\_error)

#### **Parameters**

**msg** ([str](https://docs.python.org/dev/library/stdtypes.html#str)) the message to be sent to the error stream

**Return** None

### $$

Sends the given message to the tango fatal stream.

Since PyTango 7.1.3, the same can be achieved with:

print(msg, file=self.log\_fatal)

#### **Parameters**

**msg** ([str](https://docs.python.org/dev/library/stdtypes.html#str)) the message to be sent to the fatal stream

**Return** None

```
get_attr_min_poll_period(self) → seq<str>
```
Returns the min attribute poll period

# **Parameters** None

**Return** ([seq](https://docs.python.org/dev/library/stdtypes.html#str)) the min attribute poll period

*New in PyTango 7.2.0*

# **get\_attr\_poll\_ring\_depth**(*self*, *attr\_name*) → [int](https://docs.python.org/dev/library/functions.html#int)

Returns the attribute poll ring depth

### **Parameters**

**attr\_name** ([str](https://docs.python.org/dev/library/stdtypes.html#str)) the attribute name

**Return** ([int](https://docs.python.org/dev/library/functions.html#int)) the attribute poll ring depth

*New in PyTango 7.1.2*

**get\_attribute\_poll\_period**(*self*, *attr\_name*) → [int](https://docs.python.org/dev/library/functions.html#int)

Returns the attribute polling period (ms) or 0 if the attribute is not polled.

**Parameters**

**attr\_name** ([str](https://docs.python.org/dev/library/stdtypes.html#str)) attribute name

**Return** ([int](https://docs.python.org/dev/library/functions.html#int)) attribute polling period (ms) or 0 if it is not polled

*New in PyTango 8.0.0*

**get\_cmd\_min\_poll\_period**(*self*) → seq<str>

Returns the min command poll period

**Parameters** None

**Return** ([seq](https://docs.python.org/dev/library/stdtypes.html#str)) the min command poll period

*New in PyTango 7.2.0*

**get\_cmd\_poll\_ring\_depth**(*self*, *cmd\_name*) → [int](https://docs.python.org/dev/library/functions.html#int)

Returns the command poll ring depth

**Parameters**

**cmd\_name** ([str](https://docs.python.org/dev/library/stdtypes.html#str)) the command name

**Return** ([int](https://docs.python.org/dev/library/functions.html#int)) the command poll ring depth

*New in PyTango 7.1.2*

**get\_command\_poll\_period**(*self*, *cmd\_name*) → [int](https://docs.python.org/dev/library/functions.html#int)

Returns the command polling period (ms) or 0 if the command is not polled.

**Parameters**

**cmd\_name** ([str](https://docs.python.org/dev/library/stdtypes.html#str)) command name

**Return** ([int](https://docs.python.org/dev/library/functions.html#int)) command polling period (ms) or 0 if it is not polled

*New in PyTango 8.0.0*

**get\_dev\_idl\_version**(*self*) → [int](https://docs.python.org/dev/library/functions.html#int)

Returns the IDL version

**Parameters** None

**Return** ([int](https://docs.python.org/dev/library/functions.html#int)) the IDL version

*New in PyTango 7.1.2*

**get\_device\_attr**(*self*) → MultiAttribute

Get device multi attribute object.

**Parameters** None

**Return** ([MultiAttribute](#page-151-0)) the device's MultiAttribute object

**get\_device\_properties**(*self*, *ds\_class=None*) → [None](https://docs.python.org/dev/library/constants.html#None)

Utility method that fetches all the device properties from the database and converts them into members of this DeviceImpl.

### **Parameters**

**ds\_class** ([DeviceClass](#page-133-0)) the DeviceClass object. Optional. Default value is None meaning that the corresponding Device-Class object for this DeviceImpl will be used

### **Return** None

**Throws** [DevFailed](#page-204-0)

# **get\_exported\_flag**(*self*) → [bool](https://docs.python.org/dev/library/functions.html#bool)

Returns the state of the exported flag

**Parameters** None

**Return** ([bool](https://docs.python.org/dev/library/functions.html#bool)) the state of the exported flag

*New in PyTango 7.1.2*

## **get\_logger**(*self*) → Logger

Returns the Logger object for this device

**Parameters** None

**Return** (Logger) the Logger object for this device

# **get\_min\_poll\_period**(*self*) → [int](https://docs.python.org/dev/library/functions.html#int)

Returns the min poll period

**Parameters** None

**Return** ([int](https://docs.python.org/dev/library/functions.html#int)) the min poll period

# *New in PyTango 7.2.0*

### **get\_name**(*self*)

Get a COPY of the device name.

**Parameters** None

**Return** ([str](https://docs.python.org/dev/library/stdtypes.html#str)) the device name

# **get\_non\_auto\_polled\_attr**(*self*) → sequence<str>

Returns a COPY of the list of non automatic polled attributes

# **Parameters** None

**Return** (sequence<[str](https://docs.python.org/dev/library/stdtypes.html#str)>) a COPY of the list of non automatic polled attributes

*New in PyTango 7.1.2*

### **get\_non\_auto\_polled\_cmd**(*self*) → sequence<str>

Returns a COPY of the list of non automatic polled commands

# **Parameters** None

**Return** (sequence<[str](https://docs.python.org/dev/library/stdtypes.html#str)>) a COPY of the list of non automatic polled commands

*New in PyTango 7.1.2*

**get\_poll\_old\_factor**(*self*) → [int](https://docs.python.org/dev/library/functions.html#int)

Returns the poll old factor

**Parameters** None

**Return** ([int](https://docs.python.org/dev/library/functions.html#int)) the poll old factor

*New in PyTango 7.1.2*

**get\_poll\_ring\_depth**(*self*) → [int](https://docs.python.org/dev/library/functions.html#int)

Returns the poll ring depth

**Parameters** None

**Return** ([int](https://docs.python.org/dev/library/functions.html#int)) the poll ring depth

*New in PyTango 7.1.2*

**get\_polled\_attr**(*self*) → sequence<str>

Returns a COPY of the list of polled attributes

**Parameters** None

**Return** (sequence<[str](https://docs.python.org/dev/library/stdtypes.html#str)>) a COPY of the list of polled attributes

*New in PyTango 7.1.2*

**get\_polled\_cmd**(*self*) → sequence<str>

Returns a COPY of the list of polled commands

**Parameters** None

**Return** (sequence<[str](https://docs.python.org/dev/library/stdtypes.html#str)>) a COPY of the list of polled commands

*New in PyTango 7.1.2*

**get\_prev\_state**(*self*) → DevState

Get a COPY of the device's previous state.

**Parameters** None

**Return** ([DevState](#page-97-3)) the device's previous state

# **get\_state**(*self*) → DevState

Get a COPY of the device state.

**Parameters** None

**Return** ([DevState](#page-97-3)) Current device state

**get\_status**(*self*) → [str](https://docs.python.org/dev/library/stdtypes.html#str)

Get a COPY of the device status.

**Parameters** None

**Return** ([str](https://docs.python.org/dev/library/stdtypes.html#str)) the device status

**info\_stream**(*self*, *msg*, *\*args*) → [None](https://docs.python.org/dev/library/constants.html#None)

Sends the given message to the tango info stream.

Since PyTango 7.1.3, the same can be achieved with:

```
print(msg, file=self.log_info)
```
### **Parameters**

**msg** ([str](https://docs.python.org/dev/library/stdtypes.html#str)) the message to be sent to the info stream

**Return** None

### **init device**  $(self) \rightarrow None$  $(self) \rightarrow None$

Intialize the device.

**Parameters** None

**Return** None

# **is\_device\_locked**(*self*) → [bool](https://docs.python.org/dev/library/functions.html#bool)

Returns if this device is locked by a client

**Parameters** None

**Return** ([bool](https://docs.python.org/dev/library/functions.html#bool)) True if it is locked or False otherwise

*New in PyTango 7.1.2*

**is\_polled**(*self*) → [bool](https://docs.python.org/dev/library/functions.html#bool)

Returns if it is polled

**Parameters** None

**Return** ([bool](https://docs.python.org/dev/library/functions.html#bool)) True if it is polled or False otherwise

*New in PyTango 7.1.2*

**is\_there\_subscriber**(*self*, *att\_name*, *event\_type*) → [bool](https://docs.python.org/dev/library/functions.html#bool)

Check if there is subscriber(s) listening for the event.

This method returns a boolean set to true if there are some subscriber(s) listening on the event specified by the two method arguments. Be aware that there is some delay (up to 600 sec) between this method returning false and the last subscriber unsubscription or crash. . .

The device interface change event is not supported by this method.

#### **Parameters**

**att\_name** ([str](https://docs.python.org/dev/library/stdtypes.html#str)) the attribute name

**event\_type (EventType)** the event type

**Return** True if there is at least one listener or False otherwise

**push archive event** (*self, attr\_name*)  $\rightarrow$  [None](https://docs.python.org/dev/library/constants.html#None)

**push\_archive\_event** *(self, attr\_name, except)* **->** None

**push\_archive\_event** *(self, attr\_name, data, dim\_x = 1, dim\_y = 0)* **->** None

**push\_archive\_event** *(self, attr\_name, str\_data, data)* **->** None

**push\_archive\_event** *(self, attr\_name, data, time\_stamp, quality, dim\_x = 1, dim\_y = 0)*  $\rightarrow$  None

**push\_archive\_event** *(self, attr\_name, str\_data, data, time\_stamp, quality)* **->** None

Push an archive event for the given attribute name. The event is pushed to the notification daemon.

#### **Parameters**

**attr\_name** ([str](https://docs.python.org/dev/library/stdtypes.html#str)) attribute name

- **data** the data to be sent as attribute event data. Data must be compatible with the attribute type and format. for SPECTRUM and IMAGE attributes, data can be any type of sequence of elements compatible with the attribute type
- **str\_data** ([str](https://docs.python.org/dev/library/stdtypes.html#str)) special variation for DevEncoded data type. In this case 'data' must be a str or an object with the buffer interface.
- **except** ([DevFailed](#page-204-0)) Instead of data, you may want to send an exception.

 $\dim x$  ([int](https://docs.python.org/dev/library/functions.html#int)) the attribute x length. Default value is 1

**dim\_y** ([int](https://docs.python.org/dev/library/functions.html#int)) the attribute y length. Default value is 0

**time\_stamp** (double) the time stamp

**quality** (*[AttrQuality](#page-96-2)*) the attribute quality factor

**Throws** [DevFailed](#page-204-0) If the attribute data type is not coherent.

### **push\_att\_conf\_event**(*self*, *attr*) → [None](https://docs.python.org/dev/library/constants.html#None)

Push an attribute configuration event.

**Parameters** (Attribute) the attribute for which the configuration event will be sent.

**Return** None

*New in PyTango 7.2.1*

**push\_change\_event** (*self, attr\_name*)  $\rightarrow$  [None](https://docs.python.org/dev/library/constants.html#None)

**push\_change\_event** *(self, attr\_name, except)* **->** None

**push\_change\_event** *(self, attr\_name, data, dim\_x = 1, dim\_y = 0)* **->** None

**push\_change\_event** *(self, attr\_name, str\_data, data)* **->** None

**push\_change\_event** *(self, attr\_name, data, time\_stamp, quality, dim\_x = 1, dim\_y = 0)* **->** None

**push\_change\_event** *(self, attr\_name, str\_data, data, time\_stamp, quality)* **->** None

Push a change event for the given attribute name. The event is pushed to the notification daemon.

### **Parameters**

**attr\_name** ([str](https://docs.python.org/dev/library/stdtypes.html#str)) attribute name

**data** the data to be sent as attribute event data. Data must be compatible with the attribute type and format. for SPECTRUM and IMAGE attributes, data can be any type of sequence of elements compatible with the attribute type

- **str\_data** ([str](https://docs.python.org/dev/library/stdtypes.html#str)) special variation for DevEncoded data type. In this case 'data' must be a str or an object with the buffer interface.
- **except** ([DevFailed](#page-204-0)) Instead of data, you may want to send an exception.

**dim\_x** ([int](https://docs.python.org/dev/library/functions.html#int)) the attribute x length. Default value is 1

**dim\_y** ([int](https://docs.python.org/dev/library/functions.html#int)) the attribute y length. Default value is 0

**time\_stamp** (double) the time stamp

**quality**  $(A \text{tr} \text{Quality})$  the attribute quality factor

**Throws** [DevFailed](#page-204-0) If the attribute data type is not coherent.

**push\_data\_ready\_event**(*self*, *attr\_name*, *counter=0*) → [None](https://docs.python.org/dev/library/constants.html#None)

Push a data ready event for the given attribute name. The event is pushed to the notification daemon.

The method needs only the attribue name and an optional "counter" which will be passed unchanged within the event

### **Parameters**

**attr\_name** ([str](https://docs.python.org/dev/library/stdtypes.html#str)) attribute name

**counter** ([int](https://docs.python.org/dev/library/functions.html#int)) the user counter

**Return** None

**Throws** [DevFailed](#page-204-0) If the attribute name is unknown.

**push\_event**(*self*, *attr\_name*, *filt\_names*, *filt\_vals*) → [None](https://docs.python.org/dev/library/constants.html#None) **push\_event** *(self, attr\_name, filt\_names, filt\_vals, data, dim\_x = 1, dim\_y = 0)* **->** None

**push\_event** *(self, attr\_name, filt\_names, filt\_vals, str\_data, data)* **->** None

**push\_event** *(self, attr\_name, filt\_names, filt\_vals, data, time\_stamp, quality, dim\_x = 1, dim\_y = 0)* **->** None

**push\_event** *(self, attr\_name, filt\_names, filt\_vals, str\_data, data, time\_stamp, quality)* **->** None

Push a user event for the given attribute name. The event is pushed to the notification daemon.

#### **Parameters**

**attr\_name** ([str](https://docs.python.org/dev/library/stdtypes.html#str)) attribute name

**filt\_names** (sequence<[str](https://docs.python.org/dev/library/stdtypes.html#str)>) the filterable fields name

**filt\_vals** (sequence<double>) the filterable fields value

- **data** the data to be sent as attribute event data. Data must be compatible with the attribute type and format. for SPECTRUM and IMAGE attributes, data can be any type of sequence of elements compatible with the attribute type
- **str\_data** ([str](https://docs.python.org/dev/library/stdtypes.html#str)) special variation for DevEncoded data type. In this case 'data' must be a str or an object with the buffer interface.

**dim** x ([int](https://docs.python.org/dev/library/functions.html#int)) the attribute x length. Default value is 1

dim\_y ([int](https://docs.python.org/dev/library/functions.html#int)) the attribute y length. Default value is 0

**time stamp** (double) the time stamp

**quality**  $(At\tau \text{Cuality})$  the attribute quality factor

**Throws** [DevFailed](#page-204-0) If the attribute data type is not coherent.

**push\_pipe\_event**(*self*, *blob*) → [None](https://docs.python.org/dev/library/constants.html#None)

Push an pipe event.

**Parameters** the blob which pipe event will be send.

**Return** None

*New in PyTango 9.2.2*

#### **read\_attr\_hardware**(*self*, *attr\_list*) → [None](https://docs.python.org/dev/library/constants.html#None)

Read the hardware to return attribute value(s). Default method to implement an action necessary on a device to read the hardware involved in a a read attribute CORBA call. This method must be redefined in sub-classes in order to support attribute reading

#### **Parameters**

attr\_list [(sequence<int>) list of indices in the device object attribute vector] of an attribute to be read.

#### **Return** None

**Throws** [DevFailed](#page-204-0) This method does not throw exception but a redefined method can.

### **register\_signal**(*self*, *signo*) → [None](https://docs.python.org/dev/library/constants.html#None)

Register a signal. Register this device as device to be informed when signal signo is sent to to the device server process

### **Parameters**

**signo** ([int](https://docs.python.org/dev/library/functions.html#int)) signal identifier

**Return** None

### **remove**  $\text{attribute}(self, attr \ name) \rightarrow \text{None}$  $\text{attribute}(self, attr \ name) \rightarrow \text{None}$  $\text{attribute}(self, attr \ name) \rightarrow \text{None}$

Remove one attribute from the device attribute list.

### **Parameters**

**attr\_name** ([str](https://docs.python.org/dev/library/stdtypes.html#str)) attribute name

#### **Return** None

**Throws** [DevFailed](#page-204-0)

## **remove\_command**(*self*, *attr\_name*) → [None](https://docs.python.org/dev/library/constants.html#None)

Remove one command from the device command list.

#### **Parameters**

**cmd\_name** ([str](https://docs.python.org/dev/library/stdtypes.html#str)) command name to be removed from the list

**free\_it** Boolean set to true if the command object must be freed.

**clean\_db** Clean command related information (included polling info if the command is polled) from database.

**Return** None

**Throws** [DevFailed](#page-204-0)

**set\_archive\_event**(*self*, *attr\_name*, *implemented*, *detect=True*) → [None](https://docs.python.org/dev/library/constants.html#None)

Set an implemented flag for the attribute to indicate that the server fires archive events manually, without the polling to be started. If the detect parameter is set to true, the criteria specified for the archive event are verified and the event is only pushed if they are fullfilled. If detect is set to false the event is fired without any value checking!

### **Parameters**

**attr\_name** ([str](https://docs.python.org/dev/library/stdtypes.html#str)) attribute name

- **implemented** ([bool](https://docs.python.org/dev/library/functions.html#bool)) True when the server fires change events manually.
- **detect** ([bool](https://docs.python.org/dev/library/functions.html#bool)) Triggers the verification of the change event properties when set to true. Default value is true.

**Return** None

**set** change event (*self, attr name, implemented, detect=True*)  $\rightarrow$  [None](https://docs.python.org/dev/library/constants.html#None)

Set an implemented flag for the attribute to indicate that the server fires change events manually, without the polling to be started. If the detect parameter is set to true, the criteria specified for the change event are verified and the event is only pushed if they are fullfilled. If detect is set to false the event is fired without any value checking!

### **Parameters**

**attr\_name** ([str](https://docs.python.org/dev/library/stdtypes.html#str)) attribute name

**implemented** ([bool](https://docs.python.org/dev/library/functions.html#bool)) True when the server fires change events manually.

**detect** ([bool](https://docs.python.org/dev/library/functions.html#bool)) Triggers the verification of the change event properties when set to true. Default value is true.

## **Return** None

**set\_state**(*self*, *new\_state*) → [None](https://docs.python.org/dev/library/constants.html#None)

Set device state.

#### **Parameters**

**new\_state** ([DevState](#page-97-3)) the new device state

**Return** None

**set\_status**(*self*, *new\_status*) → [None](https://docs.python.org/dev/library/constants.html#None)

Set device status.

#### **Parameters**

**new\_status** ([str](https://docs.python.org/dev/library/stdtypes.html#str)) the new device status

**Return** None

#### **signal\_handler**(*self*, *signo*) → [None](https://docs.python.org/dev/library/constants.html#None)

Signal handler. The method executed when the signal arrived in the device server process. This method is defined as virtual and then, can be redefined following device needs.

**Parameters**

**signo** ([int](https://docs.python.org/dev/library/functions.html#int)) the signal number

**Return** None

**Throws** [DevFailed](#page-204-0) This method does not throw exception but a redefined method can.

# **stop\_polling**(*self*) → [None](https://docs.python.org/dev/library/constants.html#None) **stop\_polling** *(self, with\_db\_upd)* **->** None

Stop all polling for a device. if the device is polled, call this method before deleting it.

### **Parameters**

**with\_db\_upd** ([bool](https://docs.python.org/dev/library/functions.html#bool)) Is it necessary to update db?

## **Return** None

*New in PyTango 7.1.2*

# $\text{unregister signal}(\text{self}, \text{signo}) \rightarrow \text{None}$  $\text{unregister signal}(\text{self}, \text{signo}) \rightarrow \text{None}$  $\text{unregister signal}(\text{self}, \text{signo}) \rightarrow \text{None}$

Unregister a signal. Unregister this device as device to be informed when signal signo is sent to to the device server process

### **Parameters**

**signo** ([int](https://docs.python.org/dev/library/functions.html#int)) signal identifier

**Return** None

#### $\text{warm\_stream}(self, msg, \text{*args}) \rightarrow \text{None}$  $\text{warm\_stream}(self, msg, \text{*args}) \rightarrow \text{None}$  $\text{warm\_stream}(self, msg, \text{*args}) \rightarrow \text{None}$

Sends the given message to the tango warn stream.

Since PyTango 7.1.3, the same can be achieved with:

print(msg, file=self.log\_warn)

#### **Parameters**

**msg** ([str](https://docs.python.org/dev/library/stdtypes.html#str)) the message to be sent to the warn stream

**Return** None

#### **write\_attr\_hardware**(*self*) → [None](https://docs.python.org/dev/library/constants.html#None)

Write the hardware for attributes. Default method to implement an action necessary on a device to write the hardware involved in a a write attribute. This method must be redefined in sub-classes in order to support writable attribute

#### **Parameters**

**attr\_list** [(sequence<int>) list of indices in the device object attribute vectorl of an attribute to be written.

## **Return** None

**Throws** [DevFailed](#page-204-0) This method does not throw exception but a redefined method can.

# **5.3.3 DeviceClass**

#### <span id="page-133-0"></span>**class** tango.**DeviceClass**

Base class for all TANGO device-class class. A TANGO device-class class is a class where is stored all data/method common to all devices of a TANGO device class

**DeviceClass.add\_wiz\_class\_prop(self, str, str) -> None**

**add\_wiz\_class\_prop** *(self, str, str, str)* **->** None

For internal usage only

**Parameters** None

**Return** None

# **DeviceClass.add\_wiz\_dev\_prop(self, str, str) -> None**

**add\_wiz\_dev\_prop** *(self, str, str, str)* **->** None

For internal usage only

**Parameters** None

**Return** None

#### **create\_device**(*self*, *device\_name*, *alias=None*, *cb=None*) → [None](https://docs.python.org/dev/library/constants.html#None)

Creates a new device of the given class in the database, creates a new DeviceImpl for it and calls init\_device (just like it is done for existing devices when the DS starts up)

An optional parameter callback is called AFTER the device is registered in the database and BEFORE the init\_device for the newly created device is called

### **Throws tango.DevFailed:**

- the device name exists already or
- the given class is not registered for this DS.
- the cb is not a callable

#### *New in PyTango 7.1.2*

## **Parameters**

**device\_name** ([str](https://docs.python.org/dev/library/stdtypes.html#str)) the device name

- **alias** ([str](https://docs.python.org/dev/library/stdtypes.html#str)) optional alias. Default value is None meaning do not create device alias
- **cb** (callable) a callback that is called AFTER the device is registered in the database and BEFORE the init\_device for the newly created device is called. Typically you may want to put device and/or attribute properties in the database here. The callback must receive a parameter: device name (str). Default value is None meaning no callback

### **Return** None

**delete\_device**(*self*, *klass\_name*, *device\_name*) → [None](https://docs.python.org/dev/library/constants.html#None)

Deletes an existing device from the database and from this running server

## **Throws tango.DevFailed:**

- the device name doesn't exist in the database
- the device name doesn't exist in this DS.

*New in PyTango 7.1.2*

## **Parameters**

**klass\_name** ([str](https://docs.python.org/dev/library/stdtypes.html#str)) the device class name

**device\_name** ([str](https://docs.python.org/dev/library/stdtypes.html#str)) the device name

**Return** None

**device\_destroyer**(*name*) for internal usage only

**device\_factory**(*device\_list*) for internal usage only

**device\_name\_factory**(*self*, *dev\_name\_list*) → [None](https://docs.python.org/dev/library/constants.html#None)

Create device(s) name list (for no database device server). This method can be re-defined in DeviceClass sub-class for device server started without database. Its rule is to initialise class device name. The default method does nothing.

#### **Parameters**

dev name list ([seq](https://docs.python.org/dev/library/stdtypes.html#str)) sequence of devices to be filled

**Return** None

 $dyn\_attr$  (*self, device\_list*)  $\rightarrow$  [None](https://docs.python.org/dev/library/constants.html#None)

Default implementation does not do anything Overwrite in order to provide dynamic attributes

#### **Parameters**

**device\_list** (seq) sequence of devices of this class

**Return** None

**export\_device**(*self*, *dev*, *corba\_dev\_name='Unused'*) → [None](https://docs.python.org/dev/library/constants.html#None)

For internal usage only

# **Parameters**

**dev** (DeviceImpl) device object

corba dev name ([str](https://docs.python.org/dev/library/stdtypes.html#str)) CORBA device name. Default value is 'Unused'

#### **Return** None

**get\_cmd\_by\_name**(*self*, *(str)cmd\_name*) → tango.Command

Get a reference to a command object.

### **Parameters**

**cmd\_name** ([str](https://docs.python.org/dev/library/stdtypes.html#str)) command name

**Return** (tango.Command) tango.Command object

*New in PyTango 8.0.0*

**get command list**(*self*) → sequence<tango.Command>

Gets the list of tango.Command objects for this class

**Parameters** None

**Return** (sequence<tango.Command>) list of tango.Command objects for this class

*New in PyTango 8.0.0*

**get\_cvs\_location**(*self*) → [None](https://docs.python.org/dev/library/constants.html#None)

Gets the cvs localtion

## **Parameters** None

**Return** ([str](https://docs.python.org/dev/library/stdtypes.html#str)) cvs location

**get\_cvs\_tag**(*self*) → [str](https://docs.python.org/dev/library/stdtypes.html#str)

Gets the cvs tag

**Parameters** None

**Return** ([str](https://docs.python.org/dev/library/stdtypes.html#str)) cvs tag

**get\_device\_list**(*self*) → sequence<tango.DeviceImpl>

Gets the list of tango.DeviceImpl objects for this class

**Parameters** None

**Return** (sequence<tango.DeviceImpl>) list of tango.DeviceImpl objects for this class

**get\_doc\_url**(*self*) → [str](https://docs.python.org/dev/library/stdtypes.html#str)

Get the TANGO device class documentation URL.

**Parameters** None

**Return** ([str](https://docs.python.org/dev/library/stdtypes.html#str)) the TANGO device type name

**get\_name**  $(self) \rightarrow str$  $(self) \rightarrow str$ 

Get the TANGO device class name.

**Parameters** None

**Return** ([str](https://docs.python.org/dev/library/stdtypes.html#str)) the TANGO device class name.

**get\_type**(*self*) → [str](https://docs.python.org/dev/library/stdtypes.html#str)

Gets the TANGO device type name.

**Parameters** None

**Return** ([str](https://docs.python.org/dev/library/stdtypes.html#str)) the TANGO device type name

**register\_signal**(*self*, *signo*) → [None](https://docs.python.org/dev/library/constants.html#None)

**register\_signal** *(self, signo, own\_handler=false)* **->** None

Register a signal. Register this class as class to be informed when signal signo is sent to to the device server process. The second version of the method is available only under Linux.

#### **Throws tango.DevFailed:**

- if the signal number is out of range
- if the operating system failed to register a signal for the process.

### **Parameters**

**signo** ([int](https://docs.python.org/dev/library/functions.html#int)) signal identifier

**own\_handler** ([bool](https://docs.python.org/dev/library/functions.html#bool)) true if you want the device signal handler to be executed in its own handler instead of being executed by the signal thread. If this parameter is set to true, care should be taken on how the handler is written. A default false value is provided

**Return** None

**set\_type**(*self*, *dev\_type*) → [None](https://docs.python.org/dev/library/constants.html#None)

Set the TANGO device type name.

#### **Parameters**

dev\_type ([str](https://docs.python.org/dev/library/stdtypes.html#str)) the new TANGO device type name

**Return** None

#### **signal\_handler**(*self*, *signo*) → [None](https://docs.python.org/dev/library/constants.html#None)

Signal handler.

The method executed when the signal arrived in the device server process. This method is defined as virtual and then, can be redefined following device class needs.

#### **Parameters**

**signo** ([int](https://docs.python.org/dev/library/functions.html#int)) signal identifier

**Return** None

### **unregister\_signal**(*self*, *signo*) → [None](https://docs.python.org/dev/library/constants.html#None)

Unregister a signal. Unregister this class as class to be informed when signal signo is sent to to the device server process

### **Parameters**

**signo** ([int](https://docs.python.org/dev/library/functions.html#int)) signal identifier

**Return** None

# **5.3.4 Logging decorators**

## **LogIt**

**class** tango.**LogIt**(*show\_args=False*, *show\_kwargs=False*, *show\_ret=False*)

A class designed to be a decorator of any method of a tango.DeviceImpl subclass. The idea is to log the entrance and exit of any decorated method.

Example:

```
class MyDevice(tango.Device_4Impl):
    @tango.LogIt()
    def read_Current(self, attr):
        attr.set_value(self._current, 1)
```
All log messages generated by this class have DEBUG level. If you whish to have different log level messages, you should implement subclasses that log to those levels. See, for example, [tango.InfoIt](#page-137-0).

**The constructor receives three optional arguments:**

- show\_args shows method arguments in log message (defaults to False)
- show\_kwargs shows keyword method arguments in log message (defaults to False)
- show\_ret shows return value in log message (defaults to False)

# **DebugIt**

**class** tango.**DebugIt**(*show\_args=False*, *show\_kwargs=False*, *show\_ret=False*)

A class designed to be a decorator of any method of a tango.DeviceImpl subclass. The idea is to log the entrance and exit of any decorated method as DEBUG level records.

## Example:

```
class MyDevice(tango.Device_4Impl):
   @tango.DebugIt()
   def read_Current(self, attr):
       attr.set_value(self._current, 1)
```
All log messages generated by this class have DEBUG level. **The constructor receives three optional arguments:**

- show\_args shows method arguments in log message (defaults to False)
- show\_kwargs shows keyword method arguments in log message (defaults to False)
- show ret shows return value in log message (defaults to False)

# **InfoIt**

```
class tango.InfoIt(show_args=False, show_kwargs=False, show_ret=False)
```
A class designed to be a decorator of any method of a tango.DeviceImpl subclass. The idea is to log the entrance and exit of any decorated method as INFO level records.

Example:

```
class MyDevice(tango.Device_4Impl):
   @tango.InfoIt()
   def read_Current(self, attr):
       attr.set_value(self._current, 1)
```
All log messages generated by this class have INFO level. **The constructor receives three optional arguments:**

- show\_args shows method arguments in log message (defaults to False)
- show\_kwargs shows keyword method arguments in log message (defaults to False)
- show\_ret shows return value in log message (defaults to False)

# **WarnIt**

**class** tango.**WarnIt**(*show\_args=False*, *show\_kwargs=False*, *show\_ret=False*)

A class designed to be a decorator of any method of a tango.DeviceImpl subclass. The idea is to log the entrance and exit of any decorated method as WARN level records.

Example:

```
class MyDevice(tango.Device_4Impl):
   @tango.WarnIt()
   def read_Current(self, attr):
       attr.set_value(self._current, 1)
```
All log messages generated by this class have WARN level. **The constructor receives three optional arguments:**

- show\_args shows method arguments in log message (defaults to False)
- show\_kwargs shows keyword method arguments in log message (defaults to False)
- show\_ret shows return value in log message (defaults to False)

## **ErrorIt**

```
class tango.ErrorIt(show_args=False, show_kwargs=False, show_ret=False)
```
A class designed to be a decorator of any method of a tango. Device Impl subclass. The idea is to log the entrance and exit of any decorated method as ERROR level records.

Example:

```
class MyDevice(tango.Device_4Impl):
    @tango.ErrorIt()
    def read_Current(self, attr):
        attr.set_value(self._current, 1)
```
All log messages generated by this class have ERROR level. **The constructor receives three optional arguments:**

- show\_args shows method arguments in log message (defaults to False)
- show\_kwargs shows keyword method arguments in log message (defaults to False)
- show\_ret shows return value in log message (defaults to False)

## **FatalIt**

```
class tango.FatalIt(show_args=False, show_kwargs=False, show_ret=False)
```
A class designed to be a decorator of any method of a tango.DeviceImpl subclass. The idea is to log the entrance and exit of any decorated method as FATAL level records.

Example:

```
class MyDevice(tango.Device_4Impl):
    @tango.FatalIt()
    def read_Current(self, attr):
        attr.set_value(self._current, 1)
```
All log messages generated by this class have FATAL level. **The constructor receives three optional arguments:**

• show\_args - shows method arguments in log message (defaults to False)

- show kwargs shows keyword method arguments in log message (defaults to False)
- show ret shows return value in log message (defaults to False)

# **5.3.5 Attribute classes**

# **Attr**

<span id="page-139-0"></span>**class** tango.**Attr** This class represents a Tango writable attribute.

**get\_assoc**(*self*) → [str](https://docs.python.org/dev/library/stdtypes.html#str)

Get the associated name.

**Parameters** None

**Return** ([bool](https://docs.python.org/dev/library/functions.html#bool)) the associated name

**get\_cl\_name**(*self*) → [str](https://docs.python.org/dev/library/stdtypes.html#str)

Returns the class name

**Parameters** None **Return** ([str](https://docs.python.org/dev/library/stdtypes.html#str)) the class name

*New in PyTango 7.2.0*

**get\_class\_properties**(*self*) → sequence<AttrProperty>

Get the class level attribute properties

**Parameters** None

**Return** (sequence<AttrProperty>) the class attribute properties

**get\_disp\_level**(*self*) → DispLevel

Get the attribute display level

**Parameters** None

**Return** ([DispLevel](#page-97-0)) the attribute display level

# **get\_format**(*self*) → AttrDataFormat

Get the attribute format

**Parameters** None

**Return** ([AttrDataFormat](#page-96-0)) the attribute format

**get\_memorized**(*self*) → [bool](https://docs.python.org/dev/library/functions.html#bool)

Determine if the attribute is memorized or not.

**Parameters** None

**Return** ([bool](https://docs.python.org/dev/library/functions.html#bool)) True if the attribute is memorized

**get\_memorized\_init**(*self*) → [bool](https://docs.python.org/dev/library/functions.html#bool)

Determine if the attribute is written at startup from the memorized value if it is memorized

**Parameters** None

**Return** ([bool](https://docs.python.org/dev/library/functions.html#bool)) True if initialized with memorized value or not

**get\_name**(*self*) → [str](https://docs.python.org/dev/library/stdtypes.html#str)

Get the attribute name.

**Parameters** None **Return** ([str](https://docs.python.org/dev/library/stdtypes.html#str)) the attribute name

### **get\_polling\_period**(*self*) → [int](https://docs.python.org/dev/library/functions.html#int)

Get the polling period (mS)

**Parameters** None **Return** ([int](https://docs.python.org/dev/library/functions.html#int)) the polling period (mS)

# **get\_type**(*self*) → [int](https://docs.python.org/dev/library/functions.html#int)

Get the attribute data type

**Parameters** None **Return** ([int](https://docs.python.org/dev/library/functions.html#int)) the attribute data type

## **get\_user\_default\_properties**(*self*) → sequence<AttrProperty>

Get the user default attribute properties

**Parameters** None

**Return** (sequence<AttrProperty>) the user default attribute properties

### **get\_writable**(*self*) → AttrWriteType

Get the attribute write type

# **Parameters** None

**Return** ([AttrWriteType](#page-96-1)) the attribute write type

#### **is archive event**  $(self) \rightarrow bool$  $(self) \rightarrow bool$

Check if the archive event is fired manually for this attribute.

### **Parameters** None

**Return** ([bool](https://docs.python.org/dev/library/functions.html#bool)) true if a manual fire archive event is implemented.

# **is\_assoc**(*self*) → [bool](https://docs.python.org/dev/library/functions.html#bool)

Determine if it is assoc.

**Parameters** None

**Return** ([bool](https://docs.python.org/dev/library/functions.html#bool)) if it is assoc

# **is\_change\_event**(*self*) → [bool](https://docs.python.org/dev/library/functions.html#bool)

Check if the change event is fired manually for this attribute.

## **Parameters** None

**Return** ([bool](https://docs.python.org/dev/library/functions.html#bool)) true if a manual fire change event is implemented.

#### is check archive criteria( $self$ )  $\rightarrow$  [bool](https://docs.python.org/dev/library/functions.html#bool)

Check if the archive event criteria should be checked when firing the event manually.

#### **Parameters** None

**Return** ([bool](https://docs.python.org/dev/library/functions.html#bool)) true if a archive event criteria will be checked.

### **is\_check\_change\_criteria**(*self*) → [bool](https://docs.python.org/dev/library/functions.html#bool)

Check if the change event criteria should be checked when firing the event manually.

#### **Parameters** None

**Return** ([bool](https://docs.python.org/dev/library/functions.html#bool)) true if a change event criteria will be checked.

# **is\_data\_ready\_event**(*self*) → [bool](https://docs.python.org/dev/library/functions.html#bool)

Check if the data ready event is fired for this attribute.

#### **Parameters** None

**Return** ([bool](https://docs.python.org/dev/library/functions.html#bool)) true if firing data ready event is implemented.

*New in PyTango 7.2.0*

#### **set\_archive\_event**(*self*) → [None](https://docs.python.org/dev/library/constants.html#None)

Set a flag to indicate that the server fires archive events manually without the polling to be started for the attribute If the detect parameter is set to true, the criteria specified for the archive event are verified and the event is only pushed if they are fullfilled.

If detect is set to false the event is fired without checking!

#### **Parameters**

**implemented** ([bool](https://docs.python.org/dev/library/functions.html#bool)) True when the server fires change events manually.

**detect** ([bool](https://docs.python.org/dev/library/functions.html#bool)) Triggers the verification of the archive event properties when set to true.

**Return** None

### **set\_change\_event**(*self*, *implemented*, *detect*) → [None](https://docs.python.org/dev/library/constants.html#None)

Set a flag to indicate that the server fires change events manually without the polling to be started for the attribute. If the detect parameter is set to true, the criteria specified for the change event are verified and the event is only pushed if they are fullfilled.

If detect is set to false the event is fired without checking!

#### **Parameters**

**implemented** ([bool](https://docs.python.org/dev/library/functions.html#bool)) True when the server fires change events manually.

**detect** ([bool](https://docs.python.org/dev/library/functions.html#bool)) Triggers the verification of the change event properties when set to true.

### **Return** None

**set c1** name  $(self, cl) \rightarrow \text{None}$  $(self, cl) \rightarrow \text{None}$  $(self, cl) \rightarrow \text{None}$ 

Sets the class name

**Parameters**

**cl** ([str](https://docs.python.org/dev/library/stdtypes.html#str)) new class name

**Return** None

*New in PyTango 7.2.0*

**set\_class\_properties**(*self*, *props*) → [None](https://docs.python.org/dev/library/constants.html#None)

Set the class level attribute properties

### **Parameters**

**props** (StdAttrPropertyVector) new class level attribute properties

**Return** None

### **set\_data\_ready\_event**(*self*, *implemented*) → [None](https://docs.python.org/dev/library/constants.html#None)

Set a flag to indicate that the server fires data ready events.

## **Parameters**

**implemented** ([bool](https://docs.python.org/dev/library/functions.html#bool)) True when the server fires data ready events

**Return** None

```
New in PyTango 7.2.0
```
# **set\_default\_properties**(*self*) → [None](https://docs.python.org/dev/library/constants.html#None)

Set default attribute properties.

# **Parameters**

attr\_prop ([UserDefaultAttrProp](#page-153-0)) the user default property class

# **Return** None

**set\_disp\_level**(*self*, *disp\_lelel*) → [None](https://docs.python.org/dev/library/constants.html#None)

Set the attribute display level.

#### **Parameters**

**disp\_level** ([DispLevel](#page-97-0)) the new display level

**Return** None

**set\_memorized**(*self*) → [None](https://docs.python.org/dev/library/constants.html#None)

Set the attribute as memorized in database (only for scalar and writable attribute) With no argument the setpoint will be written to the attribute during initialisation!

**Parameters** None

**Return** None

**set\_memorized\_init**(*self*, *write\_on\_init*) → [None](https://docs.python.org/dev/library/constants.html#None)

Set the initialisation flag for memorized attributes true = the setpoint value will be written to the attribute on initialisation false = only the attribute setpoint is initialised. No action is taken on the attribute

## **Parameters**

**write\_on\_init** ([bool](https://docs.python.org/dev/library/functions.html#bool)) if true the setpoint value will be written to the attribute on initialisation

**Return** None

**set\_polling\_period**(*self*, *period*) → [None](https://docs.python.org/dev/library/constants.html#None)

Set the attribute polling update period.

### **Parameters**

**period** ([int](https://docs.python.org/dev/library/functions.html#int)) the attribute polling period (in mS)

**Return** None

# **Attribute**

**class** tango.**Attribute**

This class represents a Tango attribute.

**check**  $\text{alarm}(self) \rightarrow \text{bool}$  $\text{alarm}(self) \rightarrow \text{bool}$  $\text{alarm}(self) \rightarrow \text{bool}$ 

Check if the attribute read value is below/above the alarm level.

**Parameters** None

**Return** ([bool](https://docs.python.org/dev/library/functions.html#bool)) true if the attribute is in alarm condition.

**Throws** [DevFailed](#page-204-0) If no alarm level is defined.

## **get\_assoc\_ind**(*self*) → [int](https://docs.python.org/dev/library/functions.html#int)

Get index of the associated writable attribute.

**Parameters** None

**Return** ([int](https://docs.python.org/dev/library/functions.html#int)) the index in the main attribute vector of the associated writable attribute

**get\_assoc\_name**(*self*) → [str](https://docs.python.org/dev/library/stdtypes.html#str)

Get name of the associated writable attribute.

## **Parameters** None

**Return** ([str](https://docs.python.org/dev/library/stdtypes.html#str)) the associated writable attribute name

# **get\_attr\_serial\_model**(*self*) → AttrSerialModel

Get attribute serialization model.

**Parameters** None

**Return** (AttrSerialModel) The attribute serialization model

*New in PyTango 7.1.0*

**get\_data\_format**(*self*) → AttrDataFormat

Get attribute data format.
**Return** ([AttrDataFormat](#page-96-0)) the attribute data format

**get\_data\_size**(*self*) → [None](https://docs.python.org/dev/library/constants.html#None)

Get attribute data size.

**Parameters** None **Return** ([int](https://docs.python.org/dev/library/functions.html#int)) the attribute data size

**get\_data\_type**(*self*) → [int](https://docs.python.org/dev/library/functions.html#int)

Get attribute data type.

**Parameters** None

**Return** ([int](https://docs.python.org/dev/library/functions.html#int)) the attribute data type

**get\_date**(*self*) → TimeVal

Get a COPY of the attribute date.

**Parameters** None **Return** ([TimeVal](#page-98-0)) the attribute date

**get\_label**(*self*) → [str](https://docs.python.org/dev/library/stdtypes.html#str)

Get attribute label property.

**Parameters** None

**Return** ([str](https://docs.python.org/dev/library/stdtypes.html#str)) he attribute label

## **get\_max\_dim\_x**(*self*) → [int](https://docs.python.org/dev/library/functions.html#int)

Get attribute maximum data size in x dimension.

### **Parameters** None

**Return** ([int](https://docs.python.org/dev/library/functions.html#int)) the attribute maximum data size in x dimension. Set to 1 for scalar attribute

#### **get\_max\_dim\_y**(*self*) → [int](https://docs.python.org/dev/library/functions.html#int)

Get attribute maximum data size in y dimension.

### **Parameters** None

**Return** ([int](https://docs.python.org/dev/library/functions.html#int)) the attribute maximum data size in y dimension. Set to 0 for scalar attribute

**get\_name**(*self*) → [str](https://docs.python.org/dev/library/stdtypes.html#str)

Get attribute name.

**Parameters** None

**Return** ([str](https://docs.python.org/dev/library/stdtypes.html#str)) The attribute name

## **get\_polling\_period**(*self*) → [int](https://docs.python.org/dev/library/functions.html#int)

Get attribute polling period.

**Return** ([int](https://docs.python.org/dev/library/functions.html#int)) The attribute polling period in mS. Set to 0 when the attribute is not polled

**get\_properties**(*self*, *attr\_cfg=None*) → AttributeConfig

Get attribute properties.

#### **Parameters**

**conf** the config object to be filled with the attribute configuration. Default is None meaning the method will create internally a new AttributeConfig\_5 and return it. Can be AttributeConfig, AttributeConfig\_2, AttributeConfig\_3, AttributeConfig\_5 or MultiAttrProp

**Return** (AttributeConfig) the config object filled with attribute configuration information

*New in PyTango 7.1.4*

**get\_quality**(*self*) → AttrQuality

Get a COPY of the attribute data quality.

**Parameters** None

**Return** ( $Att$ *rQuality*) the attribute data quality

#### **get\_writable**(*self*) → AttrWriteType

Get the attribute writable type (RO/WO/RW).

### **Parameters** None

**Return** ([AttrWriteType](#page-96-2)) The attribute write type.

### $get_x(self) \rightarrow int$  $get_x(self) \rightarrow int$

Get attribute data size in x dimension.

#### **Parameters** None

**Return** ([int](https://docs.python.org/dev/library/functions.html#int)) the attribute data size in x dimension. Set to 1 for scalar attribute

## $get_y(self) \rightarrow int$  $get_y(self) \rightarrow int$

Get attribute data size in y dimension.

#### **Parameters** None

**Return** ([int](https://docs.python.org/dev/library/functions.html#int)) the attribute data size in y dimension. Set to 1 for scalar attribute

#### **is\_archive\_event**(*self*) → [bool](https://docs.python.org/dev/library/functions.html#bool)

Check if the archive event is fired manually (without polling) for this attribute.

#### **Parameters** None

**Return** ([bool](https://docs.python.org/dev/library/functions.html#bool)) True if a manual fire archive event is implemented.

*New in PyTango 7.1.0*

#### **is\_change\_event**(*self*) → [bool](https://docs.python.org/dev/library/functions.html#bool)

Check if the change event is fired manually (without polling) for this attribute.

**Return** ([bool](https://docs.python.org/dev/library/functions.html#bool)) True if a manual fire change event is implemented.

*New in PyTango 7.1.0*

```
is_check_archive_criteria(self) → bool
```
Check if the archive event criteria should be checked when firing the event manually.

**Parameters** None

**Return** ([bool](https://docs.python.org/dev/library/functions.html#bool)) True if a archive event criteria will be checked.

*New in PyTango 7.1.0*

#### **is\_check\_change\_criteria**(*self*) → [bool](https://docs.python.org/dev/library/functions.html#bool)

Check if the change event criteria should be checked when firing the event manually.

**Parameters** None

**Return** ([bool](https://docs.python.org/dev/library/functions.html#bool)) True if a change event criteria will be checked.

*New in PyTango 7.1.0*

## **is\_data\_ready\_event**(*self*) → [bool](https://docs.python.org/dev/library/functions.html#bool)

Check if the data ready event is fired manually (without polling) for this attribute.

**Parameters** None

**Return** ([bool](https://docs.python.org/dev/library/functions.html#bool)) True if a manual fire data ready event is implemented.

*New in PyTango 7.2.0*

 $is\_max\_alarm(self) \rightarrow bool$  $is\_max\_alarm(self) \rightarrow bool$ 

Check if the attribute is in maximum alarm condition.

### **Parameters** None

**Return** ([bool](https://docs.python.org/dev/library/functions.html#bool)) true if the attribute is in alarm condition (read value above the max. alarm).

#### **is\_max\_warning**(*self*) → [bool](https://docs.python.org/dev/library/functions.html#bool)

Check if the attribute is in maximum warning condition.

## **Parameters** None

**Return** ([bool](https://docs.python.org/dev/library/functions.html#bool)) true if the attribute is in warning condition (read value above the max. warning).

#### **is\_min\_alarm**(*self*) → [bool](https://docs.python.org/dev/library/functions.html#bool)

Check if the attribute is in minimum alarm condition.

#### **Parameters** None

**Return** ([bool](https://docs.python.org/dev/library/functions.html#bool)) true if the attribute is in alarm condition (read value below the min. alarm).

**is min warning** $(self) \rightarrow bool$  $(self) \rightarrow bool$ 

Check if the attribute is in minimum warning condition.

#### **Parameters** None

**Return** ([bool](https://docs.python.org/dev/library/functions.html#bool)) true if the attribute is in warning condition (read value below the min. warning).

### **is\_polled**(*self*)  $\rightarrow$  [bool](https://docs.python.org/dev/library/functions.html#bool)

Check if the attribute is polled.

### **Parameters** None

**Return** ([bool](https://docs.python.org/dev/library/functions.html#bool)) true if the attribute is polled.

### **is\_rds\_alarm**(*self*) → [bool](https://docs.python.org/dev/library/functions.html#bool)

Check if the attribute is in RDS alarm condition.

### **Parameters** None

**Return** ([bool](https://docs.python.org/dev/library/functions.html#bool)) true if the attribute is in RDS condition (Read Different than Set).

## **is\_write\_associated**(*self*) → [bool](https://docs.python.org/dev/library/functions.html#bool)

Check if the attribute has an associated writable attribute.

**Parameters** None

**Return** ([bool](https://docs.python.org/dev/library/functions.html#bool)) True if there is an associated writable attribute

#### **remove\_configuration**(*self*) → [None](https://docs.python.org/dev/library/constants.html#None)

Remove the attribute configuration from the database. This method can be used to clean-up all the configuration of an attribute to come back to its default values or the remove all configuration of a dynamic attribute before deleting it.

The method removes all configured attribute properties and removes the attribute from the list of polled attributes.

#### **Parameters** None

**Return** None

*New in PyTango 7.1.0*

#### **set\_archive\_event**(*self*, *implemented*, *detect=True*) → [None](https://docs.python.org/dev/library/constants.html#None)

Set a flag to indicate that the server fires archive events manually, without the polling to be started for the attribute If the detect parameter is set to true, the criteria specified for the archive event are verified and the event is only pushed if they are fullfilled.

## **Parameters**

**implemented** ([bool](https://docs.python.org/dev/library/functions.html#bool)) True when the server fires archive events manually.

**detect** ([bool](https://docs.python.org/dev/library/functions.html#bool)) (optional, default is True) Triggers the verification of the archive event properties when set to true.

### **Return** None

*New in PyTango 7.1.0*

set assoc ind (*self, index*)  $\rightarrow$  [None](https://docs.python.org/dev/library/constants.html#None)

Set index of the associated writable attribute.

#### **Parameters**

index ([int](https://docs.python.org/dev/library/functions.html#int)) The new index in the main attribute vector of the associated writable attribute

### **Return** None

**set\_attr\_serial\_model**(*self*, *ser\_model*) → void

Set attribute serialization model. This method allows the user to choose the attribute serialization model.

#### **Parameters**

**ser\_model** (AttrSerialModel) The new serialisation model. The serialization model must be one of ATTR\_BY\_KERNEL, ATTR\_BY\_USER or ATTR\_NO\_SYNC

**Return** None

*New in PyTango 7.1.0*

#### **set\_change\_event**(*self*, *implemented*, *detect=True*) → [None](https://docs.python.org/dev/library/constants.html#None)

Set a flag to indicate that the server fires change events manually, without the polling to be started for the attribute. If the detect parameter is set to true, the criteria specified for the change event are verified and the event is only pushed if they are fullfilled. If detect is set to false the event is fired without any value checking!

#### **Parameters**

**implemented** ([bool](https://docs.python.org/dev/library/functions.html#bool)) True when the server fires change events manually.

**detect** ([bool](https://docs.python.org/dev/library/functions.html#bool)) (optional, default is True) Triggers the verification of the change event properties when set to true.

## **Return** None

*New in PyTango 7.1.0*

#### set data ready event (*self*, *implemented*)  $\rightarrow$  [None](https://docs.python.org/dev/library/constants.html#None)

Set a flag to indicate that the server fires data ready events.

#### **Parameters**

**implemented** ([bool](https://docs.python.org/dev/library/functions.html#bool)) True when the server fires data ready events manually.

### **Return** None

*New in PyTango 7.2.0*

**set\_date**(*self*, *new\_date*) → [None](https://docs.python.org/dev/library/constants.html#None)

Set attribute date.

#### **Parameters**

**new date** ([TimeVal](#page-98-0)) the attribute date

**Return** None

**set\_properties**(*self*, *attr\_cfg*, *dev*) → [None](https://docs.python.org/dev/library/constants.html#None)

Set attribute properties.

This method sets the attribute properties value with the content of the fileds in the AttributeConfig/ AttributeConfig\_3 object

#### **Parameters**

**conf** (AttributeConfig or AttributeConfig\_3) the config object.

**dev** (DeviceImpl) the device (not used, maintained for backward compatibility)

*New in PyTango 7.1.4*

**set\_quality**(*self*, *quality*, *send\_event=False*) → [None](https://docs.python.org/dev/library/constants.html#None)

Set attribute data quality.

### **Parameters**

**quality**  $(A \text{tr} \text{Quality})$  the new attribute data quality

**send** event ([bool](https://docs.python.org/dev/library/functions.html#bool)) true if a change event should be sent. Default is false.

### **Return** None

 $\text{set_value}(\text{self}, \text{data}, \text{dim\_x=1}, \text{dim\_y=0}) \rightarrow \text{None} \leq \text{DEPRECATED}$ **set\_value** *(self, data)* **->** None

**set\_value** *(self, str\_data, data)* **->** None

Set internal attribute value. This method stores the attribute read value inside the object. This method also stores the date when it is called and initializes the attribute quality factor.

#### **Parameters**

- **data** the data to be set. Data must be compatible with the attribute type and format. In the DEPRECATED form for SPECTRUM and IMAGE attributes, data can be any type of FLAT sequence of elements compatible with the attribute type. In the new form (without dim  $x$  or dim  $y$ ) data should be any sequence for SPEC-TRUM and a SEQUENCE of equal-length SEQUENCES for IMAGE attributes. The recommended sequence is a C continuous and aligned numpy array, as it can be optimized.
- **str\_data** ([str](https://docs.python.org/dev/library/stdtypes.html#str)) special variation for DevEncoded data type. In this case 'data' must be a str or an object with the buffer interface.
- dim\_x ([int](https://docs.python.org/dev/library/functions.html#int)) [DEPRECATED] the attribute x length. Default value is 1

**dim\_y** ([int](https://docs.python.org/dev/library/functions.html#int)) [DEPRECATED] the attribute y length. Default value is 0

**Return** None

 $\texttt{set_value_data} = \texttt{quality}(self, data, time\_stamp, quality, dim_x=1, dim_y=0) \rightarrow \text{None} \leftarrow$ DEPRECATED **set\_value\_date\_quality** *(self, data, time\_stamp, quality)* **->** None

**set value date quality** *(self, str\_data, data, time\_stamp, quality)* **->** None

Set internal attribute value, date and quality factor. This method stores the attribute read value, the date and the attribute quality factor inside the object.

#### **Parameters**

- **data** the data to be set. Data must be compatible with the attribute type and format. In the DEPRECATED form for SPECTRUM and IMAGE attributes, data can be any type of FLAT sequence of elements compatible with the attribute type. In the new form (without dim\_x or dim\_y) data should be any sequence for SPEC-TRUM and a SEQUENCE of equal-length SEQUENCES for IMAGE attributes. The recommended sequence is a C continuous and aligned numpy array, as it can be optimized.
- **str\_data** ([str](https://docs.python.org/dev/library/stdtypes.html#str)) special variation for DevEncoded data type. In this case 'data' must be a str or an object with the buffer interface.
- dim\_x ([int](https://docs.python.org/dev/library/functions.html#int)) [DEPRECATED] the attribute x length. Default value is 1
- **dim\_y** ([int](https://docs.python.org/dev/library/functions.html#int)) [DEPRECATED] the attribute y length. Default value is 0

**time stamp** (double) the time stamp

**quality** ([AttrQuality](#page-96-1)) the attribute quality factor

**Return** None

## **WAttribute**

<span id="page-150-0"></span>**class** tango.**WAttribute** This class represents a Tango writable attribute.

**get\_max\_value**(*self*) → obj

Get attribute maximum value or throws an exception if the attribute does not have a maximum value.

**Parameters** None

**Return**  $(ob)$  an object with the python maximum value

**get\_min\_value**(*self*) → obj

Get attribute minimum value or throws an exception if the attribute does not have a minimum value.

**Parameters** None

**Return**  $(ob)$  an object with the python minimum value

```
get_write_value(self, lst) → None <= DEPRECATED
     get_write_value (self, extract_as=ExtractAs.Numpy) -> obj
```
Retrieve the new value for writable attribute.

#### **Parameters**

**extract\_as** (ExtractAs)

**lst** [out] (list) a list object that will be filled with the attribute write value (DEPRECATED)

**Return** (obj) the attribute write value.

### **get\_write\_value\_length**(*self*) → [int](https://docs.python.org/dev/library/functions.html#int)

Retrieve the new value length (data number) for writable attribute.

**Parameters** None

**Return** ([int](https://docs.python.org/dev/library/functions.html#int)) the new value data length

## **is\_max\_value**(*self*) → [bool](https://docs.python.org/dev/library/functions.html#bool)

Check if the attribute has a maximum value.

**Parameters** None

**Return** ([bool](https://docs.python.org/dev/library/functions.html#bool)) true if the attribute has a maximum value defined

#### **is\_min\_value**(*self*) → [bool](https://docs.python.org/dev/library/functions.html#bool)

Check if the attribute has a minimum value.

### **Parameters** None

**Return** ([bool](https://docs.python.org/dev/library/functions.html#bool)) true if the attribute has a minimum value defined

### **set\_max\_value**(*self*, *data*) → [None](https://docs.python.org/dev/library/constants.html#None)

Set attribute maximum value.

#### **Parameters**

**data** the attribute maximum value. python data type must be compatible with the attribute data format and type.

**Return** None

## **set\_min\_value**(*self*, *data*) → [None](https://docs.python.org/dev/library/constants.html#None)

Set attribute minimum value.

### **Parameters**

**data** the attribute minimum value. python data type must be compatible with the attribute data format and type.

**Return** None

## **MultiAttribute**

<span id="page-151-0"></span>**class** tango.**MultiAttribute**

There is one instance of this class for each device. This class is mainly an aggregate of  $Attribute \neq$  $Attribute \neq$ or [WAttribute](#page-150-0) objects. It eases management of multiple attributes

## **check\_alarm**(*self*) → [bool](https://docs.python.org/dev/library/functions.html#bool)

**check\_alarm** *(self, attr\_name)* **->** [bool](https://docs.python.org/dev/library/functions.html#bool)

**check\_alarm** *(self, ind)* **->** [bool](https://docs.python.org/dev/library/functions.html#bool)

• The 1st version of the method checks alarm on all attribute(s) with an alarm defined.

- The 2nd version of the method checks alarm for one attribute with a given name.
- The 3rd version of the method checks alarm for one attribute from its index in the main attributes vector.

### **Parameters**

**attr\_name** ([str](https://docs.python.org/dev/library/stdtypes.html#str)) attribute name

**ind** ([int](https://docs.python.org/dev/library/functions.html#int)) the attribute index

**Return** ([bool](https://docs.python.org/dev/library/functions.html#bool)) True if at least one attribute is in alarm condition

**Throws** [DevFailed](#page-204-0) If at least one attribute does not have any alarm level defined

*New in PyTango 7.0.0*

### **get attr by ind** (*self, ind*)  $\rightarrow$  Attribute

Get [Attribute](#page-143-0) object from its index. This method returns an Attribute object from the index in the main attribute vector.

#### **Parameters**

**ind** ([int](https://docs.python.org/dev/library/functions.html#int)) the attribute index

**Return** ([Attribute](#page-143-0)) the attribute object

### **get\_attr\_by\_name**(*self*, *attr\_name*) → Attribute

Get  $Attribute$  object from its name. This method returns an  $Attribute$  object with a name passed as parameter. The equality on attribute name is case independant.

### **Parameters**

**attr\_name** ([str](https://docs.python.org/dev/library/stdtypes.html#str)) attribute name

**Return** (*[Attribute](#page-143-0)*) the attribute object

**Throws** [DevFailed](#page-204-0) If the attribute is not defined.

#### **get\_attr\_ind\_by\_name**(*self*, *attr\_name*) → [int](https://docs.python.org/dev/library/functions.html#int)

Get Attribute index into the main attribute vector from its name. This method returns the index in the Attribute vector (stored in the [MultiAttribute](#page-151-0) object) of an attribute with a given name. The name equality is case independant.

#### **Parameters**

**attr\_name** ([str](https://docs.python.org/dev/library/stdtypes.html#str)) attribute name

**Return** ([int](https://docs.python.org/dev/library/functions.html#int)) the attribute index

**Throws** [DevFailed](#page-204-0) If the attribute is not found in the vector.

*New in PyTango 7.0.0*

**get\_attr\_nb**(*self*) → [int](https://docs.python.org/dev/library/functions.html#int)

Get attribute number.

**Parameters** None

**Return** ([int](https://docs.python.org/dev/library/functions.html#int)) the number of attributes

*New in PyTango 7.0.0*

**get\_attribute\_list**(*self*) → seq<Attribute>

Get the list of attribute objects.

**Return** ([seq](#page-143-0)) list of attribute objects

*New in PyTango 7.2.1*

**get\_w\_attr\_by\_ind**(*self*, *ind*) → WAttribute

Get a writable attribute object from its index. This method returns an  $W$ Attribute object from the index in the main attribute vector.

### **Parameters**

**ind** ([int](https://docs.python.org/dev/library/functions.html#int)) the attribute index

**Return** ([WAttribute](#page-150-0)) the attribute object

#### **get w** attr by name (*self, attr\_name*)  $\rightarrow$  WAttribute

Get a writable attribute object from its name. This method returns an [WAttribute](#page-150-0) object with a name passed as parameter. The equality on attribute name is case independant.

### **Parameters**

**attr\_name** ([str](https://docs.python.org/dev/library/stdtypes.html#str)) attribute name

**Return** ([WAttribute](#page-150-0)) the attribute object

**Throws** [DevFailed](#page-204-0) If the attribute is not defined.

#### **read alarm** (*self*, *status*)  $\rightarrow$  [None](https://docs.python.org/dev/library/constants.html#None)

Add alarm message to device status. This method add alarm mesage to the string passed as parameter. A message is added for each attribute which is in alarm condition

## **Parameters**

**status** ([str](https://docs.python.org/dev/library/stdtypes.html#str)) a string (should be the device status)

**Return** None

*New in PyTango 7.0.0*

## **UserDefaultAttrProp**

#### **class** tango.**UserDefaultAttrProp**

User class to set attribute default properties. This class is used to set attribute default properties. Three levels of attributes properties setting are implemented within Tango. The highest property setting level is the database. Then the user default (set using this UserDefaultAttrProp class) and finally a Tango library default value

**set\_abs\_change**(*self*, *def\_abs\_change*) → None <= DEPRECATED

Set default change event abs\_change property.

#### **Parameters**

**def\_abs\_change** ([str](https://docs.python.org/dev/library/stdtypes.html#str)) the user default change event abs\_change property

**Return** None

Deprecated since PyTango 8.0. Please use set\_event\_abs\_change instead.

**set\_archive\_abs\_change**(*self*, *def\_archive\_abs\_change*) → None <= DEPRECATED Set default archive event abs\_change property.

#### **Parameters**

**def\_archive\_abs\_change** ([str](https://docs.python.org/dev/library/stdtypes.html#str)) the user default archive event abs\_change property

**Return** None

Deprecated since PyTango 8.0. Please use set\_archive\_event\_abs\_change instead.

**set\_archive\_event\_abs\_change**(*self*, *def\_archive\_abs\_change*) → [None](https://docs.python.org/dev/library/constants.html#None)

Set default archive event abs change property.

#### **Parameters**

**def** archive abs change ([str](https://docs.python.org/dev/library/stdtypes.html#str)) the user default archive event abs\_change property

**Return** None

*New in PyTango 8.0*

#### **set\_archive\_event\_period**(*self*, *def\_archive\_period*) → [None](https://docs.python.org/dev/library/constants.html#None)

Set default archive event period property.

#### **Parameters**

**def\_archive\_period** ([str](https://docs.python.org/dev/library/stdtypes.html#str)) t

**Return** None

*New in PyTango 8.0*

**set\_archive\_event\_rel\_change**(*self*, *def\_archive\_rel\_change*) → [None](https://docs.python.org/dev/library/constants.html#None)

Set default archive event rel\_change property.

## **Parameters**

**def\_archive\_rel\_change** ([str](https://docs.python.org/dev/library/stdtypes.html#str)) the user default archive event rel\_change property

**Return** None

*New in PyTango 8.0*

**set\_archive\_period**(*self*, *def\_archive\_period*) → None <= DEPRECATED Set default archive event period property.

**Parameters**

**def\_archive\_period** ([str](https://docs.python.org/dev/library/stdtypes.html#str)) t

**Return** None

Deprecated since PyTango 8.0. Please use set\_archive\_event\_period instead.

**set archive rel change** (*self, def archive rel change*)  $\rightarrow$  None  $\lt$  = DEPRECATED

Set default archive event rel\_change property.

## **Parameters**

**def\_archive\_rel\_change** ([str](https://docs.python.org/dev/library/stdtypes.html#str)) the user default archive event rel\_change property

### **Return** None

Deprecated since PyTango 8.0. Please use set\_archive\_event\_rel\_change instead.

**set\_delta\_t**(*self*, *def\_delta\_t*) → [None](https://docs.python.org/dev/library/constants.html#None)

Set default RDS alarm delta\_t property.

## **Parameters**

**def\_delta\_t** ([str](https://docs.python.org/dev/library/stdtypes.html#str)) the user default RDS alarm delta\_t property

**Return** None

### set delta val (*self, def delta val*)  $\rightarrow$  [None](https://docs.python.org/dev/library/constants.html#None)

Set default RDS alarm delta\_val property.

## **Parameters**

**def\_delta\_val** ([str](https://docs.python.org/dev/library/stdtypes.html#str)) the user default RDS alarm delta\_val property

**Return** None

## **set\_description**(*self*, *def\_description*) → [None](https://docs.python.org/dev/library/constants.html#None)

Set default description property.

### **Parameters**

**def\_description** ([str](https://docs.python.org/dev/library/stdtypes.html#str)) the user default description property

**Return** None

set display unit (*self, def display*  $unit$ )  $\rightarrow$  [None](https://docs.python.org/dev/library/constants.html#None)

Set default display unit property.

## **Parameters**

**def\_display\_unit** ([str](https://docs.python.org/dev/library/stdtypes.html#str)) the user default display unit property

## **Return** None

## **set\_enum\_labels**(*self*, *enum\_labels*) → [None](https://docs.python.org/dev/library/constants.html#None)

Set default enumeration labels.

## **Parameters**

**enum\_labels** ([seq](https://docs.python.org/dev/library/stdtypes.html#str)) list of enumeration labels

*New in PyTango 9.2.0*

**set\_event\_abs\_change**(*self*, *def\_abs\_change*) → [None](https://docs.python.org/dev/library/constants.html#None)

Set default change event abs\_change property.

**Parameters**

**def\_abs\_change** ([str](https://docs.python.org/dev/library/stdtypes.html#str)) the user default change event abs\_change property

**Return** None

*New in PyTango 8.0*

**set\_event\_period**(*self*, *def\_period*) → [None](https://docs.python.org/dev/library/constants.html#None)

Set default periodic event period property.

## **Parameters**

**def\_period** ([str](https://docs.python.org/dev/library/stdtypes.html#str)) the user default periodic event period property

**Return** None

```
New in PyTango 8.0
```

```
set_event_rel_change(self, def_rel_change) → None
```
Set default change event rel\_change property.

#### **Parameters**

**def\_rel\_change** ([str](https://docs.python.org/dev/library/stdtypes.html#str)) the user default change event rel\_change property

**Return** None

*New in PyTango 8.0*

**set\_format**(*self*, *def\_format*) → [None](https://docs.python.org/dev/library/constants.html#None)

Set default format property.

#### **Parameters**

def\_format ([str](https://docs.python.org/dev/library/stdtypes.html#str)) the user default format property

**Return** None

**set\_label**(*self*, *def\_label*) → [None](https://docs.python.org/dev/library/constants.html#None)

Set default label property.

### **Parameters**

def\_label ([str](https://docs.python.org/dev/library/stdtypes.html#str)) the user default label property

**Return** None

**set\_max\_alarm**(*self*, *def\_max\_alarm*) → [None](https://docs.python.org/dev/library/constants.html#None)

Set default max\_alarm property.

### **Parameters**

**def\_max\_alarm** ([str](https://docs.python.org/dev/library/stdtypes.html#str)) the user default max\_alarm property

**Return** None

## **set\_max\_value**(*self*, *def\_max\_value*) → [None](https://docs.python.org/dev/library/constants.html#None)

Set default max\_value property.

### **Parameters**

**def\_max\_value** ([str](https://docs.python.org/dev/library/stdtypes.html#str)) the user default max\_value property

**Return** None

### **set\_max\_warning**(*self*, *def\_max\_warning*) → [None](https://docs.python.org/dev/library/constants.html#None)

Set default max\_warning property.

### **Parameters**

**def\_max\_warning** ([str](https://docs.python.org/dev/library/stdtypes.html#str)) the user default max\_warning property

**Return** None

**set\_min\_alarm**(*self*, *def\_min\_alarm*) → [None](https://docs.python.org/dev/library/constants.html#None)

Set default min\_alarm property.

### **Parameters**

**def\_min\_alarm** ([str](https://docs.python.org/dev/library/stdtypes.html#str)) the user default min\_alarm property

**Return** None

**set min value** (*self, def min value*)  $\rightarrow$  [None](https://docs.python.org/dev/library/constants.html#None)

Set default min\_value property.

## **Parameters**

**def\_min\_value** ([str](https://docs.python.org/dev/library/stdtypes.html#str)) the user default min\_value property **Return** None

**set\_min\_warning**(*self*, *def\_min\_warning*) → [None](https://docs.python.org/dev/library/constants.html#None)

Set default min\_warning property.

### **Parameters**

**def\_min\_warning** ([str](https://docs.python.org/dev/library/stdtypes.html#str)) the user default min\_warning property

**Return** None

**set\_period**(*self*, *def\_period*) → None <= DEPRECATED

Set default periodic event period property.

## **Parameters**

**def\_period** ([str](https://docs.python.org/dev/library/stdtypes.html#str)) the user default periodic event period property

**Return** None

Deprecated since PyTango 8.0. Please use set\_event\_period instead.

**set\_rel\_change**(*self*, *def\_rel\_change*) → None <= DEPRECATED

Set default change event rel\_change property.

### **Parameters**

**def\_rel\_change** ([str](https://docs.python.org/dev/library/stdtypes.html#str)) the user default change event rel\_change property

**Return** None

Deprecated since PyTango 8.0. Please use set\_event\_rel\_change instead.

set standard unit (*self, def standard unit*) → [None](https://docs.python.org/dev/library/constants.html#None)

Set default standard unit property.

**Parameters**

**def\_standard\_unit** ([str](https://docs.python.org/dev/library/stdtypes.html#str)) the user default standard unit property

**Return** None

**set\_unit**(*self*, *def\_unit*) → [None](https://docs.python.org/dev/library/constants.html#None)

Set default unit property.

#### **Parameters**

**def\_unit** ([str](https://docs.python.org/dev/library/stdtypes.html#str)) te user default unit property

**Return** None

## **5.3.6 Util**

**class** tango.**Util**

This class is a used to store TANGO device server process data and to provide the user with a set of utilities method.

This class is implemented using the singleton design pattern. Therefore a device server process can have only one instance of this class and its constructor is not public. Example:

```
util = tango.Util.instance()
    print(util.get_host_name())
```
#### <span id="page-158-2"></span>**add\_Cpp\_TgClass**(*device\_class\_name*, *tango\_device\_class\_name*)

Register a new C++ tango class.

If there is a shared library file called MotorClass.so which contains a MotorClass class and a \_create\_MotorClass\_class method. Example:

util.add\_Cpp\_TgClass('MotorClass', 'Motor')

**Note:** the parameter 'device\_class\_name' must match the shared library name.

Deprecated since version 7.1.2: Use  $t\text{ango.}$  Util.add\_class() instead.

<span id="page-158-1"></span>**add\_TgClass**(*klass\_device\_class*, *klass\_device*, *device\_class\_name=None*) Register a new python tango class. Example:

util.add\_TgClass(MotorClass, Motor) util.add\_TgClass(MotorClass, Motor, 'Motor') # equivalent to previous line

Deprecated since version 7.1.2: Use tango. Util. add class() instead.

<span id="page-158-0"></span>**add\_class**(*self*, *class<DeviceClass>*, *class<DeviceImpl>*, *language="python"*) → [None](https://docs.python.org/dev/library/constants.html#None)

Register a new tango class ('python' or 'c++').

If language is 'python' then args must be the same as  $tango.Util.$ [add\\_TgClass\(\)](#page-158-1). Otherwise, args should be the ones in  $tango.Util.$ [add\\_Cpp\\_TgClass\(\)](#page-158-2). Example:

```
util.add_class(MotorClass, Motor)
util.add_class('CounterClass', 'Counter', language='c++')
```
*New in PyTango 7.1.2*

**connect**  $d\mathbf{b}$ (*self*)  $\rightarrow$  [None](https://docs.python.org/dev/library/constants.html#None)

Connect the process to the TANGO database. If the connection to the database failed, a message is displayed on the screen and the process is aborted

**Parameters** None

**Return** None

**create\_device**(*self*, *klass\_name*, *device\_name*, *alias=None*, *cb=None*) → [None](https://docs.python.org/dev/library/constants.html#None)

Creates a new device of the given class in the database, creates a new DeviceImpl for it and calls init\_device (just like it is done for existing devices when the DS starts up)

An optional parameter callback is called AFTER the device is registered in the database and BEFORE the init\_device for the newly created device is called

#### **Throws tango.DevFailed:**

- the device name exists already or
- the given class is not registered for this DS.
- the cb is not a callable

*New in PyTango 7.1.2*

### **Parameters**

**klass\_name** ([str](https://docs.python.org/dev/library/stdtypes.html#str)) the device class name

**device name**  $(s \text{tr})$  the device name

- alias ([str](https://docs.python.org/dev/library/stdtypes.html#str)) optional alias. Default value is None meaning do not create device alias
- **cb** (callable) a callback that is called AFTER the device is registered in the database and BEFORE the init\_device for the newly created device is called. Typically you may want to put device and/or attribute properties in the database here. The callback must receive a parameter: device name (str). Default value is None meaning no callback

#### **Return** None

**delete\_device**(*self*, *klass\_name*, *device\_name*) → [None](https://docs.python.org/dev/library/constants.html#None)

Deletes an existing device from the database and from this running server

#### **Throws tango.DevFailed:**

- the device name doesn't exist in the database
- the device name doesn't exist in this DS.

*New in PyTango 7.1.2*

**Parameters**

**klass\_name** ([str](https://docs.python.org/dev/library/stdtypes.html#str)) the device class name

**device\_name** ([str](https://docs.python.org/dev/library/stdtypes.html#str)) the device name

### **Return** None

**get\_class\_list**(*self*) → seq<DeviceClass>

Returns a list of objects of inheriting from DeviceClass

**Parameters** None

**Return** ([seq](#page-133-0)) a list of objects of inheriting from DeviceClass

**get\_database**(*self*) → Database

Get a reference to the TANGO database object

**Parameters** None

**Return** ([Database](#page-165-0)) the database

*New in PyTango 7.0.0*

**get\_device\_by\_name**(*self*, *dev\_name*) → DeviceImpl

Get a device reference from its name

#### **Parameters**

**dev\_name** ([str](https://docs.python.org/dev/library/stdtypes.html#str)) The TANGO device name

**Return** (DeviceImpl) The device reference

*New in PyTango 7.0.0*

**get\_device\_list**(*self*) → sequence<DeviceImpl>

Get device list from name. It is possible to use a wild card  $(4)$  in the name parameter (e.g. "\*", "/tango/tangotest/n\*", ...)

**Parameters** None

**Return** (sequence<DeviceImpl>) the list of device objects

*New in PyTango 7.0.0*

**get\_device\_list\_by\_class**(*self*, *class\_name*) → sequence<DeviceImpl>

Get the list of device references for a given TANGO class. Return the list of references for all devices served by one implementation of the TANGO device pattern implemented in the process.

## **Parameters**

**class\_name** ([str](https://docs.python.org/dev/library/stdtypes.html#str)) The TANGO device class name

**Return** (sequence<DeviceImpl>) The device reference list

*New in PyTango 7.0.0*

**get\_ds\_exec\_name**(*self*) → [str](https://docs.python.org/dev/library/stdtypes.html#str)

Get a COPY of the device server executable name.

### **Parameters** None

**Return** ([str](https://docs.python.org/dev/library/stdtypes.html#str)) a COPY of the device server executable name.

*New in PyTango 3.0.4*

**get\_ds\_inst\_name**(*self*) → [str](https://docs.python.org/dev/library/stdtypes.html#str)

Get a COPY of the device server instance name.

**Parameters** None

**Return** ([str](https://docs.python.org/dev/library/stdtypes.html#str)) a COPY of the device server instance name.

*New in PyTango 3.0.4*

**get** ds name  $(self) \rightarrow str$  $(self) \rightarrow str$ 

Get the device server name. The device server name is the <device server executable name>/<the device server instance name>

**Parameters** None

**Return** ([str](https://docs.python.org/dev/library/stdtypes.html#str)) device server name

*New in PyTango 3.0.4*

**get\_dserver\_device**(*self*) → DServer

Get a reference to the dserver device attached to the device server process

**Parameters** None

**Return** (DServer) A reference to the dserver device

*New in PyTango 7.0.0*

**get** host name  $(self) \rightarrow str$  $(self) \rightarrow str$ 

Get the host name where the device server process is running.

**Parameters** None

**Return**  $(\text{str})$  $(\text{str})$  $(\text{str})$  the host name where the device server process is running

*New in PyTango 3.0.4*

**get\_pid**(*self*) → TangoSys\_Pid

Get the device server process identifier.

**Parameters** None

**Return** ([int](https://docs.python.org/dev/library/functions.html#int)) the device server process identifier

## **get\_pid\_str**(*self*) → [str](https://docs.python.org/dev/library/stdtypes.html#str)

Get the device server process identifier as a string.

## **Parameters** None

**Return** ([str](https://docs.python.org/dev/library/stdtypes.html#str)) the device server process identifier as a string

*New in PyTango 3.0.4*

### **get\_polling\_threads\_pool\_size**(*self*) → [int](https://docs.python.org/dev/library/functions.html#int)

Get the polling threads pool size.

**Parameters** None

**Return** ([int](https://docs.python.org/dev/library/functions.html#int)) the maximun number of threads in the polling threads pool

## **get\_serial\_model**(*self*) → SerialModel

Get the serialization model.

**Parameters** None

**Return** ([SerialModel](#page-95-0)) the serialization model

## **get\_server\_version**(*self*) → [str](https://docs.python.org/dev/library/stdtypes.html#str)

Get the device server version.

**Return** ([str](https://docs.python.org/dev/library/stdtypes.html#str)) the device server version.

#### **get\_sub\_dev\_diag**(*self*) → SubDevDiag

Get the internal sub device manager

#### **Parameters** None

**Return** (SubDevDiag) the sub device manager

*New in PyTango 7.0.0*

### **get\_tango\_lib\_release**(*self*) → [int](https://docs.python.org/dev/library/functions.html#int)

Get the TANGO library version number.

#### **Parameters** None

**Return** ([int](https://docs.python.org/dev/library/functions.html#int)) The Tango library release number coded in 3 digits (for instance 550,551,552,600,. . . .)

#### **get\_trace\_level**(*self*) → [int](https://docs.python.org/dev/library/functions.html#int)

Get the process trace level.

**Parameters** None

**Return** ([int](https://docs.python.org/dev/library/functions.html#int)) the process trace level.

## **get\_version\_str**(*self*) → [str](https://docs.python.org/dev/library/stdtypes.html#str)

Get the IDL TANGO version.

**Parameters** None **Return** ([str](https://docs.python.org/dev/library/stdtypes.html#str)) the IDL TANGO version.

*New in PyTango 3.0.4*

### **is device restarting** (*self*,  $(str)dev$  *name*)  $\rightarrow$  [bool](https://docs.python.org/dev/library/functions.html#bool)

Check if the device is actually restarted by the device server process admin device with its DevRestart command

**Parameters** dev\_name : (str) device name

**Return** ([bool](https://docs.python.org/dev/library/functions.html#bool)) True if the device is restarting.

*New in PyTango 8.0.0*

**is\_svr\_shutting\_down**(*self*) → [bool](https://docs.python.org/dev/library/functions.html#bool)

Check if the device server process is in its shutting down sequence

**Parameters** None

**Return** ([bool](https://docs.python.org/dev/library/functions.html#bool)) True if the server is in its shutting down phase.

*New in PyTango 8.0.0*

### is svr starting  $(self) \rightarrow bool$  $(self) \rightarrow bool$

Check if the device server process is in its starting phase

**Parameters** None

**Return** ([bool](https://docs.python.org/dev/library/functions.html#bool)) True if the server is in its starting phase

*New in PyTango 8.0.0*

**reset\_filedatabase**(*self*) → [None](https://docs.python.org/dev/library/constants.html#None)

Reread the file database

**Parameters** None

**Return** None

*New in PyTango 7.0.0*

**server\_init**(*self*, *with\_window=False*) → [None](https://docs.python.org/dev/library/constants.html#None)

Initialize all the device server pattern(s) embedded in a device server process.

#### **Parameters**

with window ([bool](https://docs.python.org/dev/library/functions.html#bool)) default value is False

**Return** None

**Throws** [DevFailed](#page-204-0) If the device pattern initialistaion failed

#### **server\_run**(*self*) → [None](https://docs.python.org/dev/library/constants.html#None)

Run the CORBA event loop. This method runs the CORBA event loop. For UNIX or Linux operating system, this method does not return. For Windows in a non-console mode, this method start a thread which enter the CORBA event loop.

**Parameters** None

**Return** None

#### **server\_set\_event\_loop**(*self*, *event\_loop*) → [None](https://docs.python.org/dev/library/constants.html#None)

This method registers an event loop function in a Tango server. This function will be called by the process main thread in an infinite loop The process will not use the classical ORB blocking event loop. It is the user responsability to code this function in a way that it implements some kind of blocking in order not to load the computer CPU. The following piece of code is an example of how you can use this feature:

```
\angleLOOP\angleNB = 1
def looping():
   global _LOOP_NB
    print "looping", _LOOP_NB
    time.sleep(0.1)
    \_LOOP_<NB += 1
    return _LOOP_NB > 100
def main():
    py = tango.Util(sys.argv)
    # ...
    U = \text{tango.Util.instance}()U.server_set_event_loop(looping)
    U.server_init()
    U.server_run()
```
**Parameters** None

**Return** None

*New in PyTango 8.1.0*

### **set\_polling\_threads\_pool\_size**(*self*, *thread\_nb*) → [None](https://docs.python.org/dev/library/constants.html#None)

Set the polling threads pool size.

## **Parameters**

**thread\_nb** ([int](https://docs.python.org/dev/library/functions.html#int)) the maximun number of threads in the polling threads pool

**Return** None

*New in PyTango 7.0.0*

**set\_serial\_model**(*self*, *ser*) → [None](https://docs.python.org/dev/library/constants.html#None)

Set the serialization model.

### **Parameters**

**ser** ([SerialModel](#page-95-0)) the new serialization model. The serialization model must be one of BY\_DEVICE, BY\_CLASS, BY\_PROCESS or NO\_SYNC

**Return** None

#### **set\_server\_version**(*self*, *vers*) → [None](https://docs.python.org/dev/library/constants.html#None)

Set the device server version.

#### **Parameters**

**vers** ([str](https://docs.python.org/dev/library/stdtypes.html#str)) the device server version

**Return** None

### **set\_trace\_level**(*self*, *level*) → [None](https://docs.python.org/dev/library/constants.html#None)

Set the process trace level.

### **Parameters**

**level** ([int](https://docs.python.org/dev/library/functions.html#int)) the new process level

**Return** None

### **trigger\_attr\_polling**(*self*, *dev*, *name*) → [None](https://docs.python.org/dev/library/constants.html#None)

Trigger polling for polled attribute. This method send the order to the polling thread to poll one object registered with an update period defined as "externally triggerred"

#### **Parameters**

**dev** (DeviceImpl) the TANGO device

**name** ([str](https://docs.python.org/dev/library/stdtypes.html#str)) the attribute name which must be polled

**Return** None

### **trigger\_cmd\_polling**(*self*, *dev*, *name*) → [None](https://docs.python.org/dev/library/constants.html#None)

Trigger polling for polled command. This method send the order to the polling thread to poll one object registered with an update period defined as "externally triggerred"

**Parameters**

**dev** (DeviceImpl) the TANGO device

**name** ([str](https://docs.python.org/dev/library/stdtypes.html#str)) the command name which must be polled

**Return** None

**Throws** [DevFailed](#page-204-0) If the call failed

**unregister\_server**(*self*) → [None](https://docs.python.org/dev/library/constants.html#None)

Unregister a device server process from the TANGO database. If the database call fails, a message is displayed on the screen and the process is aborted

**Parameters** None

**Return** None

*New in PyTango 7.0.0*

# **5.4 Database API**

#### <span id="page-165-0"></span>**class** tango.**Database**

Database is the high level Tango object which contains the link to the static database. Database provides methods for all database commands : get\_device\_property(), put\_device\_property(), info(), etc.. To create a Database, use the default constructor. Example:

 $db = Database()$ 

The constructor uses the TANGO\_HOST env. variable to determine which instance of the Database to connect to.

**add\_device**(*self*, *dev\_info*) → [None](https://docs.python.org/dev/library/constants.html#None)

Add a device to the database. The device name, server and class are specified in the DbDevInfo structure

**Example**

```
dev_info = DbDevInfo()
dev_info.name = 'my/own/device'
dev_info._class = 'MyDevice'
dev_info.server = 'MyServer/test'
db.add_device(dev_info)
```
#### **Parameters**

dev info ([DbDevInfo](#page-191-0)) device information

**Return** None

**add\_server** (*self, servname, dev\_info, with\_dserver=False*)  $\rightarrow$  [None](https://docs.python.org/dev/library/constants.html#None)

Add a (group of) devices to the database. This is considered as a low level call because it may render the database inconsistent if it is not used properly.

If *with\_dserver* parameter is set to False (default), this call will only register the given dev\_info(s). You should include in the list of dev\_info an entry to the usually hidden **DServer** device.

If *with\_dserver* parameter is set to True, the call will add an additional **DServer** device if it is not included in the *dev\_info* parameter.

Example using *with\_dserver=True*:

```
dev info1 = DbDevInfo()dev_info1.name = 'my/own/device'
dev_info1._class = 'MyDevice'
dev_info1.server = 'MyServer/test'
db.add_server(dev_info1.server, dev_info, with_dserver=True)
```
Same example using *with\_dserver=False*:

```
dev_info1 = DbDevInfo()dev_info1.name = 'my/own/device'
dev_info1._class = 'MyDevice'
dev_info1.server = 'MyServer/test'
dev info2 = DbDevInfo()dev infol.name = 'dserver/' + dev infol.server
dev_info1._class = 'DServer
dev_info1.server = dev_info1.server
dev_info = dev_info1, dev_info2
db.add_server(dev_info1.server, dev_info)
```
New in version 8.1.7: added *with\_dserver* parameter

### **Parameters**

**servname** ([str](https://docs.python.org/dev/library/stdtypes.html#str)) server name

**dev\_info** (sequence<DbDevInfo> | DbDevInfos | DbDevInfo) containing the server device(s) information

**with dserver** ([bool](https://docs.python.org/dev/library/functions.html#bool)) whether or not to auto create **DServer** device in server

### **Return** None

**Throws** [ConnectionFailed](#page-204-1), [CommunicationFailed](#page-204-2), [DevFailed](#page-204-0) from device (DB\_SQLError)

**build\_connection**(*self*) → [None](https://docs.python.org/dev/library/constants.html#None)

Tries to build a connection to the Database server.

### **Parameters** None

**Return** None

*New in PyTango 7.0.0*

**check\_access\_control**(*self*, *dev\_name*) → AccessControlType

Check the access for the given device for this client.

#### **Parameters**

**dev\_name** ([str](https://docs.python.org/dev/library/stdtypes.html#str)) device name

**Return** the access control type as a AccessControlType object

*New in PyTango 7.0.0*

**check\_tango\_host**(*self*, *tango\_host\_env*) → [None](https://docs.python.org/dev/library/constants.html#None)

Check the TANGO\_HOST environment variable syntax and extract database server host(s) and port(s) from it.

#### **Parameters**

**tango** host env ([str](https://docs.python.org/dev/library/stdtypes.html#str)) The TANGO HOST env. variable value

### **Return** None

*New in PyTango 7.0.0*

### **delete\_attribute\_alias**(*self*, *alias*) → [None](https://docs.python.org/dev/library/constants.html#None)

Remove the alias associated to an attribute name.

### **Parameters**

**alias** ([str](https://docs.python.org/dev/library/stdtypes.html#str)) alias

## **Return** None

**Throws** [ConnectionFailed](#page-204-1), [CommunicationFailed](#page-204-2), [DevFailed](#page-204-0) from device (DB\_SQLError)

## **delete class attribute property** (*self*, *class name*, *value*)  $\rightarrow$  [None](https://docs.python.org/dev/library/constants.html#None)

Delete a list of attribute properties for the specified class.

### **Parameters**

**class\_name** ([str](https://docs.python.org/dev/library/stdtypes.html#str)) class name

**propnames** can be one of the following:

- 1. DbData [in] several property data to be deleted
- 2. sequence<str> [in]- several property data to be deleted
- 3. sequence<DbDatum> [in] several property data to be deleted
- 4. dict<str, seq<str>> keys are attribute names and value being a list of attribute property names

## **Return** None

**Throws** [ConnectionFailed](#page-204-1), [CommunicationFailed](#page-204-2) [DevFailed](#page-204-0) from device (DB\_SQLError)

#### **delete\_class\_pipe\_property**(*self*, *class\_name*, *value*) → [None](https://docs.python.org/dev/library/constants.html#None)

Delete a list of pipe properties for the specified class.

## **Parameters**

**class\_name** ([str](https://docs.python.org/dev/library/stdtypes.html#str)) class name

**propnames** can be one of the following:

- 1. DbData [in] several property data to be deleted
- 2. sequence<str> [in]- several property data to be deleted
- 3. sequence<DbDatum> [in] several property data to be deleted
- 4. dict<str, seq<str>> keys are pipe names and value being a list of pipe property names

#### **Return** None

**Throws** [ConnectionFailed](#page-204-1), [CommunicationFailed](#page-204-2) [DevFailed](#page-204-0) from device (DB\_SQLError)

### **delete\_class\_property**(*self*, *class\_name*, *value*) → [None](https://docs.python.org/dev/library/constants.html#None)

Delete a the given of properties for the specified class.

#### **Parameters**

**class\_name** ([str](https://docs.python.org/dev/library/stdtypes.html#str)) class name

**value** can be one of the following:

- 1. str [in] single property data to be deleted
- 2. DbDatum [in] single property data to be deleted
- 3. DbData [in] several property data to be deleted
- 4. sequence<str> [in]- several property data to be deleted
- 5. sequence<DbDatum> [in] several property data to be deleted
- 6. dict<str, obj> [in] keys are property names to be deleted (values are ignored)
- 7. dict<str, DbDatum> [in] several DbDatum.name are property names to be deleted (keys are ignored)

## **Return** None

## **Throws** [ConnectionFailed](#page-204-1), [CommunicationFailed](#page-204-2), [DevFailed](#page-204-0) from device (DB\_SQLError)

#### **delete\_device**(*self*, *dev\_name*) → [None](https://docs.python.org/dev/library/constants.html#None)

Delete the device of the specified name from the database.

#### **Parameters**

**dev\_name** ([str](https://docs.python.org/dev/library/stdtypes.html#str)) device name

**Return** None

#### **delete\_device\_alias**(*self*, *alias*) → void

Delete a device alias

## **Parameters**

**alias** ([str](https://docs.python.org/dev/library/stdtypes.html#str)) alias name

#### **Return** None

## **delete\_device\_attribute\_property**(*self*, *dev\_name*, *value*) → [None](https://docs.python.org/dev/library/constants.html#None)

Delete a list of attribute properties for the specified device.

### **Parameters**

**devname** (string) device name

**propnames** can be one of the following: 1. DbData [in] - several property data to be deleted 2. sequence<str> [in]- several property data to be deleted 3. sequence<DbDatum> [in] - several property data to be deleted 3. dict<str, seq<str>> keys are attribute names and value being a list of attribute property names

### **Return** None

**Throws** [ConnectionFailed](#page-204-1), [CommunicationFailed](#page-204-2), [DevFailed](#page-204-0) from device (DB\_SQLError)

### **delete device pipe property** (*self, dev\_name, value*)  $\rightarrow$  [None](https://docs.python.org/dev/library/constants.html#None)

Delete a list of pipe properties for the specified device.

### **Parameters**

**devname** (string) device name

**propnames** can be one of the following: 1. DbData [in] - several property data to be deleted 2. sequence<str> [in]- several property data to be deleted 3. sequence<DbDatum> [in] - several property data to be deleted 3. dict<str, seq<str>> keys are pipe names and value being a list of pipe property names

#### **Return** None

**Throws** [ConnectionFailed](#page-204-1), [CommunicationFailed](#page-204-2), [DevFailed](#page-204-0) from device (DB\_SQLError)

**delete\_device\_property**(*self*, *dev\_name*, *value*) → [None](https://docs.python.org/dev/library/constants.html#None) Delete a the given of properties for the specified device.

#### **Parameters**

**dev\_name** ([str](https://docs.python.org/dev/library/stdtypes.html#str)) object name

**value** can be one of the following: 1. str [in] - single property data to be deleted 2. DbDatum [in] - single property data to be deleted 3. DbData [in] - several property data to be deleted 4. sequence<str> [in]- several property data to be deleted 5. sequence<DbDatum> [in] - several property data to be deleted 6. dict<str, obj>  $\lceil \text{in} \rceil$  - keys are property names to be deleted (values are ignored) 7. dict<str, DbDatum> [in] - several DbDatum.name are property names to be deleted (keys are ignored)

### **Return** None

**Throws** [ConnectionFailed](#page-204-1), [CommunicationFailed](#page-204-2), [DevFailed](#page-204-0) from device (DB\_SQLError)

### **delete\_property** (*self, obj\_name, value*)  $\rightarrow$  [None](https://docs.python.org/dev/library/constants.html#None)

Delete a the given of properties for the specified object.

#### **Parameters**

**obj\_name** ([str](https://docs.python.org/dev/library/stdtypes.html#str)) object name

**value** can be one of the following:

- 1. str [in] single property data to be deleted
- 2. DbDatum [in] single property data to be deleted
- 3. DbData [in] several property data to be deleted
- 4. sequence<string> [in]- several property data to be deleted
- 5. sequence<DbDatum> [in] several property data to be deleted
- 6. dict<str, obj> [in] keys are property names to be deleted (values are ignored)
- 7. dict<str, DbDatum> [in] several DbDatum.name are property names to be deleted (keys are ignored)

**Return** None

```
Throws ConnectionFailed, CommunicationFailed, DevFailed from
   device (DB_SQLError)
```
#### **delete\_server**(*self*, *server*) → [None](https://docs.python.org/dev/library/constants.html#None)

Delete the device server and its associated devices from database.

#### **Parameters**

**server** ([str](https://docs.python.org/dev/library/stdtypes.html#str)) name of the server to be deleted with format: <server name>/<instance>

**Return** None

### **delete\_server\_info**(*self*, *server*) → [None](https://docs.python.org/dev/library/constants.html#None)

Delete server information of the specifed server from the database.

#### **Parameters**

**server** ([str](https://docs.python.org/dev/library/stdtypes.html#str)) name of the server to be deleted with format: <server name>/<instance>

### **Return** None

**Throws** [ConnectionFailed](#page-204-1), [CommunicationFailed](#page-204-2), [DevFailed](#page-204-0) from device (DB\_SQLError)

*New in PyTango 3.0.4*

**export\_device**(*self*, *dev\_export*) → [None](https://docs.python.org/dev/library/constants.html#None)

Update the export info for this device in the database.

#### **Example**

```
dev_export = DbDevExportInfo()
dev_export.name = 'my/own/device'
dev_export.ior = <the real ior>
dev_export.host = <the host>
dev_export.version = '3.0'
dev_export.pid = '....'
db.export_device(dev_export)
```
#### **Parameters**

**dev\_export** ([DbDevExportInfo](#page-191-1)) export information

#### **Return** None

**export\_event**(*self*, *event\_data*) → [None](https://docs.python.org/dev/library/constants.html#None)

Export an event to the database.

#### **Parameters**

**eventdata** (sequence<[str](https://docs.python.org/dev/library/stdtypes.html#str)>) event data (same as DbExportEvent Database command)

#### **Return** None

**Throws** [ConnectionFailed](#page-204-1), [CommunicationFailed](#page-204-2), [DevFailed](#page-204-0) from device (DB\_SQLError)

*New in PyTango 7.0.0*

**export\_server**(*self*, *dev\_info*) → [None](https://docs.python.org/dev/library/constants.html#None)

Export a group of devices to the database.

**Parameters**

**devinfo** (sequence<DbDevExportInfo> | DbDevExportInfos | DbDevExportInfo) containing the device(s) to export information

#### **Return** None

**Throws** [ConnectionFailed](#page-204-1), [CommunicationFailed](#page-204-2), [DevFailed](#page-204-0) from device (DB\_SQLError)

**get\_access\_except\_errors**(*self*) → DevErrorList

Returns a reference to the control access exceptions.

**Parameters** None

**Return** DevErrorList

*New in PyTango 7.0.0*

**get alias** (*self, alias*)  $\rightarrow$  [str](https://docs.python.org/dev/library/stdtypes.html#str)

Get the device alias name from its name.

### **Parameters**

**alias** ([str](https://docs.python.org/dev/library/stdtypes.html#str)) device name

**Return** alias

*New in PyTango 3.0.4*

Deprecated since version 8.1.0: Use [get\\_alias\\_from\\_device\(\)](#page-171-0) instead

## **get\_alias\_from\_attribute**(*self*, *attr\_name*) → [str](https://docs.python.org/dev/library/stdtypes.html#str)

Get the attribute alias from the full attribute name.

**Parameters**

**attr\_name** ([str](https://docs.python.org/dev/library/stdtypes.html#str)) full attribute name

**Return** attribute alias

**Throws** [ConnectionFailed](#page-204-1), [CommunicationFailed](#page-204-2), [DevFailed](#page-204-0) from device (DB\_SQLError)

*New in PyTango 8.1.0*

<span id="page-171-0"></span>**get\_alias\_from\_device**(*self*, *alias*) → [str](https://docs.python.org/dev/library/stdtypes.html#str)

Get the device alias name from its name.

#### **Parameters**

**alias** ([str](https://docs.python.org/dev/library/stdtypes.html#str)) device name

**Return** alias

*New in PyTango 8.1.0*

**get\_attribute\_alias**(*self*, *alias*) → [str](https://docs.python.org/dev/library/stdtypes.html#str)

Get the full attribute name from an alias.

#### **Parameters**

**alias** ([str](https://docs.python.org/dev/library/stdtypes.html#str)) attribute alias

**Return** full attribute name

**Throws** [ConnectionFailed](#page-204-1), [CommunicationFailed](#page-204-2), [DevFailed](#page-204-0) from device (DB\_SQLError)

Deprecated since version 8.1.0: Use :class:`Database().get\_attribute\_from\_alias` instead

**get\_attribute\_alias\_list**(*self*, *filter*) → DbDatum

Get attribute alias list. The parameter alias is a string to filter the alias list returned. Wildcard (\*) is supported. For instance, if the string alias passed as the method parameter is initialised with only the \* character, all the defined attribute alias will be returned. If there is no alias with the given filter, the returned array will have a 0 size.

### **Parameters**

**filter** ([str](https://docs.python.org/dev/library/stdtypes.html#str)) attribute alias filter

**Return** DbDatum containing the list of matching attribute alias

**Throws** [ConnectionFailed](#page-204-1), [CommunicationFailed](#page-204-2), [DevFailed](#page-204-0) from device (DB\_SQLError)

**get\_attribute\_from\_alias**(*self*, *alias*) → [str](https://docs.python.org/dev/library/stdtypes.html#str)

Get the full attribute name from an alias.

### **Parameters**

**alias** ([str](https://docs.python.org/dev/library/stdtypes.html#str)) attribute alias

#### **Return** full attribute name

**Throws** [ConnectionFailed](#page-204-1), [CommunicationFailed](#page-204-2), [DevFailed](#page-204-0) from device (DB\_SQLError)

*New in PyTango 8.1.0*

**get\_class\_attribute\_list**(*self*, *class\_name*, *wildcard*) → DbDatum

Query the database for a list of attributes defined for the specified class which match the specified wildcard.

#### **Parameters**

**class\_name** ([str](https://docs.python.org/dev/library/stdtypes.html#str)) class name

**wildcard** ([str](https://docs.python.org/dev/library/stdtypes.html#str)) attribute name

**Return** DbDatum containing the list of matching attributes for the given class

**Throws** [ConnectionFailed](#page-204-1), [CommunicationFailed](#page-204-2), [DevFailed](#page-204-0) from device (DB\_SQLError)

*New in PyTango 7.0.0*

**get\_class\_attribute\_property**(*self*, *class\_name*, *value*) → dict<str, dict<str, seq<str>>

> Query the database for a list of class attribute properties for the specified class. The method returns all the properties for the specified attributes.

### **Parameters**

**class name** ([str](https://docs.python.org/dev/library/stdtypes.html#str)) class name

**propnames** can be one of the following:

- 1. str [in] single attribute properties to be fetched
- 2. DbDatum [in] single attribute properties to be fetched
- 3. DbData [in,out] several attribute properties to be fetched In this case (direct C++ API) the DbData will be filled with the property values
- 4. sequence<str> [in] several attribute properties to be fetched
- 5. sequence<DbDatum> [in] several attribute properties to be fetched
- 6. dict<str, obj> [in,out] keys are attribute names In this case the given dict values will be changed to contain the several attribute property values
- **Return** a dictionary which keys are the attribute names the value associated with each key being a another dictionary where keys are property names and value is a sequence of strings being the property value.

```
Throws ConnectionFailed, CommunicationFailed, DevFailed from
   device (DB_SQLError)
```
**get\_class\_attribute\_property\_history**(*self*, *dev\_name*, *attr\_name*, *prop\_name*) → DbHistoryList

> Get the list of the last 10 modifications of the specifed class attribute property. Note that prop\_name and attr\_name can contain a wildcard character (eg: 'prop\*').

### **Parameters**

**dev\_name** ([str](https://docs.python.org/dev/library/stdtypes.html#str)) device name

**attr\_name** ([str](https://docs.python.org/dev/library/stdtypes.html#str)) attribute name

**prop\_name** ([str](https://docs.python.org/dev/library/stdtypes.html#str)) property name

**Return** DbHistoryList containing the list of modifications

**Throws** [ConnectionFailed](#page-204-1), [CommunicationFailed](#page-204-2), [DevFailed](#page-204-0) from device (DB\_SQLError)

*New in PyTango 7.0.0*

#### **get\_class\_for\_device**(*self*, *dev\_name*) → [str](https://docs.python.org/dev/library/stdtypes.html#str)

Return the class of the specified device.

## **Parameters**

**dev\_name** ([str](https://docs.python.org/dev/library/stdtypes.html#str)) device name

**Return** a string containing the device class

**get class inheritance for device** (*self, dev\_name*) → DbDatum

Return the class inheritance scheme of the specified device.

## **Parameters**

**devn\_ame** ([str](https://docs.python.org/dev/library/stdtypes.html#str)) device name

**Return** DbDatum with the inheritance class list

*New in PyTango 7.0.0*

**get\_class\_list**(*self*, *wildcard*) → DbDatum

Query the database for a list of classes which match the specified wildcard

## **Parameters**

**wildcard** ([str](https://docs.python.org/dev/library/stdtypes.html#str)) class wildcard

#### **Return** DbDatum containing the list of matching classes

**Throws** [ConnectionFailed](#page-204-1), [CommunicationFailed](#page-204-2), [DevFailed](#page-204-0) from device (DB\_SQLError)

*New in PyTango 7.0.0*

**get\_class\_pipe\_list**(*self*, *class\_name*, *wildcard*) → DbDatum

Query the database for a list of pipes defined for the specified class which match the specified wildcard. This corresponds to the pure C++ API call.

#### **Parameters**

**class\_name** ([str](https://docs.python.org/dev/library/stdtypes.html#str)) class name

**wildcard** ([str](https://docs.python.org/dev/library/stdtypes.html#str)) pipe name

**Return** DbDatum containing the list of matching pipes for the given class

**Throws** [ConnectionFailed](#page-204-1), [CommunicationFailed](#page-204-2), [DevFailed](#page-204-0) from device (DB\_SQLError)

**get\_class\_pipe\_property**(*self*, *class\_name*, *value*) → dict<str, dict<str, seq<str>>

Query the database for a list of class pipe properties for the specified class. The method returns all the properties for the specified pipes.

#### **Parameters**

**class\_name** ([str](https://docs.python.org/dev/library/stdtypes.html#str)) class name

**propnames** can be one of the following:

- 1. str [in] single pipe properties to be fetched
- 2. DbDatum [in] single pipe properties to be fetched
- 3. DbData [in,out] several pipe properties to be fetched In this case (direct C++ API) the DbData will be filled with the property values
- 4. sequence<str> [in] several pipe properties to be fetched
- 5. sequence<DbDatum> [in] several pipe properties to be fetched
- 6. dict<str, obj> [in, out] keys are pipe names In this case the given dict values will be changed to contain the several pipe property values

**Return** a dictionary which keys are the pipe names the value associated with each key being a another dictionary where keys are property names and value is a sequence of strings being the property value.

**Throws** [ConnectionFailed](#page-204-1), [CommunicationFailed](#page-204-2), [DevFailed](#page-204-0) from device (DB\_SQLError)

**get class pipe property history** (*self, dev\_name, pipe\_name, prop\_name*)  $\rightarrow$  DbHistoryList

> Get the list of the last 10 modifications of the specifed class pipe property. Note that prop\_name and attr\_name can contain a wildcard character (eg: 'prop\*').

#### **Parameters**

**dev\_name** ([str](https://docs.python.org/dev/library/stdtypes.html#str)) device name

**pipe\_name** ([str](https://docs.python.org/dev/library/stdtypes.html#str)) pipe name

**prop\_name** ([str](https://docs.python.org/dev/library/stdtypes.html#str)) property name

#### **Return** DbHistoryList containing the list of modifications

**Throws** [ConnectionFailed](#page-204-1), [CommunicationFailed](#page-204-2), [DevFailed](#page-204-0) from device (DB\_SQLError)

**get class property** (*self, class name, value*)  $\rightarrow$  dict<str, seq<str>>

Query the database for a list of class properties.

#### **Parameters**

**class\_name** ([str](https://docs.python.org/dev/library/stdtypes.html#str)) class name

**value** can be one of the following:

- 1. str [in] single property data to be fetched
- 2. tango.DbDatum [in] single property data to be fetched
- 3. tango.DbData [in,out] several property data to be fetched In this case (direct C++ API) the DbData will be filled with the property values
- 4. sequence<str> [in] several property data to be fetched
- 5. sequence<DbDatum> [in] several property data to be fetched
- 6. dict<str, obj> [in, out] keys are property names In this case the given dict values will be changed to contain the several property values
- **Return** a dictionary which keys are the property names the value associated with each key being a a sequence of strings being the property value.

**Throws** [ConnectionFailed](#page-204-1), [CommunicationFailed](#page-204-2), [DevFailed](#page-204-0) from device (DB\_SQLError)

### **get\_class\_property\_history**(*self*, *class\_name*, *prop\_name*) → DbHistoryList

Get the list of the last 10 modifications of the specified class property. Note that propname can contain a wildcard character (eg: 'prop\*').

## **Parameters**

**class name** ([str](https://docs.python.org/dev/library/stdtypes.html#str)) class name

**prop\_name** ([str](https://docs.python.org/dev/library/stdtypes.html#str)) property name

## **Return** DbHistoryList containing the list of modifications

**Throws** [ConnectionFailed](#page-204-1), [CommunicationFailed](#page-204-2), [DevFailed](#page-204-0) from device (DB\_SQLError)

*New in PyTango 7.0.0*

**get\_class\_property\_list**(*self*, *class\_name*) → DbDatum

Query the database for a list of properties defined for the specified class.

#### **Parameters**

**class\_name** ([str](https://docs.python.org/dev/library/stdtypes.html#str)) class name

**Return** DbDatum containing the list of properties for the specified class

**Throws** [ConnectionFailed](#page-204-1), [CommunicationFailed](#page-204-2), [DevFailed](#page-204-0) from device (DB\_SQLError)

**get\_device\_alias**(*self*, *alias*) → [str](https://docs.python.org/dev/library/stdtypes.html#str)

Get the device name from an alias.

#### **Parameters**

**alias** ([str](https://docs.python.org/dev/library/stdtypes.html#str)) alias

**Return** device name

Deprecated since version 8.1.0: Use get device from alias() instead

#### **get\_device\_alias\_list**(*self*, *filter*) → DbDatum

Get device alias list. The parameter alias is a string to filter the alias list returned. Wildcard (\*) is supported.

#### **Parameters**

**filter**  $(s \text{tr})$  a [str](https://docs.python.org/dev/library/stdtypes.html#str)ing with the alias filter (wildcard  $(*)$  is supported)

**Return** DbDatum with the list of device names

*New in PyTango 7.0.0*

**get\_device\_attribute\_list**(*self*, *dev\_name*, *att\_list*) → [None](https://docs.python.org/dev/library/constants.html#None)

Get the list of attribute(s) with some data defined in database for a specified device. Note that this is not the list of all device attributes because not all attribute(s) have some data in database This corresponds to the pure C++ API call.

#### **Parameters**

**dev\_name** ([str](https://docs.python.org/dev/library/stdtypes.html#str)) device name

**att\_list [out]** (StdStringVector) array that will contain the attribute name list

**Return** None

**Throws** [ConnectionFailed](#page-204-1), [CommunicationFailed](#page-204-2), [DevFailed](#page-204-0) from device (DB\_SQLError)

**get\_device\_attribute\_property**(*self*, *dev\_name*, *value*) → dict<str, dict<str, seq<str>>>

> Query the database for a list of device attribute properties for the specified device. The method returns all the properties for the specified attributes.

#### **Parameters**

**dev\_name** (string) device name

**value** can be one of the following:

1. str [in] - single attribute properties to be fetched

- 2. DbDatum [in] single attribute properties to be fetched
- 3. DbData [in,out] several attribute properties to be fetched In this case (direct C++ API) the DbData will be filled with the property values
- 4. sequence<str> [in] several attribute properties to be fetched
- 5. sequence<DbDatum> [in] several attribute properties to be fetched
- 6. dict<str, obj> [in, out] keys are attribute names In this case the given dict values will be changed to contain the several attribute property values
- **Return** a dictionary which keys are the attribute names the value associated with each key being a another dictionary where keys are property names and value is a DbDatum containing the property value.

**Throws** [ConnectionFailed](#page-204-1), [CommunicationFailed](#page-204-2), [DevFailed](#page-204-0) from device (DB\_SQLError)

**get device attribute property history** (*self, dev\_name, attr\_name, prop\_name*)  $\rightarrow$ DbHistoryList

> Get the list of the last 10 modifications of the specified device attribute property. Note that propname and devname can contain a wildcard character (eg: 'prop\*').

### **Parameters**

**dev\_name** ([str](https://docs.python.org/dev/library/stdtypes.html#str)) device name

**attr\_name** ([str](https://docs.python.org/dev/library/stdtypes.html#str)) attribute name

**prop\_name** ([str](https://docs.python.org/dev/library/stdtypes.html#str)) property name

**Return** DbHistoryList containing the list of modifications

**Throws** [ConnectionFailed](#page-204-1), [CommunicationFailed](#page-204-2), [DevFailed](#page-204-0) from device (DB\_SQLError)

*New in PyTango 7.0.0*

#### **get\_device\_class\_list**(*self*, *server*) → DbDatum

Query the database for a list of devices and classes served by the specified server. Return a list with the following structure: [device name, class name, device name, class name, ... ]

#### **Parameters**

**server** ([str](https://docs.python.org/dev/library/stdtypes.html#str)) name of the server with format: <server name>/<instance>

**Return** DbDatum containing list with the following structure: [device\_name, class name]

**Throws** [ConnectionFailed](#page-204-1), [CommunicationFailed](#page-204-2), [DevFailed](#page-204-0) from device (DB\_SQLError)

*New in PyTango 3.0.4*

#### **get\_device\_domain**(*self*, *wildcard*) → DbDatum

Query the database for a list of of device domain names which match the wildcard provided (\* is wildcard for any character(s)). Domain names are case insensitive.

**Parameters**

**wildcard** ([str](https://docs.python.org/dev/library/stdtypes.html#str)) domain filter

**Return** DbDatum with the list of device domain names

## **get\_device\_exported**(*self*, *filter*) → DbDatum

Query the database for a list of exported devices whose names satisfy the supplied filter (\* is wildcard for any character(s))

### **Parameters**

**filter** ([str](https://docs.python.org/dev/library/stdtypes.html#str)) device name filter (wildcard)

**Return** DbDatum with the list of exported devices

**get\_device\_exported\_for\_class**(*self*, *class\_name*) → DbDatum

Query database for list of exported devices for the specified class.

#### **Parameters**

**class name** ([str](https://docs.python.org/dev/library/stdtypes.html#str)) class name

**Return** DbDatum with the list of exported devices for the

*New in PyTango 7.0.0*

### **get\_device\_family**(*self*, *wildcard*) → DbDatum

Query the database for a list of of device family names which match the wildcard provided (\* is wildcard for any character(s)). Family names are case insensitive.

#### **Parameters**

**wildcard** ([str](https://docs.python.org/dev/library/stdtypes.html#str)) family filter

**Return** DbDatum with the list of device family names

### <span id="page-178-0"></span>**get\_device\_from\_alias**(*self*, *alias*) → [str](https://docs.python.org/dev/library/stdtypes.html#str)

Get the device name from an alias.

#### **Parameters**

**alias** ([str](https://docs.python.org/dev/library/stdtypes.html#str)) alias

## **Return** device name

*New in PyTango 8.1.0*

**get\_device\_info**(*self*, *dev\_name*) → DbDevFullInfo

Query the databse for the full info of the specified device.

### **Example**

```
dev_info = db.get_device_info('my/own/device')
print(dev_info.name)
print(dev_info.class_name)
print(dev_info.ds_full_name)
print(dev_info.exported)
print(dev_info.ior)
print(dev_info.version)
print(dev_info.pid)
print(dev_info.started_date)
print(dev_info.stopped_date)
```
### **Parameters**

**dev\_name** ([str](https://docs.python.org/dev/library/stdtypes.html#str)) device name

## **Return** DbDevFullInfo

*New in PyTango 8.1.0*

### **get\_device\_member**(*self*, *wildcard*) → DbDatum

Query the database for a list of of device member names which match the wildcard provided (\* is wildcard for any character(s)). Member names are case insensitive.

### **Parameters**

**wildcard** ([str](https://docs.python.org/dev/library/stdtypes.html#str)) member filter

**Return** DbDatum with the list of device member names

**get\_device\_name**(*self*, *serv\_name*, *class\_name*) → DbDatum

Query the database for a list of devices served by a server for a given device class

### **Parameters**

**serv\_name** ([str](https://docs.python.org/dev/library/stdtypes.html#str)) server name

**class name** ([str](https://docs.python.org/dev/library/stdtypes.html#str)) device class name

**Return** DbDatum with the list of device names

### **get\_device\_pipe\_list**(*self*, *dev\_name*, *pipe\_list*) → [None](https://docs.python.org/dev/library/constants.html#None)

Get the list of pipe(s) with some data defined in database for a specified device. Note that this is not the list of all device pipes because not all pipe(s) have some data in database This corresponds to the pure C++ API call.

## **Parameters**

**dev\_name** ([str](https://docs.python.org/dev/library/stdtypes.html#str)) device name

**pipe list [out]** (StdStringVector) array that will contain the pipe name list

#### **Return** None

**Throws** [ConnectionFailed](#page-204-1), [CommunicationFailed](#page-204-2), [DevFailed](#page-204-0) from device (DB\_SQLError)

**get\_device\_pipe\_property**(*self*, *dev\_name*, *value*) → dict<str, dict<str, seq<str>>>

Query the database for a list of device pipe properties for the specified device. The method returns all the properties for the specified pipes.

## **Parameters**

**dev\_name** (string) device name

**value** can be one of the following:

- 1. str [in] single pipe properties to be fetched
- 2. DbDatum [in] single pipe properties to be fetched
- 3. DbData [in,out] several pipe properties to be fetched In this case (direct  $C++$  API) the DbData will be filled with the property values
- 4. sequence<str> [in] several pipe properties to be fetched
- 5. sequence<DbDatum> [in] several pipe properties to be fetched
- 6. dict<str, obj> [in,out] keys are pipe names In this case the given dict values will be changed to contain the several pipe property values
- **Return** a dictionary which keys are the pipe names the value associated with each key being a another dictionary where keys are property names and value is a DbDatum containing the property value.

**Throws** [ConnectionFailed](#page-204-0), [CommunicationFailed](#page-204-1), [DevFailed](#page-204-2) from device (DB\_SQLError)

**get\_device\_pipe\_property\_history**(*self*, *dev\_name*, *pipe\_name*, *prop\_name*) → Db-HistoryList

> Get the list of the last 10 modifications of the specified device pipe property. Note that propname and devname can contain a wildcard character (eg: 'prop\*').

#### **Parameters**

**dev\_name** ([str](https://docs.python.org/dev/library/stdtypes.html#str)) device name

**pipe\_name** ([str](https://docs.python.org/dev/library/stdtypes.html#str)) pipe name

**prop\_name** ([str](https://docs.python.org/dev/library/stdtypes.html#str)) property name

#### **Return** DbHistoryList containing the list of modifications

**Throws** [ConnectionFailed](#page-204-0), [CommunicationFailed](#page-204-1), [DevFailed](#page-204-2) from device (DB\_SQLError)

**get device property** (*self, dev\_name, value*)  $\rightarrow$  dict<str, seq<str>> Query the database for a list of device properties.

#### **Parameters**

**dev\_name** ([str](https://docs.python.org/dev/library/stdtypes.html#str)) object name

**value** can be one of the following:

- 1. str [in] single property data to be fetched
- 2. DbDatum [in] single property data to be fetched
- 3. DbData [in,out] several property data to be fetched In this case (direct C++ API) the DbData will be filled with the property values
- 4. sequence<str> [in] several property data to be fetched
- 5. sequence<DbDatum> [in] several property data to be fetched
- 6. dict<str, obj> [in,out] keys are property names In this case the given dict values will be changed to contain the several property values

**Return** a dictionary which keys are the property names the value associated with each key being a a sequence of strings being the property value.

**Throws** [ConnectionFailed](#page-204-0), [CommunicationFailed](#page-204-1), [DevFailed](#page-204-2) from device (DB\_SQLError)

**get\_device\_property\_history**(*self*, *dev\_name*, *prop\_name*) → DbHistoryList

Get the list of the last 10 modifications of the specified device property. Note that propname can contain a wildcard character (eg: 'prop\*'). This corresponds to the pure C++ API call.

## **Parameters**

**serv\_name** ([str](https://docs.python.org/dev/library/stdtypes.html#str)) server name

**prop\_name** ([str](https://docs.python.org/dev/library/stdtypes.html#str)) property name

**Return** DbHistoryList containing the list of modifications

**Throws** [ConnectionFailed](#page-204-0), [CommunicationFailed](#page-204-1), [DevFailed](#page-204-2) from device (DB\_SQLError)

*New in PyTango 7.0.0*

**get\_device\_property\_list**(*self*, *dev\_name*, *wildcard*, *array=None*) → DbData

Query the database for a list of properties defined for the specified device and which match the specified wildcard. If array parameter is given, it must be an object implementing de 'append' method. If given, it is filled with the matching property names. If not given the method returns a new DbDatum containing the matching property names.

*New in PyTango 7.0.0*

#### **Parameters**

**dev\_name** ([str](https://docs.python.org/dev/library/stdtypes.html#str)) device name

wildcard ([str](https://docs.python.org/dev/library/stdtypes.html#str)) property name wildcard

**array** [out] (sequence) (optional) array that will contain the matching property names.

**Return** if container is None, return is a new DbDatum containing the matching property names. Otherwise returns the given array filled with the property names

**Throws** [ConnectionFailed](#page-204-0), [CommunicationFailed](#page-204-1), [DevFailed](#page-204-2) from device

**get\_device\_service\_list**(*self*, *dev\_name*) → DbDatum

Query database for the list of services provided by the given device.

#### **Parameters**

**dev\_name** ([str](https://docs.python.org/dev/library/stdtypes.html#str)) device name

**Return** DbDatum with the list of services

*New in PyTango 8.1.0*

**get\_file\_name**(*self*) → [str](https://docs.python.org/dev/library/stdtypes.html#str)

Returns the database file name or throws an exception if not using a file database

**Parameters** None

**Return** a string containing the database file name

**Throws** [DevFailed](#page-204-2)

*New in PyTango 7.2.0*

**get\_host\_list**(*self*) → DbDatum **get\_host\_list** *(self, wildcard)* **->** [DbDatum](#page-191-0) Returns the list of all host names registered in the database.

#### **Parameters**

wildcard ([str](https://docs.python.org/dev/library/stdtypes.html#str)) (optional) wildcard (eg: 'l-c0\*')

**Return** DbDatum with the list of registered host names

**get\_host\_server\_list**(*self*, *host\_name*) → DbDatum

Query the database for a list of servers registered on the specified host.

#### **Parameters**

**host\_name** ([str](https://docs.python.org/dev/library/stdtypes.html#str)) host name

**Return** DbDatum containing list of servers for the specified host

**Throws** [ConnectionFailed](#page-204-0), [CommunicationFailed](#page-204-1), [DevFailed](#page-204-2) from device (DB\_SQLError)

*New in PyTango 3.0.4*

## **get**  $\text{info}(self) \rightarrow str$  $\text{info}(self) \rightarrow str$

Query the database for some general info about the tables.

**Parameters** None

**Return** a multiline string

#### **get\_instance\_name\_list**(*self*, *serv\_name*) → DbDatum

Return the list of all instance names existing in the database for the specifed server.

#### **Parameters**

**serv\_name** ([str](https://docs.python.org/dev/library/stdtypes.html#str)) server name with format <server name>

**Return** DbDatum containing list of instance names for the specified server

**Throws** [ConnectionFailed](#page-204-0), [CommunicationFailed](#page-204-1), [DevFailed](#page-204-2) from device (DB\_SQLError)

#### *New in PyTango 3.0.4*

#### **get\_object\_list**(*self*, *wildcard*) → DbDatum

Query the database for a list of object (free properties) for which properties are defined and which match the specified wildcard.

#### **Parameters**

wildcard ([str](https://docs.python.org/dev/library/stdtypes.html#str)) object wildcard

**Return** DbDatum containing the list of object names matching the given wildcard

**Throws** [ConnectionFailed](#page-204-0), [CommunicationFailed](#page-204-1), [DevFailed](#page-204-2) from device (DB\_SQLError)

*New in PyTango 7.0.0*

#### **get\_object\_property\_list**(*self*, *obj\_name*, *wildcard*) → DbDatum

Query the database for a list of properties defined for the specified object and which match the specified wildcard.

#### **Parameters**

**obj\_name** ([str](https://docs.python.org/dev/library/stdtypes.html#str)) object name

wildcard ([str](https://docs.python.org/dev/library/stdtypes.html#str)) property name wildcard

**Return** DbDatum with list of properties defined for the specified object and which match the specified wildcard

**Throws** [ConnectionFailed](#page-204-0), [CommunicationFailed](#page-204-1), [DevFailed](#page-204-2) from device (DB\_SQLError)

*New in PyTango 7.0.0*

**get\_property**(*self*, *obj\_name*, *value*) → dict<str, seq<str>>

Query the database for a list of object (i.e non-device) properties.

#### **Parameters**

**obj\_name** ([str](https://docs.python.org/dev/library/stdtypes.html#str)) object name

**value** can be one of the following:

- 1. str [in] single property data to be fetched
- 2. DbDatum [in] single property data to be fetched
- 3. DbData [in,out] several property data to be fetched In this case (direct C++ API) the DbData will be filled with the property values
- 4. sequence<str> [in] several property data to be fetched
- 5. sequence<DbDatum> [in] several property data to be fetched
- 6. dict<str, obj> [in, out] keys are property names In this case the given dict values will be changed to contain the several property values

**Return** a dictionary which keys are the property names the value associated with each key being a a sequence of strings being the property value.

**Throws** [ConnectionFailed](#page-204-0), [CommunicationFailed](#page-204-1), [DevFailed](#page-204-2) from device (DB\_SQLError)

## **get\_property\_forced**(*obj\_name*, *value*)

get\_property(self, obj\_name, value) -> dict<str, seq<str>>

Query the database for a list of object (i.e non-device) properties.

#### **Parameters**

**obj\_name** ([str](https://docs.python.org/dev/library/stdtypes.html#str)) object name

**value** can be one of the following:

- 1. str [in] single property data to be fetched
- 2. DbDatum [in] single property data to be fetched
- 3. DbData [in,out] several property data to be fetched In this case (direct C++ API) the DbData will be filled with the property values
- 4. sequence<str> [in] several property data to be fetched
- 5. sequence<DbDatum> [in] several property data to be fetched
- 6. dict<str, obj> [in,out] keys are property names In this case the given dict values will be changed to contain the several property values
- **Return** a dictionary which keys are the property names the value associated with each key being a a sequence of strings being the property value.

Throws [ConnectionFailed](#page-204-0), [CommunicationFailed](#page-204-1), [DevFailed](#page-204-2) from device (DB\_SQLError)

**get\_property\_history**(*self*, *obj\_name*, *prop\_name*) → DbHistoryList

Get the list of the last 10 modifications of the specifed object property. Note that propname can contain a wildcard character (eg: 'prop\*')

#### **Parameters**

**serv\_name** ([str](https://docs.python.org/dev/library/stdtypes.html#str)) server name

**prop\_name** ([str](https://docs.python.org/dev/library/stdtypes.html#str)) property name

#### **Return** DbHistoryList containing the list of modifications

**Throws** [ConnectionFailed](#page-204-0), [CommunicationFailed](#page-204-1), [DevFailed](#page-204-2) from device (DB\_SQLError)

*New in PyTango 7.0.0*

**get\_server\_class\_list**(*self*, *server*) → DbDatum

Query the database for a list of classes instantiated by the specified server. The DServer class exists in all TANGO servers and for this reason this class is removed from the returned list.

#### **Parameters**

**server** ([str](https://docs.python.org/dev/library/stdtypes.html#str)) name of the server to be deleted with format: <server name>/<instance>

**Return** DbDatum containing list of class names instanciated by the specified server

**Throws** [ConnectionFailed](#page-204-0), [CommunicationFailed](#page-204-1), [DevFailed](#page-204-2) from device (DB\_SQLError)

*New in PyTango 3.0.4*

**get\_server\_info**(*self*, *server*) → DbServerInfo

Query the database for server information.

#### **Parameters**

**server** ([str](https://docs.python.org/dev/library/stdtypes.html#str)) name of the server to be unexported with format: <server name>/<instance>

**Return** DbServerInfo with server information

**Throws** [ConnectionFailed](#page-204-0), [CommunicationFailed](#page-204-1), [DevFailed](#page-204-2) from device (DB\_SQLError)

*New in PyTango 3.0.4*

### **get\_server\_list**(*self*) → DbDatum **get\_server\_list** *(self, wildcard)* **->** [DbDatum](#page-191-0)

Return the list of all servers registered in the database. If wildcard parameter is given, then the list of matching servers will be returned (ex: Serial/\*)

### **Parameters**

**wildcard** ([str](https://docs.python.org/dev/library/stdtypes.html#str)) host wildcard (ex: Serial/\*)

**Return** DbDatum containing list of registered servers

**get\_server\_name\_list**(*self*) → DbDatum

Return the list of all server names registered in the database.

**Parameters** None

**Return** DbDatum containing list of server names

**Throws** [ConnectionFailed](#page-204-0), [CommunicationFailed](#page-204-1), [DevFailed](#page-204-2) from device (DB\_SQLError)

*New in PyTango 3.0.4*

**get\_services**(*self*, *serv\_name*, *inst\_name*) → DbDatum

Query database for specified services.

#### **Parameters**

**serv\_name** ([str](https://docs.python.org/dev/library/stdtypes.html#str)) service name

**inst\_name** ([str](https://docs.python.org/dev/library/stdtypes.html#str)) instance name (can be a wildcard character ('\*'))

**Return** DbDatum with the list of available services

*New in PyTango 3.0.4*

**import\_device**(*self*, *dev\_name*) → DbDevImportInfo

Query the databse for the export info of the specified device.

## **Example**

```
dev_imp_info = db.import_device('my/own/device')
print(dev_imp_info.name)
print(dev_imp_info.exported)
print(dev_imp_info.ior)
print(dev_imp_info.version)
```
## **Parameters**

**dev\_name** ([str](https://docs.python.org/dev/library/stdtypes.html#str)) device name

**Return** DbDevImportInfo

```
is_control_access_checked(self) → bool
```
Returns True if control access is checked or False otherwise.

**Parameters** None

**Return** ([bool](https://docs.python.org/dev/library/functions.html#bool)) True if control access is checked or False

*New in PyTango 7.0.0*

**is\_multi\_tango\_host**(*self*) → [bool](https://docs.python.org/dev/library/functions.html#bool)

Returns if in multi tango host.

**Parameters** None

**Return** True if multi tango host or False otherwise

*New in PyTango 7.1.4*

**put\_attribute\_alias**(*self*, *attr\_name*, *alias*) → [None](https://docs.python.org/dev/library/constants.html#None)

Set an alias for an attribute name. The attribute alias is specified by alias and the attribute name is specifed by attr\_name. If the given alias already exists, a DevFailed exception is thrown.

#### **Parameters**

**attr\_name** ([str](https://docs.python.org/dev/library/stdtypes.html#str)) full attribute name

**alias** ([str](https://docs.python.org/dev/library/stdtypes.html#str)) alias

**Return** None

**Throws** [ConnectionFailed](#page-204-0), [CommunicationFailed](#page-204-1), [DevFailed](#page-204-2) from device (DB\_SQLError)

**put\_class\_attribute\_property**(*self*, *class\_name*, *value*) → [None](https://docs.python.org/dev/library/constants.html#None)

Insert or update a list of properties for the specified class.

#### **Parameters**

**class\_name** ([str](https://docs.python.org/dev/library/stdtypes.html#str)) class name

**propdata** can be one of the following:

- 1. tango.DbData several property data to be inserted
- 2. sequence<DbDatum> several property data to be inserted
- 3. dict<str, dict<str, obj>> keys are attribute names and value being another dictionary which keys are the attribute property names and the value associated with each key being:

3.1 seq<str> 3.2 tango.DbDatum

**Return** None

**Throws** [ConnectionFailed](#page-204-0), [CommunicationFailed](#page-204-1), [DevFailed](#page-204-2) from device (DB\_SQLError)

**put\_class\_pipe\_property**(*self*, *class\_name*, *value*) → [None](https://docs.python.org/dev/library/constants.html#None)

Insert or update a list of properties for the specified class.

#### **Parameters**

**class\_name** ([str](https://docs.python.org/dev/library/stdtypes.html#str)) class name

**propdata** can be one of the following:

- 1. tango.DbData several property data to be inserted
- 2. sequence<DbDatum> several property data to be inserted
- 3. dict<str, dict<str, obj>> keys are pipe names and value being another dictionary which keys are the pipe property names and the value associated with each key being:

3.1 seq<str> 3.2 tango.DbDatum

**Return** None

**Throws** [ConnectionFailed](#page-204-0), [CommunicationFailed](#page-204-1), [DevFailed](#page-204-2) from device (DB\_SQLError)

**put\_class\_property**(*self*, *class\_name*, *value*) → [None](https://docs.python.org/dev/library/constants.html#None)

Insert or update a list of properties for the specified class.

#### **Parameters**

**class\_name** ([str](https://docs.python.org/dev/library/stdtypes.html#str)) class name

**value** can be one of the following: 1. DbDatum - single property data to be inserted 2. DbData - several property data to be inserted 3. sequence<DbDatum> - several property data to be inserted 4. dict<str, DbDatum> - keys are property names and value has data to be inserted 5. dict<str, obj> - keys are property names and str(obj) is property value 6. dict<str, seq<str>> - keys are property names and value has data to be inserted

#### **Return** None

**Throws** [ConnectionFailed](#page-204-0), [CommunicationFailed](#page-204-1), [DevFailed](#page-204-2) from device (DB\_SQLError)

**put\_device\_alias**(*self*, *dev\_name*, *alias*) → [None](https://docs.python.org/dev/library/constants.html#None)

Query database for list of exported devices for the specified class.

#### **Parameters**

**dev\_name** ([str](https://docs.python.org/dev/library/stdtypes.html#str)) device name

**alias** ([str](https://docs.python.org/dev/library/stdtypes.html#str)) alias name

**Return** None

**put\_device\_attribute\_property**(*self*, *dev\_name*, *value*) → [None](https://docs.python.org/dev/library/constants.html#None)

Insert or update a list of properties for the specified device.

### **Parameters**

**dev\_name** ([str](https://docs.python.org/dev/library/stdtypes.html#str)) device name

**value** can be one of the following:

- 1. DbData several property data to be inserted
- 2. sequence<DbDatum> several property data to be inserted
- 3. dict<str, dict<str, obj>> keys are attribute names and value being another dictionary which keys are the attribute property names and the value associated with each key being:

3.1 seq<str> 3.2 tango.DbDatum

**Return** None

**Throws** [ConnectionFailed](#page-204-0), [CommunicationFailed](#page-204-1), [DevFailed](#page-204-2) from device (DB\_SQLError)

#### **put device pipe property** (*self, dev* name, *value*)  $\rightarrow$  [None](https://docs.python.org/dev/library/constants.html#None)

Insert or update a list of properties for the specified device.

#### **Parameters**

**dev\_name** ([str](https://docs.python.org/dev/library/stdtypes.html#str)) device name

**value** can be one of the following:

- 1. DbData several property data to be inserted
- 2. sequence<DbDatum> several property data to be inserted
- 3. dict<str, dict<str, obj>> keys are pipe names and value being another dictionary which keys are the pipe property names and the value associated with each key being:

3.1 seq<str> 3.2 tango.DbDatum

#### **Return** None

**Throws** [ConnectionFailed](#page-204-0), [CommunicationFailed](#page-204-1), [DevFailed](#page-204-2) from device (DB\_SQLError)

**put\_device\_property**(*self*, *dev\_name*, *value*) → [None](https://docs.python.org/dev/library/constants.html#None) Insert or update a list of properties for the specified device.

#### **Parameters**

**dev\_name** ([str](https://docs.python.org/dev/library/stdtypes.html#str)) object name

**value** can be one of the following:

- 1. DbDatum single property data to be inserted
- 2. DbData several property data to be inserted
- 3. sequence<DbDatum> several property data to be inserted
- 4. dict<str, DbDatum> keys are property names and value has data to be inserted
- 5. dict<str, obj> keys are property names and str(obj) is property value
- 6. dict<str, seq<str>> keys are property names and value has data to be inserted

### **Return** None

**Throws** [ConnectionFailed](#page-204-0), [CommunicationFailed](#page-204-1), [DevFailed](#page-204-2) from device (DB\_SQLError)

#### **put\_property**(*self*, *obj\_name*, *value*) → [None](https://docs.python.org/dev/library/constants.html#None)

Insert or update a list of properties for the specified object.

#### **Parameters**

**obj\_name** ([str](https://docs.python.org/dev/library/stdtypes.html#str)) object name

**value** can be one of the following:

- 1. DbDatum single property data to be inserted
- 2. DbData several property data to be inserted
- 3. sequence<DbDatum> several property data to be inserted
- 4. dict<str, DbDatum> keys are property names and value has data to be inserted
- 5. dict<str, obj> keys are property names and str(obj) is property value
- 6. dict<str, seq<str>> keys are property names and value has data to be inserted

**Return** None

**Throws** [ConnectionFailed](#page-204-0), [CommunicationFailed](#page-204-1), [DevFailed](#page-204-2) from device (DB\_SQLError)

**put\_server\_info**(*self*, *info*) → [None](https://docs.python.org/dev/library/constants.html#None)

Add/update server information in the database.

#### **Parameters**

**info** ([DbServerInfo](#page-192-0)) new server information

**Return** None

**Throws** [ConnectionFailed](#page-204-0), [CommunicationFailed](#page-204-1), [DevFailed](#page-204-2) from device (DB\_SQLError)

*New in PyTango 3.0.4*

**register service** (*self, serv name, inst name, dev name*)  $\rightarrow$  [None](https://docs.python.org/dev/library/constants.html#None)

Register the specified service wihtin the database.

## **Parameters**

**serv\_name** ([str](https://docs.python.org/dev/library/stdtypes.html#str)) service name

**inst\_name** ([str](https://docs.python.org/dev/library/stdtypes.html#str)) instance name

**dev\_name** ([str](https://docs.python.org/dev/library/stdtypes.html#str)) device name

## **Return** None

*New in PyTango 3.0.4*

**rename\_server**(*self*, *old\_ds\_name*, *new\_ds\_name*) → [None](https://docs.python.org/dev/library/constants.html#None)

Rename a device server process.

#### **Parameters**

**old\_ds\_name** ([str](https://docs.python.org/dev/library/stdtypes.html#str)) old name

**new ds name** ([str](https://docs.python.org/dev/library/stdtypes.html#str)) new name

## **Return** None

**Throws** [ConnectionFailed](#page-204-0), [CommunicationFailed](#page-204-1), [DevFailed](#page-204-2) from device (DB\_SQLError)

*New in PyTango 8.1.0*

#### **reread\_filedatabase**(*self*) → [None](https://docs.python.org/dev/library/constants.html#None)

Force a complete refresh over the database if using a file based database.

#### **Parameters** None

**Return** None

*New in PyTango 7.0.0*

#### **set\_access\_checked**(*self*, *val*) → [None](https://docs.python.org/dev/library/constants.html#None)

Sets or unsets the control access check.

#### **Parameters**

**val** ([bool](https://docs.python.org/dev/library/functions.html#bool)) True to set or False to unset the access control

### **Return** None

*New in PyTango 7.0.0*

**unexport\_device**(*self*, *dev\_name*) → [None](https://docs.python.org/dev/library/constants.html#None)

Mark the specified device as unexported in the database

#### **Example**

db.unexport\_device('my/own/device')

**Parameters**

**dev\_name** ([str](https://docs.python.org/dev/library/stdtypes.html#str)) device name

**Return** None

 $\textbf{unexport\_event}(self, event) \rightarrow \text{None}$  $\textbf{unexport\_event}(self, event) \rightarrow \text{None}$  $\textbf{unexport\_event}(self, event) \rightarrow \text{None}$ 

Un-export an event from the database.

#### **Parameters**

**event** ([str](https://docs.python.org/dev/library/stdtypes.html#str)) event

## **Return** None

**Throws** [ConnectionFailed](#page-204-0), [CommunicationFailed](#page-204-1), [DevFailed](#page-204-2) from device (DB\_SQLError)

```
New in PyTango 7.0.0
```
### **unexport\_server**(*self*, *server*) → [None](https://docs.python.org/dev/library/constants.html#None)

Mark all devices exported for this server as unexported.

#### **Parameters**

**server** ([str](https://docs.python.org/dev/library/stdtypes.html#str)) name of the server to be unexported with format: <server name>/<instance>

### **Return** None

**Throws** [ConnectionFailed](#page-204-0), [CommunicationFailed](#page-204-1), [DevFailed](#page-204-2) from device (DB\_SQLError)

### **unregister\_service**(*self*, *serv\_name*, *inst\_name*) → [None](https://docs.python.org/dev/library/constants.html#None)

Unregister the specified service from the database.

#### **Parameters**

**serv\_name** ([str](https://docs.python.org/dev/library/stdtypes.html#str)) service name

**inst\_name** ([str](https://docs.python.org/dev/library/stdtypes.html#str)) instance name

## **Return** None

*New in PyTango 3.0.4*

#### **write filedatabase**( $self$ )  $\rightarrow$  [None](https://docs.python.org/dev/library/constants.html#None)

Force a write to the file if using a file based database.

**Parameters** None

**Return** None

*New in PyTango 7.0.0*

## <span id="page-191-0"></span>**class** tango.**DbDatum**

A single database value which has a name, type, address and value and methods for inserting and extracting C++ native types. This is the fundamental type for specifying database properties. Every property has a name and has one or more values associated with it. A status flag indicates if there is data in the DbDatum object or not. An additional flag allows the user to activate exceptions.

**Note: DbDatum is extended to support the python sequence API.** This way the DbDatum behaves like a sequence of strings. This allows the user to work with a DbDatum as if it was working with the old list of strings.

New in PyTango 7.0.0

## **is\_empty**(*self*) → [bool](https://docs.python.org/dev/library/functions.html#bool)

Returns True or False depending on whether the DbDatum object contains data or not. It can be used to test whether a property is defined in the database or not.

## **Parameters** None

**Return** ([bool](https://docs.python.org/dev/library/functions.html#bool)) True if no data or False otherwise.

*New in PyTango 7.0.0*

**size**(*self*) → [int](https://docs.python.org/dev/library/functions.html#int)

Returns the number of separate elements in the value.

## **Parameters** None

**Return** the number of separate elements in the value.

*New in PyTango 7.0.0*

## **class** tango.**DbDevExportInfo**

A structure containing export info for a device (should be retrieved from the database) with the following members:

- name: ([str](https://docs.python.org/dev/library/stdtypes.html#str)) device name
- ior : ([str](https://docs.python.org/dev/library/stdtypes.html#str)) CORBA reference of the device
- host : name of the computer hosting the server
- version :  $(\text{str})$  $(\text{str})$  $(\text{str})$  version
- pid : process identifier

## **class** tango.**DbDevExportInfo**

A structure containing export info for a device (should be retrieved from the database) with the following members:

- name: ([str](https://docs.python.org/dev/library/stdtypes.html#str)) device name
- ior : ([str](https://docs.python.org/dev/library/stdtypes.html#str)) CORBA reference of the device
- host : name of the computer hosting the server
- version : ([str](https://docs.python.org/dev/library/stdtypes.html#str)) version
- pid : process identifier

## **class** tango.**DbDevImportInfo**

A structure containing import info for a device (should be retrieved from the database) with the following members:

- name: ([str](https://docs.python.org/dev/library/stdtypes.html#str)) device name
- exported : 1 if device is running, 0 else
- ior : (str)CORBA reference of the device
- version :  $(\text{str})$  $(\text{str})$  $(\text{str})$  version

## **class** tango.**DbDevInfo**

A structure containing available information for a device with the following members:

- name:  $(\text{str})$  $(\text{str})$  $(\text{str})$  name
- $\bullet$  class : ([str](https://docs.python.org/dev/library/stdtypes.html#str)) device class

• server : ([str](https://docs.python.org/dev/library/stdtypes.html#str)) server

```
class tango.DbHistory
```
A structure containing the modifications of a property. No public members.

```
get_attribute_name(self) → str
```
Returns the attribute name (empty for object properties or device properties)

**Parameters** None

**Return** ([str](https://docs.python.org/dev/library/stdtypes.html#str)) attribute name

**get\_date**(*self*) → [str](https://docs.python.org/dev/library/stdtypes.html#str)

Returns the update date

**Parameters** None

**Return** ([str](https://docs.python.org/dev/library/stdtypes.html#str)) update date

## **get** name  $(self) \rightarrow str$  $(self) \rightarrow str$

Returns the property name.

**Parameters** None

**Return** ([str](https://docs.python.org/dev/library/stdtypes.html#str)) property name

**get\_value**(*self*) → DbDatum

Returns a COPY of the property value

**Parameters** None

**Return** (*[DbDatum](#page-191-0)*) a COPY of the property value

## **is\_deleted**(*self*) → [bool](https://docs.python.org/dev/library/functions.html#bool)

Returns True if the property has been deleted or False otherwise

**Parameters** None

**Return** ([bool](https://docs.python.org/dev/library/functions.html#bool)) True if the property has been deleted or False otherwise

## <span id="page-192-0"></span>**class** tango.**DbServerInfo**

A structure containing available information for a device server with the following members:

- name:  $(\text{str})$  $(\text{str})$  $(\text{str})$  name
- host:  $(\text{str})$  $(\text{str})$  $(\text{str})$  host
- mode: ([str](https://docs.python.org/dev/library/stdtypes.html#str)) mode
- level: ([str](https://docs.python.org/dev/library/stdtypes.html#str)) level

## **5.5 Encoded API**

*This feature is only possible since PyTango 7.1.4*

**class** tango.**EncodedAttribute**

**decode\_gray16**(*da*, *extract\_as=<ExtensionMock name='\_tango.ExtractAs.Numpy' id='140137359342080'>*) Decode a 16 bits grayscale image (GRAY16) and returns a 16 bits gray scale image.

param da *[DeviceAttribute](#page-90-0)* that contains the image

**type da** [DeviceAttribute](#page-90-0)

**param extract\_as** defaults to ExtractAs.Numpy

**type extract\_as** ExtractAs

**return** the decoded data

- **In case String string is choosen as extract method, a tuple is returned:** width<int>, height<int>, buffer<str>
- In case Numpy is choosen as extract method, a [numpy.ndarray](https://docs.scipy.org/doc/numpy/reference/generated/numpy.ndarray.html#numpy.ndarray) is returned with ndim=2, shape=(height, width) and dtype=numpy.uint16.
- In case Tuple or List are choosen, a tuple<tuple<int>> or list<list<int>> is returned.

Warning: The PyTango calls that return a [DeviceAttribute](#page-90-0) (like [DeviceProxy.](#page-51-0) [read\\_attribute\(\)](#page-51-0) or [DeviceProxy.command\\_inout\(\)](#page-35-0)) automatically extract the contents by default. This method requires that the given [DeviceAttribute](#page-90-0) is obtained from a call which **DOESN'T** extract the contents. Example:

```
dev = tan qo. DeviceProxy("a/b/c")da = dev.read_attribute("my_attr", extract_as=tango.ExtractAs.Nothing)
enc = tango.EncodedAttribute()
data = enc.decode_gray16(da)
```
**decode\_gray8**(*da*, *extract\_as=<ExtensionMock name='\_tango.ExtractAs.Numpy'*

Decode a 8 bits grayscale image (JPEG\_GRAY8 or GRAY8) and returns a 8 bits gray scale image.

param da *[DeviceAttribute](#page-90-0)* that contains the image

**type da** [DeviceAttribute](#page-90-0)

*id='140137359342080'>*)

**param extract\_as** defaults to ExtractAs.Numpy

**type extract\_as** ExtractAs

**return** the decoded data

- **In case String string is choosen as extract method, a tuple is returned:** width<int>, height<int>, buffer<str>
- In case Numpy is choosen as extract method, a [numpy.ndarray](https://docs.scipy.org/doc/numpy/reference/generated/numpy.ndarray.html#numpy.ndarray) is returned with ndim=2, shape=(height, width) and dtype=numpy.uint8.
- In case Tuple or List are choosen, a tuple<tuple<int>> or list<list<int>> is returned.

Warning: The PyTango calls that return a [DeviceAttribute](#page-90-0) (like [DeviceProxy.](#page-51-0) [read\\_attribute\(\)](#page-51-0) or [DeviceProxy.command\\_inout\(\)](#page-35-0)) automatically extract the contents by default. This method requires that the given  $Devicedittribute$  is obtained from a call which **DOESN'T** extract the contents. Example:

```
dev = tan qo. DeviceProxy("a/b/c")da = dev.read_attribute("my_attr", extract_as=tango.ExtractAs.Nothing)
enc = tango.EncodedAttribute()
data = enc.decode_gray8(da)
```
**decode\_rgb32**(*da*, *extract\_as=<ExtensionMock name='\_tango.ExtractAs.Numpy' id='140137359342080'>*)

Decode a color image (JPEG\_RGB or RGB24) and returns a 32 bits RGB image.

param da *[DeviceAttribute](#page-90-0)* that contains the image

**type da** [DeviceAttribute](#page-90-0)

**param extract\_as** defaults to ExtractAs.Numpy

**type extract\_as** ExtractAs

**return** the decoded data

- **In case String string is choosen as extract method, a tuple is returned:** width<int>, height<int>, buffer<str>
- In case Numpy is choosen as extract method, a [numpy.ndarray](https://docs.scipy.org/doc/numpy/reference/generated/numpy.ndarray.html#numpy.ndarray) is returned with ndim=2, shape=(height, width) and dtype=numpy.uint32.
- In case Tuple or List are choosen, a tuple<tuple<int>> or list<list<int>> is returned.

Warning: The PyTango calls that return a [DeviceAttribute](#page-90-0) (like [DeviceProxy.](#page-51-0) [read\\_attribute\(\)](#page-51-0) or  $DeviceProxy.command\_inout()$  automatically extract the contents by default. This method requires that the given  $DeviceAttribute$  is obtained from a call which **DOESN'T** extract the contents. Example:

```
dev = tango.DeviceProxy("a/b/c")
da = dev.read_attribute("my_attr", extract_as=tango.ExtractAs.Nothing)
enc = tango.EncodedAttribute()
data = enc.decode_rgb32(da)
```
**encode\_gray16**(*gray16*, *width=0*, *height=0*)

Encode a 16 bit grayscale image (no compression)

**param gray16** an object containning image information

**type gray16** [str](https://docs.python.org/dev/library/stdtypes.html#str) or buffer or [numpy.ndarray](https://docs.scipy.org/doc/numpy/reference/generated/numpy.ndarray.html#numpy.ndarray) or seq< seq<element> >

**param width** image width. **MUST** be given if gray16 is a string or if it is a [numpy.ndarray](https://docs.scipy.org/doc/numpy/reference/generated/numpy.ndarray.html#numpy.ndarray) with ndims != 2. Otherwise it is calculated internally.

**type width** [int](https://docs.python.org/dev/library/functions.html#int)

**param height** image height. **MUST** be given if gray16 is a string or if it is a [numpy.ndarray](https://docs.scipy.org/doc/numpy/reference/generated/numpy.ndarray.html#numpy.ndarray) with ndims != 2. Otherwise it is calculated internally.

**type height** [int](https://docs.python.org/dev/library/functions.html#int)

**Note:** When [numpy.ndarray](https://docs.scipy.org/doc/numpy/reference/generated/numpy.ndarray.html#numpy.ndarray) is given:

- gray16 **MUST** be CONTIGUOUS, ALIGNED
- if gray16.ndims != 2, width and height **MUST** be given and gray16.nbytes/2 **MUST** match width\*height
- if gray16.ndims == 2, gray16.itemsize **MUST** be 2 (typically, gray16.dtype is one of *numpy.dtype.int16*, *numpy.dtype.uint16*, *numpy.dtype.short* or *numpy.dtype.ushort*)

**Example** :

```
def read_myattr(self, attr):
   enc = tango.EncodedAttribute()
   data = numpy.arange(100, dtype=numpy.int16)
   data = numpy.array((data, data, data))enc.encode_gray16(data)
   attr.set_value(enc)
```
**encode\_gray8**(*gray8*, *width=0*, *height=0*)

Encode a 8 bit grayscale image (no compression)

**param gray8** an object containning image information

- **type gray8** [str](https://docs.python.org/dev/library/stdtypes.html#str) or [numpy.ndarray](https://docs.scipy.org/doc/numpy/reference/generated/numpy.ndarray.html#numpy.ndarray) or seq< seq<element>>
- **param width** image width. **MUST** be given if gray8 is a string or if it is a [numpy.ndarray](https://docs.scipy.org/doc/numpy/reference/generated/numpy.ndarray.html#numpy.ndarray) with ndims != 2. Otherwise it is calculated internally.

**type width** [int](https://docs.python.org/dev/library/functions.html#int)

**param height** image height. **MUST** be given if gray8 is a string or if it is a [numpy.ndarray](https://docs.scipy.org/doc/numpy/reference/generated/numpy.ndarray.html#numpy.ndarray) with ndims != 2. Otherwise it is calculated internally.

**type height** [int](https://docs.python.org/dev/library/functions.html#int)

**Note:** When [numpy.ndarray](https://docs.scipy.org/doc/numpy/reference/generated/numpy.ndarray.html#numpy.ndarray) is given:

- gray8 **MUST** be CONTIGUOUS, ALIGNED
- if gray8.ndims != 2, width and height **MUST** be given and gray8.nbytes **MUST** match width\*height
- if gray8.ndims == 2, gray8.itemsize **MUST** be 1 (typically, gray8.dtype is one of *numpy.dtype.byte*, *numpy.dtype.ubyte*, *numpy.dtype.int8* or *numpy.dtype.uint8*)

**Example** :

```
def read_myattr(self, attr):
   enc = tango.EncodedAttribute()
   data = numpy.arange(100, dtype=numpy.byte)data = numpy.array ((data,data,data))
   enc.encode_gray8(data)
   attr.set_value(enc)
```
**encode\_jpeg\_gray8**(*gray8*, *width=0*, *height=0*, *quality=100.0*) Encode a 8 bit grayscale image as JPEG format

**param gray8** an object containning image information

type gray8 [str](https://docs.python.org/dev/library/stdtypes.html#str) or [numpy.ndarray](https://docs.scipy.org/doc/numpy/reference/generated/numpy.ndarray.html#numpy.ndarray) or seq< seq<element>>

**param width** image width. **MUST** be given if gray8 is a string or if it is a [numpy.ndarray](https://docs.scipy.org/doc/numpy/reference/generated/numpy.ndarray.html#numpy.ndarray) with ndims != 2. Otherwise it is calculated internally.

**type width** [int](https://docs.python.org/dev/library/functions.html#int)

**param height** image height. **MUST** be given if gray8 is a string or if it is a [numpy.ndarray](https://docs.scipy.org/doc/numpy/reference/generated/numpy.ndarray.html#numpy.ndarray) with ndims != 2. Otherwise it is calculated internally.

**type height** [int](https://docs.python.org/dev/library/functions.html#int)

```
param quality Quality of JPEG (0=poor quality 100=max quality) (de-
    fault is 100.0)
```
**type quality** [float](https://docs.python.org/dev/library/functions.html#float)

**Note:** When [numpy.ndarray](https://docs.scipy.org/doc/numpy/reference/generated/numpy.ndarray.html#numpy.ndarray) is given:

- gray8 **MUST** be CONTIGUOUS, ALIGNED
- if gray8.ndims != 2, width and height **MUST** be given and gray8.nbytes **MUST** match width\*height
- if gray8.ndims == 2, gray8.itemsize **MUST** be 1 (typically, gray8.dtype is one of *numpy.dtype.byte*, *numpy.dtype.ubyte*, *numpy.dtype.int8* or *numpy.dtype.uint8*)

#### **Example** :

```
def read_myattr(self, attr):
   enc = tango.EncodedAttribute()
   data = numpy.arange(100, dtype=numpy.byte)
   data = numpy.array((data,data,data))
   enc.encode_jpeg_gray8(data)
   attr.set_value(enc)
```
**encode\_jpeg\_rgb24**(*rgb24*, *width=0*, *height=0*, *quality=100.0*) Encode a 24 bit rgb color image as JPEG format.

**param rgb24** an object containning image information

**type rgb24** [str](https://docs.python.org/dev/library/stdtypes.html#str) or [numpy.ndarray](https://docs.scipy.org/doc/numpy/reference/generated/numpy.ndarray.html#numpy.ndarray) or seq< seq<element>>

**param width** image width. **MUST** be given if rgb24 is a string or if it is a [numpy.ndarray](https://docs.scipy.org/doc/numpy/reference/generated/numpy.ndarray.html#numpy.ndarray) with  $ndims != 3$ . Otherwise it is calculated internally.

**type width** [int](https://docs.python.org/dev/library/functions.html#int)

**param height** image height. **MUST** be given if rgb24 is a string or if it is a [numpy.ndarray](https://docs.scipy.org/doc/numpy/reference/generated/numpy.ndarray.html#numpy.ndarray) with ndims != 3. Otherwise it is calculated internally.

**type height** [int](https://docs.python.org/dev/library/functions.html#int)

**param quality** Quality of JPEG (0=poor quality 100=max quality) (default is 100.0)

```
type quality float
```
**Note:** When [numpy.ndarray](https://docs.scipy.org/doc/numpy/reference/generated/numpy.ndarray.html#numpy.ndarray) is given:

- rgb24 **MUST** be CONTIGUOUS, ALIGNED
- if rgb24.ndims != 3, width and height **MUST** be given and rgb24.nbytes/3 **MUST** match width\*height
- if rgb24.ndims == 3, rgb24.itemsize **MUST** be 1 (typically, rgb24.dtype is one of *numpy.dtype.byte*, *numpy.dtype.ubyte*, *numpy.dtype.int8* or *numpy.dtype.uint8*) and shape **MUST** be (height, width, 3)

**Example** :

```
def read_myattr(self, attr):
   enc = tango.EncodedAttribute()
    # create an 'image' where each pixel is R=0x01, G=0x01,
\rightarrowB=0x01
   arr = numpy.ones((10, 10, 3), dtype=numpy.uint8)
    enc.encode_jpeg_rgb24(data)
    attr.set_value(enc)
```
**encode\_jpeg\_rgb32**(*rgb32*, *width=0*, *height=0*, *quality=100.0*) Encode a 32 bit rgb color image as JPEG format.

**param rgb32** an object containning image information

**type rgb32** [str](https://docs.python.org/dev/library/stdtypes.html#str) or [numpy.ndarray](https://docs.scipy.org/doc/numpy/reference/generated/numpy.ndarray.html#numpy.ndarray) or seq< seq<element>>

**param width** image width. **MUST** be given if rgb32 is a string or if it is a [numpy.ndarray](https://docs.scipy.org/doc/numpy/reference/generated/numpy.ndarray.html#numpy.ndarray) with ndims != 2. Otherwise it is calculated internally.

**type width** [int](https://docs.python.org/dev/library/functions.html#int)

**param height** image height. **MUST** be given if rgb32 is a string or if it is a numpy.  $ndarray$  with  $ndims$  != 2. Otherwise it is calculated internally.

**type height** [int](https://docs.python.org/dev/library/functions.html#int)

**Note:** When [numpy.ndarray](https://docs.scipy.org/doc/numpy/reference/generated/numpy.ndarray.html#numpy.ndarray) is given:

- rgb32 **MUST** be CONTIGUOUS, ALIGNED
- if rgb32.ndims != 2, width and height **MUST** be given and rgb32.nbytes/4 **MUST** match width\*height
- if rgb32.ndims == 2, rgb32.itemsize **MUST** be 4 (typically, rgb32.dtype is one of *numpy.dtype.int32*, *numpy.dtype.uint32*)

**Example** :

```
def read_myattr(self, attr):
    enc = tango.EncodedAttribute()
    data = \text{numpy}.\text{arange}(100, \text{dtype=numpy}.\text{int32})data = numpy.array((data, data, data))enc.encode_jpeg_rgb32(data)
    attr.set_value(enc)
```
**encode\_rgb24**(*rgb24*, *width=0*, *height=0*)

Encode a 24 bit color image (no compression)

**param rgb24** an object containning image information

- **type rgb24** [str](https://docs.python.org/dev/library/stdtypes.html#str) or [numpy.ndarray](https://docs.scipy.org/doc/numpy/reference/generated/numpy.ndarray.html#numpy.ndarray) or seq<seq<element>>
- **param width** image width. **MUST** be given if rgb24 is a string or if it is a [numpy.ndarray](https://docs.scipy.org/doc/numpy/reference/generated/numpy.ndarray.html#numpy.ndarray) with  $ndims != 3$ . Otherwise it is calculated internally.

**type width** [int](https://docs.python.org/dev/library/functions.html#int)

**param height** image height. **MUST** be given if rgb24 is a string or if it is a numpy.  $ndarray$  with  $ndims != 3$ . Otherwise it is calculated internally.

**type height** [int](https://docs.python.org/dev/library/functions.html#int)

**Note:** When [numpy.ndarray](https://docs.scipy.org/doc/numpy/reference/generated/numpy.ndarray.html#numpy.ndarray) is given:

- rgb24 **MUST** be CONTIGUOUS, ALIGNED
- if rgb24.ndims != 3, width and height **MUST** be given and rgb24.nbytes/3 **MUST** match width\*height
- if rgb24.ndims == 3, rgb24.itemsize **MUST** be 1 (typically, rgb24.dtype is one of *numpy.dtype.byte*, *numpy.dtype.ubyte*, *numpy.dtype.int8* or *numpy.dtype.uint8*) and shape **MUST** be (height, width, 3)

**Example** :

```
def read_myattr(self, attr):
   enc = tango.EncodedAttribute()
    # create an 'image' where each pixel is R=0x01, G=0x01,
\rightarrowB=0x01
   arr = numpy^{\circ}ones((10,10,3), dtype = numpy^{\circ}uint8)enc.encode_rgb24(data)
    attr.set_value(enc)
```
## **5.6 The Utilities API**

**class** tango.utils.**EventCallback**(*format='{date} {dev\_name} {name} {type} {value}'*, *fd=<\_io.TextIOWrapper name='<stdout>' mode='w' encoding='utf-8'>*, *max\_buf=100*)

Useful event callback for test purposes

Usage:

```
>>> dev = tango.DeviceProxy(dev_name)
>>> cb = tango.utils.EventCallback()
>>> id = dev.subscribe_event("state", tango.EventType.CHANGE_EVENT, cb, [])
2011-04-06 15:33:18.910474 sys/tg_test/1 STATE CHANGE [ATTR_VALID] ON
```
Allowed format keys are:

- date (event timestamp)
- reception\_date (event reception timestamp)
- type (event type)
- dev name (device name)
- name (attribute name)
- value (event value)
- New in PyTango 7.1.4

## **get\_events**()

Returns the list of events received by this callback

**Returns** the list of events received by this callback

**Return type** sequence<obj>

### **push\_event**(*evt*)

Internal usage only

## tango.utils.**get\_enum\_labels**(*enum\_cls*)

Return list of enumeration labels from Enum class.

The list is useful when creating an attribute, for the *enum\_labels* parameter. The enumeration values are checked to ensure they are unique, start at zero, and increment by one.

**Parameters enum\_cls** ([enum.Enum](https://docs.python.org/dev/library/enum.html#enum.Enum)) – the Enum class to be inspected

**Returns** List of label strings

**Return type** [list](https://docs.python.org/dev/library/stdtypes.html#list)

**Raises EnumTypeError** – in case the given class is invalid

```
tango.utils.is_pure_str(obj)
```
Tells if the given object is a python string.

In python 2.x this means any subclass of basestring. In python 3.x this means any subclass of str. **Parameters obj** ([object](https://docs.python.org/dev/library/functions.html#object)) – the object to be inspected

**Returns** True is the given obj is a string or False otherwise

```
Return type bool
```
tango.utils.**is\_seq**(*obj*)

Tells if the given object is a python sequence.

It will return True for any collections.Sequence (list, tuple, str, bytes, unicode), bytearray and (if numpy is enabled) numpy.ndarray

**Parameters obj** ([object](https://docs.python.org/dev/library/functions.html#object)) – the object to be inspected

**Returns** True is the given obj is a sequence or False otherwise

```
Return type bool
```
tango.utils.**is\_non\_str\_seq**(*obj*)

Tells if the given object is a python sequence (excluding string sequences).

It will return True for any collections.Sequence (list, tuple (and bytes in python3)), bytearray and (if numpy is enabled) numpy.ndarray

**Parameters obj** ([object](https://docs.python.org/dev/library/functions.html#object)) – the object to be inspected

**Returns** True is the given obj is a sequence or False otherwise

**Return type** [bool](https://docs.python.org/dev/library/functions.html#bool)

```
tango.utils.is_integer(obj)
```
Tells if the given object is a python integer.

It will return True for any int, long (in python 2) and (if numpy is enabled) numpy.integer **Parameters obj** ([object](https://docs.python.org/dev/library/functions.html#object)) – the object to be inspected

**Returns** True is the given obj is a python integer or False otherwise

**Return type** [bool](https://docs.python.org/dev/library/functions.html#bool)

```
tango.utils.is_number(obj)
```
Tells if the given object is a python number.

```
It will return True for any numbers.Number and (if numpy is enabled) numpy.number
     Parameters obj (object) – the object to be inspected
```
**Returns** True is the given obj is a python number or False otherwise

**Return type** [bool](https://docs.python.org/dev/library/functions.html#bool)

```
tango.utils.is_bool(tg_type, inc_array=False)
```
Tells if the given tango type is boolean

#### **Parameters**

- **tg\_type** ([tango.CmdArgType](#page-94-0)) tango type
- **inc\_array** ([bool](https://docs.python.org/dev/library/functions.html#bool)) (optional, default is False) determines if include array in the list of checked types

**Returns** True if the given tango type is boolean or False otherwise

**Return type** [bool](https://docs.python.org/dev/library/functions.html#bool)

tango.utils.**is\_scalar\_type**(*tg\_type*) Tells if the given tango type is a scalar Parameters  $tg\_type$  (tango. CmdArgType) – tango type **Returns** True if the given tango type is a scalar or False otherwise **Return type** [bool](https://docs.python.org/dev/library/functions.html#bool) tango.utils.**is\_array\_type**(*tg\_type*) Tells if the given tango type is an array type Parameters **tg\_type** ([tango.CmdArgType](#page-94-0)) – tango type **Returns** True if the given tango type is an array type or False otherwise **Return type** [bool](https://docs.python.org/dev/library/functions.html#bool) tango.utils.**is\_numerical\_type**(*tg\_type*, *inc\_array=False*) Tells if the given tango type is numerical **Parameters** • **tg** type (tango. CmdArgType) – tango type • **inc\_array**  $(b \circ \circ 1)$  – (optional, default is False) determines if include array in the list of checked types **Returns** True if the given tango type is a numerical or False otherwise **Return type** [bool](https://docs.python.org/dev/library/functions.html#bool) tango.utils.**is\_int\_type**(*tg\_type*, *inc\_array=False*) Tells if the given tango type is integer **Parameters** • **tg\_type** ([tango.CmdArgType](#page-94-0)) – tango type • **inc\_array** ([bool](https://docs.python.org/dev/library/functions.html#bool)) – (optional, default is False) determines if include array in the list of checked types **Returns** True if the given tango type is integer or False otherwise **Return type** [bool](https://docs.python.org/dev/library/functions.html#bool) tango.utils.**is\_float\_type**(*tg\_type*, *inc\_array=False*) Tells if the given tango type is float **Parameters** • **tg\_type** ([tango.CmdArgType](#page-94-0)) – tango type • **inc\_array** ([bool](https://docs.python.org/dev/library/functions.html#bool)) – (optional, default is False) determines if include array in the list of checked types **Returns** True if the given tango type is float or False otherwise **Return type** [bool](https://docs.python.org/dev/library/functions.html#bool) tango.utils.**is\_bool\_type**(*tg\_type*, *inc\_array=False*) Tells if the given tango type is boolean **Parameters** • **tg\_type** ([tango.CmdArgType](#page-94-0)) – tango type • **inc\_array** ([bool](https://docs.python.org/dev/library/functions.html#bool)) – (optional, default is False) determines if include array in the list of checked types **Returns** True if the given tango type is boolean or False otherwise

**Return type** [bool](https://docs.python.org/dev/library/functions.html#bool)

tango.utils.**is\_binary\_type**(*tg\_type*, *inc\_array=False*)

Tells if the given tango type is binary

**Parameters**

- **tg** type (tango. CmdArgType) tango type
- **inc\_array** ([bool](https://docs.python.org/dev/library/functions.html#bool)) (optional, default is False) determines if include array in the list of checked types

**Returns** True if the given tango type is binary or False otherwise

**Return type** [bool](https://docs.python.org/dev/library/functions.html#bool)

tango.utils.**is\_str\_type**(*tg\_type*, *inc\_array=False*)

Tells if the given tango type is string

## **Parameters**

- **tg\_type** ([tango.CmdArgType](#page-94-0)) tango type
- **inc\_array** ([bool](https://docs.python.org/dev/library/functions.html#bool)) (optional, default is False) determines if include array in the list of checked types

**Returns** True if the given tango type is string or False otherwise

**Return type** [bool](https://docs.python.org/dev/library/functions.html#bool)

tango.utils.**obj\_2\_str**(*obj*, *tg\_type=None*)

Converts a python object into a string according to the given tango type

## **Parameters**

- **obj** ([object](https://docs.python.org/dev/library/functions.html#object)) the object to be converted
- **tg\_type** ([tango.CmdArgType](#page-94-0)) tango type

**Returns** a string representation of the given object

```
Return type str
```
tango.utils.**seqStr\_2\_obj**(*seq*, *tg\_type*, *tg\_format=None*)

Translates a sequence<str> to a sequence of objects of give type and format

**Parameters**

- **seq** (sequence<str>) the sequence
- **tg\_type** ([tango.CmdArgType](#page-94-0)) tango type
- **tg\_format** ([tango.AttrDataFormat](#page-96-0)) (optional, default is None, meaning SCALAR) tango format

**Returns** a new sequence

```
tango.utils.scalar_to_array_type(tg_type)
```
Gives the array tango type corresponding to the given tango scalar type. Example: giving Dev-Long will return DevVarLongArray.

Parameters  $tg\_type$  (tango. CmdArgType) – tango type

**Returns** the array tango type for the given scalar tango type

**Return type** [tango.CmdArgType](#page-94-0)

**Raises [ValueError](https://docs.python.org/dev/library/exceptions.html#ValueError)** – in case the given dtype is not a tango scalar type

## tango.utils.**get\_home**()

Find user's home directory if possible. Otherwise raise error. **Returns** user's home directory

**Return type** [str](https://docs.python.org/dev/library/stdtypes.html#str) New in PyTango 7.1.4

tango.utils.**requires\_pytango**(*min\_version=None*, *conflicts=()*, *software\_name='Software'*) Determines if the required PyTango version for the running software is present. If not an exception is thrown. Example usage:

```
from tango import requires_pytango
requires_pytango('7.1', conflicts=['8.1.1'], software='MyDS')
```
#### **Parameters**

- **min\_version** (None, str, LooseVersion) minimum PyTango version [default: None, meaning no minimum required]. If a string is given, it must be in the valid version number format (see: LooseVersion)
- **conflics** (seq<str|LooseVersion>) a sequence of PyTango versions which conflict with the software using it
- **software\_name** ([str](https://docs.python.org/dev/library/stdtypes.html#str)) software name using tango. Used in the exception message

**Raises [Exception](https://docs.python.org/dev/library/exceptions.html#Exception)** – if the required PyTango version is not met

New in PyTango 8.1.4

tango.utils.**requires\_tango**(*min\_version=None*, *conflicts=()*, *software\_name='Software'*) Determines if the required Tango version for the running software is present. If not an exception is thrown. Example usage:

```
from tango import requires_tango
requires_tango('7.1', conflicts=['8.1.1'], software='MyDS')
```
#### **Parameters**

- **min\_version** (None, str, LooseVersion) minimum Tango version [default: None, meaning no minimum required]. If a string is given, it must be in the valid version number format (see: LooseVersion)
- **conflics** (seq<str|LooseVersion>) a sequence of Tango versions which conflict with the software using it
- **software\_name** ([str](https://docs.python.org/dev/library/stdtypes.html#str)) software name using Tango. Used in the exception message

**Raises [Exception](https://docs.python.org/dev/library/exceptions.html#Exception)** – if the required Tango version is not met

New in PyTango 8.1.4

## <span id="page-202-0"></span>**5.7 Exception API**

## **5.7.1 Exception definition**

All the exceptions that can be thrown by the underlying Tango C++ API are available in the PyTango python module. Hence a user can catch one of the following exceptions:

- [DevFailed](#page-204-2)
- [ConnectionFailed](#page-204-0)
- [CommunicationFailed](#page-204-1)
- [WrongNameSyntax](#page-204-3)
- [NonDbDevice](#page-205-0)
- [WrongData](#page-205-1)
- [NonSupportedFeature](#page-205-2)
- [AsynCall](#page-205-3)
- [AsynReplyNotArrived](#page-206-0)
- [EventSystemFailed](#page-206-1)
- [NamedDevFailedList](#page-206-2)
- [DeviceUnlocked](#page-206-3)

When an exception is caught, the sys.exc\_info() function returns a tuple of three values that give information about the exception that is currently being handled. The values returned are (type, value, traceback). Since most functions don't need access to the traceback, the best solution is to use something like exctype, value =  $sysexc\_info([2]$  to extract only the exception type and value. If one of the Tango exceptions is caught, the exctype will be class name of the exception (DevFailed, .. etc) and the value a tuple of dictionary objects all of which containing the following kind of key-value pairs:

- **reason**: a string describing the error type (more readable than the associated error code)
- **desc**: a string describing in plain text the reason of the error.
- **origin**: a string giving the name of the  $(C++ API)$  method which thrown the exception
- **severity**: one of the strings WARN, ERR, PANIC giving severity level of the error.

```
1 import tango
2
3 # How to protect the script from exceptions raised by the Tango
4 try:
5 # Get proxy on a non existing device should throw an exception
6 device = tango. DeviceProxy("non/existing/device")
7 except DevFailed as df:
      8 print("Failed to create proxy to non/existing/device:\n%s" % df)
```
## **5.7.2 Throwing exception in a device server**

The C++ tango::Except class with its most important methods have been wrapped to Python. Therefore, in a Python device server, you have the following methods to throw, re-throw or print a Tango::DevFailed exception :

- throw\_exception() which is a static method
- re\_throw\_exception() which is also a static method
- print\_exception() which is also a static method

The following code is an example of a command method requesting a command on a sub-device and re-throwing the exception in case of:

```
1 try:
2 dev.command_inout("SubDevCommand")
3 except tango.DevFailed as df:
4 tango.Except.re_throw_exception(df,
5 "MyClass_CommandFailed",
6 "Sub device command SubdevCommand failed",
7 "Command()")
```
**line 2** Send the command to the sub device in a try/catch block

**line 4-6** Re-throw the exception and add a new level of information in the exception stack

## **5.7.3 Exception API**

## **class** tango.**Except**

A containner for the static methods:

- throw exception
- re\_throw\_exception
- print\_exception
- compare\_exception

## **class** tango.**DevError**

Structure describing any error resulting from a command execution, or an attribute query, with following members:

- $reason: (str) reason$  $reason: (str) reason$  $reason: (str) reason$
- severity:  $(ErrSeverity)$  $(ErrSeverity)$  $(ErrSeverity)$  error severty (WARN, ERR, PANIC)
- desc:  $(\text{str})$  $(\text{str})$  $(\text{str})$  error description
- origin :  $(\text{str})$  $(\text{str})$  $(\text{str})$  Tango server method in which the error happened

## <span id="page-204-2"></span>**exception** tango.**DevFailed**

## <span id="page-204-0"></span>**exception** tango.**ConnectionFailed**

This exception is thrown when a problem occurs during the connection establishment between the application and the device. The API is stateless. This means that DeviceProxy constructors filter most of the exception except for cases described in the following table.

The desc DevError structure field allows a user to get more precise information. These informations are :

**DB\_DeviceNotDefined** The name of the device not defined in the database

**API\_CommandFailed** The device and command name

**API** CantConnectToDevice The device name

- **API\_CorbaException** The name of the CORBA exception, its reason, its locality, its completed flag and its minor code
- **API\_CantConnectToDatabase** The database server host and its port number

**API\_DeviceNotExported** The device name

## <span id="page-204-1"></span>**exception** tango.**CommunicationFailed**

This exception is thrown when a communication problem is detected during the communication between the client application and the device server. It is a two levels Tango::DevError structure. In case of time-out, the DevError structures fields are:

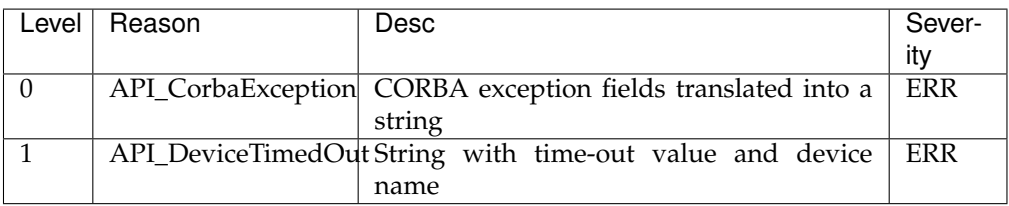

For all other communication errors, the DevError structures fields are:

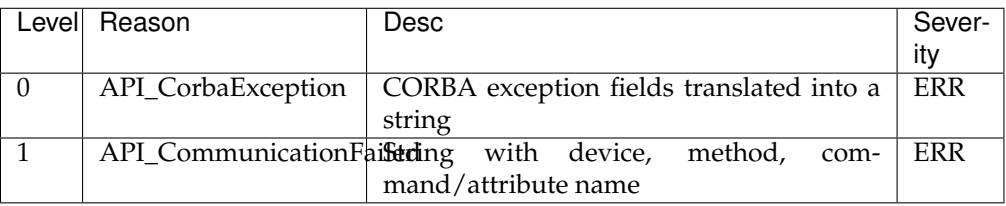

<span id="page-204-3"></span>**exception** tango.**WrongNameSyntax**

This exception has only one level of Tango::DevError structure. The possible value for the reason field are :

- **API\_UnsupportedProtocol** This error occurs when trying to build a DeviceProxy or an AttributeProxy instance for a device with an unsupported protocol. Refer to the appendix on device naming syntax to get the list of supported database modifier
- **API\_UnsupportedDBaseModifier** This error occurs when trying to build a DeviceProxy or an AttributeProxy instance for a device/attribute with a database modifier unsupported. Refer to the appendix on device naming syntax to get the list of supported database modifier
- **API\_WrongDeviceNameSyntax** This error occurs for all the other error in device name syntax. It is thrown by the DeviceProxy class constructor.
- **API\_WrongAttributeNameSyntax** This error occurs for all the other error in attribute name syntax. It is thrown by the AttributeProxy class constructor.
- **API\_WrongWildcardUsage** This error occurs if there is a bad usage of the wildcard character

## <span id="page-205-0"></span>**exception** tango.**NonDbDevice**

This exception has only one level of Tango::DevError structure. The reason field is set to API\_NonDatabaseDevice. This exception is thrown by the API when using the DeviceProxy or AttributeProxy class database access for non-database device.

### <span id="page-205-1"></span>**exception** tango.**WrongData**

This exception has only one level of Tango::DevError structure. The possible value for the reason field are :

- **API\_EmptyDbDatum** This error occurs when trying to extract data from an empty DbDatum object
- **API\_IncompatibleArgumentType** This error occurs when trying to extract data with a type different than the type used to send the data
- **API\_EmptyDeviceAttribute** This error occurs when trying to extract data from an empty DeviceAttribute object
- **API\_IncompatibleAttrArgumentType** This error occurs when trying to extract attribute data with a type different than the type used to send the data
- **API\_EmptyDeviceData** This error occurs when trying to extract data from an empty DeviceData object
- **API\_IncompatibleCmdArgumentType** This error occurs when trying to extract command data with a type different than the type used to send the data

## <span id="page-205-2"></span>**exception** tango.**NonSupportedFeature**

This exception is thrown by the API layer when a request to a feature implemented in Tango device interface release n is requested for a device implementing Tango device interface n-x. There is one possible value for the reason field which is API\_UnsupportedFeature.

## <span id="page-205-3"></span>**exception** tango.**AsynCall**

This exception is thrown by the API layer when a the asynchronous model id badly used. This exception has only one level of Tango::DevError structure. The possible value for the reason field are :

- **API\_BadAsynPollId** This error occurs when using an asynchronous request identifier which is not valid any more.
- API BadAsyn This error occurs when trying to fire callback when no callback has been previously registered
- **API\_BadAsynReqType** This error occurs when trying to get result of an asynchronous request with an asynchronous request identifier returned by a

non-coherent asynchronous request (For instance, using the asynchronous request identifier returned by a command\_inout\_asynch() method with a read\_attribute\_reply() attribute).

#### <span id="page-206-0"></span>**exception** tango.**AsynReplyNotArrived**

This exception is thrown by the API layer when:

- a request to get asynchronous reply is made and the reply is not yet arrived
- a blocking wait with timeout for asynchronous reply is made and the timeout expired.

There is one possible value for the reason field which is API\_AsynReplyNotArrived.

#### <span id="page-206-1"></span>**exception** tango.**EventSystemFailed**

This exception is thrown by the API layer when subscribing or unsubscribing from an event failed. This exception has only one level of Tango::DevError structure. The possible value for the reason field are :

- **API\_NotificationServiceFailed** This error occurs when the subscribe\_event() method failed trying to access the CORBA notification service
- **API\_EventNotFound** This error occurs when you are using an incorrect event\_id in the unsubscribe\_event() method
- **API\_InvalidArgs** This error occurs when NULL pointers are passed to the subscribe or unsubscribe event methods
- **API\_MethodArgument** This error occurs when trying to subscribe to an event which has already been subsribed to
- **API\_DSFailedRegisteringEvent** This error means that the device server to which the device belongs to failed when it tries to register the event. Most likely, it means that there is no event property defined
- **API\_EventNotFound** Occurs when using a wrong event identifier in the unsubscribe\_event method

#### <span id="page-206-3"></span>**exception** tango.**DeviceUnlocked**

This exception is thrown by the API layer when a device locked by the process has been unlocked by an admin client. This exception has two levels of Tango::DevError structure. There is only possible value for the reason field which is

**API\_DeviceUnlocked** The device has been unlocked by another client (administration client)

The first level is the message reported by the Tango kernel from the server side. The second layer is added by the client API layer with informations on which API call generates the exception and device name.

#### <span id="page-206-2"></span>**exception** tango.**NotAllowed**

#### **exception** tango.**NamedDevFailedList**

This exception is only thrown by the DeviceProxy::write\_attributes() method. In this case, it is necessary to have a new class of exception to transfer the error stack for several attribute(s) which failed during the writing. Therefore, this exception class contains for each attributes which failed :

- The name of the attribute
- Its index in the vector passed as argumen tof the write\_attributes() method
- The error stack

## **CHAPTER**

# **HOW TO**

This is a small list of how-tos specific to PyTango. A more general Tango how-to list can be found [here.](http://www.tango-controls.org/resources/howto)

# **6.1 How to contribute**

Everyone is welcome to contribute to PyTango project. If you don't feel comfortable with writing core PyTango we are looking for contributors to documentation or/and tests.

It refers to the next section, see *[How to Contribute](#page-230-0)*.

# **6.2 Check the default TANGO host**

The default TANGO host can be defined using the environment variable TANGO\_HOST or in a *tangorc* file (see [Tango environment variables](http://www.esrf.eu/computing/cs/tango/tango_doc/kernel_doc/ds_prog/node11.html#SECTION0011123000000000000000) for complete information)

To check what is the current value that TANGO uses for the default configuration simple do:

```
1 >>> import tango
2 >>> tango.ApiUtil.get_env_var("TANGO_HOST")
3 'homer.simpson.com:10000'
```
# **6.3 Check TANGO version**

There are two library versions you might be interested in checking: The PyTango version:

```
1 >>> import tango
2 >>> tango.__version__
3 \mid 9.3.2'
4 >>> tango.__version_info__
5 (9, 3, 2)
```
and the Tango C++ library version that PyTango was compiled with:

```
1 >>> import tango
2 >>> tango.constants.TgLibVers
3 \mid 9.3.3
```
## **6.4 Report a bug**

Bugs can be reported as issues in [PyTango Github.](https://github.com/tango-controls/pytango/issues)

It is also helpful if you can put in the issue description the PyTango information. It can be a dump of:

```
$ python -c "from tango.utils import info; print(info())"
```
## **6.5 Test the connection to the Device and get it's current state**

One of the most basic examples is to get a reference to a device and determine if it is running or not:

```
1 from tango import DeviceProxy
\overline{2}3 \mid # Get proxy on the tango_test1 device
4 print("Creating proxy to TangoTest device...")
5 tango_test = DeviceProxy("sys/tq_test/1")
6
7 \# ping it
8 print(tango_test.ping())
9
10 # get the state
11 print(tango_test.state())
```
## **6.6 Read and write attributes**

Basic read/write attribute operations:

```
1 from tango import DeviceProxy
2
3 \# Get proxy on the tango test1 device
4 print("Creating proxy to TangoTest device...")
5 \tt tango_test = DeviceProxy("sys/tg_test/1")6
7 # Read a scalar attribute. This will return a tango.DeviceAttribute
8 \mid # Member 'value' contains the attribute value
9 scalar = tango_test.read_attribute("long_scalar")
10 print ("Long_scalar value = \{0\}".format (scalar.value))
11
12 \# PyTango provides a shorter way:
13 scalar = tango_test.long_scalar
14 print ("Long_scalar value = \{0\}".format (scalar))
15
16 \# Read a spectrum attribute
17 spectrum = tango_test.read_attribute("double_spectrum")
18 \mid # \ldots or, the shorter version:
19 spectrum = tango test.double spectrum
20
21 # Write a scalar attribute
22 scalar value = 1823 tango_test.write_attribute("long_scalar", scalar_value)
2425 \# PyTango provides a shorter way:
26 tango_test.long_scalar = scalar_value
27
28 # Write a spectrum attribute
29 spectrum_value = [1.2, 3.2, 12.3]
```
(continues on next page)

(continued from previous page)

```
30 tango_test.write_attribute("double_spectrum", spectrum_value)
31 \# ... or, the shorter version:
32 tango_test.double_spectrum = spectrum_value
33
34 # Write an image attribute
35 \text{ image_value} = [ [1, 2], [3, 4] ]36 tango_test.write_attribute("long_image", image_value)
37 \# \ldots or, the shorter version:
38 tango_test.long_image = image_value
```
Note that if PyTango is compiled with numpy support the values got when reading a spectrum or an image will be numpy arrays. This results in a faster and more memory efficient PyTango. You can also use numpy to specify the values when writing attributes, especially if you know the exact attribute type:

```
1 import numpy
2 from tango import DeviceProxy
3
4 \mid # Get proxy on the tango test1 device
5 print("Creating proxy to TangoTest device...")
6 tango_test = DeviceProxy("sys/tg_test/1")
7
\frac{1}{6} data_1d_long = numpy.arange(0, 100, dtype=numpy.int32)
\alpha10 tango_test.long_spectrum = data_1d_long
11
12 data_2d_float = numpy.zeros((10,20), dtype=numpy.float64)
13
14 tango_test.double_image = data_2d_float
```
## **6.7 Execute commands**

As you can see in the following example, when scalar types are used, the Tango binding automagically manages the data types, and writing scripts is quite easy:

```
1 from tango import DeviceProxy
2
3 \# Get proxy on the tango test1 device
4 print("Creating proxy to TangoTest device...")
5 \tt tango_test = DeviceProxy("sys/tg_test/1")6
7 # First use the classical command_inout way to execute the DevString command
8 \# (DevString in this case is a command of the Tango_Test device)
9
10 result = tango test.command inout ("DevString", "First hello to device")
11 print("Result of execution of DevString command = \{\theta\}".format(result))
12
13 # the same can be achieved with a helper method
14 result = tango_test. DevString ("Second Hello to device")
15 print("Result of execution of DevString command = \{0\}".format(result))
16
17 # Please note that argin argument type is automatically managed by python
18 result = tango_test. DevULong (12456)
19 print ("Result of execution of DevULong command = \{0\}".format (result))
```
## **6.8 Execute commands with more complex types**

In this case you have to use put your arguments data in the correct python structures:

```
1 from tango import DeviceProxy
2
3 # Get proxy on the tango_test1 device
4 print("Creating proxy to TangoTest device...")
5 \tt tango_test = DeviceProxy("sys/tg_test/1")6
7 # The input argument is a DevVarLongStringArray so create the argin
\frac{1}{8} # variable containing an array of longs and an array of strings
\frac{1}{2} argin = ([1,2,3], ["Hello", "TangoTest device"])
10
11 result = tango_test. DevVarLongStringArray (argin)
12 print ("Result of execution of DevVarLongArray command = \{\theta\}".format (result))
```
## **6.9 Work with Groups**

**Todo:** write this how to

## **6.10 Handle errors**

**Todo:** write this how to

For now check *[Exception API](#page-202-0)*.

## **6.11 Registering devices**

Here is how to define devices in the Tango DataBase:

```
1 from tango import Database, DbDevInfo
2
3 # A reference on the DataBase
4 db = Database()
5
6 \mid # The 3 devices name we want to create
7 # Note: these 3 devices will be served by the same DServer
\frac{1}{8} new_device_name1 = "px1/tdl/mouse1"
9 \text{ new} device_name2 = "px1/tdl/mouse2"
10 new device name 3 = "px1/tdl/mouse3"11
12 \mid \# Define the Tango Class served by this DServer
13 new_device_info_mouse = DbDevInfo()
14 new_device_info_mouse._class = "Mouse"
15 new device info_mouse.server = "ds_Mouse/server_mouse"
16
17 # add the first device
18 print ("Creating device: %s" % new_device_name1)
19 new_device_info_mouse.name = new_device_name1
20 db.add device(new device info_mouse)
```
(continues on next page)

(continued from previous page)

```
21
22 \mid # add the next device
23 print ("Creating device: s s" \frac{1}{2} new device name2)
24 new_device_info_mouse.name = new_device_name2
25 db.add_device(new_device_info_mouse)
26
27 \# add the third device
28 print("Creating device: %s" % new_device_name3)
29 new_device_info_mouse.name = new_device_name3
30 db.add_device(new_device_info_mouse)
```
## **6.11.1 Setting up device properties**

A more complex example using python subtilities. The following python script example (containing some functions and instructions manipulating a Galil motor axis device server) gives an idea of how the Tango API should be accessed from Python:

```
1 from tango import DeviceProxy
\overline{2}3 \mid \# connecting to the motor axis device
4 axis1 = DeviceProxy("microxas/motorisation/galilbox")
5
6 # Getting Device Properties
7 property_names = ["AxisBoxAttachement",
8 "AxisEncoderType",
9 "AxisNumber",
10 "CurrentAcceleration"11 CurrentAccuracy",
12 CurrentBacklash",
13 | CurrentDeceleration",
14 | "CurrentDirection",
15 | CurrentMotionAccuracy",
16 | "CurrentOvershoot",
17 | CurrentRetry",
18 CurrentScale",
19 | "CurrentSpeed",
20 "CurrentVelocity",
21 "EncoderMotorRatio",
<sup>22</sup> "logging_level",
23 | We can define the Ulogging target",
24 | WISERTENCODERATIO",
25 "UserOffset"]
26
27 axis_properties = axis1.get_property(property_names)
28 for prop in axis_properties.keys():
29 print ("\frac{2}{5}: \frac{2}{5}" \frac{2}{5} (prop, axis_properties[prop][0]))
30
31 \# Changing Properties
32 axis_properties["AxisBoxAttachement"] = ["microxas/motorisation/galilbox"]
33 axis_properties ["AxisEncoderType"] = ["1"]
34 axis_properties["AxisNumber"] = ["6"]
35 axis1.put_property(axis_properties)
```
## **6.12 Using clients with multiprocessing**

Since version 9.3.0 PyTango provides cleanup() which resets CORBA connection. This static function is needed when you want to use  $t\text{ang}o$  with [multiprocessing](https://docs.python.org/dev/library/multiprocessing.html#module-multiprocessing) in your client code.

In the case when both your parent process and your child process create [DeviceProxy](#page-32-0), [Database](#page-165-0) or/and  $AttributeProxy$  your child process inherits the context from your parent process, i.e. open file descriptors, the TANGO and the CORBA state. Sharing the above objects between the processes may cause unpredictable errors, e.g. *TRANSIENT\_CallTimedout*, *unidentifiable C++ exception*. Therefore, when you start a new process you must reset CORBA connection:

```
1 import time
2 import tango
3
4 from multiprocessing import Process
5
6
7 class Worker(Process):
8
9 def __init__(self):
10 Process.__init__(self)
11
12 def run(self):
13 # reset CORBA connection
14 tango.ApiUtil.cleanup()
15
16 proxy = tango.DeviceProxy('test/tserver/1')
17
18 stime = time.time()
19 etime = stime
20 while etime - stime < 1.:
21 try:
22 proxy.read_attribute("Value")
23 except Exception as e:
24 print(str(e))
25 etime = time.time()
27
28 def runworkers():
29 workers = [Worker() for _ in range(6)]
30 for wk in workers:
31 wk.start()
32 for wk in workers:
33 wk.join()
34
35
36 db = tango.Database()
37 dp = tango.DeviceProxy('test/tserver/1')
39 for i in range(4):
40 runworkers()
```
After *cleanup*() all references to *[DeviceProxy](#page-32-0)*, [AttributeProxy](#page-64-0) or *[Database](#page-165-0)* objects in the current process become invalid and these objects need to be reconstructed.

## **6.13 Using clients with multithreading**

When performing Tango I/O from user-created threads, there can be problems. This is often more noticeable with event subscription and unsubscription, but it could affect any Tango I/O. As PyTango wraps the cppTango library, we needs to consider how cppTango's threads work.

cppTango was originally developed at a time where C++ didn't have standard threads. All the threads currently created in cppTango are omni threads, since this is what the omniORB library is using to create threads and since this implementation is available for free with omniORB.

In C++, users used to create omni threads in the past so there was no issue. Since C++11, C++ comes with an implementation of standard threads. cppTango is currently (version 9.3.3) not directly thread safe when a user is using C++11 standard threads or threads different than omni threads. This lack of thread safety includes threads created from Python's [threading](https://docs.python.org/dev/library/threading.html#module-threading) module.

In an ideal future cppTango should should protect itself, regardless of what type of threads are used. In the meantime, we need a work-around.

The work-around when using threads which are not omni threads is to create an object of the C++ class omni\_thread::ensure\_self in the user thread, just after the thread creation, and to delete this object only when the thread has finished its job. This omni\_thread::ensure\_self object provides a dummy omniORB ID for the thread. This ID is used when accessing thread locks within cppTango, so the ID must remain the same for the lifetime of the thread. Also note that this object MUST be released before the thread has exited, otherwise omniORB will throw an exception.

A Pythonic way to implement this work-around for multithreaded applications is available via the EnsureOmniThread class. It was added in PyTango version 9.3.2. This class is best used as a context handler to wrap the target method of the user thread. An example is shown below:

```
1 import tango
2 from threading import Thread
3 from time import sleep
4
5
6 def thread_task():
7 with tango.EnsureOmniThread():
8 eid = dp.subscribe event(
9 "double_scalar", tango.EventType.PERIODIC_EVENT, cb)
10 while running:
11 print("num events stored {}".format(len(cb.get_events())))
12 sleep(1)
13 dp.unsubscribe_event(eid)
14
15
16 \vert cb = tango.utils. EventCallback() # print events to stdout
17 \text{ dp} = \text{tango}.\text{DeviceProxy}("sys/tq \text{ test}/1")18 dp.poll attribute("double scalar", 1000)
19 | thread = Thread(target=thread_task)
_{20} running = True21 thread.start()
22 \mid s \text{leep}(5)23 running = False
24 thread.join()
```
Another way to create threads in Python is the concurrent. futures. ThreadPoolExecutor. The problem with this is that the API does not provide an easy way for the context handler to cover the lifetime of the threads, which are created as daemons. One option is to at least use the context handler for the functions that are submitted to the executor. I.e., executor.submit(thread\_task). This is not guaranteed to work. A second option to investigate (if using at least Python 3.7) is the initializer argument which could be used to ensure a call to the \_enter\_() method for a thread-specific instance of EnsureOmniThread. However, calling the \_\_exit\_\_() method on the corresponding object at shutdown is a problem. Maybe it could be submitted as work.

## **6.14 Write a server**

3 4

6

10

14

21  $22$  Before reading this chapter you should be aware of the TANGO basic concepts. This chapter does not explain what a Tango device or a device server is. This is explained in detail in the [Tango control system](http://www.tango-controls.org/documentation/kernel/) [manual](http://www.tango-controls.org/documentation/kernel/)

Since version 8.1, PyTango provides a helper module which simplifies the development of a Tango device server. This helper is provided through the  $t\angle_{\text{range}}$ . server module.

Here is a simple example on how to write a *Clock* device server using the high level API

```
1 import time
2 from tango.server import Device, attribute, command, pipe
5 class Clock(Device):
7 @attribute
8 def time(self):
9 return time.time()
11 @command(dtype_in=str, dtype_out=str)
12 def strftime(self, format):
13 return time.strftime(format)
15 @pipe
16 def info(self):
17 return ('Information',
18 dict (manufacturer='Tango',
19 model='PS2000',
20 version_number=123))
23 if \frac{1}{2} name == \frac{1}{2} main \frac{1}{2} .
24 Clock.run_server()
```
**line 2** import the necessary symbols

line 5 tango device class definition. A Tango device must inherit from [tango.server.Device](#page-103-0)

- **line 7-9** definition of the *time* attribute. By default, attributes are double, scalar, read-only. Check the [attribute](#page-114-0) for the complete list of attribute options.
- **line 11-13** the method *strftime* is exported as a Tango command. In receives a string as argument and it returns a string. If a method is to be exported as a Tango command, it must be decorated as such with the [command\(\)](#page-116-0) decorator
- **line 15-20** definition of the *info* pipe. Check the [pipe](#page-117-0) for the complete list of pipe options.
- **line 24** start the Tango run loop. This method automatically determines the Python class name and exports it as a Tango class. For more complicated cases, check [run\(\)](#page-119-0) for the complete list of options

There is a more detailed clock device server in the examples/Clock folder.

Here is a more complete example on how to write a *PowerSupply* device server using the high level API. The example contains:

- 1. a read-only double scalar attribute called *voltage*
- 2. a read/write double scalar expert attribute *current*
- 3. a read-only double image attribute called *noise*
- 4. a *ramp* command
- 5. a *host* device property
6. a *port* class property

 

```
1 from time import time
2 from numpy.random import random_sample
3
4 from tango import AttrQuality, AttrWriteType, DispLevel
5 from tango.server import Device, attribute, command
6 from tango.server import class_property, device_property
9 class PowerSupply(Device):
10
11 current = attribute(label="Current", dtype=float,
12 display_level=DispLevel.EXPERT,
13 access=AttrWriteType.READ_WRITE,
14 unit="A", format="8.4f",
15 min_value=0.0, max_value=8.5,
\min alarm=0.1, max alarm=8.4,
17 min_warning=0.5, max_warning=8.0,
18 fget="get_current", fset="set_current",
19 doc="the power supply current")
20
21 noise = attribute(label="Noise", dtype=((float,),),
max\_dim_x = 1024, max\_dim_y = 1024,
23 fget="get_noise")
2425 host = device_property(dtype=str)
26 port = class_property(dtype=int, default_value=9788)
28 @attribute
29 def voltage(self):
30 \vert self.info_stream("get voltage(\frac{8}{5}, \frac{2}{9})" \frac{8}{5} (self.host, self.port))
31 return 10.0
32
33 def get_current(self):
34 return 2.3456, time(), AttrQuality.ATTR_WARNING
35
36 def set_current(self, current):
37 print ("Current set to f'' \circ current)
38
39 def get_noise(self):
40 return random_sample((1024, 1024))
41
42 @command(dtype_in=float)
43 def ramp(self, value):
44 print("Ramping up...")
45
46
47 \text{ if} \text{ name} == " \text{ main}":
48 PowerSupply.run_server()
```
# <span id="page-217-0"></span>**6.15 Server logging**

This chapter instructs you on how to use the tango logging API (log4tango) to create tango log messages on your device server.

The logging system explained here is the Tango Logging Service (TLS). For detailed information on how this logging system works please check:

- [3.5 The tango logging service](http://www.esrf.eu/computing/cs/tango/tango_doc/kernel_doc/ds_prog/node4.html#sec:The-Tango-Logging)
- [9.3 The tango logging service](http://www.esrf.eu/computing/cs/tango/tango_doc/kernel_doc/ds_prog/node9.html#SECTION00930000000000000000)

The easiest way to start seeing log messages on your device server console is by starting it with the verbose option. Example:

python PyDsExp.py PyDs1 -v4

This activates the console tango logging target and filters messages with importance level DEBUG or more. The links above provided detailed information on how to configure log levels and log targets. In this document we will focus on how to write log messages on your device server.

## **6.15.1 Basic logging**

The most basic way to write a log message on your device is to use the  $Device$  logging related methods:

- [debug\\_stream\(\)](#page-104-0)
- info stream()
- warn stream()
- error stream()
- fatal stream()

Example:

```
1 def read_voltage(self):
2 self.info_stream("read voltage attribute")
\begin{array}{ccc} 3 & + & + & \ldots \end{array}4 return voltage_value
```
This will print a message like:

1282206864 [-1215867200] INFO test/power\_supply/1 read voltage attribute

every time a client asks to read the *voltage* attribute value.

The logging methods support argument list feature (since PyTango 8.1). Example:

```
1 def read_voltage(self):
2 self.info_stream("read_voltage(%s, %d)", self.host, self.port)
\overline{\phantom{a}} \overline{\phantom{a}} \overline{\4 return voltage_value
```
### **6.15.2 Logging with print statement**

*This feature is only possible since PyTango 7.1.3*

It is possible to use the print statement to log messages into the tango logging system. This is achieved by using the python's print extend form sometimes refered to as *print chevron*.

Same example as above, but now using *print chevron*:

```
1 def read voltage(self, the att):
2 print >>self.log info, "read voltage attribute"
\overline{\phantom{a}} \overline{\phantom{a}} \overline{\return voltage value
```
Or using the python 3k print function:

```
1 def read_Long_attr(self, the_att):
2 print("read voltage attribute", file=self.log_info)
\overline{\phantom{a}} \overline{\phantom{a}} \overline{\4 return voltage_value
```
### **6.15.3 Logging with decorators**

*This feature is only possible since PyTango 7.1.3*

PyTango provides a set of decorators that place automatic log messages when you enter and when you leave a python method. For example:

```
1 @tango.DebugIt()
2 def read_Long_attr(self, the_att):
       3 the_att.set_value(self.attr_long)
```
will generate a pair of log messages each time a client asks for the 'Long\_attr' value. Your output would look something like:

```
1282208997 [-1215965504] DEBUG test/pydsexp/1 -> read_Long_attr()
1282208997 [-1215965504] DEBUG test/pydsexp/1 <- read_Long_attr()
```
**Decorators exist for all tango log levels:**

- [tango.DebugIt](#page-137-0)
- [tango.InfoIt](#page-137-1)
- [tango.WarnIt](#page-138-0)
- [tango.ErrorIt](#page-138-1)
- [tango.FatalIt](#page-138-2)

**The decorators receive three optional arguments:**

- show\_args shows method arguments in log message (defaults to False)
- show kwargs shows keyword method arguments in log message (defaults to False)
- show\_ret shows return value in log message (defaults to False)

Example:

```
1 @tango.DebugIt(show_args=True, show_ret=True)
2 def IOLong(self, in_data):
      3 return in_data * 2
```
will output something like:

```
1282221947 [-1261438096] DEBUG test/pydsexp/1 -> IOLong(23)
1282221947 [-1261438096] DEBUG test/pydsexp/1 46 <- IOLong()
```
## **6.16 Multiple device classes (Python and C++) in a server**

Within the same python interpreter, it is possible to mix several Tango classes. Let's say two of your colleagues programmed two separate Tango classes in two separated python files: A PLC class in a PLC.py:

```
1 \# PLC.py3 from tango.server import Device
5 class PLC(Device):
7 # bla, bla my PLC code
\bullet if name == "_main_":
10 PLC.run_server()
```
2

4

6

8

6

8

... and a IRMirror in a IRMirror.py:

```
1 # IRMirror.py
2
3 from tango.server import Device
4
5 class IRMirror(Device):
7 # bla, bla my IRMirror code
9 \text{ if } name == " main ":
10 IRMirror.run_server()
```
You want to create a Tango server called *PLCMirror* that is able to contain devices from both PLC and IRMirror classes. All you have to do is write a PLCMirror.py containing the code:

```
1 # PLCMirror.py
2
3 from tango.server import run
4 from PLC import PLC
5 from IRMirror import IRMirror
6
  7 run([PLC, IRMirror])
```
**It is also possible to add C++ Tango class in a Python device server as soon as:**

- 1. The Tango class is in a shared library
- 2. It exist a C function to create the Tango class

For a Tango class called MyTgClass, the shared library has to be called MyTgClass.so and has to be in a directory listed in the LD\_LIBRARY\_PATH environment variable. The C function creating the Tango class has to be called \_create\_MyTgClass\_class() and has to take one parameter of type "char \*" which is the Tango class name. Here is an example of the main function of the same device server than before but with one C++ Tango class called SerialLine:

```
1 import tango
```

```
2 import sys
```

```
3
```

```
\mathbf{if} \mathbf{n}ame == '_main__':
5 py = tango.Util(sys.argv)
6 util.add_class('SerialLine', 'SerialLine', language="c++")
7 util.add_class(PLCClass, PLC, 'PLC')
8 util.add_class(IRMirrorClass, IRMirror, 'IRMirror')
9
10 U = \text{tango}.U\text{til}.instance()11 U.server_init()
12 U.server_run()
```
**Line 6** The C++ class is registered in the device server

**Line 7 and 8** The two Python classes are registered in the device server

## **6.17 Create attributes dynamically**

It is also possible to create dynamic attributes within a Python device server. There are several ways to create dynamic attributes. One of the way, is to create all the devices within a loop, then to create the dynamic attributes and finally to make all the devices available for the external world. In C++ device server, this is typically done within the <Device>Class::device\_factory() method. In Python device server, this method is generic and the user does not have one. Nevertheless, this generic device\_factory method calls a method named dyn\_attr() allowing the user to create his dynamic attributes. It is simply necessary to re-define this method within your <Device>Class and to create the dynamic attribute within this method:

dyn\_attr(self, dev\_list)

where dev list is a list containing all the devices created by the generic device factory() method.

There is another point to be noted regarding dynamic attribute within Python device server. The Tango Python device server core checks that for each attribute it exists methods named <attribute\_name>\_read and/or <attribute\_name>\_write and/or is\_<attribute\_name>\_allowed. Using dynamic attribute, it is not possible to define these methods because attributes name and number are known only at run-time. To address this issue, the Device\_3Impl::add\_attribute() method has a diferent signature for Python device server which is:

```
add\_attribute(self, attr, r_meth = None, w_meth = None,is allo meth = None)
```
attr is an instance of the Attr class, r\_meth is the method which has to be executed with the attribute is read, w\_meth is the method to be executed when the attribute is written and is\_allo\_meth is the method to be executed to implement the attribute state machine. The method passed here as argument as to be class method and not object method. Which argument you have to use depends on the type of the attribute (A WRITE attribute does not need a read method). Note, that depending on the number of argument you pass to this method, you may have to use Python keyword argument. The necessary methods required by the Tango Python device server core will be created automatically as a forward to the methods given as arguments.

Here is an example of a device which has a TANGO command called *createFloatAttribute*. When called, this command creates a new scalar floating point attribute with the specified name:

```
1 from tango import Util, Attr, AttrWriteType
2 from tango.server import Device, command
3
4 class MyDevice(Device):
5
6 @command(dtype_in=str)
7 def CreateFloatAttribute(self, attr_name):
```

```
10
14
```

```
8 attr = Attr(attr_name, tango.DevDouble, AttrWriteType.READ_WRITE)
9 self.add_attribute(attr, self.read_General, self.write_General)
11 def read_General(self, attr):
12 self.info_stream("Reading attribute \frac{2}{3}", attr.get_name())
13 attr.set_value(99.99)
15 def write_General(self, attr):
16 self.info_stream("Writting attribute s s", attr.get_name())
```
# **6.18 Create/Delete devices dynamically**

```
This feature is only possible since PyTango 7.1.2
```
Starting from PyTango 7.1.2 it is possible to create devices in a device server "en caliente". This means that you can create a command in your "management device" of a device server that creates devices of (possibly) several other tango classes. There are two ways to create a new device which are described below.

Tango imposes a limitation: the tango class(es) of the device(s) that is(are) to be created must have been registered before the server starts. If you use the high level API, the tango class(es) must be listed in the call to  $run($ ). If you use the lower level server API, it must be done using individual calls to [add\\_class\(\)](#page-158-0).

## **6.18.1 Dynamic device from a known tango class name**

If you know the tango class name but you don't have access to the  $tango.DeviceClass$  (or you are too lazy to search how to get it ;-) the way to do it is call create device() / delete device(). Here is an example of implementing a tango command on one of your devices that creates a device of some arbitrary class (the example assumes the tango commands 'CreateDevice' and 'DeleteDevice' receive a parameter of type DevVarStringArray with two strings. No error processing was done on the code for simplicity sake):

```
1 from tango import Util
2 from tango.server import Device, command
3
4 class MyDevice(Device):
5
6 @command(dtype_in=[str])
7 def CreateDevice(self, pars):
8 klass_name, dev_name = pars
9 \mid util = Util.instance()
10 util.create_device(klass_name, dev_name, alias=None, cb=None)
11
12 @command(dtype_in=[str])
13 def DeleteDevice(self, pars):
14 klass_name, dev_name = pars
15 util = Util.instance()
16 util.delete_device(klass_name, dev_name)
```
An optional callback can be registered that will be executed after the device is registed in the tango database but before the actual device object is created and its init\_device method is called. It can be used, for example, to initialize some device properties.

#### **6.18.2 Dynamic device from a known tango class**

 $\overline{\phantom{a}}$ 

7

10

14

If you already have access to the  $DeviceClass$  object that corresponds to the tango class of the device to be created you can call directly the [create\\_device\(\)](#page-133-1) / [delete\\_device\(\)](#page-133-2). For example, if you wish to create a clone of your device, you can create a tango command called *Clone*:

```
1 class MyDevice(tango.Device):
3 def fill_new_device_properties(self, dev_name):
4 prop_names = db.get_device_property_list(self.get_name(), "*")
5 prop_values = db.get_device_property(self.get_name(), prop_names.value_
   ˓→string)
6 db.put_device_property(dev_name, prop_values)
8 # do the same for attributes...
9 ...
11 def Clone(self, dev_name):
12 klass = self.get_device_class()
13 klass.create_device(dev_name, alias=None, cb=self.fill_new_device_
   ˓→properties)
15 def DeleteSibling(self, dev_name):
16 klass = self.get_device_class()
17 klass.delete_device(dev_name)
```
Note that the cb parameter is optional. In the example it is given for demonstration purposes only.

## **6.19 Write a server (original API)**

This chapter describes how to develop a PyTango device server using the original PyTango server API. This API mimics the C++ API and is considered low level. You should write a server using this API if you are using code generated by [Pogo tool](http://www.esrf.eu/computing/cs/tango/tango_doc/tools_doc/pogo_doc) or if for some reason the high level API helper doesn't provide a feature you need (in that case think of writing a mail to tango mailing list explaining what you cannot do).

### **6.19.1 The main part of a Python device server**

The rule of this part of a Tango device server is to:

- Create the  $Ut11$  object passing it the Python interpreter command line arguments
- Add to this object the list of Tango class(es) which have to be hosted by this interpreter
- Initialize the device server
- Run the device server loop

The following is a typical code for this main function:

```
\mathbf{if} name == \mathbf{``} main \mathbf{``}:2 util = tango.Util(sys.argy)
3 util.add_class(PyDsExpClass, PyDsExp)
4
5 \vert U = \text{tango}. Util.instance ()
6 U.server_init()
7 U.server_run()
```
**Line 2** Create the Util object passing it the interpreter command line arguments

**Line 3** Add the Tango class  $PyDsExp$  to the device server. The Util.add class() method of the Util class has two arguments which are the Tango class PyDsExpClass instance and the Tango PyDsExp instance. This [Util.add\\_class\(\)](#page-158-0) method is only available since version 7.1.2. If you are using an older version please use [Util.add\\_TgClass\(\)](#page-158-2) instead.

**Line 7** Initialize the Tango device server

**Line 8** Run the device server loop

### **6.19.2 The PyDsExpClass class in Python**

The rule of this class is to :

- Host and manage data you have only once for the Tango class whatever devices of this class will be created
- Define Tango class command(s)
- Define Tango class attribute(s)

In our example, the code of this Python class looks like:

```
1 class PyDsExpClass(tango.DeviceClass):
2
3 cmd_list = { 'IOLong' : [ [ tango.ArgType.DevLong, "Number" ],
4 [ tango.ArgType.DevLong, "Number * 2" ] ],
5 'IOStringArray' : [ [ tango.ArgType.DevVarStringArray, "Array of
   ˓→string" ],
6 Example 2 Constant Contract Constant Constant Constant Constant Constant Constant Constant Constant Constant Constant Constant Constant Constant Constant Constant Constant Constant Constant Constant Constant Constant 
   ˓→reversed array"] ],
7 }
8
9 attr_list = { 'Long_attr' : [ [ tango.ArgType.DevLong ,
10 tango.AttrDataFormat.SCALAR ,
11 tango.AttrWriteType.READ],
12 { 'min alarm' : 1000, 'max alarm' : 1500 } ],
13
14 | Short_attr_rw' : [ [ tango.ArgType.DevShort,
15 tango.AttrDataFormat.SCALAR,
16 tango.AttrWriteType.READ_WRITE ] ]
17 }
```
Line 1 The PyDsExpClass class has to inherit from the *[DeviceClass](#page-133-0)* class

**Line 3 to 7** Definition of the cmd\_list [dict](https://docs.python.org/dev/library/stdtypes.html#dict) defining commands. The *IOLong* command is defined at lines 3 and 4. The *IOStringArray* command is defined in lines 5 and 6

**Line 9 to 17** Definition of the attr\_list [dict](https://docs.python.org/dev/library/stdtypes.html#dict) defining attributes. The *Long\_attr* attribute is defined at lines 9 to 12 and the *Short\_attr\_rw* attribute is defined at lines 14 to 16

If you have something specific to do in the class constructor like initializing some specific data member, you will have to code a class constructor. An example of such a contructor is

```
1 def \quad init (self, name):
2 tango.DeviceClass.__init__(self, name)
      3 self.set_type("TestDevice")
```
The device type is set at line 3.

## **6.19.3 Defining commands**

As shown in the previous example, commands have to be defined in a [dict](https://docs.python.org/dev/library/stdtypes.html#dict) called *cmd\_list* as a data member of the xxxClass class of the Tango class. This [dict](https://docs.python.org/dev/library/stdtypes.html#dict) has one element per command. The element key is the command name. The element value is a python list which defines the command. The generic form of a command definition is:

```
'cmd_name' : [ [in_type, <"In desc">], [out_type, <"Out desc">],
<{opt parameters}>]
```
The first element of the value list is itself a list with the command input data type (one of the tango. ArgType pseudo enumeration value) and optionally a string describing this input argument. The second element of the value list is also a list with the command output data type (one of the tango. ArgType pseudo enumeration value) and optionaly a string describing it. These two elements are mandatory. The third list element is optional and allows additional command definition. The authorized element for this [dict](https://docs.python.org/dev/library/stdtypes.html#dict) are summarized in the following array:

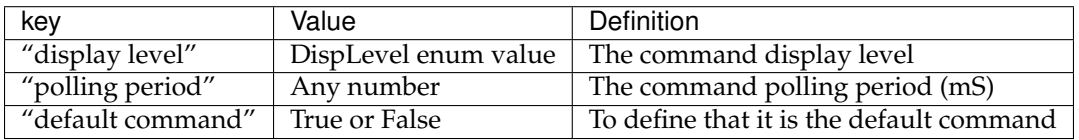

### **6.19.4 Defining attributes**

As shown in the previous example, attributes have to be defined in a [dict](https://docs.python.org/dev/library/stdtypes.html#dict) called **attr\_list** as a data member of the xxxClass class of the Tango class. This [dict](https://docs.python.org/dev/library/stdtypes.html#dict) has one element per attribute. The element key is the attribute name. The element value is a python [list](https://docs.python.org/dev/library/stdtypes.html#list) which defines the attribute. The generic form of an attribute definition is:

```
'attr_name' : [ [mandatory parameters], <{opt parameters}>]
```
For any kind of attributes, the mandatory parameters are:

```
[attr data type, attr data format, attr data R/W type]
```
The attribute data type is one of the possible value for attributes of the  $tango$ . ArgType pseudo enunmeration. The attribute data format is one of the possible value of the  $tango$ . AttrDataFormat pseudo enumeration and the attribute  $R/W$  type is one of the possible value of the  $tango$ .  $AttwriteType$  pseudo enumeration. For spectrum attribute, you have to add the maximum X size (a number). For image attribute, you have to add the maximun  $X$  and  $Y$  dimension (two numbers). The authorized elements for the [dict](https://docs.python.org/dev/library/stdtypes.html#dict) defining optional parameters are summarized in the following array:

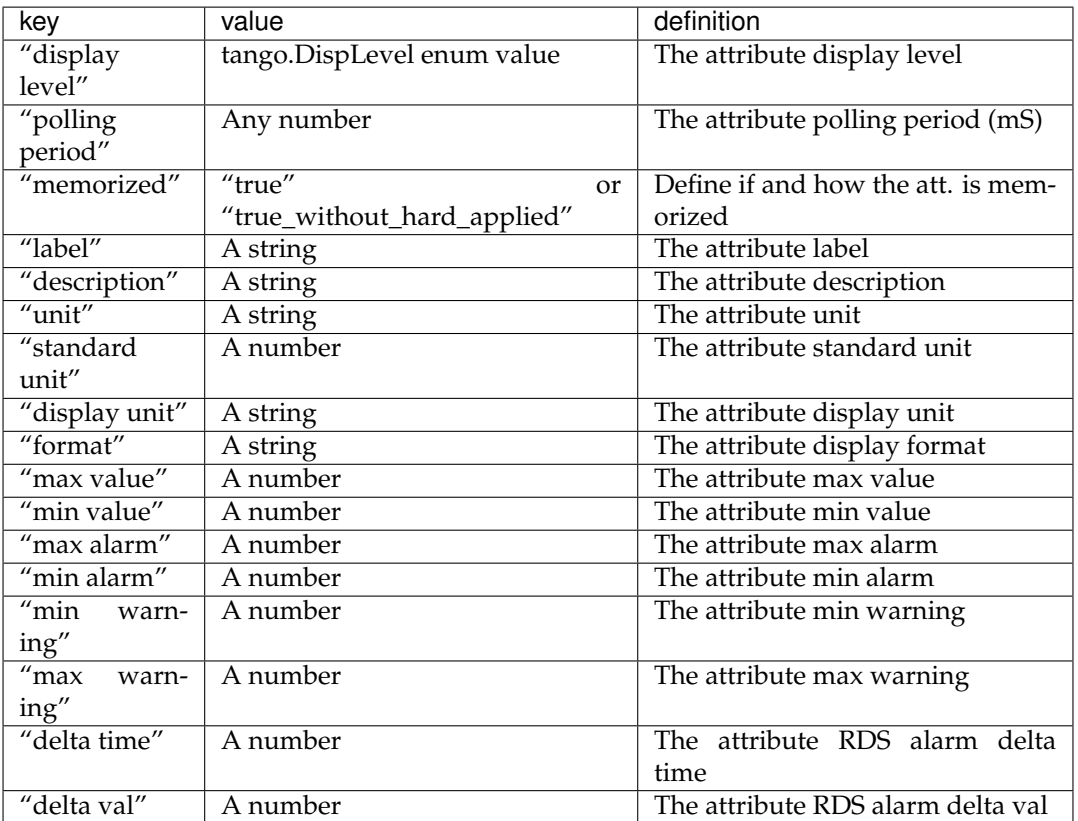

### **6.19.5 The PyDsExp class in Python**

The rule of this class is to implement methods executed by commands and attributes. In our example, the code of this class looks like:

```
1 class PyDsExp(tango.Device):
2
3 def __init__(self,cl,name):
4 tango.Device.__init__(self, cl, name)
5 self.info_stream('In PyDsExp. init_')
6 PyDsExp.init_device(self)
7
8 def init_device(self):
9 self.info_stream('In Python init_device method')
10 self.set_state(tango.DevState.ON)
11 self.attr_short_rw = 66
12 self.attr_long = 1246
13
14 #------------------------------------------------------------------
15
16 def delete_device(self):
17 self.info_stream('PyDsExp.delete_device')
19 #------------------------------------------------------------------
20 # COMMANDS
21 #------------------------------------------------------------------
22
23 def is_IOLong_allowed(self):
24 return self.get_state() == tango.DevState.ON
25
26 def IOLong(self, in_data):
```
(continues on next page)

18

```
27 | self.info_stream('IOLong', in_data)
28 in_data = in_data * 2
29 self.info_stream('IOLong returns', in_data)
30 return in_data
32 #------------------------------------------------------------------
34 def is_IOStringArray_allowed(self):
35 return self.get_state() == tango.DevState.ON
37 def IOStringArray(self, in_data):
38 1 = \text{range}(\text{len}(\text{in\_data})-1, -1, -1)39 out_index=0
40 out_data=[]
41 for i in l:
42 self.info_stream('IOStringArray <-', in_data[out_index])
43 | out_data.append(in_data[i])
44 self.info_stream('IOStringArray ->',out_data[out_index])
45 out_index += 146 self.y = out_data
47 return out_data
49 #------------------------------------------------------------------
50 # ATTRIBUTES
51 #------------------------------------------------------------------
53 def read_attr_hardware(self, data):
54 self.info_stream('In read_attr_hardware')
56 def read_Long_attr(self, the_att):
57 self.info_stream("read_Long_attr")
59 the_att.set_value(self.attr_long)
61 def is_Long_attr_allowed(self, req_type):
62 return self.get_state() in (tango.DevState.ON,)
64 def read_Short_attr_rw(self, the_att):
65 self.info_stream("read_Short_attr_rw")
67 the_att.set_value(self.attr_short_rw)
69 def write Short attr rw(self, the att):
70 self.info_stream("write_Short_attr_rw")
72 self.attr short rw = the att.get write value()
74 def is_Short_attr_rw_allowed(self, req_type):
75 return self.get_state() in (tango.DevState.ON,)
```
**Line 1** The PyDsExp class has to inherit from the tango.Device (this will used the latest device implementation class available, e.g. Device\_5Impl)

**Line 3 to 6** PyDsExp class constructor. Note that at line 6, it calls the *init\_device()* method

Line 8 to 12 The init device() method. It sets the device state (line 9) and initialises some data members

- **Line 16 to 17** The delete device() method. This method is not mandatory. You define it only if you have to do something specific before the device is destroyed
- **Line 23 to 30** The two methods for the *IOLong* command. The first method is called *is\_IOLong\_allowed()* and it is the command is\_allowed method (line 23 to 24). The second method has the same name than the command name. It is the method which executes the command. The command input

data type is a Tango long and therefore, this method receives a python integer.

- **Line 34 to 47** The two methods for the *IOStringArray* command. The first method is its is\_allowed method (Line 34 to 35). The second one is the command execution method (Line 37 to 47). The command input data type is a string array. Therefore, the method receives the array in a python list of python strings.
- **Line 53 to 54** The *read\_attr\_hardware()* method. Its argument is a Python sequence of Python integer.
- **Line 56 to 59** The method executed when the *Long\_attr* attribute is read. Note that before PyTango 7 it sets the attribute value with the tango.set\_attribute\_value function. Now the same can be done using the set\_value of the attribute object
- **Line 61 to 62** The is\_allowed method for the *Long\_attr* attribute. This is an optional method that is called when the attribute is read or written. Not defining it has the same effect as always returning True. The parameter req\_type is of type AttReqtype which tells if the method is called due to a read or write request. Since this is a read-only attribute, the method will only be called for read requests, obviously.
- Line 64 to 67 The method executed when the *Short attr* rw attribute is read.
- Line 69 to 72 The method executed when the Short attr rw attribute is written. Note that before Py-Tango 7 it gets the attribute value with a call to the Attribute method *get\_write\_value* with a list as argument. Now the write value can be obtained as the return value of the *get write value* call. And in case it is a scalar there is no more the need to extract it from the list.
- **Line 74 to 75** The is allowed method for the *Short attr rw* attribute. This is an optional method that is called when the attribute is read or written. Not defining it has the same effect as always returning True. The parameter req\_type is of type AttReqtype which tells if the method is called due to a read or write request.

#### **General methods**

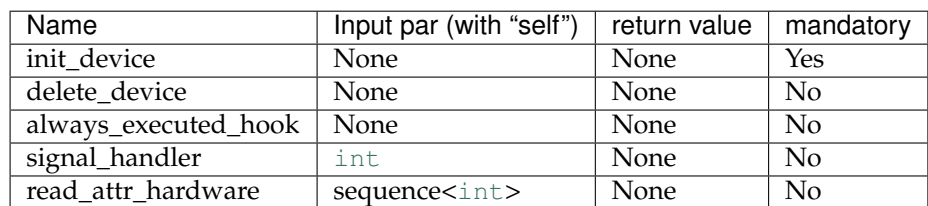

The following array summarizes how the general methods we have in a Tango device server are implemented in Python.

#### **Implementing a command**

Commands are defined as described above. Nevertheless, some methods implementing them have to be written. These methods names are fixed and depend on command name. They have to be called:

- is <Cmd name> allowed(self)
- <Cmd\_name>(self, arg)

For instance, with a command called *MyCmd*, its is\_allowed method has to be called *is\_MyCmd\_allowed* and its execution method has to be called simply *MyCmd*. The following array gives some more info on these methods.

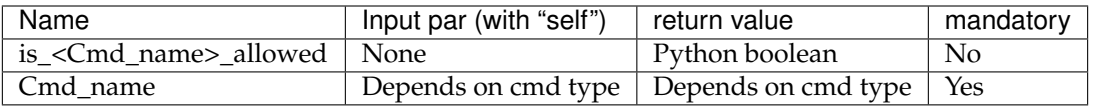

Please check *[Data types](#page-24-0)* chapter to understand the data types that can be used in command parameters and return values.

The following code is an example of how you write code executed when a client calls a command named IOLong:

```
1 def is_IOLong_allowed(self):
2 self.debug_stream("in is_IOLong_allowed")
3 return self.get state() == tango.DevState.ON
4
5 def IOLong(self, in_data):
6 self.info_stream('IOLong', in_data)
7 in_data = in_data * 2
8 self.info_stream('IOLong returns', in_data)
      9 return in_data
```
- **Line 1-3** the is\_IOLong\_allowed method determines in which conditions the command 'IOLong' can be executed. In this case, the command can only be executed if the device is in 'ON' state.
- **Line 6** write a log message to the tango INFO stream (click *[here](#page-217-0)* for more information about PyTango log system).
- **Line 7** does something with the input parameter
- **Line 8** write another log message to the tango INFO stream (click *[here](#page-217-0)* for more information about PyTango log system).

**Line 9** return the output of executing the tango command

#### **Implementing an attribute**

Attributes are defined as described in chapter 5.3.2. Nevertheless, some methods implementing them have to be written. These methods names are fixed and depend on attribute name. They have to be called:

- is\_<Attr\_name>\_allowed(self, req\_type)
- read <Attr name>(self, attr)
- write\_<Attr\_name>(self, attr)

For instance, with an attribute called *MyAttr*, its is\_allowed method has to be called *is\_MyAttr\_allowed*, its read method has to be called *read\_MyAttr* and its write method has to be called *write\_MyAttr*. The *attr* parameter is an instance of  $Attr$ . Unlike the commands, the is\_allowed method for attributes receives a parameter of type AttReqtype.

Please check *[Data types](#page-24-0)* chapter to understand the data types that can be used in attribute.

The following code is an example of how you write code executed when a client read an attribute which is called *Long\_attr*:

```
1 def read_Long_attr(self, the_att):
2 self.info_stream("read attribute name Long_attr")
      3 the_att.set_value(self.attr_long)
```
- **Line 1** Method declaration with "the\_att" being an instance of the Attribute class representing the Long\_attr attribute
- **Line 2** write a log message to the tango INFO stream (click *[here](#page-217-0)* for more information about PyTango log system).

**Line 3** Set the attribute value using the method set\_value() with the attribute value as parameter.

The following code is an example of how you write code executed when a client write the Short\_attr\_rw attribute:

```
1 def write_Short_attr_rw(self,the_att):
2 self.info_stream("In write_Short_attr_rw for attribute ",the_att.get_name())
3 \mid self.attr_short_rw = the_att.get_write_value(data)
```
- **Line 1** Method declaration with "the\_att" being an instance of the Attribute class representing the Short\_attr\_rw attribute
- **Line 2** write a log message to the tango INFO stream (click *[here](#page-217-0)* for more information about PyTango log system).
- Line 3 Get the value sent by the client using the method get\_write\_value() and store the value written in the device object. Our attribute is a scalar short attribute so the return value is an int

# **CHAPTER SEVEN**

# **HOW TO CONTRIBUTE**

Everyone is welcome to contribute to PyTango project. If you don't feel comfortable with writing core PyTango we are looking for contributors to documentation or/and tests.

## **7.1 Workflow**

A normal Git workflow is used. You can find how to automate your git branching workflow [example.](http://jeffkreeftmeijer.com/2010/why-arent-you-using-git-flow) Good practices:

- There is no special policy regarding commit messages. They should be short (50 chars or less) and contain summary of all changes,
- A CONTRIBUTING file is required,
- Pull requests should be ALWAYS made to develop branch, not to a master branch.

## **7.2 reStructuredText and Sphinx**

Documentation is written in [reStructuredText](http://docutils.sourceforge.net/rst.html) and built with [Sphinx](http://www.sphinx-doc.org/en/stable) - it's easy to contribute. It also uses [autodoc](https://pypi.python.org/pypi/autodoc) importing docstrings from tango package. Theme is not important, a theme prepared for Tango Community can be also used.

**To test the docs locally requires Python >= 3.5:**

- \$ pip install sphinx sphinx\_rtd\_theme
- \$ python setup.py build\_doc

## **7.3 Source code standard**

All code should be [PEP8](https://www.python.org/dev/peps/pep-0008) compatible. We have set up checking code quality with [Codacy](https://www.codacy.com/app/tango-controls/pytango/dashboard) which uses [PyLint](https://www.pylint.org) under the hood. You can see how well your code is rated on your PR's page.

**Note:** The accepted policy is that your code **cannot** introduce more issues than it solves!

You can also use other tools for checking [PEP8](https://www.python.org/dev/peps/pep-0008) compliance for your personal use. One good example of such a tool is [Flake8](https://gitlab.com/pycqa/flake8) which combines [PEP8](https://www.python.org/dev/peps/pep-0008) and [PyFlakes.](https://github.com/PyCQA/pyflakes) There are [plugins](https://gitlab.com/pycqa/flake8/issues/286) for various IDEs so that you can use your favourite tool easily.

# **7.4 Using Docker for development**

Docker containers are useful for developing, testing and debugging PyTango. See the folder . devcontainer in the root of the source repo. It includes instructions for building the Docker images and using them for development.

For direct usage, rather than PyTango developement, a Docker image with PyTango already installed is available: [https://hub.docker.com/r/tangocs/tango-pytango.](https://hub.docker.com/r/tangocs/tango-pytango)

# **7.5 Releasing a new version**

From time to time a new version should be released. Anyone who wishes to see some features of the development branch released is free to make a new release. The basic steps required are as follows:

**Pick a version number**

- Semantic version numbering is used: <major>.<minor>.<patch>
- The major and minor version fields (9.3) track the TANGO C++ core version.
- Small changes are done as patch releases. For these the version number should correspond the current development number since each release process finishes with a version bump.
- **Patch release example:**
	- **–** 9.3.2.devN or 9.3.2aN or 9.3.2bN (current development branch)
	- **–** changes to 9.3.2 (the actual release)
	- **–** changes to 9.3.3.dev0 (bump the patch version at the end of the release process)

#### **Create an issue in Github**

- This is to inform the community that a release is planned.
- Use a checklist similar to the one below:

Task list:

- [ ] Read steps in the how-to-contribute docs for making a release
- [ ] Pull request to update changelog and bump version
- [ ] Merge PR (this is the last PR for the release)
- [ ] Merge develop into stable
- [ ] Make sure Travis and Appveyor are OK on stable branch
- [ ] Make sure the documentation is updated for stable (readthedocs)
- [ ] Create an annotated tag from stable branch
- [ ] Make sure the documentation is updated for release (readthedocs)
- [ ] Upload the new version to PyPI
- [ ] Bump the version with "-dev" in the develop branch
- [ ] Create and fill in the release description on GitHub
- [ ] Build conda packages
- [ ] Advertise the release on the mailing list
- [ ] Close this issue
- A check list in this form on github can be ticked off as the work progresses.

#### **Make a branch from develop to prepare the release**

• Example branch name: prepare-v9.3.2.

- Edit the changelog (in docs/revision.rst). Include *all* pull requests since the previous release.
- Bump the versions (tango/release.py and appveyor.yml). E.g. version\_info = (9, 3, 2), and version: 9.3.2.{build}
- Create a pull request to get these changes reviewed before proceeding.

#### **Merge stable into develop**

- Wait until the preparation branch pull request has been merged.
- Merge stable into the latest develop. It is recommended to do a fast-forward merge in order to avoid a confusing merge commit. This can be done by simply pushing develop to stable using this command:

```
$ git push origin develop:stable
```
This way the release tag corresponds to the actual release commit both on the stable and develop branches.

• In general, the stable branch should point to the latest release.

#### **Make sure Travis and AppVeyor are OK on stable branch**

- On Travis, all tests, on all versions of Python must be passing. If not, bad luck you'll have to fix it first, and go back a few steps. . .
- On AppVeyor, all builds, on all versions of Python must be passing. If not, bad luck you'll have to fix it first, and go back a few steps...

#### **Make sure the documentation is updated**

- Log in to [https://readthedocs.org.](https://readthedocs.org)
- Get account permissions for <https://readthedocs.org/projects/pytango> from another contributor, if necessary.
- **Readthedocs** *should* **automatically build the docs for each:**
	- **–** push to develop (latest docs)
	- **–** push to stable (stable docs)
	- **–** new tags (e.g v9.3.2)
- *But***, the webhooks are somehow broken, so it probably won't work automatically!**
	- **–** Trigger the builds manually here: [https://readthedocs.org/projects/pytango/](https://readthedocs.org/projects/pytango/builds/) [builds/](https://readthedocs.org/projects/pytango/builds/)
	- **–** Set the new version to "active" here: [https://readthedocs.org/dashboard/](https://readthedocs.org/dashboard/pytango/versions/) [pytango/versions/](https://readthedocs.org/dashboard/pytango/versions/)

#### **Create an annotated tag for the release**

- Note: Github's release page makes lightweight tags which we don't want
- **Create tag:**
	- **–** \$ git checkout stable
	- **–** \$ git pull
	- **–** \$ git tag -a -m "tag v9.3.2" v9.3.2
	- **–** \$ git push -v origin refs/tags/v9.3.2

#### **Upload the new version to PyPI**

- Log in to [https://pypi.org.](https://pypi.org)
- Get account permissions for PyTango from another contributor, if necessary.
- If necessary, pip install twine: [https://pypi.org/project/twine/\)](https://pypi.org/project/twine/)
- **Build release from the tagged commit:**
	- **–** \$ git clean -xfd # Warning remove all non-versioned files and directories
	- **–** \$ git fetch
	- **–** \$ git checkout v9.3.2
	- **–** \$ python setup.py sdist
- **Optional: Upload to [https://test.pypi.org,](https://test.pypi.org) and make sure all is well:**
	- **–** \$ twine upload -r testpypi dist/pytango-9.3.2.tar.gz
- **Optional: Test installation (in a virtualenv):**
	- **–** \$ pip install -i https://test.pypi.org/simple/ pytango
- **Upload the source tarball to the real PyPI:**
	- **–** \$ twine upload dist/pytango-9.3.2.tar.gz
- **Run build for the tag on AppVeyor, download artifacts, and upload wheels:**
	- **–** \$ twine upload dist/pytango-9.3.2-cp27-cp27m-win32.whl
	- **–** \$ twine upload dist/pytango-9.3.2-cp27-cp27m-win\_amd64.whl
	- **–** \$ twine upload dist/pytango-9.3.2-cp36-cp36m-win32.whl
	- **–** \$ twine upload dist/pytango-9.3.2-cp36-cp36m-win\_amd64.whl
	- **–** \$ twine upload dist/pytango-9.3.2-cp37-cp37m-win32.whl
	- **–** \$ twine upload dist/pytango-9.3.2-cp37-cp37m-win\_amd64.whl

#### **Bump the version with "-dev" in the develop branch**

- Make branch like bump-v9.3.2.dev.0 from head of develop.
- Change all references to next version. E.g. if releasing v9.3.2, then update references to v9.3.3.
- This includes files like README.rst, doc/howto.rst, doc/start.rst.
- In tango/release.py, change version info, e.g. from (9, 3, 2) to (9, 3, 3, 'dev', 0).
- In appveyor.yml, change version, e.g. from 9.3.2.{build} to 9.3.3.dev0. {build}.
- Create PR, merge to develop.

#### **Create and fill in the release description on GitHub**

- Go to the Tags page: <https://github.com/tango-controls/pytango/tags>
- Find the tag created above and click "Create release".
- Content must be the same as the details in the changelog. List all the pull requests since the previous version.

#### **Build conda packages**

• This is tricky, so ask a contributor from the ESRF to do it.

#### **Advertise the release on the mailing list**

- Post on the Python development list.
- Example of a previous post: [http://www.tango-controls.org/community/forum/c/](http://www.tango-controls.org/community/forum/c/development/python/pytango-921-release/) [development/python/pytango-921-release/](http://www.tango-controls.org/community/forum/c/development/python/pytango-921-release/)

### **Close off release issue**

- All the items on the check list should be ticked off by now.
- Close the issue.

## **FAQ**

Answers to general Tango questions can be found in the [general tango tutorial.](http://www.tango-controls.org/resources/tutorials)

Please also check the [general tango how to.](http://www.tango-controls.org/resources/howto/)

#### **How can I report an issue?**

Bug reports are very valuable for the community.

Please open a new issue on the GitHub [issues](https://github.com/tango-controls/pytango/issues) page.

#### **How can I contribute to PyTango and the documentation?**

Contribution are always welcome!

You can open pull requests on the GitHub [PRs](https://github.com/tango-controls/pytango/pulls) page.

**I got a libbost\_python error when I try to import tango module. . .**

#### For instance:

```
>>> import tango
ImportError: libboost_python.so.1.53.0: cannot open shared object file: No such
˓→file or directory
```
You must check that you have the correct boost python installed on your computer. To see which boost python file PyTango needs, type:

```
$ ldd /usr/lib64/python2.7/site-packages/tango/_tango.so
   linux-vdso.so.1 => (0x00007ffea7562000)
   libtango.so.9 => /lib64/libtango.so.9 (0x00007fac04011000)
   libomniORB4.so.1 => /lib64/libomniORB4.so.1 (0x00007fac03c62000)
   libboost_python.so.1.53.0 => not found
    [\ldots]
```
#### **I have more questions, where can I ask?**

The [Tango forum](http://www.tango-controls.org/community/forum) is a good place to get some support. Meet us in the [Python section.](http://www.tango-controls.org/community/forum/c/development/python/)

## **NINE**

# **PYTANGO ENHANCEMENT PROPOSALS**

## **9.1 TEP 1 - Device Server High Level API**

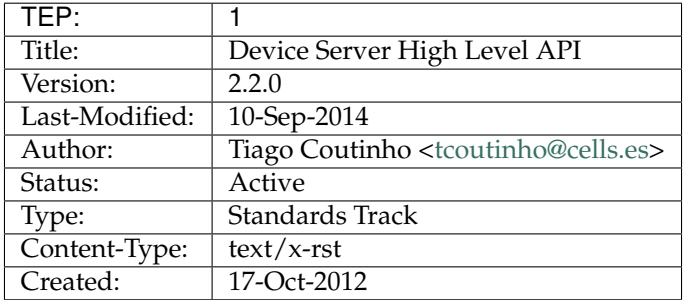

## **9.1.1 Abstract**

This TEP aims to define a new high level API for writting device servers.

## **9.1.2 Rationale**

The code for Tango device servers written in Python often obey a pattern. It would be nice if non tango experts could create tango device servers without having to code some obscure tango related code. It would also be nice if the tango programming interface would be more pythonic. The final goal is to make writting tango device servers as easy as:

```
class Motor(Device):
    __metaclass__ = DeviceMeta
    position = attribute()def read_position(self):
       return 2.3
    @command()
    def move(self, position):
       pass
if __name__ == " __main__":
   server_run((Motor,))
```
## **9.1.3 Places to simplify**

After looking at most python device servers one can see some patterns:

At *<Device>* class level:

- 1. <Device> always inherits from latest available DeviceImpl from pogo version
- 2. **constructor always does the same:**
	- 1. calls super constructor
	- 2. debug message
	- 3. calls init\_device
- 3. all methods have debug\_stream as first instruction
- 4. init\_device does additionaly get\_device\_properties()
- 5. *read attribute* methods follow the pattern:

```
def read_Attr(self, attr):
 self.debug_stream()
 value = get_value_from_hardware()
  attr.set_value(value)
```
6. *write attribute* methods follow the pattern:

```
def write_Attr(self, attr):
  self.debug_stream()
  w_value = attr.get_write_value()
  apply_value_to_hardware(w_value)
```
At *<Device>Class* class level:

- 1. A <Device>Class class exists for every <DeviceName> class
- 2. The <Device>Class class only contains attributes, commands and properties descriptions (no logic)
- 3. The attr\_list description always follows the same (non explicit) pattern (and so does cmd\_list, class\_property\_list, device\_property\_list)
- 4. the syntax for attr\_list, cmd\_list, etc is far from understandable

At *main()* level:

#### 1. **The main() method always does the same:**

- 1. create *Util*
- 2. register tango class
- 3. when registering a python class to become a tango class, 99.9% of times the python class name is the same as the tango class name (example: Motor is registered as tango class "Motor")
- 4. call *server\_init()*
- 5. call *server\_run()*

### **9.1.4 High level API**

The goals of the high level API are:

#### **Maintain all features of low-level API available from high-level API**

Everything that was done with the low-level API must also be possible to do with the new API.

All tango features should be available by direct usage of the new simplified, cleaner high-level API and through direct access to the low-level API.

#### **Automatic inheritance from the latest\*\* DeviceImpl**

Currently Devices need to inherit from a direct Tango device implementation (DeviceImpl, or Device\_2Impl, Device\_3Impl, Device\_4Impl, etc) according to the tango version being used during the development.

In order to keep the code up to date with tango, every time a new Tango IDL is released, the code of **every** device server needs to be manually updated to ihnerit from the newest tango version.

By inheriting from a new high-level [Device](#page-103-0) (which itself automatically *decides* from which DeviceImpl version it should inherit), the device servers are always up to date with the latest tango release without need for manual intervention (see [tango.server](#page-99-0)).

Low-level way:

```
class Motor(PyTango.Device_4Impl):
    pass
```
High-level way:

```
class Motor(PyTango.server.Device):
   pass
```
#### **Default implementation of Device constructor**

99% of the different device classes which inherit from low level DeviceImpl only implement *\_\_init\_\_* to call their *init\_device* (see [tango.server](#page-99-0)).

[Device](#page-103-0) already calls init device.

Low-level way:

```
class Motor(PyTango.Device_4Impl):
   def __init__(self, dev_class, name):
       PyTango.Device_4Impl.__init__(self, dev_class, name)
       self.init_device()
```
High-level way:

```
class Motor(PyTango.server.Device):
    # Nothing to be done!
    pass
```
#### **Default implementation of init\_device()**

99% of different device classes which inherit from low level DeviceImpl have an implementation of *init\_device* which *at least* calls get\_device\_properties() (see [tango.server](#page-99-0)).

[init\\_device\(\)](#page-108-1) already calls [get\\_device\\_properties\(\)](#page-106-0).

Low-level way:

```
class Motor(PyTango.Device_4Impl):
    def init_device(self):
        self.get_device_properties()
```
High-level way:

```
class Motor(PyTango.server.Device):
   # Nothing to be done!
   pass
```
#### **Remove the need to code DeviceClass**

99% of different device servers only need to implement their own subclass of  $DeviceClass$  to register the attribute, commands, device and class properties by using the corresponding  $attr\_list$ , cmd\_list, device\_property\_list and class\_property\_list.

With the high-level API we completely remove the need to code the  $DeviceClass$  by registering attribute, commands, device and class properties in the  $Device$  with a more pythonic API (see [tango.](#page-99-0) [server](#page-99-0))

- 1. Hide *<Device>Class* class completely
- 2. simplify *main()*

Low-level way:

```
class Motor(PyTango.Device_4Impl):
    def read_Position(self, attr):
       pass
class MotorClass(PyTango.DeviceClass):
    class_property_list = \{\ )device_property_list = { }
    cmd\_list = { }attr\_list = {'Position':
           [[PyTango.DevDouble,
           PyTango.SCALAR,
           PyTango.READ]],
        }
    def __init__(self, name):
        PyTango.DeviceClass.__init__(self, name)
        self.set_type(name)
```
High-level way:

**class Motor**(PyTango.server.Device):

```
position = PyTango.server.attribute(dtype=float, )
def read_position(self):
   pass
```
#### **Pythonic read/write attribute**

With the low level API, it feels strange for a non tango programmer to have to write:

```
def read_Position(self, attr):
    \# ...
    attr.set_value(new_position)
def read_Position(self, attr):
    # ...
    attr.set_value_date_quality(new_position, time.time(), AttrQuality.CHANGING)
```
A more pythonic away would be:

```
def read_position(self):
    # . . .
    self.position = new_position
def read_position(self):
    # ...
    self.position = new_position, time.time(), AttrQuality.CHANGING
```
Or even:

```
def read_position(self):
    # ...
   return new_position
def read_position(self):
    # ...
    return new_position, time.time(), AttrQuality.CHANGING
```
#### **Simplify** *main()*

the typical *main()* method could be greatly simplified. initializing tango, registering tango classes, initializing and running the server loop and managing errors could all be done with the single function call to server\_run()

Low-level way:

```
def main():
   try:
       py = PyTango.Util(sys.argv)
       py.add_class(MotorClass,Motor,'Motor')
       U = PyTango.Util.instance()U.server_init()
       U.server_run()
   except PyTango.DevFailed,e:
       print '-------> Received a DevFailed exception:',e
    except Exception,e:
       print '-------> An unforeseen exception occured....',e
```
High-level way:

```
def main():
   classes = Motor,
   PyTango.server_run(classes)
```
### **9.1.5 In practice**

Currently, a pogo generated device server code for a Motor having a double attribute *position* would look like this:

```
#!/usr/bin/env python
# -*- coding:utf-8 -*-
##############################################################################
## license :
##============================================================================
##
## File : Motor.py
##
## Project :
##
## $Author : t$
##
## $Revision : $
##
# # SDate : $
##
## $HeadUrl : $
##============================================================================
## This file is generated by POGO
## (Program Obviously used to Generate tango Object)
##
## (c) - Software Engineering Group - ESRF
##############################################################################
"" "" "" "" "
all = ["Motor", "MotorClass", "main"]__docformat__ = 'restructuredtext'
import PyTango
import sys
# Add additional import
#----- PROTECTED REGION ID(Motor.additionnal_import) ENABLED START -----#
#----- PROTECTED REGION END -----# // Motor.additionnal_import
##############################################################################
## Device States Description
##
## No states for this device
##############################################################################
class Motor (PyTango.Device_4Impl):
#--------- Add you global variables here --------------------------
#----- PROTECTED REGION ID(Motor.global_variables) ENABLED START -----#
```

```
----- PROTECTED REGION END -----# // Motor.global_variables
#------------------------------------------------------------------
   Device constructor
#------------------------------------------------------------------
   def __init__(self,cl, name):
       PyTango.Device_4Impl.__init__(self,cl,name)
        self.debug_stream("In " + self.get_name() + ".__init__()")
       Motor.init_device(self)
                      #------------------------------------------------------------------
   Device destructor
#------------------------------------------------------------------
   def delete_device(self):
       self.debug_stream("In " + self.get_name() + ".delete_device()")
        #----- PROTECTED REGION ID(Motor.delete_device) ENABLED START -----#
        #----- PROTECTED REGION END -----# // Motor.delete_device
#------------------------------------------------------------------
   Device initialization
#------------------------------------------------------------------
   def init_device(self):
       self.debug_stream("In " + self.get_name() + ".init_device()")
       self.get_device_properties(self.get_device_class())
       self.attr_Position_read = 0.0
        #----- PROTECTED REGION ID(Motor.init_device) ENABLED START -----#
        #----- PROTECTED REGION END -----# // Motor.init_device
                                 #------------------------------------------------------------------
   Always excuted hook method
#------------------------------------------------------------------
   def always_executed_hook(self):
        self.debug_stream("In " + self.get_name() + ".always_excuted_hook()")
        #----- PROTECTED REGION ID(Motor.always_executed_hook) ENABLED START -----#
        #----- PROTECTED REGION END -----# // Motor.always_executed_hook
#==================================================================
#
   Motor read/write attribute methods
#
#==================================================================
#------------------------------------------------------------------
   Read Position attribute
#------------------------------------------------------------------
    def read_Position(self, attr):
       self.debug_stream("In " + self.get_name() + ".read_Position()")
       #----- PROTECTED REGION ID(Motor.Position_read) ENABLED START -----#
       self.attr_Position_read = 1.0
        #----- PROTECTED REGION END -----# // Motor.Position_read
       attr.set_value(self.attr_Position_read)
#------------------------------------------------------------------
# Read Attribute Hardware
#------------------------------------------------------------------
    def read_attr_hardware(self, data):
       self.debug_stream("In " + self.get_name() + ".read_attr_hardware()")
        #----- PROTECTED REGION ID(Motor.read_attr_hardware) ENABLED START -----#
```

```
#----- PROTECTED REGION END -----# // Motor.read_attr_hardware
#==================================================================
#
# Motor command methods
#
#==================================================================
#==================================================================
#
# MotorClass class definition
#
#==================================================================
class MotorClass(PyTango.DeviceClass):
    # Class Properties
   class_property_list = {
       }
    # Device Properties
   device_property_list = {
      }
    # Command definitions
    cmd_list = \{}
    # Attribute definitions
    attr\_list = {'Position':
           [[PyTango.DevDouble,
           PyTango.SCALAR,
           PyTango.READ]],
        }
#------------------------------------------------------------------
# MotorClass Constructor
#------------------------------------------------------------------
   def init (self, name):
       PyTango.DeviceClass.__init__(self, name)
       self.set_type(name);
       print "In Motor Class constructor"
#==================================================================
#
# Motor class main method
#
#==================================================================
def main():
   try:
       py = PyTango.Util(sys.argv)
       py.add_class(MotorClass,Motor,'Motor')
       U = PyTango.Util.instance()
       U.server_init()
```

```
U.server_run()
   except PyTango.DevFailed,e:
       print '-------> Received a DevFailed exception:',e
    except Exception,e:
       print '-------> An unforeseen exception occured....',e
if __name__ == ' __main__':
   main()
```
To make things more fair, let's analyse the stripified version of the code instead:

```
import PyTango
import sys
class Motor (PyTango.Device_4Impl):
    def __init__(self,cl, name):
       PyTango.Device_4Impl.__init__(self,cl,name)
        self.debug_stream("In " + self.get_name() + ".__init_()")
       Motor.init_device(self)
   def delete_device(self):
       self.debug_stream("In " + self.get_name() + ".delete_device()")
   def init_device(self):
       self.debug stream("In " + self.get name() + ".init device()")
       self.get device properties(self.get device class())
       self.attr_Position_read = 0.0
    def always_executed_hook(self):
       self.debug_stream("In " + self.get_name() + ".always_excuted_hook()")
   def read_Position(self, attr):
       self.debug_stream("In " + self.get_name() + ".read_Position()")
       self.attr_Position_read = 1.0
       attr.set_value(self.attr_Position_read)
    def read_attr_hardware(self, data):
        self.debug_stream("In " + self.get_name() + ".read_attr_hardware()")
class MotorClass(PyTango.DeviceClass):
    class_property_list = {
       }
   device_property_list = {
      }
   cmd_list = \{}
   attr\_list = {'Position':
           [[PyTango.DevDouble,
           PyTango.SCALAR,
           PyTango.READ]],
```

```
}
    def __init__(self, name):
       PyTango.DeviceClass.__init__(self, name)
        self.set_type(name);
        print "In Motor Class constructor"
def main():
   try:
       py = PyTango.Util(sys.argv)
       py.add_class(MotorClass,Motor,'Motor')
        U = PyTango.Util.instance()
        U.server_init()
       U.server_run()
   except PyTango.DevFailed,e:
       print '-------> Received a DevFailed exception:',e
   except Exception,e:
       print '-------> An unforeseen exception occured....',e
if __name__ == '__main__':
   main()
```
And the equivalent HLAPI version of the code would be:

```
#!/usr/bin/env python
from PyTango import DebugIt, server_run
from PyTango.server import Device, DeviceMeta, attribute
class Motor(Device):
   __metaclass__ = DeviceMeta
   position = attribute()@DebugIt()
    def read_position(self):
       return 1.0
def main():
    server_run((Motor,))
if name == "main ":
   main()
```
## **9.1.6 References**

[tango.server](#page-99-0)

## **9.1.7 Changes**

### **from 2.1.0 to 2.2.0**

Changed module name from *hlapi* to *server*

#### **from 2.0.0 to 2.1.0**

Changed module name from *api2* to *hlapi* (High Level API)

### **From 1.0.0 to 2.0.0**

- **API Changes**
	- **–** changed Attr to attribute
	- **–** changed Cmd to command
	- **–** changed Prop to device\_property
	- **–** changed ClassProp to class\_property
- Included command and properties in the example
- Added references to API documentation

## **9.1.8 Copyright**

This document has been placed in the public domain.

## **9.2 TEP 2 - Tango database serverless**

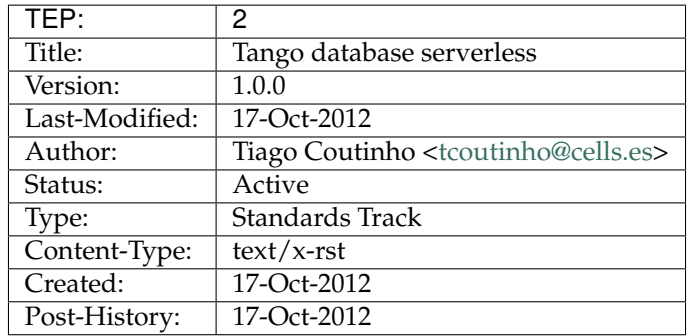

## **9.2.1 Abstract**

This TEP aims to define a python DataBaseds which doesn't need a database server behind. It would make tango easier to try out by anyone and it could greatly simplify tango installation on small environments (like small, independent laboratories).

## **9.2.2 Motivation**

I was given a openSUSE laptop so that I could do the presentation for the tango meeting held in FRMII on October 2012. Since I planned to do a demonstration as part of the presentation I installed all mysql libraries, omniorb, tango and pytango on this laptop.

During the flight to Munich I realized tango was not working because of a strange mysql server configuration done by the openSUSE distribution. I am not a mysql expert and I couldn't google for a solution. Also it made me angry to have to install all the mysql crap (libmysqlclient, mysqld, mysqladministrator, bla, bla) just to have a demo running.

At the time of writting the first version of this TEP I still didn't solve the problem! Shame on me!

Also at the same tango meetting during the tango archiving discussions I heard fake whispers or changing the tango archiving from MySQL/Oracle to NoSQL.

I started thinking if it could be possible to have an alternative implementation of DataBaseds without the need for a mysql server.

## **9.2.3 Requisites**

- no dependencies on external packages
- no need for a separate database server process (at least, by default)
- no need to execute post install scripts to fill database

## **9.2.4 Step 1 - Gather database information**

It turns out that python has a Database API specification (**[PEP 249](https://www.python.org/dev/peps/pep-0249)**). Python distribution comes natively (>= 2.6) with not one but several persistency options [\(Data Persistence\)](https://docs.python.org/dev/library/persistence.html#persistence):

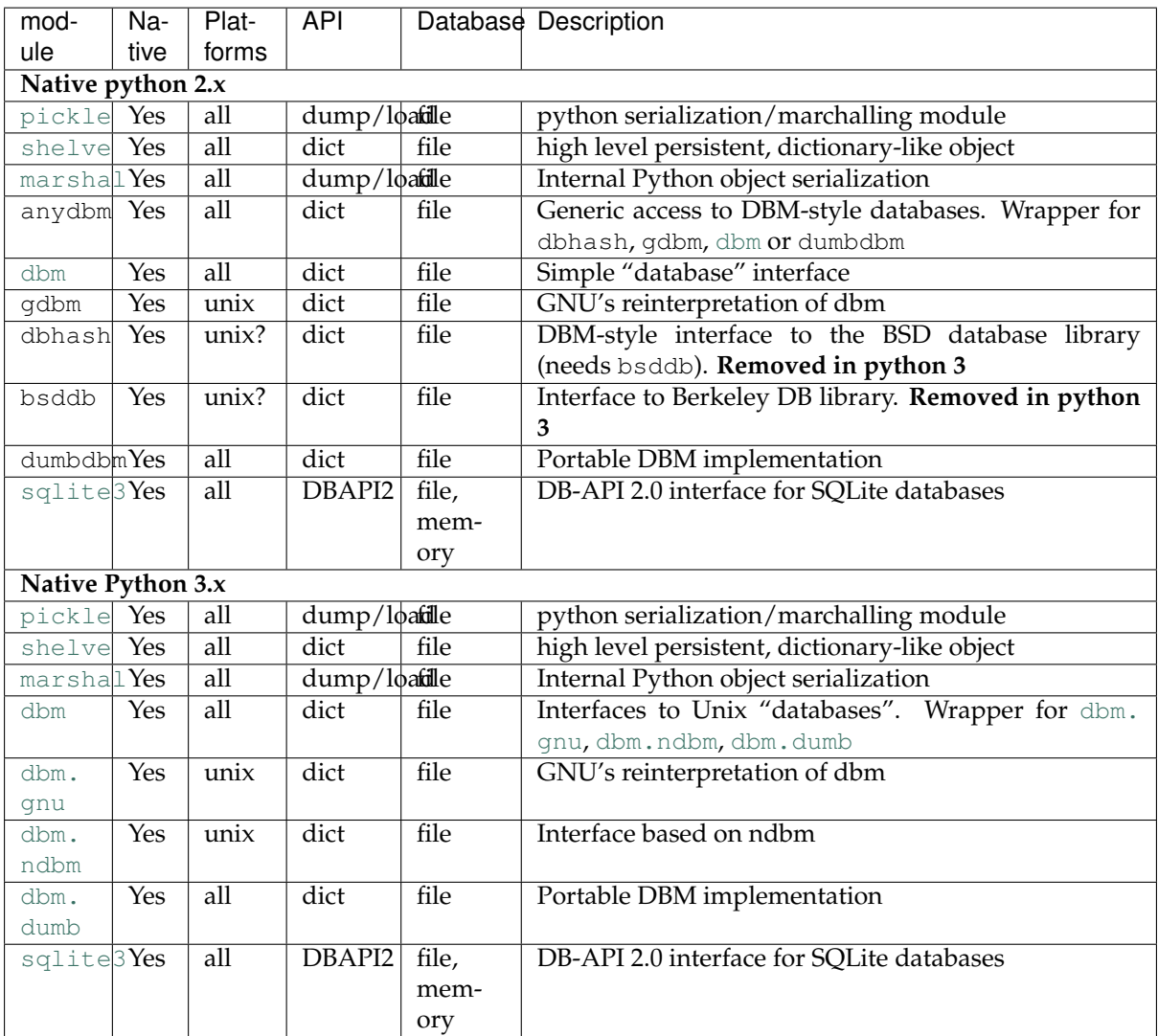

#### **third-party DBAPI2**

- [pyodbc](http://code.google.com/p/pyodbc)
- [mxODBC](http://www.egenix.com/products/python/mxODBC/)
- [kinterbasdb](http://www.firebirdsql.org/index.php?op=devel&sub=python)
- [mxODBC Connect](http://www.egenix.com/products/python/mxODBCConnect/)
- [MySQLdb](http://sourceforge.net/projects/mysql-python)
- [psycopg](http://www.initd.org/software/initd/psycopg)
- [pyPgSQL](http://pypgsql.sourceforge.net/)
- [PySQLite](http://code.google.com/p/pysqlite/)
- [adodbapi](http://adodbapi.sourceforge.net/)
- [pymssql](http://sourceforge.net/projects/pymssql)
- [sapdbapi](http://www.sapdb.org/sapdbapi.html)
- [ibm\\_db](http://code.google.com/p/ibm-db/)
- [InformixDB](http://informixdb.sourceforge.net/)

### **third-party NOSQL**

*(these may or not have python DBAPI2 interface)*

- [CouchDB](http://couchdb.apache.org/) [couchdb.client](https://couchdb-python.readthedocs.io/en/latest/client.html#module-couchdb.client)
- [MongoDB](http://www.mongodb.org/) [pymongo](https://api.mongodb.com/python/current/api/pymongo/index.html#module-pymongo) NoSQL database
- [Cassandra](http://cassandra.apache.org/) [pycassa](http://pycassa.github.io/pycassa/api/pycassa.html#module-pycassa)

#### **third-party database abstraction layer**

• [SQLAlchemy](http://www.sqlalchemy.org/) - sqlalchemy - Python SQL toolkit and Object Relational Mapper

## **9.2.5 Step 2 - Which module to use?**

#### *herrrr. . . wrong question!*

The first decision I thought it should made is which python module better suites the needs of this TEP. Then I realized I would fall into the same trap as the C++ DataBaseds: hard link the server to a specific database implementation (in their case MySQL).

I took a closer look at the tables above and I noticed that python persistent modules come in two flavors: dict and DBAPI2. So naturally the decision I thought it had to be made was: *which flavor to use?*

But then I realized both flavors could be used if we properly design the python DataBaseds.

## **9.2.6 Step 3 - Architecture**

If you step back for a moment and look at the big picture you will see that what we need is really just a mapping between the Tango DataBase set of attributes and commands (I will call this *Tango Device DataBase API*) and the python database API oriented to tango (I will call this TDB interface).

The TDB interface should be represented by the ITangoDB. Concrete databases should implement this interface (example, DBAPI2 interface should be represented by a class TangoDBAPI2 implementing ITangoDB).

Connection to a concrete ITangoDB should be done through a factory: TangoDBFactory

The Tango DataBase device should have no logic. Through basic configuration it should be able to ask the TangoDBFactory for a concrete ITangoDB. The code of every command and attribute should be simple forward to the ITangoDB object (a part of some parameter translation and error handling).

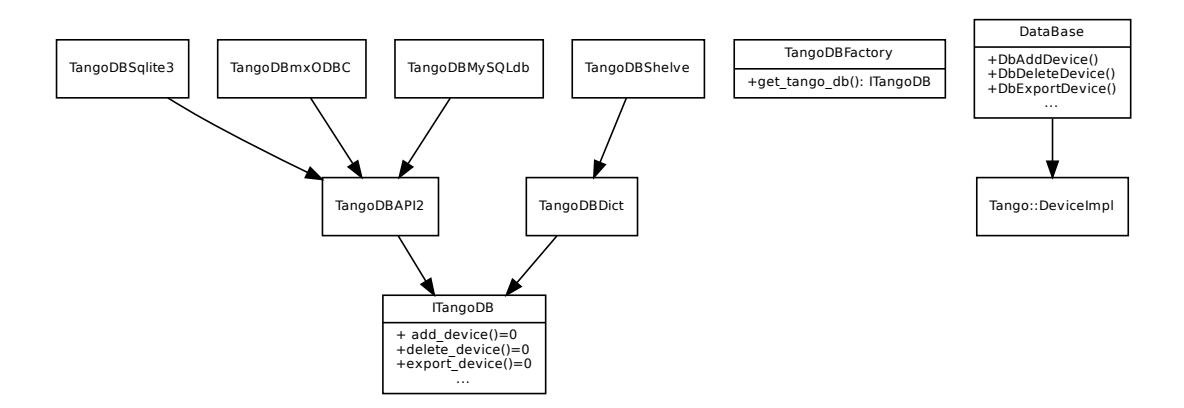
#### **9.2.7 Step 4 - The python DataBaseds**

If we can make a python device server which has the same set of attributes and commands has the existing C++ DataBase (and of course the same semantic behavior), the tango DS and tango clients will never know the difference (BTW, that's one of the beauties of tango).

The C++ DataBase consists of around 80 commands and 1 mandatory attribute (the others are used for profiling) so making a python Tango DataBase device from scratch is out of the question.

Fortunately, C++ DataBase is one of the few device servers that were developed since the beginning with pogo and were successfully adapted to pogo 8. This means there is a precious DataBase. xmi available which can be loaded to pogo and saved as a python version. The result of doing this can be found here here (this file was generated with a beta version of the pogo 8.1 python code generator so it may contain errors).

#### **9.2.8 Step 5 - Default database implementation**

The decision to which database implementation should be used should obey the following rules:

- 1. should not require an extra database server process
- 2. should be a native python module
- 3. should implement python DBAPI2

It came to my attention the [sqlite3](https://docs.python.org/dev/library/sqlite3.html#module-sqlite3) module would be perfect as a default database implementation. This module comes with python since version 2.5 and is available in all platforms. It implements the DBAPI2 interface and can store persistently in a common OS file or even in memory.

There are many free scripts on the web to translate a mysql database to sqlite3 so one can use an existing mysql tango database and directly use it with the python DataBaseds with sqlite3 implementation.

#### **9.2.9 Development**

The development is being done in PyTango SVN trunk in the tango.databaseds module.

You can checkout with:

```
$ svn co https://tango-cs.svn.sourceforge.net/svnroot/tango-cs/bindings/PyTango/
˓→trunk PyTango-trunk
```
#### **9.2.10 Disadvantages**

A serverless, file based, database has some disadvantages when compared to the mysql solution:

- Not possible to distribute load between Tango DataBase DS and database server (example: run the Tango DS in one machine and the database server in another)
- Not possible to have two Tango DataBase DS pointing to the same database
- Harder to upgrade to newer version of sql tables (specially if using dict based database)

Bare in mind the purpose of this TED is to simplify the process of trying tango and to ease installation and configuration on small environments (like small, independent laboratories).

#### <span id="page-253-0"></span>**9.2.11 References**

- <http://wiki.python.org/moin/DbApiCheatSheet>
- <http://wiki.python.org/moin/DbApiModuleComparison>
- <http://wiki.python.org/moin/DatabaseProgramming>
- <http://wiki.python.org/moin/DbApiFaq>
- **[PEP 249](https://www.python.org/dev/peps/pep-0249)**
- <http://wiki.python.org/moin/ExtendingTheDbApi>
- <http://wiki.python.org/moin/DbApi3>

#### **CHAPTER**

# **TEN**

# **HISTORY OF CHANGES**

**Contributers** T. Coutinho

**Last Update** Apr 30, 2020

# **10.1 Document revisions**

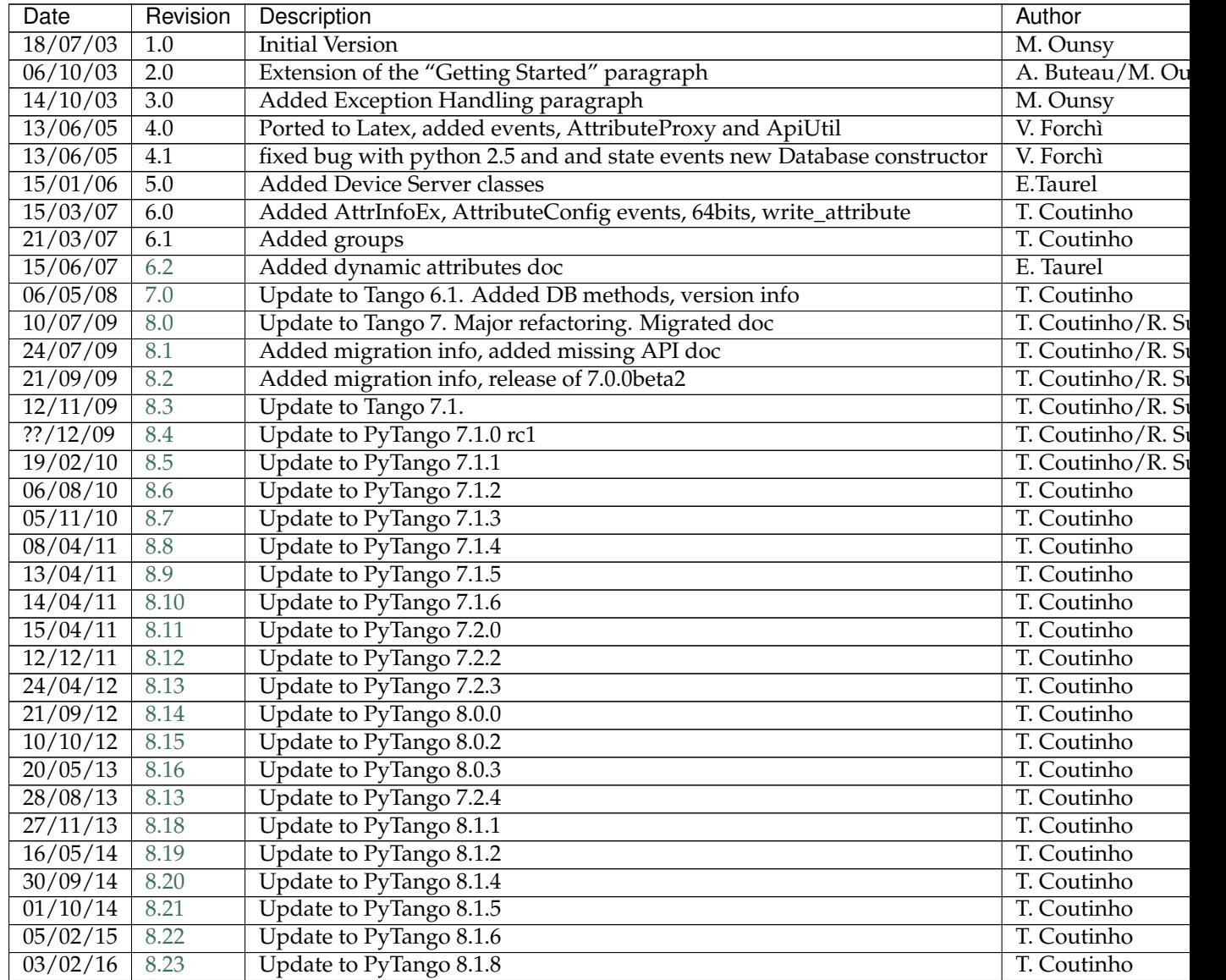

continues o

| Date     | Revision | Description                | Author           |
|----------|----------|----------------------------|------------------|
| 12/08/16 | 8.24     | Update to PyTango 8.1.9    | V. Michel        |
| 26/02/16 | 9.2.0a   | Update to PyTango 9.2.0a   | T. Coutinho      |
| 15/08/16 | 9.2.0    | 9.2.0 Release              | V. Michel        |
| 23/01/17 | 9.2.1    | 9.2.1 Release              | V. Michel        |
| 27/09/17 | 9.2.2    | 9.2.2 Release              | G. Cuni/V. Miche |
| 30/05/18 | 9.2.3    | 9.2.3 Release              | V. Michel        |
| 30/07/18 | 9.2.4    | 9.2.4 Release              | V. Michel        |
| 28/11/18 | 9.2.5    | $\overline{9.2.5}$ Release | A. Joubert       |
| 13/03/19 | 9.3.0    | 9.3.0 Release              | T. Coutinho      |
| 08/08/19 | 9.3.1    | 9.3.1 Release              | A. Joubert       |
| 30/04/19 | 9.3.2    | 9.3.2 Release              | A. Joubert       |

Table 1 – continued from previous page

# **10.2 Version history**

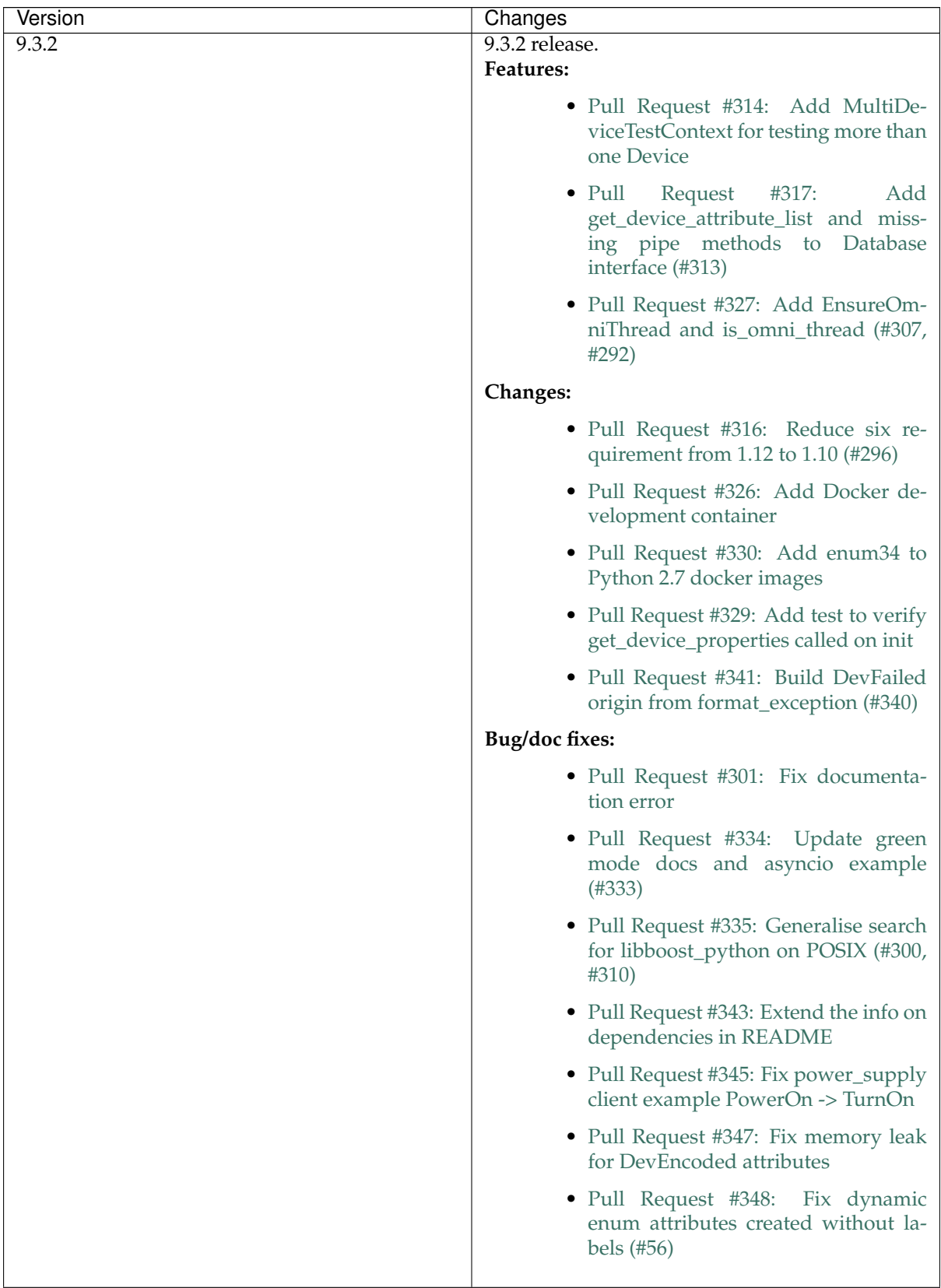

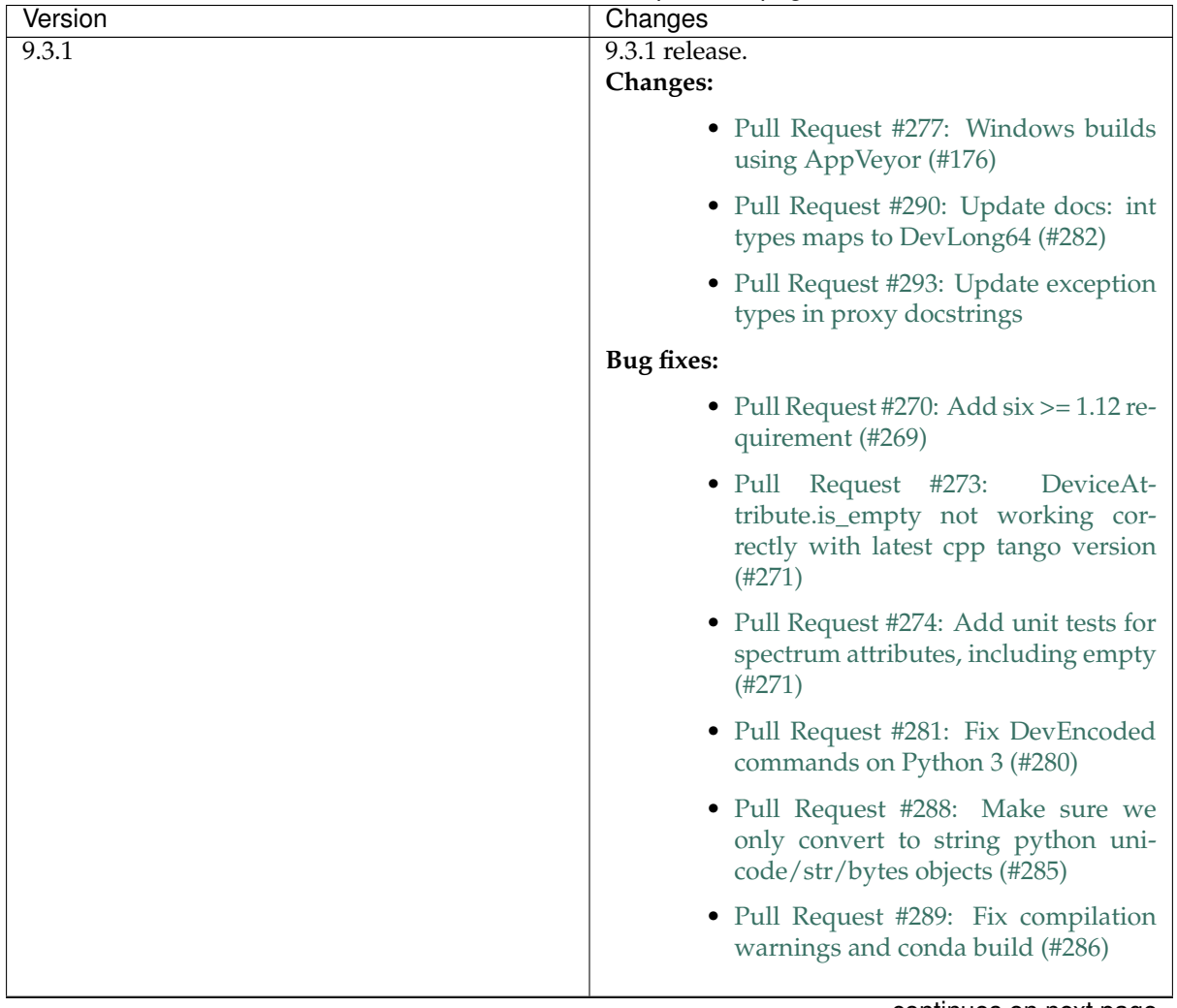

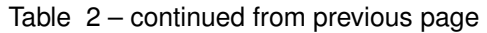

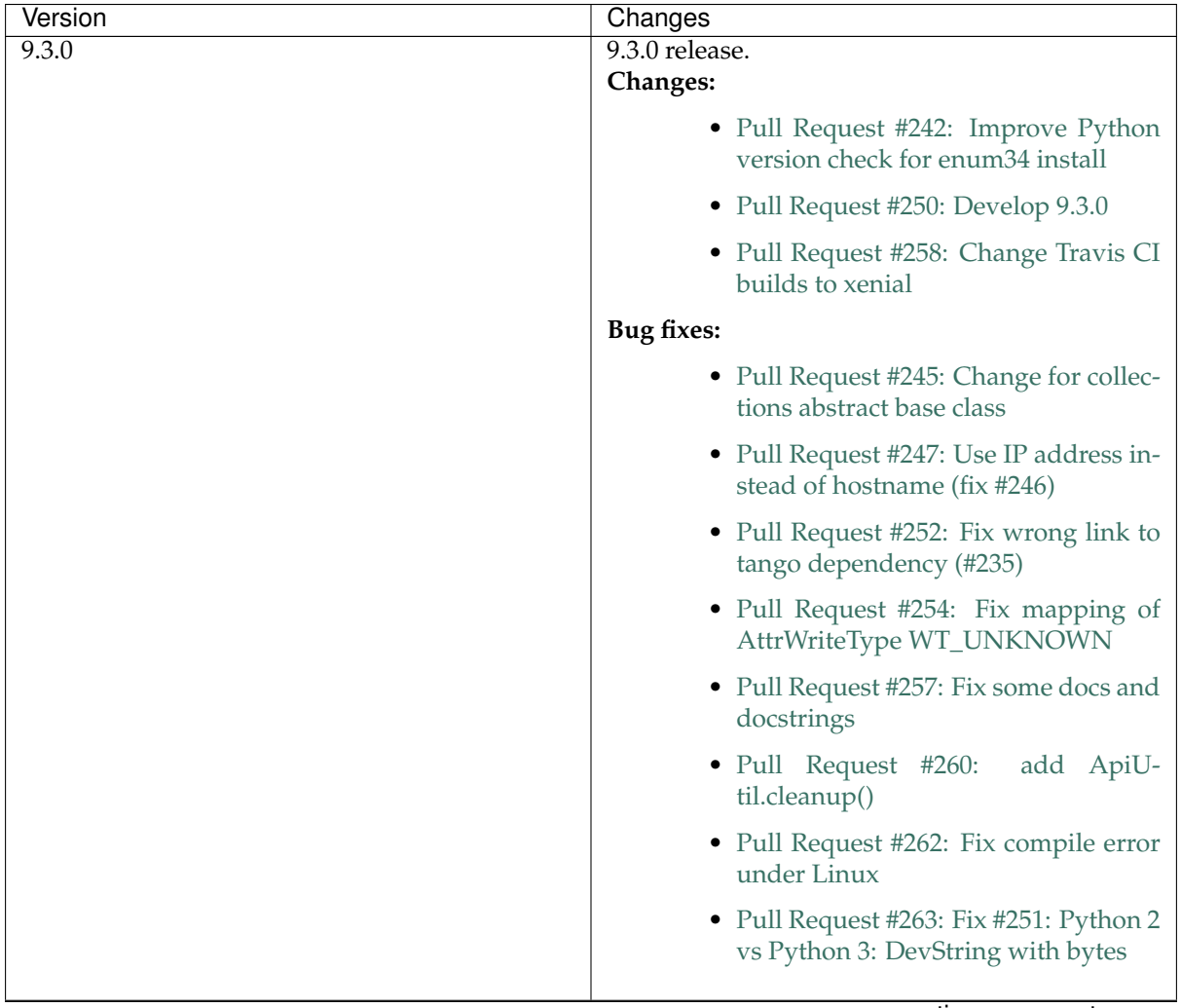

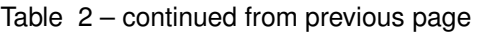

| Version | Changes                                                                                                  |
|---------|----------------------------------------------------------------------------------------------------|
| 9.2.5   | 9.2.5 release.                                                                                           |
|         | Changes:                                                                                                 |
|         | • Pull Request #212: Skip databaseds<br>backends in PyTango compatibility<br>module                      |
|         | • Pull Request #221: DevEnum at-<br>tributes can now be directly assigned<br>labels                      |
|         | $\bullet$ Pull<br>Request #236:<br>Cleanup<br>db_access module                                           |
|         | • Pull Request #237: Add info about<br>how to release a new version                                      |
|         | Bug fixes:                                                                                               |
|         | • Pull Request #209 (issue #207): Fix<br>documentation warnings                                          |
|         | • Pull Request #211: Yet another fix<br>to the gevent threadpool error wrap-<br>ping                     |
|         | • Pull Request #214 (issue #213): De-<br>vEncoded attribute should produce a<br>bytes object in python 3 |
|         | • Pull Request #219: Fixing icons in<br>documentation                                                    |
|         | · Pull Request #220: Fix 'DevFailed'<br>object does not support indexing                                 |
|         | • Pull Request #225 (issue #215): Fix ex-<br>ception propagation in python 3                             |
|         | • Pull Request #226 (issue #216): Add<br>missing converter from python bytes<br>to char*                 |
|         | • Pull Request #227: Gevent issue<br>#1260 should be fixed by now                                        |
|         | · Pull Request #232: use special case-<br>insensitive weak values dictionary<br>for Tango nodes          |

Table 2 – continued from previous page

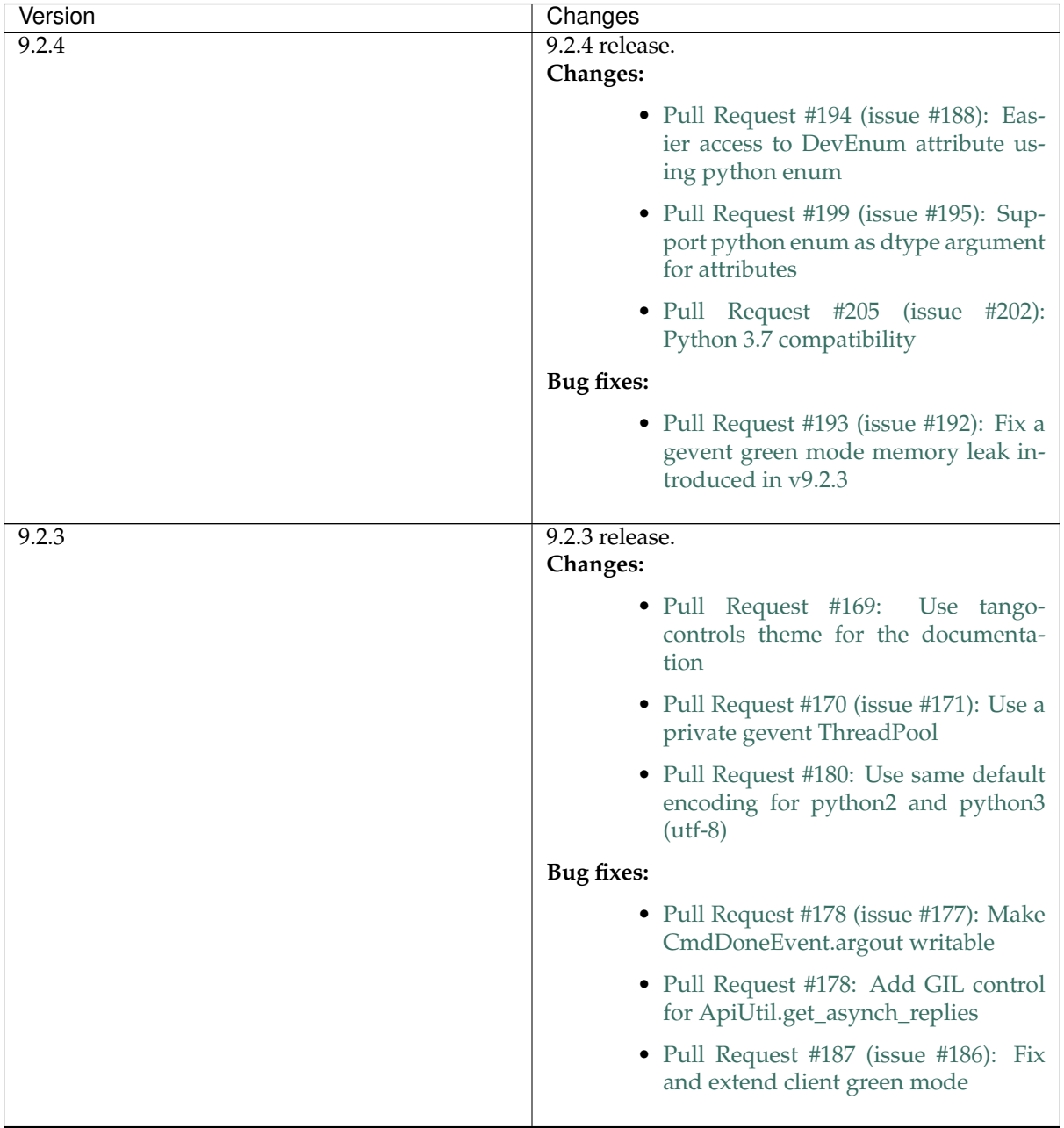

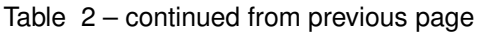

| Version | continuou nom provious pago<br>Changes                                                          |  |
|---------|-------------------------------------------------------------------------------------------------|--|
| 9.2.2   | 9.2.2 release.                                                                                  |  |
|         | Features:                                                                                       |  |
|         | • Pull Request #104: Pipe Events                                                                |  |
|         | • Pull Request #106: Implement pipe<br>write (client and server, issue #9)                      |  |
|         | • Pull Request #122: Dynamic com-<br>mands                                                      |  |
|         | • Pull Request #124: Add forward at-<br>tribute                                                 |  |
|         | • Pull Request #129:<br>Implement<br>mandatory property (issue #30)                             |  |
|         | <b>Changes:</b>                                                                                 |  |
|         | • Pull Request #109: Device Interface<br><b>Change Events</b>                                   |  |
|         | • Pull Request #113: Adding asyncio<br>green mode documentation and a<br>how-to on contributing |  |
|         | • Pull Request #114: Added PEP8-ified<br>files in tango module.                                 |  |
|         | • Pull Request #115:<br>Commands<br>polling tests (client and server)                           |  |
|         | • Pull Request #116: Attribute polling<br>tests (client and server)                             |  |
|         | • Pull Request #117: Use official tango-<br>controls conda channel                              |  |
|         | • Pull Request #125: Forward attribute<br>example                                               |  |
|         | • Pull Request #134: Linting pytango<br>(with pylint + flake8)                                  |  |
|         | • Pull Request #137: Codacy badge in<br>README and code quality policy in<br>How to Contribute  |  |
|         | • Pull Request #143: Added miss-<br>PipeEventData<br>DevIntr-<br>&<br>ing<br>ChangeEventData    |  |
|         | <b>Bug fixes:</b>                                                                               |  |
|         | • Pull Request #85 (issue #84):<br>Fix<br>Gevent ThreadPool exceptions                          |  |
|         | • Pull Request #94 (issue #93): Fix is-<br>sues in setup file (GCC-7 build)                     |  |
|         | • Pull Request #96: Filter badges from<br>the long description                                  |  |
|         | • Pull Request #97: Fix/linker options                                                          |  |
|         | • Pull Request #98: Refactor green<br>mode for client and server APIs                           |  |
|         | • Pull Request #101 (issue #100) check                                                          |  |
| 258     | for None and return null string<br>Chapter 10. History of changes                               |  |
|         | · Pull Request #102: Update server<br>tests                                                     |  |
|         | • Pull Request #103: Cache build ob-                                                            |  |

Table 2 – continued from previous page

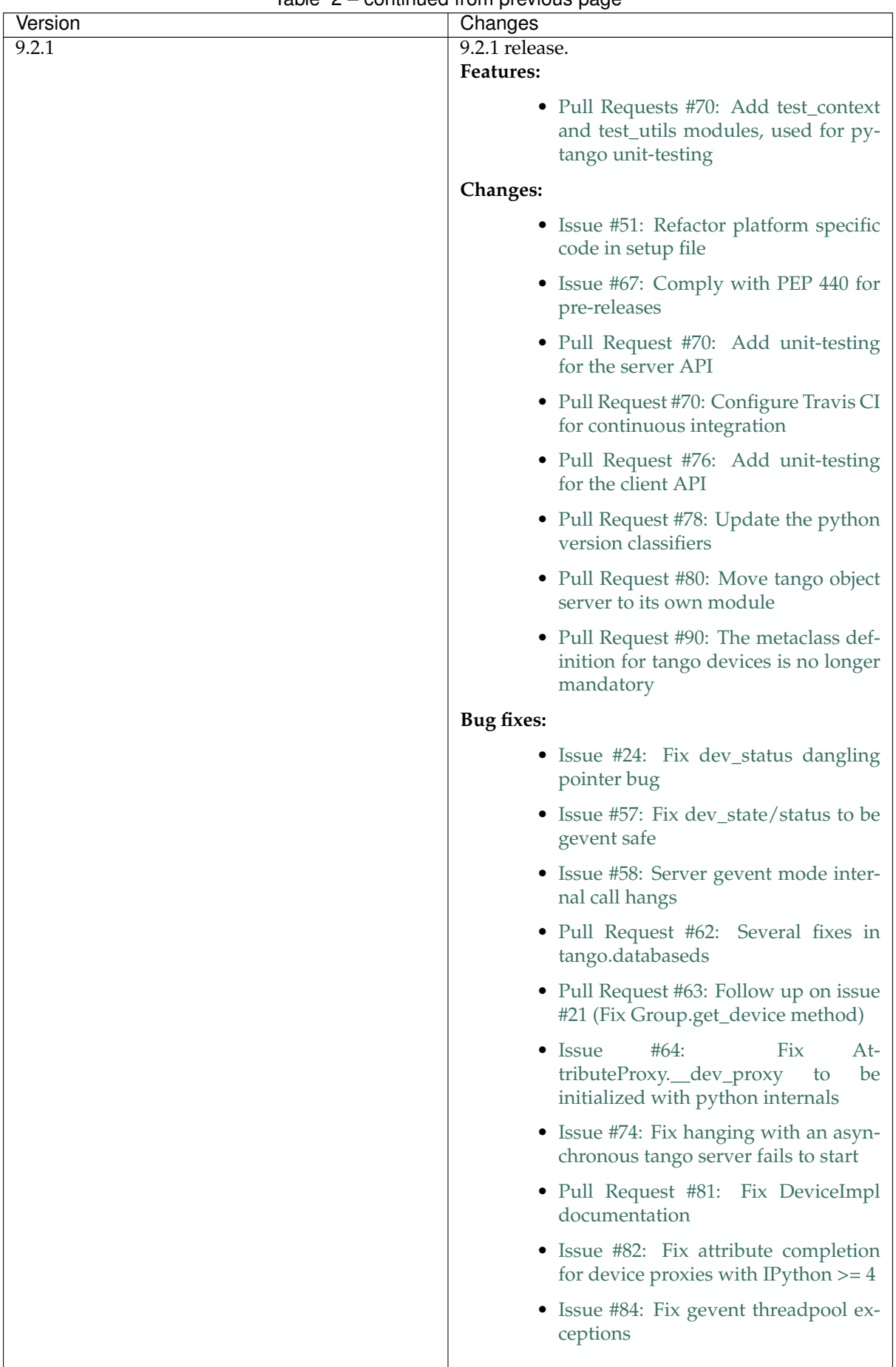

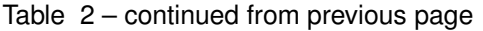

| Version | Changes                                                                                          |
|---------|--------------------------------------------------------------------------------------------------|
| 9.2.0   | 9.2.0 release.                                                                                   |
|         | Features:                                                                                        |
|         | • Issue $#37$ :<br>Add display_level and                                                         |
|         | polling_period as optional arguments<br>to command decorator                                     |
|         | Bug fixes:                                                                                       |
|         | • Fix cache problem when using DeviceProxy                                                       |
|         | through an AttributeProxy                                                                        |
|         | • Fix compilation on several platforms                                                           |
|         | • Issue #19: Defining new members in Devi-<br>ceProxy has side effects                           |
|         | • Fixed bug in beacon.add_device                                                                 |
|         | • Fix for <i>get_device_list</i> if server_name is "*"                                           |
|         | $\bullet$ Fix<br>if<br>get_device_attribute_property2<br>prop_attr is not None                   |
|         | StdStringVector<br>$\bullet$ Accept<br>in<br>put_device_property                                 |
|         | • Map 'int' to DevLong64 and 'uint' to De-<br>vULong64                                           |
|         | • Issue #22: Fix push_data_ready_event()<br>deadlock                                             |
|         | • Issue #28: Fix compilation error for con-<br>stants.cpp                                        |
|         | • Issue #21: Fix Group.get_device method                                                         |
|         | • Issue #33: Fix internal server documenta-<br>tion                                              |
|         | Changes:                                                                                         |
|         | • Move ITango to another project                                                                 |
|         | • Use setuptools instead of <i>distutils</i>                                                     |
|         | Add six as a requirement                                                                         |
|         | • Refactor directory structure                                                                   |
|         | • Rename PyTango module to tango (im-<br>port PyTango still works for backward<br>compatibility) |
|         | • Add a ReST readme for GitHub and<br>PyPI                                                       |
|         | ITango changes (moved to another project):                                                       |
|         | • Fix itango event logger for python 3                                                           |
|         | • Avoid deprecation warning with<br>IPython $4.x$                                                |
|         | • Use entry points instead of scripts                                                            |

Table 2 – continued from previous page

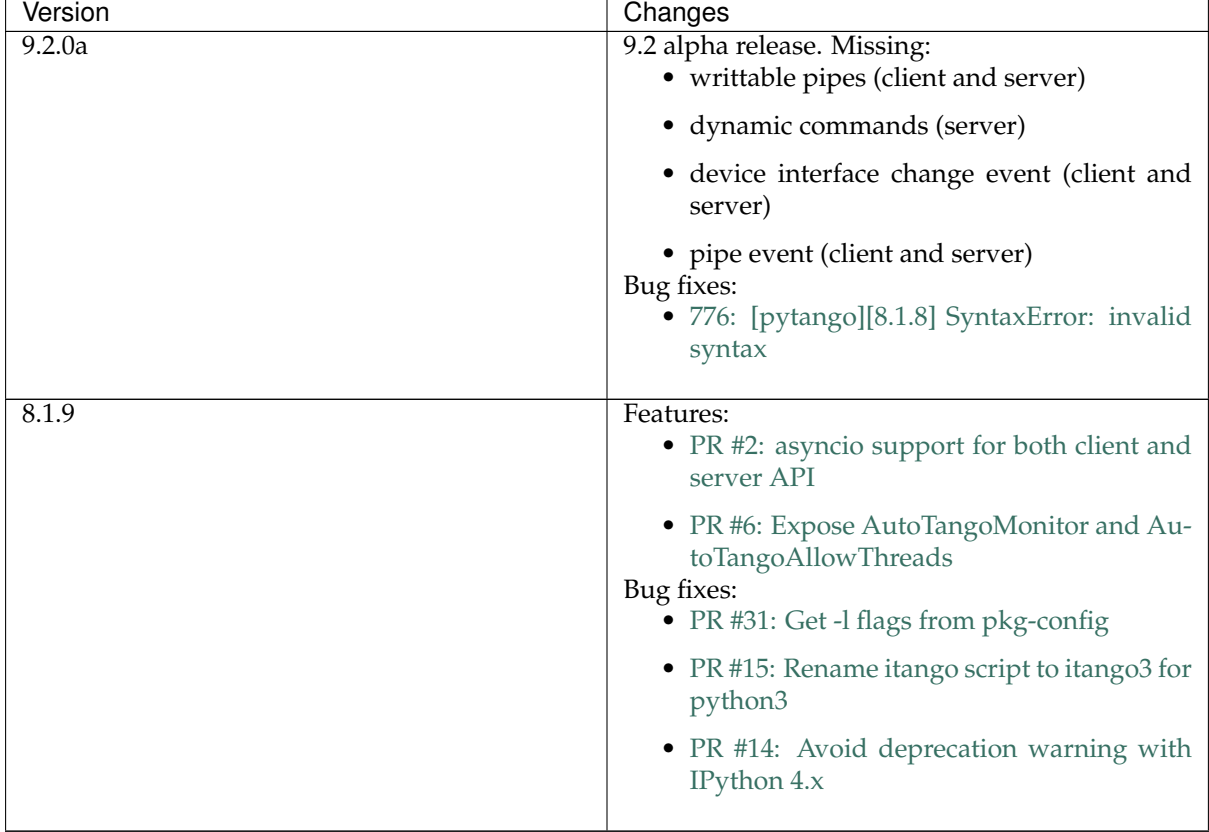

Table 2 – continued from previous page

| Version | Changes                                                                                                    |
|---------|----------------------------------------------------------------------------------------------------|
| 8.1.8   | Features:                                                                                                    |
|         | • PR #3: Add a run_server class method to<br>Device                                                           |
|         | • PR #4: Add device inheritance                                                                               |
|         | • 110: device property with auto update in<br>database<br>Bug fixes:<br>• 690: Description attribute property |
|         | • 700: [pytango] useless files in the source<br>distribution                                                  |
|         | • 701: Memory leak in command with list ar-<br>gument                                                         |
|         | • 704: Assertion failure when calling com-<br>mand with string array input type                               |
|         | • 705: Support boost_python lib name on<br>Gentoo                                                             |
|         | • 714: Memory leak in PyTango for direct<br>server command calls                                              |
|         | • 718: OverflowErrors with float types in<br>8.1.6                                                            |
|         | • 724:<br>PyTango<br>Device-<br>Proxy.command_inout( <str>)<br/>memory<br/>leaks</str>                        |
|         | • 736: pytango FTBFS with python 3.4                                                                          |
|         | · 747: PyTango event callback in gevent<br>mode gets called in non main thread                                |
| 8.1.6   | Bug fixes:<br>• 698: PyTango. Util discrepancy                                                                |
|         | • 697: PyTango.server.run does not accept<br>old Device style classes                                         |
| 8.1.5   | Bug fixes:<br>• 687: [pytango] 8.1.4 unexpected files in the<br>source package                                |
|         | • 688: PyTango 8.1.4 new style server com-<br>mands don't work                                                |

Table 2 – continued from previous page

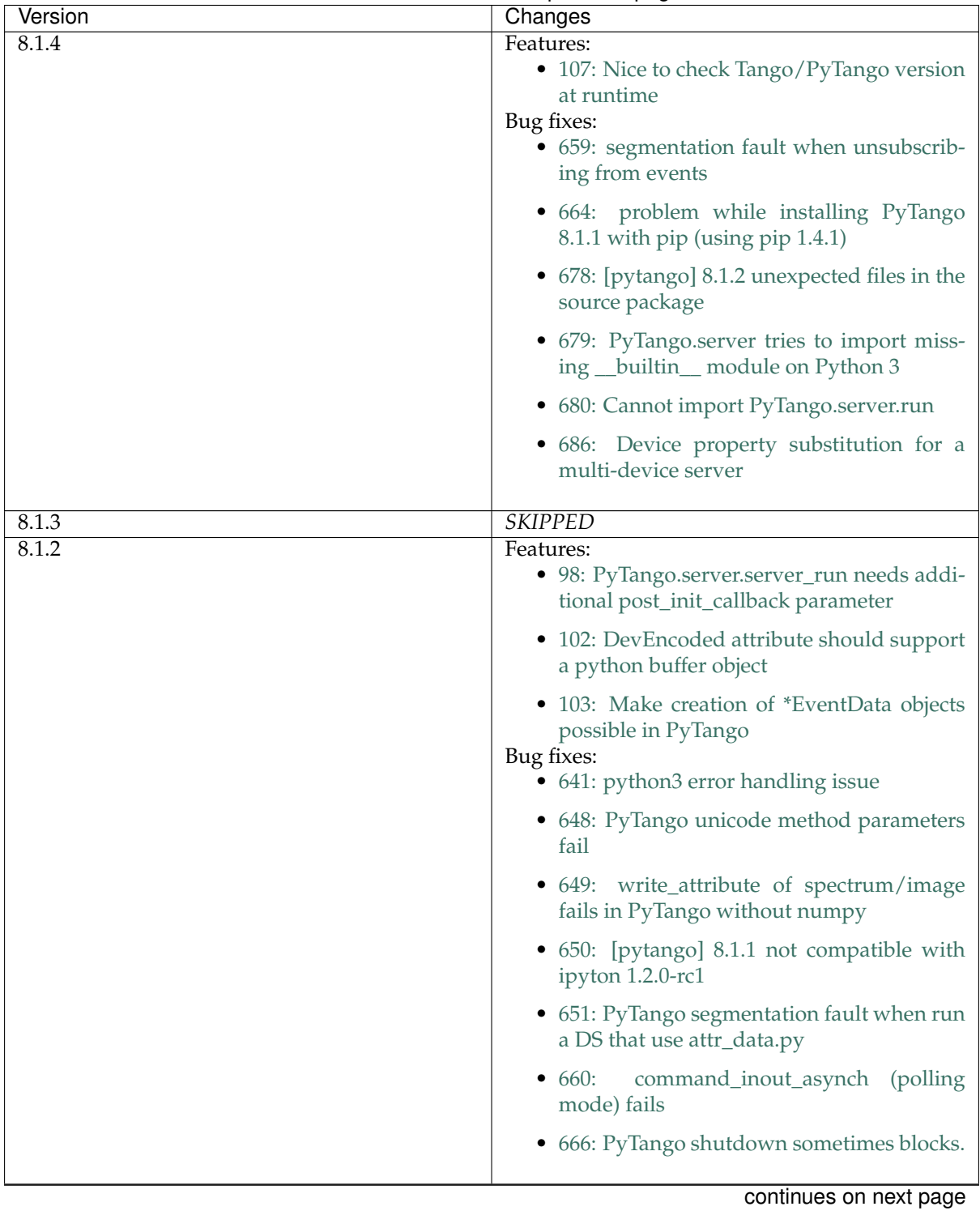

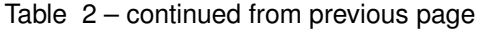

| Version | Changes                                                                     |
|---------|-----------------------------------------------------------------------------|
| 8.1.1   | Features:                                                                   |
|         | • Implemented tango C++ 8.1 API                                             |
|         | Bug fixes:<br>• 527: set_value() for ULong64                                |
|         | • 573: [pytango] python3 error with unregis-<br>tered device                |
|         | • 611: URGENT fail to write attribute with<br>PyTango 8.0.3                 |
|         | • 612: [pytango][8.0.3] failed to build from<br>source on s390              |
|         | • 615: Threading problem when setting a De-<br>vULong64 attribute           |
|         | • 622: PyTango broken when running on<br>Ubuntu 13                          |
|         | • 626: attribute_history extraction can raised<br>an exception              |
|         | • 628: Problem in installing PyTango 8.0.3 on<br>Scientific Linux 6         |
|         | • 635: Reading of ULong64 attributes does<br>not work                       |
|         | • 636: PyTango log messages are not filtered<br>by level                    |
|         | • 637:<br>[pytango]<br>segfault<br>doing<br>write_attribute on Group        |
| 8.1.0   | <b>SKIPPED</b>                                                              |
| 8.0.3   |                                                                             |
|         | Features:                                                                   |
|         | • 88:<br>Implement<br>Util::server_set_event_loop method<br>in python       |
|         | Bug fixes:<br>• 3576353: [pytango] segfault on 'Restart-<br>Server'         |
|         | • 3579062:<br>[pytango] Attribute missing<br>methods                        |
|         | • 3586337:<br>[pytango] Some DeviceClass<br>methods are not python safe     |
|         | $\bullet$ 3598514:<br>DeviceProxy.__setattr__ break<br>python's descriptors |
|         | • 3607779: [pytango] IPython 0.10 error                                     |
|         | • 598: Import DLL by PyTango failed on<br>windows                           |
|         | • 605: [pytango] use distutils.version mod-<br>ule                          |
|         | continues on next page                                                      |

Table 2 – continued from previous page

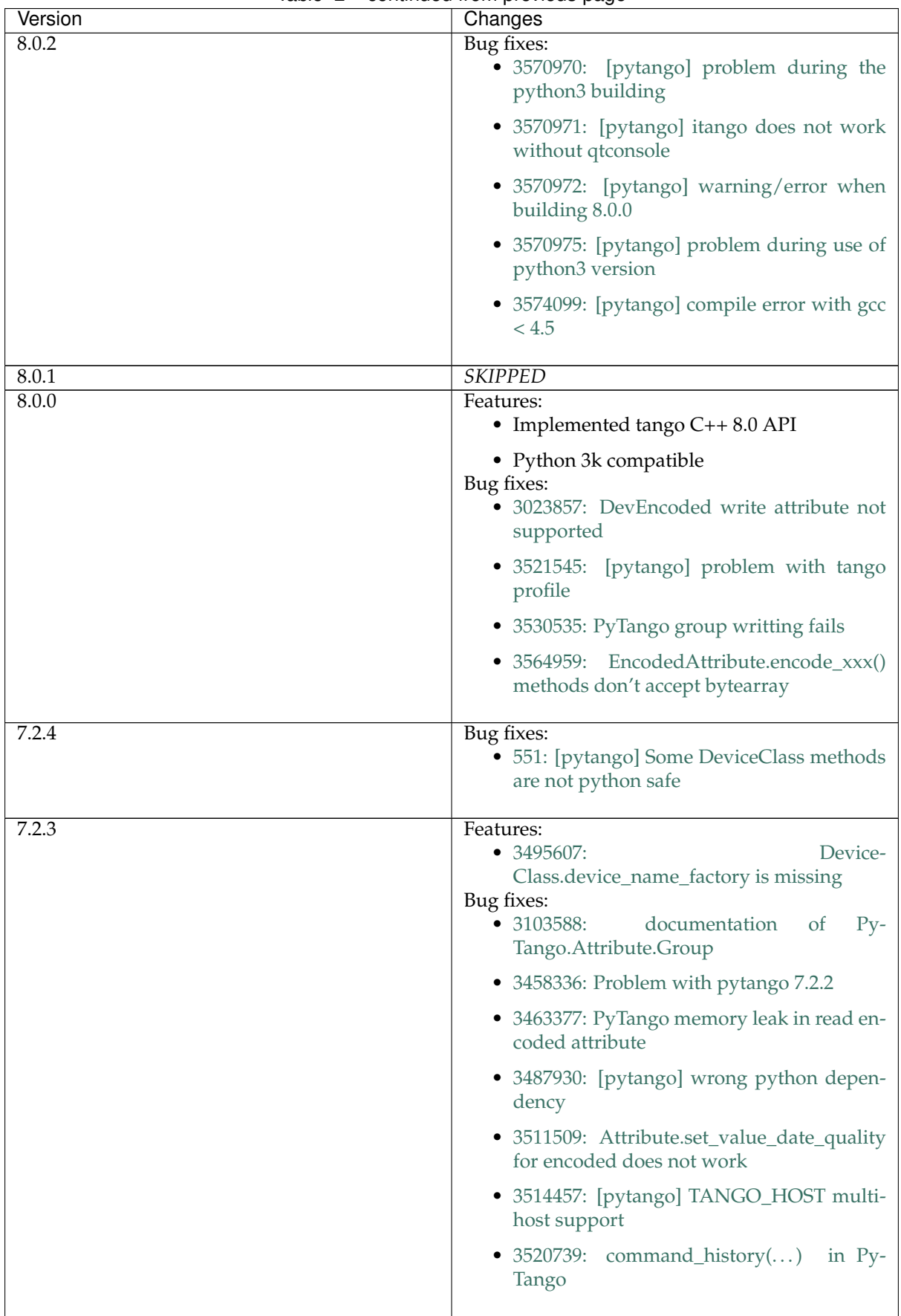

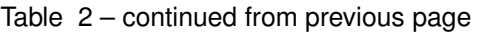

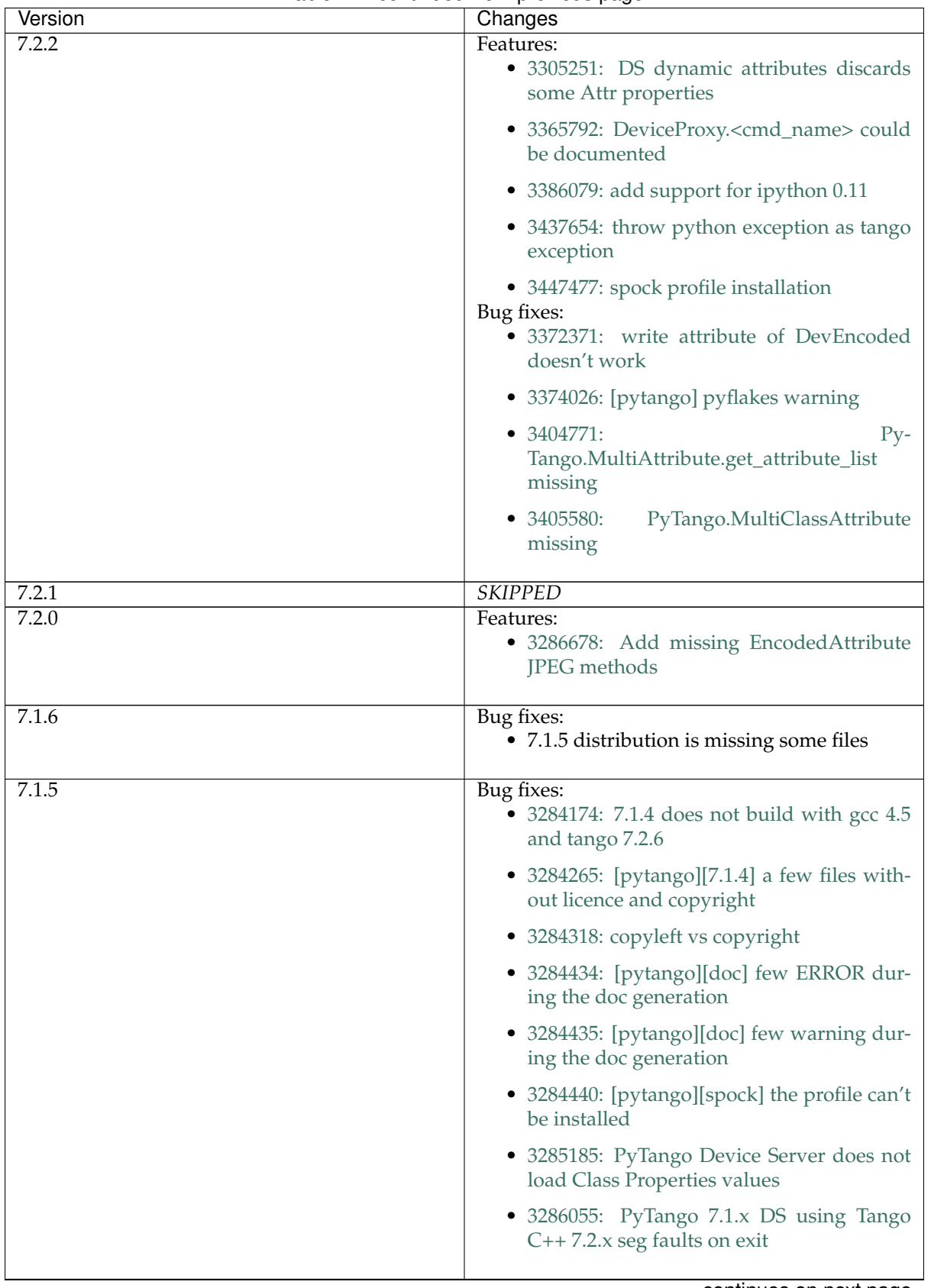

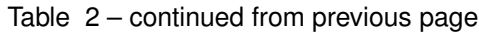

| Version | Changes                                                                                                    |
|---------|----------------------------------------------------------------------------------------------------|
| 7.1.4   | Features:                                                                                                    |
|         | • 3274309: Generic Callback for events                                                                               |
|         | Bug fixes:                                                                                                    |
|         | • 3011775: Seg Faults due to removed dy-<br>namic attributes                                                         |
|         | • 3105169: PyTango 7.1.3 does not compile<br>with Tango 7.2.X                                                        |
|         | • 3107243: spock profile does not work with<br>python 2.5                                                            |
|         | $\bullet$ 3124427:<br>$Py-$<br>Tango.WAttribute.set_max_value()<br>changes min value                                 |
|         | • 3170399: Missing documentation about<br>is_ <attr>_allowed method</attr>                                           |
|         | • 3189082: Missing get_properties() for At-<br>tribute class                                                         |
|         | • 3196068: delete_device() not called after<br>server_admin.Kill()                                                   |
|         | • 3257286: Binding crashes when reading a<br><b>WRITE</b> string attribute                                           |
|         | • $3267628$ :<br>DP.read_attribute(<br>$ex-$<br>tract=List/tuple) write value is wrong                               |
|         | •3274262:<br>Database.is_multi_tango_host<br>missing                                                                 |
|         | • 3274319: Encoded Attribute is missing in<br>PyTango $\left( \le 7.1.3 \right)$                                     |
|         | • 3277269: read_attribute(DevEncoded) is<br>not numpy as expected                                                    |
|         | • 3278946: DeviceAttribute copy constructor<br>is not working<br>Documentation:<br>• Added The Utilities API chapter |
|         | • Added Encoded API chapter                                                                                          |
|         | • Improved Write a server (original API) chap-<br>ter                                                                |

Table 2 – continued from previous page

| Version | Changes                                                                               |
|---------|---------------------------------------------------------------------------------------|
| 7.1.3   | Features:                                                                             |
|         | • tango logging with print statement                                                  |
|         | • tango logging with decorators                                                       |
|         | • from sourceforge:                                                                   |
|         | • 3060380: ApiUtil should be exported to Py-<br>Tango                                 |
|         | Bug fixes:<br>· added licence header to all source code<br>files                      |
|         | • spock didn't work without TANGO_HOST<br>env. variable (it didn't recognize tangorc) |
|         | • spock should give a proper message if it<br>tries to be initialized outside ipython |
|         | • 3048798: licence issue GPL != LGPL                                                  |
|         | • 3073378: DeviceImpl.signal_handler rais-<br>ing exception crashes DS                |
|         | • 3088031: Python DS unable to read Dev-<br>VarBooleanArray property                  |
|         | • 3102776: PyTango 7.1.2 does not work with<br>python 2.4 & boost 1.33.0              |
|         | • 3102778: Fix compilation warnings in linux                                          |

Table 2 – continued from previous page

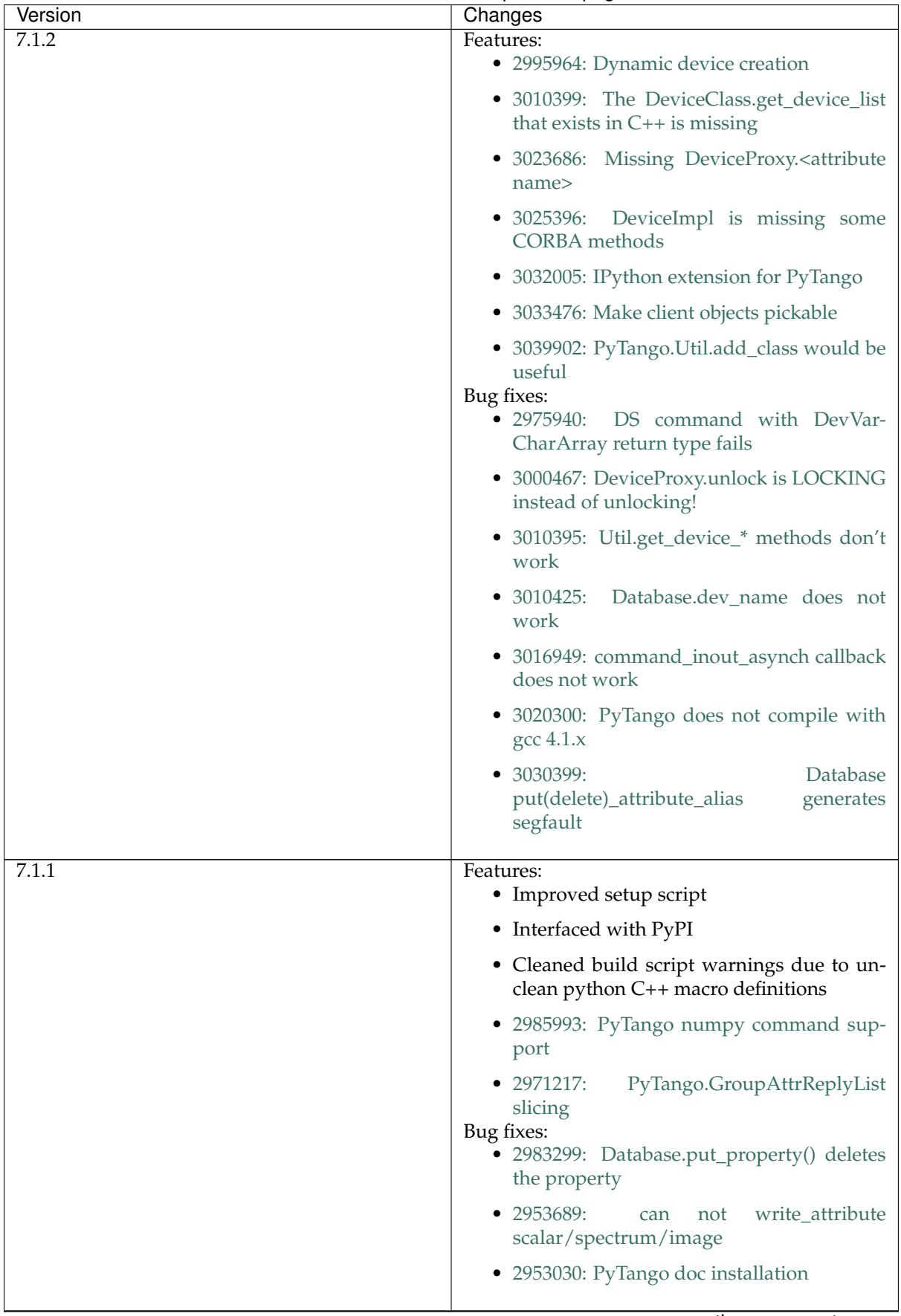

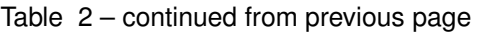

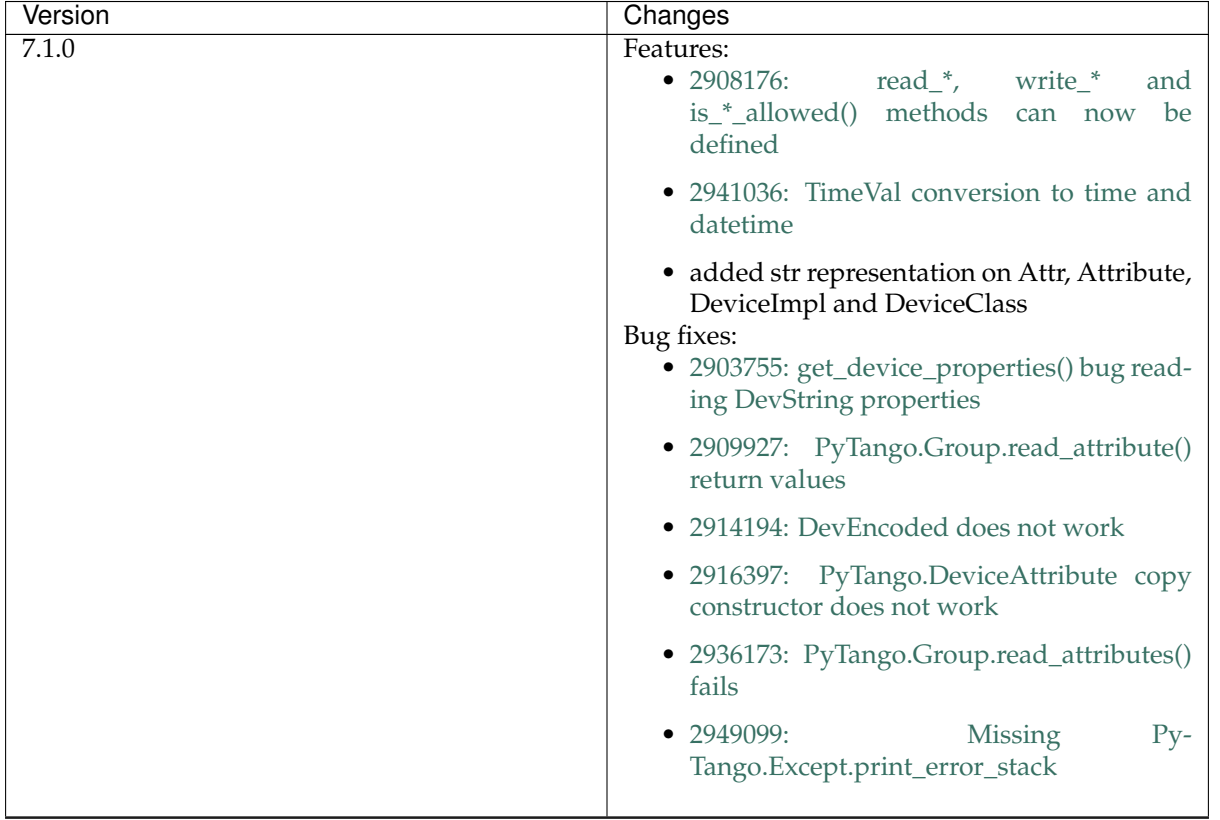

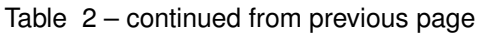

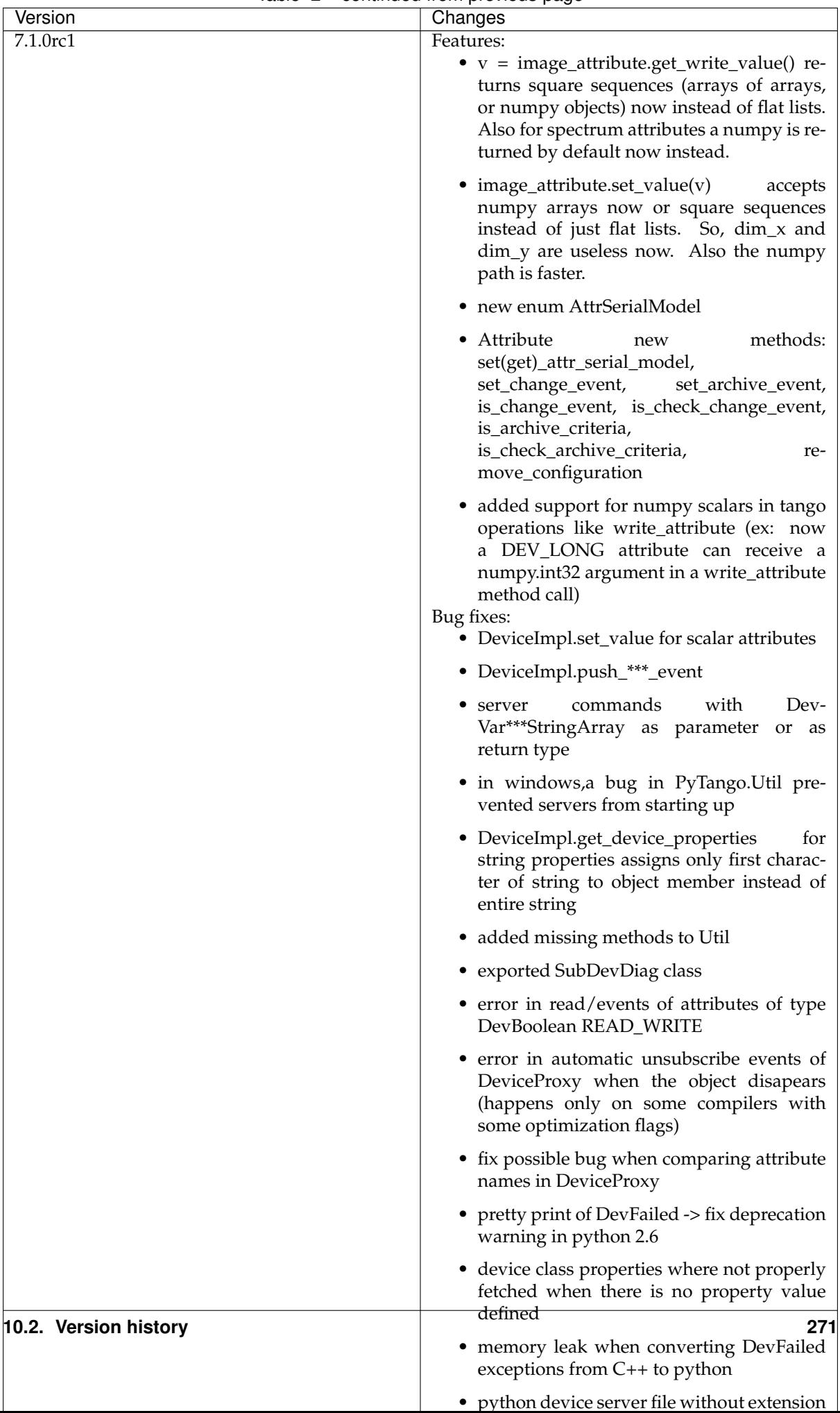

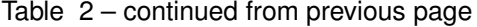

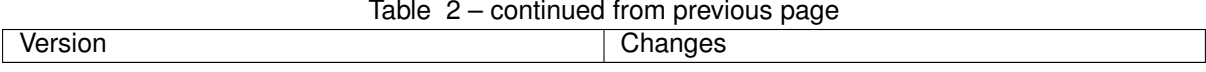

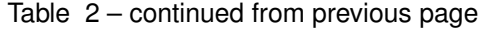

# **CHAPTER**

# **ELEVEN**

# **INDEXES**

- modindex
- genindex

**Last update:** Apr 30, 2020

# **PYTHON MODULE INDEX**

t

tango, [21](#page-24-0) tango.server, [96](#page-99-0)

### **INDEX**

## A

AccessControlType (*class in tango*), [93](#page-96-0) add() (*tango.Group method*), [74](#page-77-0) add\_attribute() (*tango.LatestDeviceImpl method*), [118](#page-121-0) add\_attribute() (*tango.server.Device method*),  $100$ add\_class() (*tango.Util method*), [155](#page-158-0) add\_command() (*tango.LatestDeviceImpl method*), [118](#page-121-0) add\_command() (*tango.server.Device method*), [100](#page-103-0) add\_Cpp\_TgClass() (*tango.Util method*), [155](#page-158-0) add\_device() (*tango.Database method*), [162](#page-165-0) add\_logging\_target() (*tango.DeviceProxy method*), [30](#page-33-0) add\_server() (*tango.Database method*), [162](#page-165-0) add\_TgClass() (*tango.Util method*), [155](#page-158-0) adm\_name() (*tango.DeviceProxy method*), [30](#page-33-0) alias() (*tango.DeviceProxy method*), [30](#page-33-0) always\_executed\_hook() (*tango.LatestDeviceImpl method*), [118](#page-121-0) always\_executed\_hook() (*tango.server.Device method*), [101](#page-104-0) ApiUtil (*class in tango*), [82](#page-85-0) append\_status() (*tango.LatestDeviceImpl method*), [119](#page-122-0) append\_status() (*tango.server.Device method*), [101](#page-104-0) ArchiveEventInfo (*class in tango*), [89](#page-92-0) asyn\_req\_type (*class in tango*), [93](#page-96-0) AsynCall, [202](#page-205-0) AsynReplyNotArrived, [203](#page-206-0) Attr (*class in tango*), [136](#page-139-0) AttrConfEventData (*class in tango*), [90](#page-93-0) AttrDataFormat (*class in tango*), [93](#page-96-0) AttReqType (*class in tango*), [92](#page-95-0) Attribute (*class in tango*), [140](#page-143-0) attribute (*class in tango.server*), [111](#page-114-0) attribute\_history() (*tango.DeviceProxy method*), [30](#page-33-0) attribute\_list\_query() (*tango.DeviceProxy method*), [31](#page-34-0) attribute\_list\_query\_ex() (*tango.DeviceProxy method*), [31](#page-34-0) attribute\_query() (*tango.DeviceProxy method*), [31](#page-34-0)

AttributeAlarmInfo (*class in tango*), [84](#page-87-0) AttributeDimension (*class in tango*), [84](#page-87-0) AttributeEventInfo (*class in tango*), [89](#page-92-0) AttributeInfo (*class in tango*), [84](#page-87-0) AttributeInfoEx (*class in tango*), [84](#page-87-0) AttributeProxy (*class in tango*), [61](#page-64-0) AttrQuality (*class in tango*), [93](#page-96-0) AttrReadEvent (*class in tango*), [89](#page-92-0) AttrWriteType (*class in tango*), [93](#page-96-0) AttrWrittenEvent (*class in tango*), [89](#page-92-0)

#### B

black\_box() (*tango.DeviceProxy method*), [31](#page-34-0) build\_connection() (*tango.Database method*), [163](#page-166-0)

# $\mathcal C$

cancel\_all\_polling\_asynch\_request() (*tango.DeviceProxy method*), [31](#page-34-0) cancel\_asynch\_request() (*tango.DeviceProxy method*), [31](#page-34-0) cb\_sub\_model (*class in tango*), [93](#page-96-0) ChangeEventInfo (*class in tango*), [90](#page-93-0) check access control() *method*), [163](#page-166-0) check\_alarm() (*tango.Attribute method*), [140](#page-143-0) check\_alarm() (*tango.MultiAttribute method*), [148](#page-151-0) check\_command\_exists() (*tango.LatestDeviceImpl method*), [119](#page-122-0) check\_command\_exists() (*tango.server.Device method*), [101](#page-104-0) check\_tango\_host() (*tango.Database method*), [163](#page-166-0) class\_property (*class in tango.server*), [115](#page-118-0) CmdArgType (*class in tango*), [91](#page-94-0) CmdDoneEvent (*class in tango*), [89](#page-92-0) command() (*in module tango.server*), [113](#page-116-0) command\_history() (*tango.DeviceProxy method*), [32](#page-35-0) command\_inout() (*tango.DeviceProxy method*), [32](#page-35-0) command\_inout() (*tango.Group method*), [74](#page-77-0) command\_inout\_asynch() (*tango.DeviceProxy method*), [32](#page-35-0) command\_inout\_asynch() (*tango.Group method*), [74](#page-77-0)

command\_inout\_raw() (*tango.DeviceProxy method*), [33](#page-36-0) command\_inout\_reply() (*tango.DeviceProxy method*), [34](#page-37-0) command\_inout\_reply() (*tango.Group method*), [75](#page-78-0) command\_inout\_reply\_raw() (*tango.DeviceProxy method*), [34](#page-37-0) command\_list\_query() (*tango.DeviceProxy method*), [35](#page-38-0) command\_query() (*tango.DeviceProxy method*), [35](#page-38-0) CommandInfo (*class in tango*), [86](#page-89-0) CommunicationFailed, [201](#page-204-0) connect() (*tango.DeviceProxy method*), [35](#page-38-0) connect\_db() (*tango.Util method*), [155](#page-158-0) ConnectionFailed, [201](#page-204-0) contains() (*tango.Group method*), [75](#page-78-0) create\_device() (*tango.DeviceClass method*), [130](#page-133-0) create\_device() (*tango.Util method*), [156](#page-159-0)

# D

Database (*class in tango*), [162](#page-165-0) DataReadyEventData (*class in tango*), [90](#page-93-0) DbDatum (*class in tango*), [188](#page-191-0) DbDevExportInfo (*class in tango*), [188](#page-191-0) DbDevImportInfo (*class in tango*), [188](#page-191-0) DbDevInfo (*class in tango*), [188](#page-191-0) DbHistory (*class in tango*), [189](#page-192-1) DbServerInfo (*class in tango*), [189](#page-192-1) debug\_stream() (*tango.LatestDeviceImpl method*), [119](#page-122-0) debug\_stream() (*tango.server.Device method*), [101](#page-104-0) DebugIt (*class in tango*), [134](#page-137-0) decode\_gray16() *method*), [189](#page-192-1) decode\_gray8() (*tango.EncodedAttribute method*), [190](#page-193-0) decode\_rgb32() (*tango.EncodedAttribute method*), [190](#page-193-0) delete\_attribute\_alias() (*tango.Database method*), [164](#page-167-0) delete\_class\_attribute\_property() (*tango.Database method*), [164](#page-167-0) delete class pipe property() (*tango.Database method*), [164](#page-167-0) delete\_class\_property() (*tango.Database method*), [164](#page-167-0) delete\_device() (*tango.Database method*), [165](#page-168-0) delete\_device() (*tango.DeviceClass method*), [130](#page-133-0) delete\_device() (*tango.LatestDeviceImpl method*), [119](#page-122-0) delete\_device() (*tango.server.Device method*), [101](#page-104-0) delete\_device() (*tango.Util method*), [156](#page-159-0)

delete\_device\_alias() (*tango.Database method*), [165](#page-168-0) delete\_device\_attribute\_property() (*tango.Database method*), [165](#page-168-0) delete\_device\_pipe\_property() (*tango.Database method*), [165](#page-168-0) delete\_device\_property() (*tango.Database method*), [166](#page-169-0) delete\_property() (*tango.AttributeProxy method*), [61](#page-64-0) delete\_property() (*tango.Database method*), [166](#page-169-0) delete\_property() (*tango.DeviceProxy method*), [35](#page-38-0) delete\_server() (*tango.Database method*), [167](#page-170-0) delete\_server\_info() (*tango.Database method*), [167](#page-170-0) description() (*tango.DeviceProxy method*), [36](#page-39-0) dev\_name() (*tango.DeviceProxy method*), [36](#page-39-0) dev\_state() (*tango.LatestDeviceImpl method*), [119](#page-122-0) dev\_status() (*tango.LatestDeviceImpl method*), [120](#page-123-0) DevCommandInfo (*class in tango*), [86](#page-89-0) DevError (*class in tango*), [201](#page-204-0) DevFailed, [201](#page-204-0) Device (*class in tango.server*), [100](#page-103-0) device\_destroyer() (*tango.DeviceClass method*), [131](#page-134-0) device\_factory() (*tango.DeviceClass method*), [131](#page-134-0) device\_name\_factory() (*tango.DeviceClass method*), [131](#page-134-0) device\_property (*class in tango.server*), [115](#page-118-0) DeviceAttribute (*class in tango*), [87](#page-90-0) DeviceAttributeConfig (*class in tango*), [85](#page-88-0) DeviceAttributeHistory (*class in tango*), [91](#page-94-0) DeviceClass (*class in tango*), [130](#page-133-0) DeviceData (*class in tango*), [88](#page-91-0) DeviceDataHistory (*class in tango*), [91](#page-94-0) DeviceInfo (*class in tango*), [86](#page-89-0) DeviceProxy (*class in tango*), [29](#page-32-0) DeviceProxy() (*in module tango.futures*), [81](#page-84-0) DeviceProxy() (*in module tango.gevent*), [81](#page-84-0) DeviceUnlocked, [203](#page-206-0) DevSource (*class in tango*), [94](#page-97-0) DevState (*class in tango*), [94](#page-97-0) disable() (*tango.Group method*), [76](#page-79-0) DispLevel (*class in tango*), [94](#page-97-0) dyn\_attr() (*tango.DeviceClass method*), [131](#page-134-0)

#### E

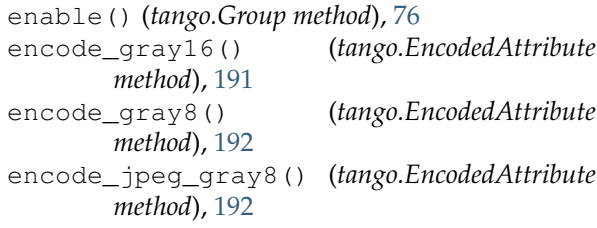

encode\_jpeg\_rgb24() (*tango.EncodedAttribute* get\_asynch\_replies() (*tango.ApiUtil method*), *method*), [193](#page-196-0) encode\_jpeg\_rgb32() (*tango.EncodedAttribute method*), [194](#page-197-0)<br>encode\_rgb24() encode\_rgb24() (*tango.EncodedAttribute method*), [194](#page-197-0) EncodedAttribute (*class in tango*), [189](#page-192-1) environment variable PYTANGO\_GREEN\_MODE, [13](#page-16-0) TANGO\_HOST, [3,](#page-6-0) [4,](#page-7-0) [205](#page-208-0) error\_stream() (*tango.LatestDeviceImpl method*), [120](#page-123-0) error\_stream() (*tango.server.Device method*), [101](#page-104-0) ErrorIt (*class in tango*), [135](#page-138-0) ErrSeverity (*class in tango*), [94](#page-97-0) event\_queue\_size() (*tango.AttributeProxy method*), [62](#page-65-0) event\_queue\_size() (*tango.DeviceProxy method*), [36](#page-39-0) EventCallback (*class in tango.utils*), [195](#page-198-1) EventData (*class in tango*), [90](#page-93-0) EventSystemFailed, [203](#page-206-0) EventType (*class in tango*), [93](#page-96-0) Except (*class in tango*), [201](#page-204-0) export\_device() (*tango.Database method*), [167](#page-170-0) export\_device() (*tango.DeviceClass method*), [131](#page-134-0) export\_event() (*tango.Database method*), [167](#page-170-0) export\_server() (*tango.Database method*), [167](#page-170-0) extract() (*tango.DeviceData method*), [88](#page-91-0) ExtractAs (*tango.DeviceAttribute attribute*), [87](#page-90-0)

# F

fatal\_stream() (*tango.LatestDeviceImpl method*), [120](#page-123-0) fatal\_stream() (*tango.server.Device method*), [101](#page-104-0) FatalIt (*class in tango*), [135](#page-138-0)

# G

get\_access\_control() (*tango.DeviceProxy method*), [36](#page-39-0) get\_access\_except\_errors() (*tango.Database method*), [168](#page-171-0) get\_access\_right() (*tango.DeviceProxy method*), [37](#page-40-0) get\_alias() (*tango.Database method*), [168](#page-171-0) get\_alias\_from\_attribute() (*tango.Database method*), [168](#page-171-0) get\_alias\_from\_device() (*tango.Database method*), [168](#page-171-0) get\_assoc() (*tango.Attr method*), [136](#page-139-0) get\_assoc\_ind() (*tango.Attribute method*), [140](#page-143-0) get\_assoc\_name() (*tango.Attribute method*), [140](#page-143-0) get\_asynch\_cb\_sub\_model() (*tango.ApiUtil method*), [82](#page-85-0)

[82](#page-85-0) get\_asynch\_replies() (*tango.DeviceProxy method*), [37](#page-40-0) get\_attr\_by\_ind() (*tango.MultiAttribute method*), [149](#page-152-0) get\_attr\_by\_name() (*tango.MultiAttribute method*), [149](#page-152-0) get\_attr\_ind\_by\_name() (*tango.MultiAttribute method*), [149](#page-152-0) get\_attr\_min\_poll\_period() (*tango.LatestDeviceImpl method*), [120](#page-123-0) get\_attr\_min\_poll\_period() (*tango.server.Device method*), [102](#page-105-0) get\_attr\_nb() (*tango.MultiAttribute method*), [149](#page-152-0) get\_attr\_poll\_ring\_depth() (*tango.LatestDeviceImpl method*), [120](#page-123-0) get attr poll ring depth() (*tango.server.Device method*), [102](#page-105-0) get\_attr\_serial\_model() (*tango.Attribute method*), [140](#page-143-0) get\_attribute\_alias() (*tango.Database method*), [168](#page-171-0) get\_attribute\_alias\_list() (*tango.Database method*), [169](#page-172-0) get\_attribute\_config() (*tango.DeviceProxy method*), [37](#page-40-0) get\_attribute\_config\_ex() (*tango.DeviceProxy method*), [37](#page-40-0) get\_attribute\_from\_alias() (*tango.Database method*), [169](#page-172-0) get\_attribute\_list() (*tango.DeviceProxy method*), [38](#page-41-0) get\_attribute\_list() (*tango.MultiAttribute method*), [150](#page-153-0) get\_attribute\_name() (*tango.DbHistory method*), [189](#page-192-1) get attribute poll period() (*tango.DeviceProxy method*), [38](#page-41-0) get\_attribute\_poll\_period() (*tango.LatestDeviceImpl method*), [121](#page-124-0) get\_attribute\_poll\_period() (*tango.server.Device method*), [102](#page-105-0) get\_cl\_name() (*tango.Attr method*), [136](#page-139-0) get\_class\_attribute\_list() (*tango.Database method*), [169](#page-172-0) get\_class\_attribute\_property() (*tango.Database method*), [169](#page-172-0) get\_class\_attribute\_property\_history() (*tango.Database method*), [170](#page-173-0) get\_class\_for\_device() (*tango.Database method*), [170](#page-173-0) get\_class\_inheritance\_for\_device() (*tango.Database method*), [170](#page-173-0) get\_class\_list() (*tango.Database method*), [171](#page-174-0) get\_class\_list() (*tango.Util method*), [156](#page-159-0) get class pipe list()

*method*), [171](#page-174-0) get\_class\_pipe\_property() (*tango.Database method*), [171](#page-174-0) get\_class\_pipe\_property\_history() (*tango.Database method*), [171](#page-174-0) get\_class\_properties() (*tango.Attr method*), [136](#page-139-0) get\_class\_property() (*tango.Database method*), [172](#page-175-0) get\_class\_property\_history() (*tango.Database method*), [172](#page-175-0) get\_class\_property\_list() (*tango.Database method*), [172](#page-175-0) get\_cmd\_by\_name() (*tango.DeviceClass method*), [131](#page-134-0) get cmd min poll period() (*tango.LatestDeviceImpl method*), [121](#page-124-0) get cmd min poll period() (*tango.server.Device method*), [102](#page-105-0) get cmd poll ring depth() (*tango.LatestDeviceImpl method*), [121](#page-124-0) get\_cmd\_poll\_ring\_depth() (*tango.server.Device method*), [102](#page-105-0) get\_command\_config() (*tango.DeviceProxy method*), [38](#page-41-0) get\_command\_list() (*tango.DeviceClass method*), [131](#page-134-0) get\_command\_list() (*tango.DeviceProxy method*), [39](#page-42-0) get\_command\_poll\_period() (*tango.DeviceProxy method*), [39](#page-42-0) get\_command\_poll\_period() (*tango.LatestDeviceImpl method*), [121](#page-124-0) get\_command\_poll\_period() (*tango.server.Device method*), [103](#page-106-0) get\_config() (*tango.AttributeProxy method*), [62](#page-65-0) get\_cvs\_location() (*tango.DeviceClass method*), [132](#page-135-0) get\_cvs\_tag() (*tango.DeviceClass method*), [132](#page-135-0) get\_data() (*tango.GroupAttrReply method*), [80](#page-83-0) get\_data() (*tango.GroupCmdReply method*), [80](#page-83-0) get\_data\_format() (*tango.Attribute method*), [140](#page-143-0) get\_data\_raw() (*tango.GroupCmdReply method*), [80](#page-83-0) get\_data\_size() (*tango.Attribute method*), [141](#page-144-0) get\_data\_type() (*tango.Attribute method*), [141](#page-144-0) get\_database() (*tango.Util method*), [157](#page-160-0) get\_date() (*tango.Attribute method*), [141](#page-144-0) get\_date() (*tango.DbHistory method*), [189](#page-192-1) get\_date() (*tango.DeviceAttribute method*), [87](#page-90-0) get\_db\_host() (*tango.DeviceProxy method*), [39](#page-42-0) get\_db\_port() (*tango.DeviceProxy method*), [39](#page-42-0) get\_db\_port\_num() (*tango.DeviceProxy method*), [39](#page-42-0) get\_dev\_host() (*tango.DeviceProxy method*), [39](#page-42-0) get\_dev\_idl\_version() (*tango.LatestDeviceImpl method*), [121](#page-124-0)

get\_dev\_idl\_version() (*tango.server.Device method*), [103](#page-106-0) get\_dev\_port() (*tango.DeviceProxy method*), [40](#page-43-0) get\_device\_alias() (*tango.Database method*), [173](#page-176-0) get\_device\_alias\_list() (*tango.Database method*), [173](#page-176-0) get\_device\_attr() (*tango.LatestDeviceImpl method*), [121](#page-124-0) get\_device\_attr() (*tango.server.Device method*), [103](#page-106-0) get\_device\_attribute\_list() (*tango.Database method*), [173](#page-176-0) get\_device\_attribute\_property() (*tango.Database method*), [173](#page-176-0) get device attribute property history() (*tango.Database method*), [174](#page-177-0) get\_device\_by\_name() (*tango.Util method*), [157](#page-160-0) get\_device\_class\_list() (*tango.Database method*), [174](#page-177-0) get\_device\_db() (*tango.DeviceProxy method*), [40](#page-43-0) get\_device\_domain() (*tango.Database method*), [174](#page-177-0) get\_device\_exported() (*tango.Database method*), [175](#page-178-0) get\_device\_exported\_for\_class() (*tango.Database method*), [175](#page-178-0) get\_device\_family() (*tango.Database method*), [175](#page-178-0) get\_device\_from\_alias() (*tango.Database method*), [175](#page-178-0) get\_device\_info() (*tango.Database method*), [175](#page-178-0) get\_device\_list() (*tango.DeviceClass method*), [132](#page-135-0) get\_device\_list() (*tango.Group method*), [76](#page-79-0) get\_device\_list() (*tango.Util method*), [157](#page-160-0) get\_device\_list\_by\_class() (*tango.Util method*), [157](#page-160-0) get\_device\_member() (*tango.Database method*), [176](#page-179-0) get\_device\_name() (*tango.Database method*), [176](#page-179-0) get\_device\_pipe\_list() (*tango.Database method*), [176](#page-179-0) get\_device\_pipe\_property() (*tango.Database method*), [176](#page-179-0) get\_device\_pipe\_property\_history() (*tango.Database method*), [177](#page-180-0) get\_device\_properties() (*tango.LatestDeviceImpl method*), [121](#page-124-0) get\_device\_properties() (*tango.server.Device method*), [103](#page-106-0) get\_device\_property() (*tango.Database method*), [177](#page-180-0) get\_device\_property\_history() (*tango.Database method*), [177](#page-180-0) get device property list()

(*tango.Database method*), [178](#page-181-0) get\_device\_proxy() (*tango.AttributeProxy method*), [63](#page-66-0) get\_device\_service\_list() (*tango.Database method*), [178](#page-181-0) get\_disp\_level() (*tango.Attr method*), [136](#page-139-0) get\_doc\_url() (*tango.DeviceClass method*), [132](#page-135-0) get\_ds\_exec\_name() (*tango.Util method*), [157](#page-160-0) get\_ds\_inst\_name() (*tango.Util method*), [157](#page-160-0) get\_ds\_name() (*tango.Util method*), [158](#page-161-0) get\_dserver\_device() (*tango.Util method*), [158](#page-161-0) get\_enum\_labels() (*in module tango.utils*), [195](#page-198-1) get\_err\_stack() (*tango.DeviceAttribute method*), [87](#page-90-0) get\_events() (*tango.AttributeProxy method*), [63](#page-66-0) get\_events() (*tango.DeviceProxy method*), [40](#page-43-0) get\_events() (*tango.utils.EventCallback method*), [195](#page-198-1) get\_exported\_flag() (*tango.LatestDeviceImpl method*), [122](#page-125-0) get\_exported\_flag() (*tango.server.Device method*), [103](#page-106-0) get\_file\_name() (*tango.Database method*), [178](#page-181-0) get\_format() (*tango.Attr method*), [136](#page-139-0) get\_fqdn() (*tango.DeviceProxy method*), [40](#page-43-0) get\_from\_env\_var() (*tango.DeviceProxy method*), [40](#page-43-0) get\_fully\_qualified\_name() (*tango.Group method*), [77](#page-80-0) get\_green\_mode() (*in module tango*), [81](#page-84-0) get\_green\_mode() (*tango.DeviceProxy method*), [41](#page-44-0) get\_home() (*in module tango.utils*), [198](#page-201-0) get\_host\_list() (*tango.Database method*), [178](#page-181-0) get\_host\_name() (*tango.Util method*), [158](#page-161-0) get\_host\_server\_list() (*tango.Database method*), [179](#page-182-0) get\_idl\_version() (*tango.DeviceProxy method*), [41](#page-44-0) get\_info() (*tango.Database method*), [179](#page-182-0) get\_instance\_name\_list() (*tango.Database method*), [179](#page-182-0) get\_label() (*tango.Attribute method*), [141](#page-144-0) get\_last\_event\_date() (*tango.AttributeProxy method*), [63](#page-66-0) get\_last\_event\_date() (*tango.DeviceProxy method*), [41](#page-44-0) get\_locker() (*tango.DeviceProxy method*), [41](#page-44-0) get\_logger() (*tango.LatestDeviceImpl method*), [122](#page-125-0) get\_logger() (*tango.server.Device method*), [103](#page-106-0) get\_logging\_level() (*tango.DeviceProxy method*), [41](#page-44-0) get\_logging\_target() (*tango.DeviceProxy method*), [42](#page-45-0) get\_max\_dim\_x() (*tango.Attribute method*), [141](#page-144-0) get\_max\_dim\_y() (*tango.Attribute method*), [141](#page-144-0) get\_max\_value() (*tango.WAttribute method*), [147](#page-150-0)

get\_memorized() (*tango.Attr method*), [136](#page-139-0) get\_memorized\_init() (*tango.Attr method*), [136](#page-139-0) get\_min\_poll\_period() (*tango.LatestDeviceImpl method*), [122](#page-125-0) get\_min\_poll\_period() (*tango.server.Device method*), [103](#page-106-0) get\_min\_value() (*tango.WAttribute method*), [147](#page-150-0) get\_name() (*tango.Attr method*), [137](#page-140-0) get\_name() (*tango.Attribute method*), [141](#page-144-0) get\_name() (*tango.DbHistory method*), [189](#page-192-1) get\_name() (*tango.DeviceClass method*), [132](#page-135-0) get\_name() (*tango.Group method*), [77](#page-80-0) get\_name() (*tango.LatestDeviceImpl method*), [122](#page-125-0) get\_name() (*tango.server.Device method*), [104](#page-107-0) get\_non\_auto\_polled\_attr() (*tango.LatestDeviceImpl method*), [122](#page-125-0) get non auto polled attr() (*tango.server.Device method*), [104](#page-107-0) get non auto polled cmd() (*tango.LatestDeviceImpl method*), [122](#page-125-0) get\_non\_auto\_polled\_cmd() (*tango.server.Device method*), [104](#page-107-0) get\_object\_list() (*tango.Database method*), [179](#page-182-0) get\_object\_property\_list() (*tango.Database method*), [179](#page-182-0) get\_pid() (*tango.Util method*), [158](#page-161-0) get\_pid\_str() (*tango.Util method*), [158](#page-161-0) get\_pipe\_config() (*tango.DeviceProxy method*), [42](#page-45-0) get\_poll\_old\_factor() (*tango.LatestDeviceImpl method*), [123](#page-126-0) get\_poll\_old\_factor() (*tango.server.Device method*), [104](#page-107-0) get\_poll\_period() (*tango.AttributeProxy method*), [64](#page-67-0) get\_poll\_ring\_depth() (*tango.LatestDeviceImpl method*), [123](#page-126-0) get\_poll\_ring\_depth() (*tango.server.Device method*), [104](#page-107-0) get\_polled\_attr() (*tango.LatestDeviceImpl method*), [123](#page-126-0) get\_polled\_attr() (*tango.server.Device method*), [104](#page-107-0) get\_polled\_cmd() (*tango.LatestDeviceImpl method*), [123](#page-126-0) get\_polled\_cmd() (*tango.server.Device method*), [104](#page-107-0) get\_polling\_period() (*tango.Attr method*), [137](#page-140-0) get\_polling\_period() (*tango.Attribute method*), [141](#page-144-0) get\_polling\_threads\_pool\_size() (*tango.Util method*), [158](#page-161-0) get\_prev\_state() (*tango.LatestDeviceImpl method*), [123](#page-126-0)

[105](#page-108-0) get\_properties() (*tango.Attribute method*), [142](#page-145-0) get\_property() (*tango.AttributeProxy method*), [64](#page-67-0) get\_property() (*tango.Database method*), [180](#page-183-0) get\_property() (*tango.DeviceProxy method*), [42](#page-45-0) get\_property\_forced() (*tango.Database method*), [180](#page-183-0) get\_property\_history() (*tango.Database method*), [181](#page-184-0) get\_property\_list() (*tango.DeviceProxy method*), [43](#page-46-0) get\_quality() (*tango.Attribute method*), [142](#page-145-0) get\_serial\_model() (*tango.Util method*), [158](#page-161-0) get\_server\_class\_list() (*tango.Database method*), [181](#page-184-0) get\_server\_info() (*tango.Database method*), [181](#page-184-0) get\_server\_list() (*tango.Database method*), [181](#page-184-0) get\_server\_name\_list() (*tango.Database method*), [182](#page-185-0) get\_server\_version() (*tango.Util method*), [158](#page-161-0) get\_services() (*tango.Database method*), [182](#page-185-0) get\_size() (*tango.Group method*), [77](#page-80-0) get\_source() (*tango.DeviceProxy method*), [43](#page-46-0) get\_state() (*tango.LatestDeviceImpl method*), [123](#page-126-0) get\_state() (*tango.server.Device method*), [105](#page-108-0) get\_status() (*tango.LatestDeviceImpl method*), [123](#page-126-0) get\_status() (*tango.server.Device method*), [105](#page-108-0) get\_sub\_dev\_diag() (*tango.Util method*), [159](#page-162-0) get\_tango\_lib\_release() (*tango.Util method*), [159](#page-162-0) get\_tango\_lib\_version() (*tango.DeviceProxy method*), [43](#page-46-0) get\_timeout\_millis() (*tango.DeviceProxy method*), [44](#page-47-0) get\_trace\_level() (*tango.Util method*), [159](#page-162-0) get\_transparency\_reconnection() (*tango.AttributeProxy method*), [64](#page-67-0) get\_transparency\_reconnection() (*tango.DeviceProxy method*), [44](#page-47-0) get\_type() (*tango.Attr method*), [137](#page-140-0) get\_type() (*tango.DeviceClass method*), [132](#page-135-0) get\_type() (*tango.DeviceData method*), [88](#page-91-0) get\_user\_default\_properties() (*tango.Attr method*), [137](#page-140-0) get\_value() (*tango.DbHistory method*), [189](#page-192-1) get\_version\_str() (*tango.Util method*), [159](#page-162-0) get\_w\_attr\_by\_ind() (*tango.MultiAttribute method*), [150](#page-153-0) get\_w\_attr\_by\_name() (*tango.MultiAttribute method*), [150](#page-153-0) get\_writable() (*tango.Attr method*), [137](#page-140-0) get\_writable() (*tango.Attribute method*), [142](#page-145-0) get\_write\_value() (*tango.WAttribute method*), [147](#page-150-0) get\_x() (*tango.Attribute method*), [142](#page-145-0)

GreenMode (*class in tango*), [94](#page-97-0) Group (*class in tango*), [74](#page-77-0) GroupAttrReply (*class in tango*), [80](#page-83-0) GroupCmdReply (*class in tango*), [80](#page-83-0) GroupReply (*class in tango*), [80](#page-83-0) H history() (*tango.AttributeProxy method*), [65](#page-68-0) I import\_device() (*tango.Database method*), [182](#page-185-0) import\_info() (*tango.DeviceProxy method*), [44](#page-47-0) info() (*tango.DeviceProxy method*), [44](#page-47-0) info\_stream() (*tango.LatestDeviceImpl method*), [123](#page-126-0) info\_stream() (*tango.server.Device method*), [105](#page-108-0) InfoIt (*class in tango*), [134](#page-137-0) init\_device() (*tango.LatestDeviceImpl method*), [124](#page-127-0) init\_device() (*tango.server.Device method*), [105](#page-108-0) initialize\_dynamic\_attributes() (*tango.server.Device method*), [105](#page-108-0) insert() (*tango.DeviceData method*), [88](#page-91-0) is\_archive\_event() (*tango.Attr method*), [137](#page-140-0) is\_archive\_event() (*tango.Attribute method*), [142](#page-145-0) is\_array\_type() (*in module tango.utils*), [197](#page-200-0) is\_assoc()(*tango.Attr method*), [137](#page-140-0)<br>is attribute polled() (*tango.DeviceProxy* is attribute polled() *method*), [44](#page-47-0) is\_binary\_type() (*in module tango.utils*), [197](#page-200-0) is\_bool() (*in module tango.utils*), [196](#page-199-0) is\_bool\_type() (*in module tango.utils*), [197](#page-200-0) is\_change\_event() (*tango.Attr method*), [137](#page-140-0) is\_change\_event() (*tango.Attribute method*), [142](#page-145-0) is\_check\_archive\_criteria() (*tango.Attr method*), [138](#page-141-0) is\_check\_archive\_criteria() (*tango.Attribute method*), [143](#page-146-0) is\_check\_change\_criteria() (*tango.Attr method*), [138](#page-141-0) is\_check\_change\_criteria() (*tango.Attribute method*), [143](#page-146-0) is\_command\_polled() (*tango.DeviceProxy method*), [44](#page-47-0) is control access checked() (*tango.Database method*), [182](#page-185-0) is\_data\_ready\_event() (*tango.Attr method*), [138](#page-141-0) is\_data\_ready\_event() (*tango.Attribute method*), [143](#page-146-0) is\_dbase\_used() (*tango.DeviceProxy method*), [45](#page-48-0) is\_deleted() (*tango.DbHistory method*), [189](#page-192-1)

get\_write\_value\_length() (*tango.WAttribute*

*method*), [148](#page-151-0)

get\_y() (*tango.Attribute method*), [142](#page-145-0)

is device locked() *method*), [124](#page-127-0) is\_device\_locked() (*tango.server.Device method*), [105](#page-108-0) is\_device\_restarting() (*tango.Util method*), [159](#page-162-0) is\_empty() (*tango.DbDatum method*), [188](#page-191-0) is\_empty() (*tango.DeviceData method*), [88](#page-91-0) is\_enabled() (*tango.Group method*), [77](#page-80-0) is\_event\_queue\_empty() (*tango.AttributeProxy method*), [65](#page-68-0) is\_event\_queue\_empty() (*tango.DeviceProxy method*), [45](#page-48-0) is\_float\_type() (*in module tango.utils*), [197](#page-200-0) is\_int\_type() (*in module tango.utils*), [197](#page-200-0) is\_integer() (*in module tango.utils*), [196](#page-199-0) is\_locked() (*tango.DeviceProxy method*), [45](#page-48-0) is\_locked\_by\_me() (*tango.DeviceProxy method*), [45](#page-48-0) is\_max\_alarm() (*tango.Attribute method*), [143](#page-146-0) is\_max\_value() (*tango.WAttribute method*), [148](#page-151-0) is\_max\_warning() (*tango.Attribute method*), [143](#page-146-0) is\_min\_alarm() (*tango.Attribute method*), [143](#page-146-0) is\_min\_value() (*tango.WAttribute method*), [148](#page-151-0) is\_min\_warning() (*tango.Attribute method*), [143](#page-146-0) is\_multi\_tango\_host() (*tango.Database method*), [182](#page-185-0) is\_non\_str\_seq() (*in module tango.utils*), [196](#page-199-0) is\_number() (*in module tango.utils*), [196](#page-199-0) is\_numerical\_type() (*in module tango.utils*), [197](#page-200-0) is\_polled() (*tango.Attribute method*), [144](#page-147-0) is\_polled() (*tango.AttributeProxy method*), [65](#page-68-0) is\_polled() (*tango.LatestDeviceImpl method*), [124](#page-127-0) is\_polled() (*tango.server.Device method*), [105](#page-108-0) is\_pure\_str() (*in module tango.utils*), [196](#page-199-0) is\_rds\_alarm() (*tango.Attribute method*), [144](#page-147-0) is\_scalar\_type() (*in module tango.utils*), [196](#page-199-0) is\_seq() (*in module tango.utils*), [196](#page-199-0) is\_str\_type() (*in module tango.utils*), [198](#page-201-0) is\_svr\_shutting\_down() (*tango.Util method*), [159](#page-162-0) is\_svr\_starting() (*tango.Util method*), [159](#page-162-0) is\_there\_subscriber() (*tango.LatestDeviceImpl method*), [124](#page-127-0) is\_there\_subscriber() (*tango.server.Device method*), [106](#page-109-0) is\_write\_associated() (*tango.Attribute method*), [144](#page-147-0) isoformat() (*tango.TimeVal method*), [95](#page-98-0)

## K

KeepAliveCmdCode (*class in tango*), [93](#page-96-0)

## $\mathbf{L}$

LatestDeviceImpl (*class in tango*), [118](#page-121-0) lock() (*tango.DeviceProxy method*), [45](#page-48-0) LockCmdCode (*class in tango*), [92](#page-95-0)

LockerInfo (*class in tango*), [86](#page-89-0) LockerLanguage (*class in tango*), [91](#page-94-0) locking\_status() (*tango.DeviceProxy method*), [46](#page-49-0) LogIt (*class in tango*), [133](#page-136-0) LogLevel (*class in tango*), [92](#page-95-0) LogTarget (*class in tango*), [92](#page-95-0)

### M

MessBoxType (*class in tango*), [91](#page-94-0) module tango, [21](#page-24-1) tango.server, [96](#page-99-1) MultiAttribute (*class in tango*), [148](#page-151-0)

#### N

name() (*tango.AttributeProxy method*), [65](#page-68-0) name() (*tango.DeviceProxy method*), [46](#page-49-0) name\_equals() (*tango.Group method*), [77](#page-80-0) name\_matches() (*tango.Group method*), [77](#page-80-0) NamedDevFailedList, [203](#page-206-0) NonDbDevice, [202](#page-205-0) NonSupportedFeature, [202](#page-205-0) NotAllowed, [203](#page-206-0)

# O

obj\_2\_str() (*in module tango.utils*), [198](#page-201-0)

## P

- pending\_asynch\_call() (*tango.ApiUtil method*), [83](#page-86-0) pending\_asynch\_call() (*tango.DeviceProxy method*), [46](#page-49-0) PeriodicEventInfo (*class in tango*), [90](#page-93-0) ping() (*tango.AttributeProxy method*), [66](#page-69-0) ping() (*tango.DeviceProxy method*), [46](#page-49-0) ping() (*tango.Group method*), [77](#page-80-0) pipe (*class in tango.server*), [114](#page-117-0) PipeWriteType (*class in tango*), [94](#page-97-0) poll() (*tango.AttributeProxy method*), [66](#page-69-0) poll\_attribute() (*tango.DeviceProxy method*), [46](#page-49-0) poll\_command() (*tango.DeviceProxy method*), [47](#page-50-0) PollCmdCode (*class in tango*), [92](#page-95-0) PollDevice (*class in tango*), [86](#page-89-0) polling\_status() (*tango.DeviceProxy method*), [47](#page-50-0)
- PollObjType (*class in tango*), [92](#page-95-0)
- push\_archive\_event() (*tango.LatestDeviceImpl method*), [124](#page-127-0)
- push\_archive\_event() (*tango.server.Device method*), [106](#page-109-0)
- push\_att\_conf\_event() (*tango.LatestDeviceImpl method*), [125](#page-128-0)
- push\_att\_conf\_event() (*tango.server.Device method*), [106](#page-109-0)
- push\_change\_event() (*tango.LatestDeviceImpl method*), [125](#page-128-0)

push change event() *method*), [107](#page-110-0) push\_data\_ready\_event() (*tango.LatestDeviceImpl method*), [126](#page-129-0) push\_data\_ready\_event() (*tango.server.Device method*), [107](#page-110-0) push\_event() (*tango.LatestDeviceImpl method*), [126](#page-129-0) push\_event() (*tango.server.Device method*), [107](#page-110-0) push\_event() (*tango.utils.EventCallback method*), [195](#page-198-1) push\_pipe\_event() (*tango.LatestDeviceImpl method*), [127](#page-130-0) push\_pipe\_event() (*tango.server.Device method*), [108](#page-111-0) put\_attribute\_alias() (*tango.Database method*), [183](#page-186-0) put class attribute property() (*tango.Database method*), [183](#page-186-0) put\_class\_pipe\_property() (*tango.Database method*), [183](#page-186-0) put\_class\_property() (*tango.Database method*), [184](#page-187-0) put\_device\_alias() (*tango.Database method*), [184](#page-187-0) put\_device\_attribute\_property() (*tango.Database method*), [184](#page-187-0) put\_device\_pipe\_property() (*tango.Database method*), [184](#page-187-0) put\_device\_property() (*tango.Database method*), [185](#page-188-0) put\_property() (*tango.AttributeProxy method*), [66](#page-69-0) put\_property() (*tango.Database method*), [185](#page-188-0) put\_property() (*tango.DeviceProxy method*), [47](#page-50-0) put\_server\_info() (*tango.Database method*), [186](#page-189-0) PYTANGO\_GREEN\_MODE, [13](#page-16-0) Python Enhancement Proposals PEP 249, [246,](#page-249-0) [250](#page-253-0) R

read() (*tango.AttributeProxy method*), [66](#page-69-0) read\_alarm() (*tango.MultiAttribute method*), [150](#page-153-0) read\_asynch() (*tango.AttributeProxy method*), [67](#page-70-0) read\_attr\_hardware() (*tango.LatestDeviceImpl method*), [127](#page-130-0) read\_attribute() (*tango.DeviceProxy method*), [48](#page-51-0) read\_attribute() (*tango.Group method*), [77](#page-80-0) read\_attribute\_asynch() (*tango.DeviceProxy method*), [48](#page-51-0) read\_attribute\_asynch() (*tango.Group method*), [77](#page-80-0) read\_attribute\_reply() (*tango.DeviceProxy method*), [48](#page-51-0) read\_attribute\_reply() (*tango.Group method*), [77](#page-80-0)

(*tango.server.Device* read attributes() (*tango.DeviceProxy method*), [48](#page-51-0) read\_attributes() (*tango.Group method*), [78](#page-81-0) read\_attributes\_asynch() (*tango.DeviceProxy method*), [49](#page-52-0) read\_attributes\_asynch() (*tango.Group method*), [78](#page-81-0) read\_attributes\_reply() (*tango.DeviceProxy method*), [50](#page-53-0) read\_attributes\_reply() (*tango.Group method*), [78](#page-81-0) read\_pipe() (*tango.DeviceProxy method*), [50](#page-53-0) read\_reply() (*tango.AttributeProxy method*), [68](#page-71-0) reconnect() (*tango.DeviceProxy method*), [51](#page-54-0) register\_service() (*tango.Database method*), [186](#page-189-0) register\_signal() (*tango.DeviceClass method*), [132](#page-135-0) register\_signal() (*tango.LatestDeviceImpl method*), [127](#page-130-0) register\_signal() (*tango.server.Device method*), [108](#page-111-0) Release (*class in tango*), [94](#page-97-0) remove\_all() (*tango.Group method*), [78](#page-81-0) remove\_attribute() (*tango.LatestDeviceImpl method*), [127](#page-130-0) remove\_attribute() (*tango.server.Device method*), [108](#page-111-0) remove\_command() (*tango.LatestDeviceImpl method*), [127](#page-130-0) remove\_command() (*tango.server.Device method*), [108](#page-111-0) remove\_configuration() (*tango.Attribute method*), [144](#page-147-0) remove\_logging\_target() (*tango.DeviceProxy method*), [51](#page-54-0) rename\_server() (*tango.Database method*), [186](#page-189-0) requires\_pytango() (*in module tango.utils*), [198](#page-201-0) requires\_tango() (*in module tango.utils*), [199](#page-202-0) reread\_filedatabase() (*tango.Database method*), [186](#page-189-0) reset\_filedatabase() (*tango.Util method*), [160](#page-163-0) run() (*in module tango.server*), [116](#page-119-0) run\_server() (*tango.server.Device class method*), [109](#page-112-0) S scalar\_to\_array\_type() (*in module*

*tango.utils*), [198](#page-201-0)

SerialModel (*class in tango*), [92](#page-95-0)

*method*), [160](#page-163-0)

*method*), [150](#page-153-0)

seqStr\_2\_obj() (*in module tango.utils*), [198](#page-201-0)

server\_set\_event\_loop() (*tango.Util*

set\_abs\_change() (*tango.UserDefaultAttrProp*

server\_init() (*tango.Util method*), [160](#page-163-0) server\_run() (*in module tango.server*), [117](#page-120-0) server\_run() (*tango.Util method*), [160](#page-163-0)
set access checked() (*tango.Database method*), [186](#page-189-0) set\_access\_control() (*tango.DeviceProxy method*), [51](#page-54-0) set\_archive\_abs\_change() (*tango.UserDefaultAttrProp method*), [151](#page-154-0) set\_archive\_event() (*tango.Attr method*), [138](#page-141-0) set\_archive\_event() (*tango.Attribute method*), [144](#page-147-0) set\_archive\_event() (*tango.LatestDeviceImpl method*), [128](#page-131-0) set\_archive\_event() (*tango.server.Device method*), [109](#page-112-0) set\_archive\_event\_abs\_change() (*tango.UserDefaultAttrProp method*), [151](#page-154-0) set archive event period() (*tango.UserDefaultAttrProp method*), [151](#page-154-0) set archive event rel change() (*tango.UserDefaultAttrProp method*), [151](#page-154-0) set\_archive\_period() (*tango.UserDefaultAttrProp method*), [151](#page-154-0) set\_archive\_rel\_change() (*tango.UserDefaultAttrProp method*), [151](#page-154-0) set\_assoc\_ind() (*tango.Attribute method*), [144](#page-147-0) set\_asynch\_cb\_sub\_model() (*tango.ApiUtil method*), [83](#page-86-0) set\_attr\_serial\_model() (*tango.Attribute method*), [145](#page-148-0) set\_attribute\_config() (*tango.DeviceProxy method*), [52](#page-55-0) set change event() (*tango.Attr method*), [138](#page-141-0) set\_change\_event() (*tango.Attribute method*), [145](#page-148-0) set\_change\_event() (*tango.LatestDeviceImpl method*), [128](#page-131-0) set\_change\_event() (*tango.server.Device method*), [109](#page-112-0) set\_cl\_name() (*tango.Attr method*), [138](#page-141-0) set\_class\_properties() (*tango.Attr method*), [139](#page-142-0) set\_config() (*tango.AttributeProxy method*), [68](#page-71-0) set\_data\_ready\_event() (*tango.Attr method*), [139](#page-142-0) set\_data\_ready\_event() (*tango.Attribute method*), [145](#page-148-0) set\_date() (*tango.Attribute method*), [145](#page-148-0) set\_default\_properties() (*tango.Attr method*), [139](#page-142-0) set\_delta\_t() (*tango.UserDefaultAttrProp method*), [152](#page-155-0) set\_delta\_val() (*tango.UserDefaultAttrProp method*), [152](#page-155-0)

set\_description() (*tango.UserDefaultAttrProp method*), [152](#page-155-0) set\_disp\_level() (*tango.Attr method*), [139](#page-142-0) set\_display\_unit() (*tango.UserDefaultAttrProp method*), [152](#page-155-0) set\_enum\_labels() (*tango.UserDefaultAttrProp method*), [152](#page-155-0) set\_event\_abs\_change() (*tango.UserDefaultAttrProp method*), [152](#page-155-0) set\_event\_period() (*tango.UserDefaultAttrProp method*), [153](#page-156-0) set\_event\_rel\_change() (*tango.UserDefaultAttrProp method*), [153](#page-156-0) set\_format() (*tango.UserDefaultAttrProp method*), [153](#page-156-0) set\_green\_mode() (*in module tango*), [81](#page-84-0) set\_green\_mode() (*tango.DeviceProxy method*), [52](#page-55-0) set\_label() (*tango.UserDefaultAttrProp method*), [153](#page-156-0) set\_logging\_level() (*tango.DeviceProxy method*), [52](#page-55-0) set\_max\_alarm() (*tango.UserDefaultAttrProp method*), [153](#page-156-0) set\_max\_value() (*tango.UserDefaultAttrProp method*), [153](#page-156-0) set\_max\_value() (*tango.WAttribute method*), [148](#page-151-0) set\_max\_warning() (*tango.UserDefaultAttrProp method*), [154](#page-157-0) set\_memorized() (*tango.Attr method*), [139](#page-142-0) set\_memorized\_init() (*tango.Attr method*), [139](#page-142-0) set min alarm() (*tango.UserDefaultAttrProp method*), [154](#page-157-0) set\_min\_value() (*tango.UserDefaultAttrProp method*), [154](#page-157-0) set\_min\_value() (*tango.WAttribute method*), [148](#page-151-0) set\_min\_warning() (*tango.UserDefaultAttrProp method*), [154](#page-157-0) set\_period() (*tango.UserDefaultAttrProp method*), [154](#page-157-0) set\_pipe\_config() (*tango.DeviceProxy method*), [53](#page-56-0) set\_polling\_period() (*tango.Attr method*), [140](#page-143-0) set\_polling\_threads\_pool\_size() (*tango.Util method*), [161](#page-164-0) set\_properties() (*tango.Attribute method*), [145](#page-148-0) set\_quality() (*tango.Attribute method*), [146](#page-149-0) set\_rel\_change() (*tango.UserDefaultAttrProp method*), [154](#page-157-0) set\_serial\_model() (*tango.Util method*), [161](#page-164-0)

set standard unit() (*tango.UserDefaultAttrProp method*), [154](#page-157-0) set\_state() (*tango.LatestDeviceImpl method*), [128](#page-131-0) set\_state() (*tango.server.Device method*), [109](#page-112-0) set\_status() (*tango.LatestDeviceImpl method*), [128](#page-131-0) set status() (*tango.server.Device method*), [110](#page-113-0) set\_timeout\_millis() (*tango.DeviceProxy method*), [53](#page-56-0) set\_timeout\_millis() (*tango.Group method*), [78](#page-81-0) set\_trace\_level() (*tango.Util method*), [161](#page-164-0) set\_transparency\_reconnection() (*tango.AttributeProxy method*), [69](#page-72-0) set transparency reconnection() (*tango.DeviceProxy method*), [54](#page-57-0) set\_type() (*tango.DeviceClass method*), [133](#page-136-0) set\_unit() (*tango.UserDefaultAttrProp method*), [155](#page-158-0) set\_value() (*tango.Attribute method*), [146](#page-149-0) set\_value\_date\_quality() (*tango.Attribute method*), [146](#page-149-0) set\_w\_dim\_x() (*tango.DeviceAttribute method*), [87](#page-90-0) set\_w\_dim\_y() (*tango.DeviceAttribute method*), [87](#page-90-0) signal\_handler() (*tango.DeviceClass method*), [133](#page-136-0) signal\_handler() (*tango.LatestDeviceImpl method*), [128](#page-131-0) signal\_handler() (*tango.server.Device method*), [110](#page-113-0) size() (*tango.DbDatum method*), [188](#page-191-0) state() (*tango.AttributeProxy method*), [69](#page-72-0) state() (*tango.DeviceProxy method*), [54](#page-57-0) status() (*tango.AttributeProxy method*), [69](#page-72-0) status() (*tango.DeviceProxy method*), [54](#page-57-0) stop\_poll() (*tango.AttributeProxy method*), [69](#page-72-0) stop poll attribute() *method*), [54](#page-57-0) stop\_poll\_command() (*tango.DeviceProxy method*), [54](#page-57-0) stop\_polling() (*tango.LatestDeviceImpl method*), [129](#page-132-0) stop\_polling() (*tango.server.Device method*), [110](#page-113-0) strftime() (*tango.TimeVal method*), [95](#page-98-0) subscribe\_event() (*tango.AttributeProxy method*), [69](#page-72-0) subscribe\_event() (*tango.DeviceProxy method*), [54](#page-57-0)

## T

tango module, [21](#page-24-0) tango.server module, [96](#page-99-0) TANGO\_HOST, [3,](#page-6-0) [4,](#page-7-0) [205](#page-208-0)

TimeVal (*class in tango*), [95](#page-98-0)

todatetime() (*tango.TimeVal method*), [95](#page-98-0) totime() (*tango.TimeVal method*), [95](#page-98-0)

trigger\_attr\_polling() (*tango.Util method*), [161](#page-164-0)

trigger\_cmd\_polling() (*tango.Util method*), [161](#page-164-0)

## $\mathsf{U}$

unexport\_device() (*tango.Database method*), [187](#page-190-0) unexport\_event() (*tango.Database method*), [187](#page-190-0) unexport\_server() (*tango.Database method*), [187](#page-190-0) unlock() (*tango.DeviceProxy method*), [56](#page-59-0) unregister\_server() (*tango.Util method*), [162](#page-165-0) unregister\_service() (*tango.Database method*), [187](#page-190-0) unregister\_signal() (*tango.DeviceClass method*), [133](#page-136-0) unregister\_signal() (*tango.LatestDeviceImpl method*), [129](#page-132-0) unregister\_signal() (*tango.server.Device method*), [110](#page-113-0) unsubscribe\_event() (*tango.AttributeProxy method*), [71](#page-74-0) unsubscribe\_event() (*tango.DeviceProxy method*), [56](#page-59-0) UserDefaultAttrProp (*class in tango*), [150](#page-153-0) Util (*class in tango*), [155](#page-158-0)

## W

warn\_stream() (*tango.LatestDeviceImpl method*), [129](#page-132-0) warn\_stream() (*tango.server.Device method*), [110](#page-113-0) WarnIt (*class in tango*), [135](#page-138-0) WAttribute (*class in tango*), [147](#page-150-0) write() (*tango.AttributeProxy method*), [72](#page-75-0) write\_asynch() (*tango.AttributeProxy method*), [72](#page-75-0) write\_attr\_hardware() (*tango.LatestDeviceImpl method*), [129](#page-132-0) write\_attr\_hardware() (*tango.server.Device method*), [111](#page-114-0) write\_attribute() (*tango.DeviceProxy method*), [56](#page-59-0) write\_attribute() (*tango.Group method*), [79](#page-82-0) write\_attribute\_asynch() (*tango.DeviceProxy method*), [57](#page-60-0) write\_attribute\_asynch() (*tango.Group method*), [79](#page-82-0) write\_attribute\_reply() (*tango.DeviceProxy method*), [57](#page-60-0) write\_attribute\_reply() (*tango.Group method*), [79](#page-82-0) write\_attributes() (*tango.DeviceProxy method*), [58](#page-61-0)

write\_attributes\_asynch() (*tango.DeviceProxy method*), [58](#page-61-0) write\_attributes\_reply() (*tango.DeviceProxy method*), [59](#page-62-0) write\_filedatabase() (*tango.Database method*), [187](#page-190-0) write\_pipe() (*tango.DeviceProxy method*), [59](#page-62-0) write\_read() (*tango.AttributeProxy method*), [73](#page-76-0) write\_read\_attribute() (*tango.DeviceProxy method*), [60](#page-63-0) write\_read\_attributes() (*tango.DeviceProxy method*), [60](#page-63-0) write\_reply() (*tango.AttributeProxy method*), [73](#page-76-0) WrongData, [202](#page-205-0) WrongNameSyntax, [201](#page-204-0)